## **ALMA MATER STUDIORUM - UNIVERSITA DI ` BOLOGNA**

#### **SCUOLA DI INGEGNERIA E ARCHITETTURA**

*Dipartimento di Ingegneria Industriale* Corso di Laurea Magistrale in Ingegneria Energetica

#### **TESI DI LAUREA**

in

Tecniche di Modellistica e Simulazione per l'Energetica

#### **Simulazione fluidodinamica e fluidostrutturale di un tratto aortico addominale**

Candidato: Federico Giangolini

Relatore: Chiar.mo Prof. SANDRO MANSERVISI

Correlatori: Chiar.mo Prof. Emanuele Ghedini Dott. Ing. VALENTINA GIOVACCHINI Dott. Ing. GIORGIO LA CIVITA Dott. Ing. ILARIA MARIA PAPONETTI Dott. Ing. LUCIA SIROTTI Dott. Ing. EDOARDO UGOLINI

**Anno Accademico 2021/2022 II Sessione**

# **Indice**

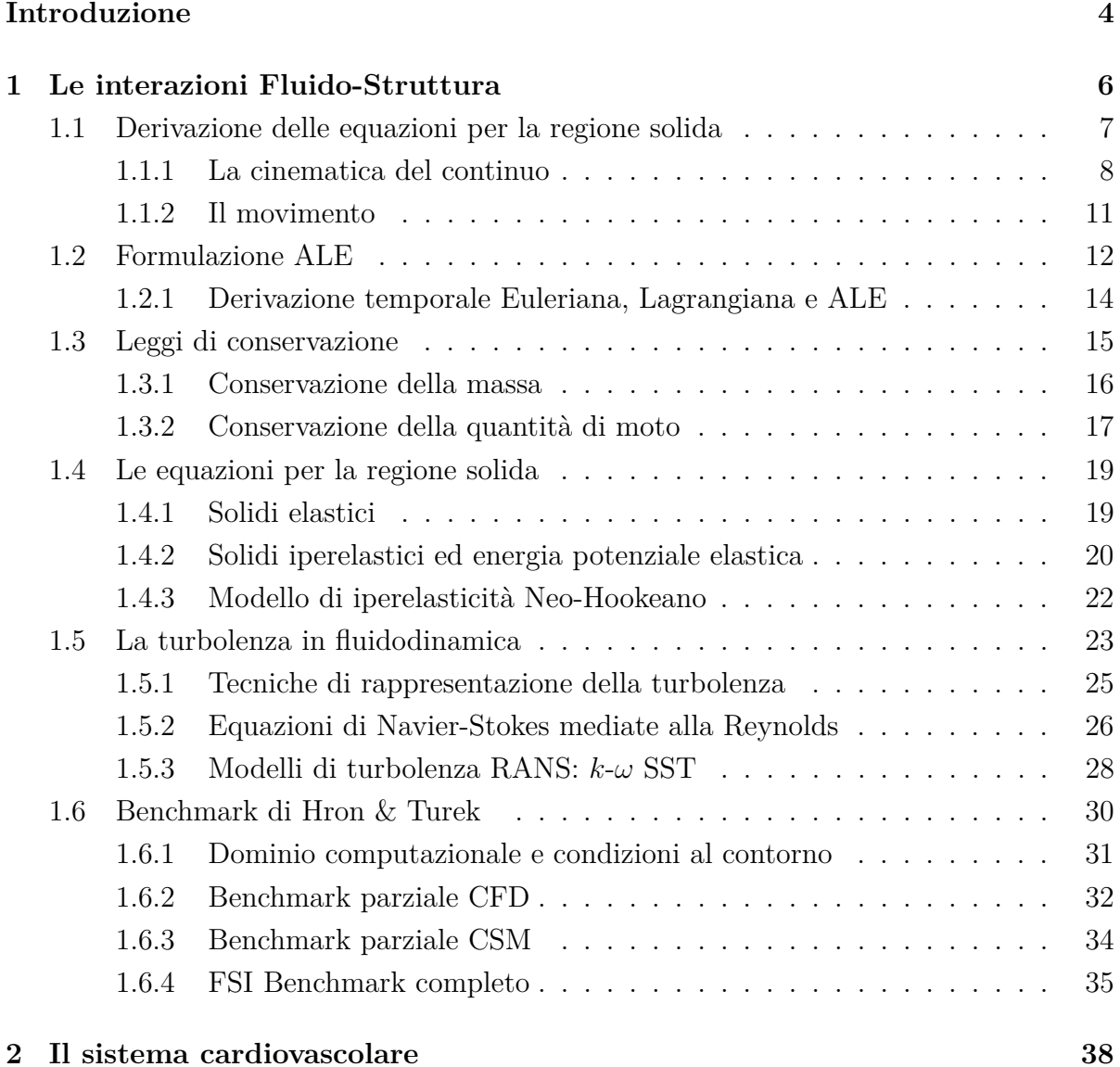

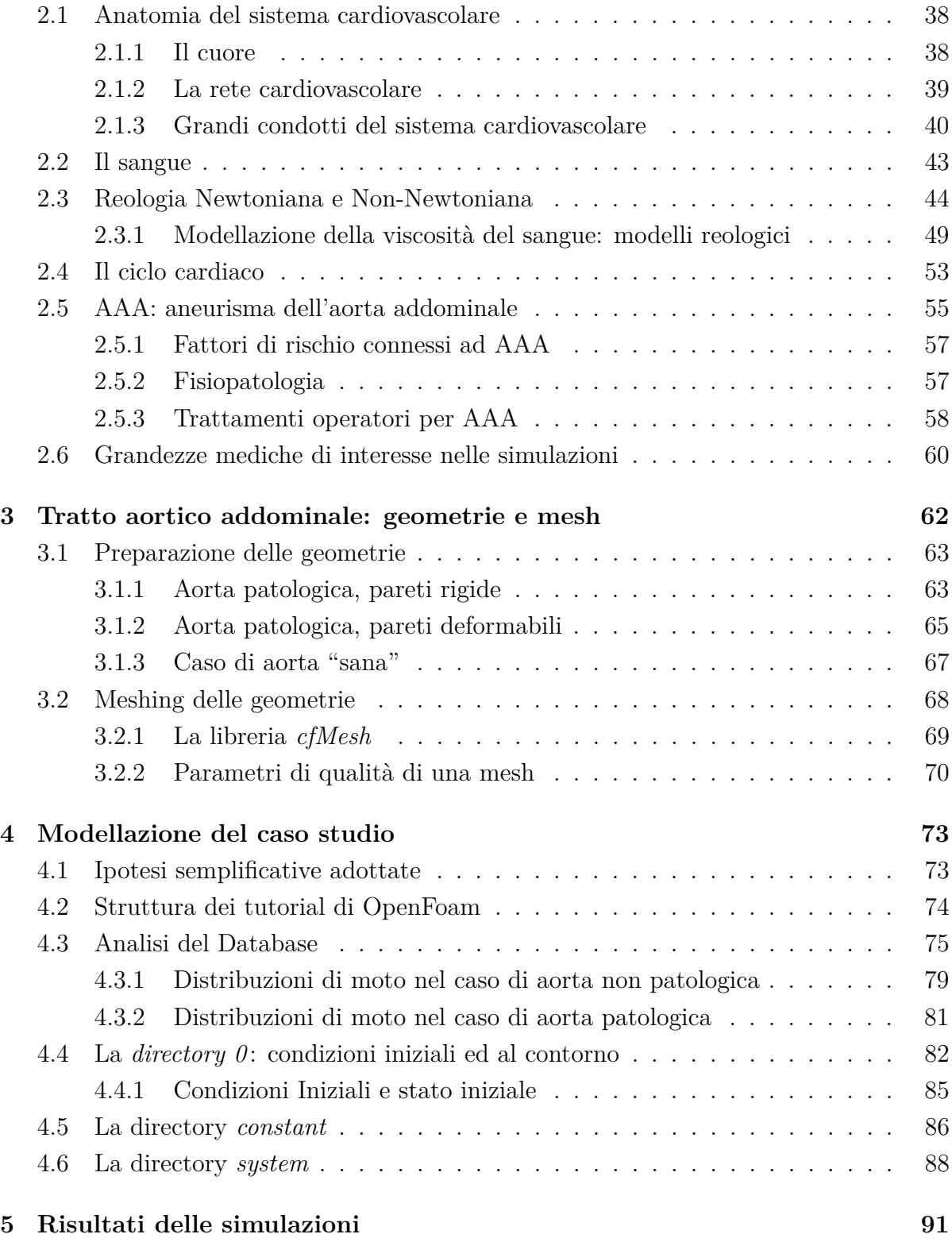

## 2

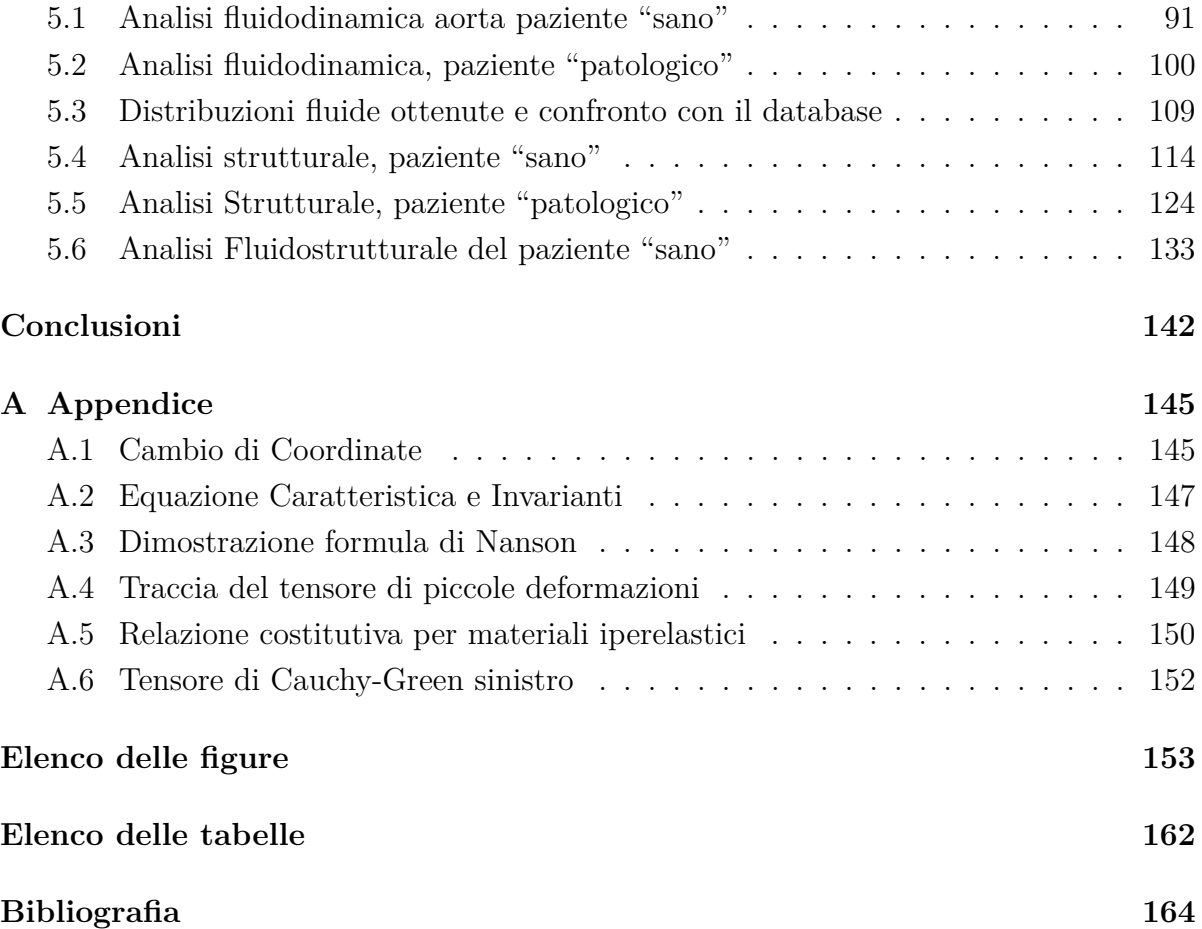

## <span id="page-6-0"></span>**Introduzione**

L'obiettivo di questo lavoro di tesi è quello di simulare il reale comportamento di un'aorta addominale, aneurismatica e non, considerando sia la fluidodinamica del flusso sanguigno, sia lo spostamento elastico meccanico dell'aorta, quindi come il primo fattore influisca sul secondo e viceversa.

Tale lavoro consente di studiare e visualizzare, mediante simulazione, possibili fattori di rischio o di peggioramento. Costituisce pertanto un primo passo per realizzare un mezzo di prevenzione che permetta di intervenire e scongiurare situazioni degenerative in ambito cardiovascolare, partendo dal caso di AAA (*Abdominal Aortic Aneurysm*). In questa tesi si intendono investigare una serie di strumenti computazionali che permettono, attraverso uno studio prima fluidodinamico poi fluidostrutturale, l'individuazione di parametri caratteristici sulla base dei quali `e possibile compiere un confronto tra quadri clinici di pazienti patologici e non. L'obiettivo finale che si ripropone, in questo genere di studi, è quello di creare uno strumento per favorire e facilitare il lavoro di medici e chirurghi, stabilendo una rapida correlazione tra la cattura di immagini in tempo reale dei pazienti attraverso TAC (*Tomografia Assiale Computerizzata*) e i parametri d'interesse nella formazione di aneurismi. In questo modo si fornisce al professionista che li osserva un'immediata ed efficiente comprensione del quadro clinico del paziente, sulla base del quale potr`a decidere se e come intervenire. Gli studi fatti in questa tesi propongono un'analisi preliminare per lo sviluppo e la formazione di questi strumenti.

Lo studio è realizzato dal punto di vista computazionale servendosi delle tecniche di *HPC* (*High Performance Computing*) che permettono di realizzare simulazioni numeriche a elevate velocità mediante tecniche di ottimizzazione e parallelizzazione delle operazioni al calcolatore. Dopo una ricostruzione delle geometrie dei tratti aortici a partire dalle TAC, ci si `e serviti del software *meshLab* per uno *smoothing* delle superfici e per la definizione dei domini computazionali per il fluido e per il solido. Per la realizzazione delle *mesh* ci si è affidati alla libreria *cfMesh* inclusa in OpenFoam, un software open source ai volumi finiti. Per le simulazioni fluidodinamiche e fluidostrutturali, è stato utilizzato il toolbox *solids4Foam*, un'applicazione di OpenFoam che implementa tecniche di accoppiamento per i solutori del fluido e del solido. Infine, per il post-processing sono stati usati i software *paraView*, *xmGrace* e *MatLab*.

Il Capitolo [1](#page-8-0) è un'introduzione teorica del contesto, non da intendersi come trattazione completa, riguardante le fondamenta di fisica delle *interazioni fluido-struttura*. In particolare, vengono introdotte le equazioni di conservazione per il fluido in formulazione ALE (*Arbitraty Lagrangian Eulerian*) e le equazioni per la regione solida. Vengono presentate diverse relazioni costitutive per il solido (elastica e iperelastica) e mostrata una breve panoramica sulle tecniche di modellazione della turbolenza. Infine, viene riprodotto il benchmark di *Hron & Turek* con il software OpenFoam e l'external solver solids4Foam, al fine di valutare la validità e l'accuratezza delle simulazioni fluidostrutturali ottenute con questi strumenti.

Nel Capitolo [2,](#page-40-0) si descrive il *sistema cardiovascolare* che regola il flusso sanguigno dal cuore lungo tutto il tratto aortico fino alle regioni più periferiche. Si introduce il concetto di aneurisma nelle sue diverse forme, i fattori di rischio e le complicanze mediche. Vengono inoltre introdotte le relazioni costitutive più utilizzate nella modellazione del flusso sanguigno, in particolare viene illustrata la reologia newtoniana e non newtoniana.

Nel Capitolo [3](#page-64-0) si approfondiscono le metodologie e le tecniche utilizzate per la preparazione delle geometrie del tratto di aorta addominale, sfruttando il software open source meshLab. Mentre la geometria fluida deriva dalla rielaborazione di acquisizioni mediche reali tramite TAC, quella solida viene costruita tramite un *offset* del dominio fluido rappresentante lo spessore delle pareti dell'aorta. La procedura è applicata a due tratti aortici addominali, uno appartenente a un paziente con aneurisma aortico addominale, l'altro relativo a un paziente con aorta "sana". Vengono poi realizzate le griglie computazionali, o *mesh*, per discretizzare il dominio fluido e quello solido, servendosi dell'utility cfMesh integrata in OpenFoam.

Nel Capitolo [4,](#page-75-0) si descrivono le ipotesi adottate per la modellazione del flusso sanguigno e delle pareti dell'aorta. In particolare, vengono scelte le relazioni costitutive e i parametri fisici rappresentativi del fluido e del solido e vengono imposte le condizioni al contorno. Per la scelta delle *boundary conditions* si fa riferimento al database fornito dall'Haemodynamic Modelling Research Group (Haemod) del King's College di Londra, che raccoglie dati di velocit`a e pressione per un ciclo cardiaco. Viene infine presentata l'implementazione di tale modellazione all'interno di OpenFoam.

Nel Capitolo [5,](#page-93-0) si riportano i risultati delle simulazioni fluidodinamiche e fluidostrutturali del tratto di aorta addominale per un intero ciclo cardiaco. Vengono analizzate le grandezze di maggiore interesse, i regimi di moto e lo stato tensionale nelle pareti del tratto aortico addominale, in fase sistolica e diastolica. I risultati delle simulazioni fluidodinamiche e fluidostrutturali sono poi confrontati per determinare le analogie e le differenze, valutando la convenienza di un approccio rispetto a un altro in termini di accuratezza e onere computazionale. Infine, i limiti del progetto e le possibili strategie da intraprendere come sviluppi futuri sono brevemente discussi.

## <span id="page-8-0"></span>**Capitolo 1**

## **Le interazioni Fluido-Struttura**

Nei problemi di interazioni fluido-struttura (FSI, *Fluid-Structure Interaction*) si studiano i movimenti e le deformazioni che una o più strutture solide subiscono a causa delle interazioni con fluidi che li attraversano o li lambiscono esternamente, e l'effetto che queste deformazioni hanno sui fluidi stessi. La dinamica di quest'ultimi dipende dalla forma e dal movimento della struttura, mentre le deformazioni dipendono dagli sforzi e le tensioni che il flusso fluido esercita sulle strutture. Si stabilisce quindi una mutua dipendenza tra i due domini d'interesse.

I problemi di FSI sono oggetti di studio in sempre più ambiti di applicazione, sia in ambito ingegneristico, di design di componenti, che in ambito medico. Possibili applicazioni sono, ad esempio, lo studio dello stato di stress a cui sono sottoposte le turbine eoliche, l'oscillazione delle ali degli aeroplani, il processo di gonfiaggio ed espulsione degli airbag o, come nel caso d'interesse, le interazioni tra il flusso sanguigno e i canali o i tessuti del sistema cardiovascolare.

Ciò che contraddistingue questa classe di problemi è la loro natura fortemente non lineare e dipendente dal tempo che rende difficile, se non impossibile, trovare soluzioni analitiche. Questo problema si affronta con l'aiuto di ipotesi semplificative che permettono di scrivere in forma chiusa il sistema di PDE (*Partial Differential Equations*) che governa queste dinamiche. Inoltre, per la loro risoluzione vengono impiegate diverse tecniche di simulazione al calcolatore.

Il problema numerico da risolvere quindi consiste nello studiare le interazioni di tipo fluido-struttura descrivendo il fluido e il solido separatamente attraverso le equazioni e le relative condizioni al contorno, e poi nel simularle simultaneamente. I loro domini non devono sovrapporsi, ma devono essere accoppiati lungo l'interfaccia fluido-struttura da un insieme di condizioni di giunzione (o di interfaccia) consistenti dal punto di vista fisico: queste condizioni sono rappresentate dalle relazioni di compatibilità cinematica e di bilancio degli sforzi sulla superficie di giunzione. Quando la struttura solida è in movimento, la forma del sotto dominio fluido varia per adattarvisi. Questa ulteriore complicazione è un aspetto di cui tenere conto nella scrittura dei sistemi di equazioni differenziali e delle loro condizioni al contorno. In aggiunta, il movimento a cui è sottoposto il dominio fluido non è noto a priori essendo funzione dello spostamento strutturale, incognito. Questo rende i problemi FSI dei *three-field problem*, dove la terza incognita è proprio il moto del dominio fluido.

E possibile definire due diverse tecniche di risoluzione dei problemi FSI, dette con ` accoppiamento debole o forte. L'approccio debolmente accoppiato (*loosely-coupled* o *staggered*, sfalsato) consiste nel risolvere in maniera sequenziale le equazioni: si parte dal flusso fluido, passando poi dalla meccanica strutturale e si finisce con la mesh in movimento. Questo metodo permette di sfruttare solutori numerici già esistenti per i problemi disaccoppiati, ma pu`o portare a problemi di convergenza. Dato un *time step*, un tipico algoritmo debolmente accoppiato:

- 1. Risolve le equazioni del fluido e delle tensioni da esso esercitate, sfruttando le condizioni al contorno di velocità derivanti dai valori dello spostamento strutturale all'interfaccia nei time step precedenti;
- 2. procede a determinare la soluzione delle equazioni strutturali attraverso l'impiego delle variabili fluide aggiornate;
- 3. risolve le equazioni di movimento della mesh mediante i valori dello spostamento strutturale all'interfaccia appena ricavati.

Nell'approccio fortemente accoppiato (*strongly-coupled*, o *monolithic*, monolitico),invece, le diverse equazioni coinvolte vengono risolte contemporaneamente, risultando così in simulazioni più robuste (si hanno minori problemi di convergenza), precludendo tuttavia l'utilizzo di simulatori già esistenti per domini fluido e solido.

### <span id="page-9-0"></span>**1.1 Derivazione delle equazioni per la regione solida**

In questa parte del capitolo ci si concentrerà sul derivare le equazioni che governano il moto strutturale, nel nostro caso le pareti delle arterie. In particolare, lo studio della cinematica dei corpi rigidi permette di derivare le equazioni differenziali che, attraverso le equazioni di bilancio di massa e di quantit`a di moto, trasformano i principi fisici alla base del moto in forma matematica.

La trattazione presentata in seguito sar`a estesamente ripresa da *Cardiovascular Mathematics, Modeling and simulation of the circulatory system*, L.Formaggia, A.Quarteroni, A. Veneziani (Casa Editrice Springer) e dalla tesi di dottorato di L.Chirco, *On the optimal control of steady fluid structure interaction systems*.

#### <span id="page-10-0"></span>**1.1.1 La cinematica del continuo**

Nel caso di nostro interesse, non siamo interessati alla struttura microscopica dei corpi, ma al loro comportamento macroscopico: sarà quindi effettuata l'ipotesi semplificativa di considerare solidi molto più grandi rispetto al libero cammino medio delle particelle che li compongono.

Sia  $\widehat{\Omega} \subset \mathbb{R}^3$  un sottoinsieme aperto di  $\mathbb{R}^3$ , riempito di un mezzo continuo.  $\widehat{\Omega}$ , definita dal vettore  $\hat{\mathbf{x}}$ , verrà indicata nel seguito come *configurazione di riferimento*. Si definisce *configurazione deformata* di  $\hat{\Omega}$  una mappa iniettiva del tipo

<span id="page-10-1"></span>
$$
\hat{\phi}: \hat{\Omega} \longrightarrow \Omega, \qquad \hat{\mathbf{x}} \longrightarrow x = \hat{\phi}(\hat{\mathbf{x}}), \tag{1.1}
$$

che associa a ogni punto **<sup>x</sup>**<sup>b</sup> di Ω una nuova posizione, <sup>b</sup> **<sup>x</sup>**, nella *configurazione corrente* definita come  $\Omega \subset \mathbb{R}^3$ . Si definisce *spostamento o deformazione del punto materiale*  $\hat{\mathbf{x}}$ 

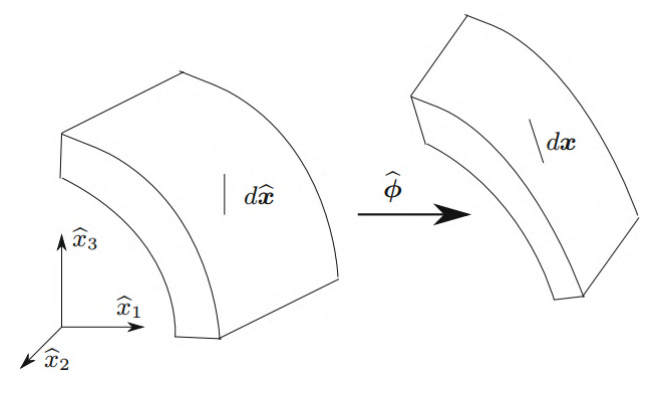

Figura 1.1: Passaggio da configurazione di riferimento, a corrente, attraverso la mappa b*ϕ*.

rispetto alla configurazione iniziale il vettore

$$
\widehat{\eta}(\widehat{\mathbf{x}}) = \widehat{\phi}(\widehat{\mathbf{x}}) - \widehat{\mathbf{x}} = x - \widehat{\mathbf{x}}.\tag{1.2}
$$

 $\hat{E}$  quindi possibile scrivere

$$
x = \hat{\phi}(\hat{\mathbf{x}}) = \hat{\mathbf{x}} + \hat{\eta}(\hat{\mathbf{x}}), \tag{1.3}
$$

dove il set di coordinate **<sup>x</sup>**<sup>b</sup> sono dette *Coordinate Lagrangiane*, in onore di Joseph Louis Lagrange, anche dette coordinate materiali o di riferimento. Considerando l'inverso della mappa riportata in Eq. [\(1.1\)](#page-10-1), possiamo scrivere

$$
\hat{\mathbf{x}} = \hat{\phi}^{-1}(x),\tag{1.4}
$$

dove le coordinate *x* sono dette *Coordinate Euleriane*, da Leonard Euler, anche dette coordinate spaziali. Nella formulazione Lagrangiana si segue l'evoluzione delle propriet`a in un punto materiale, mentre in quella Euleriana si osserva il cambiamento delle propriet`a fisiche a partire da un prefissato punto di riferimento nello spazio.

Una delle quantità fondamentali nello studio delle deformazioni è il *gradiente* di  $\widehat{\mathbf{F}} : \widehat{\Omega} \longrightarrow \mathbb{R}^{3 \times 3}$  definito come

$$
\widehat{\mathbf{F}}(\widehat{\mathbf{x}}) = \nabla \widehat{\phi}(\widehat{\mathbf{x}}) = \frac{\partial \phi(\widehat{\mathbf{x}})}{\partial \widehat{x}},\tag{1.5}
$$

dove lo spazio  $\mathbb{R}^{3\times3}$  è lo spazio delle matrici tridimensionali. Scrivendo il tensore per componenti si ottiene:

$$
\widehat{F_{ij}}(\widehat{\mathbf{x}}) = \left\{ \frac{\partial \widehat{\phi}(\widehat{\mathbf{x}})}{\partial \widehat{x}_1}, \frac{\partial \widehat{\phi}(\widehat{\mathbf{x}})}{\partial \widehat{x}_2}, \frac{\partial \widehat{\phi}(\widehat{\mathbf{x}})}{\partial \widehat{x}_3} \right\} = \frac{\partial x_i}{\partial \widehat{x}_j}, \quad i, j = 1, 2, 3.
$$

Affinché queste considerazioni siano applicabili, la mappa  $\hat{\phi}(\hat{\mathbf{x}})$  deve essere invertibile e due volte differenziabile, il che significa che durante la deformazione nel corpo considerato non appaiano vuoti o rotture. Per garantire l'invertibilità della mappa è necessario che il gradiente dello spostamento sia *non singolare* e continuo, quindi deve valere che

$$
\widehat{J} = det\widehat{F} \neq 0,
$$

dove si definisce  $\hat{J}$  determinante o Jacobiano del gradiente della posizione. Esso deve essere strettamente positivo ovunque, per far sì che si preservi l'orientazione della mappa  $\phi(\hat{\mathbf{x}})$ . Inoltre, la trasformazione è detta *isocora* o a volume costante se  $\hat{J}=1$  e il materiale che subisce deformazione isocora viene definito *incomprimibile*.

Sfruttando il determinante è anche possibile definire la relazione tra il volume infinitesimo *dv* nella configurazione di riferimento e il volume *dv* nella configurazione corrente, come

$$
dv = \widehat{J} \widehat{dv}.
$$

E quindi possibile misurare la variazione di volume che si verifica su un corpo a seguito ` della deformazione. Volendo invece determinare la variazione di lunghezza di un vettore infinitesimo  $d\hat{x}$  a seguito di deformazione, avremo

$$
d\mathbf{x} = \hat{F}d\hat{\mathbf{x}} \longrightarrow ||d\mathbf{x}|| = \sqrt{d\hat{x}^T\hat{F}^T\hat{F}d\hat{x}} = \sqrt{d\hat{x}^T\hat{C}d\hat{x}},
$$
\n(1.6)

ottenuta ricordando le nozioni di norma di vettore e matrice e definendo  $\hat{C} = \hat{F}^T \hat{F}$  come *tensore di deformazione di Cauchy-Green*.

Per prendere in considerazione le forze che agiscono sull'unità di superficie si introduce la *Formula di Nanson*, che mette in relazione aree infinitesime nelle due configurazioni (dimostrazione in Appendice, Cap[.A.3\)](#page-150-0).

<span id="page-11-0"></span>
$$
n ds = \hat{J}\hat{F}^{-T}\hat{n} d\hat{s} , \qquad (1.7)
$$

dove *n ds* rappresenta il versore normale moltiplicato per l'area infinitesima, in entrambe le rappresentazioni. Con *F* −*T* si indica invece il trasposto dell'inverso del tensore di deformazione  $F^{-T} = (F^{-1})^T$ .

La formula di Nanson può essere utilizzata per ricavare la nota *identità di Piola*. Per fare ciò si sfrutta il teorema della divergenza, tale per cui

$$
\int_{\widehat{\Omega}} \nabla \cdot \widehat{\psi} \, d\widehat{v} = \int_{\widehat{\Gamma}} \widehat{\psi} \cdot \widehat{n} d\widehat{s},\tag{1.8}
$$

dove  $\hat{\Gamma} = \widehat{\delta\Omega}$  è la superficie di frontiera di  $\widehat{\Omega}$ . Considerando  $\psi$  unitario l'integrale di volume si annulla e quindi si ottiene

$$
\int_{\widehat{\Gamma}} \widehat{n} d\widehat{s} = \int_{\widehat{\Gamma}} \widehat{J} \widehat{F}^{-T} n \, ds = \int_{\widehat{\Omega}} \nabla \cdot (\widehat{J} \widehat{F}^{-T}) d\widehat{v} = 0, \tag{1.9}
$$

che rende l'espressione nota come *identità di Piola* 

$$
\nabla \cdot (\hat{J}\hat{F}^{-T}) = 0. \tag{1.10}
$$

Si definisce ora un'importante relazione per la cinematica del continuo, nota come *Trasformazione di Piola*. Sia *T* un tensore di secondo ordine chiamato *tensore degli stress di Cauchy*, definito come misura dello stress per unità di superficie nella configurazione deformata, in un generico punto della configurazione stessa  $T: \Omega \longrightarrow \mathbb{R}^{3 \times 3}$ .

Possiamo allora scrivere le forze esterne infinitesime per unità di superficie nella configurazione deformata come

$$
df_s = Tn \, ds. \tag{1.11}
$$

In maniera analoga, si può introdurre il *primo tensore di Piola-Kirchhoff*, *P*, un tensore di secondo ordine non simmetrico che mette in relazione forze nella configurazione deformata con aree nella configurazione di riferimento tali che valga

$$
df_s = \hat{P}\hat{n}d\hat{s},\qquad(1.12)
$$

e quindi ricordando la formula di Nanson [\(1.7\)](#page-11-0) si ottiene

$$
df_s = T n ds \longrightarrow df_s = T \hat{J} \hat{F}^{-T} \hat{n} d\hat{s} \implies \hat{P} = \hat{J} \sigma \hat{F}^{-T}.
$$
 (1.13)

La trasformazione realizzata per ottenere il primo tensore degli stress di Piola-Khirchhoff a partire dal tensore degli stress di Cauchy `e proprio la *Trasformazione di Piola*.

Più in generale, la trasformazione di Piola  $\Pi$  di un campo tensoriale del secondo ordine, sia  $\tau$ , associato alla mappa  $\hat{\phi}$ , è anch'esso un campo tensoriale del secondo ordine. Vale  $\widehat{\Pi} = \mathcal{P}_{\widehat{\phi}}(\tau) : \Omega \longrightarrow \mathbb{R}^{3 \times 3}$  tali che:

$$
\widehat{\Pi}(\widehat{x}) = \widehat{J}(\widehat{x}) \,\tau(\widehat{\phi}(\widehat{x})) \,\widehat{F}^{-T}(\widehat{x})\,,\tag{1.14}
$$

per ogni *<sup>x</sup>*<sup>b</sup> <sup>∈</sup> Ω. Si definisce anche il <sup>b</sup> *secondo tensore di Piola-Khirchhoff*, <sup>b</sup>*S*, come un tensore simmetrico del secondo ordine che mette in relazione forze nella configurazione di riferimento con aree nella stessa configurazione e vale

$$
\hat{S} = \hat{F}^{-1}\hat{P} = \hat{J}\hat{F}^{-1}T\,\hat{F}^{-T}.
$$
\n(1.15)

#### <span id="page-13-0"></span>**1.1.2 Il movimento**

Fino ad ora sono stati considerati casi stazionari; per tenere in considerazione anche la dipendenza temporale si introduce il concetto di *movimento*. Sia quindi  $\hat{\psi}$  una mappa liscia (differenziabile infinite volte, cioè  $\in C^{\infty}$ ) tali che

$$
\widehat{\psi}: \widehat{\Omega} \times \mathbb{R}^+ \longrightarrow \mathbb{R}^3, \qquad (\widehat{x}, t) \longrightarrow x = \widehat{\psi}(\widehat{x}, t)
$$

tale per cui, ad ogni  $t \geq 0$ ,  $\widehat{\psi}_t = \widehat{\psi}(\cdot, t)$  rappresenta una nuova configurazione deformata. Si noti come si assume che il movimento parta a  $t = 0$ , cioè all'instante iniziale e poiché la configurazione di riferimento  $\Omega$  è arbitraria, si può considerare coincidente con la configurazione iniziale al tempo  $t = 0$ , cioè  $\Omega = \Omega(t = 0) = \Omega(0)$ .

Secondo quanto detto, il punto  $x = \hat{\psi}(\hat{x}, t)$  rappresenta la posizione del punto materiale inizialmente in posizione  $\hat{x}$  e al tempo *t*, mentre  $\Omega(t) = \hat{\psi}(\hat{\Omega}, t)$  rappresenta la configurazione corrente al tempo *t*. Sotto queste condizioni, quindi, la posizione  $\hat{\eta}(\hat{x}, t) = \hat{\psi}(\hat{x}, t) - \hat{x}$ , il suo gradiente  $\hat{F}$  e lo Jacobiano  $\hat{J}$  saranno funzioni del tempo.

Si definisce la *velocità* come derivata temporale del vettore posizione, in particolare

$$
\hat{u}(\hat{x},t) = \frac{\partial}{\partial t}\,\hat{\eta}(\hat{x},t) = \frac{\partial}{\partial t}\,\hat{\psi}(\hat{x},t) \,. \tag{1.16}
$$

<span id="page-13-1"></span>Ricordando la formulazione Lagrangiana e quella Euleriana (dove il simbolo  $\hat{\cdot}$  indica un campo Lagrangiano) possiamo esprimere indipendentemente, per una generica quantità *q*

$$
\widehat{q}(\widehat{x},t) = q(x,t) \text{ con } x = \widehat{\psi}(\widehat{x},t), \ \widehat{x} \in \widehat{\Omega}, \ t > 0. \tag{1.17}
$$

oppure, in maniera opposta

$$
q(x,t) = \hat{q}(\hat{x},t) \text{ con } \hat{x} = \hat{\psi}^{-1}(x), \ x \in \Omega(t), \ t > 0.
$$
 (1.18)

Volendo quindi esprimere la velocità in formulazione Euleriana, scriviamo

$$
u(x,t) = \widehat{u}(\widehat{\psi}^{-1}(x),t) \quad \text{con} \quad (x,t) \in \Omega \times \mathbb{R}^+ \,. \tag{1.19}
$$

## <span id="page-14-0"></span>**1.2 Formulazione ALE**

Fino a questo momento sono state prese in considerazione le sole formulazioni Lagrangiane ed Euleriane, che possono essere più o meno convenienti a seconda del contesto. Per risolvere le equazioni differenziali che governano il moto del fluido e del solido è necessario infatti identificare un *dominio computazionale ω*(*t*) su cui modellizzare e risolvere le equazioni stesse e sui cui bordi vogliamo risolvere le condizioni al contorno. Nei solidi, in cui gli spostamenti sono relativamente contenuti, si usa prendere come dominio computazionale la configurazione di riferimento  $\hat{\Omega}$  e quindi la formulazione Euleriana è da preferirsi. Nei fluidi, al contrario, gli spostamenti sono molto grandi, ma si è maggiormente interessati alle grandezze dinamiche come velocità o pressione, piuttosto che allo spostamento stesso. Per questo motivo il dominio computazionale è solitamente fissato pari alla configurazione corrente  $\Omega \subset \mathbb{R}^3$ , con le uniche particolarità per cui  $\Omega$  sia riempito da fluido e Ω ⊂ *ω*(*t*) per ogni istante *t* in cui ne osserviamo il movimento. Per il fluido, quindi, la formulazione Lagrangiana appare più appropriata.

In molti casi di interesse pratico però il dominio computazionale per il fluido non può essere fissato nel tempo, dovendo seguire lo spostamento dell'interfaccia fluido-solido: il dominio computazionale  $\omega(t)$  non sarà dunque né fissato, né puntiforme (Lagrangiano), non essendo la sua evoluzione governata dal moto del fluido ma dovendo rispettare le condizioni di interfaccia. Quindi, è necessario introdurre una descrizione più generale che combini i vantaggi dell'approccio Euleriano e Lagrangiano, chiamata *formulazione ALE (Arbitrary Lagrangian Eulerian)*. Si definisce quindi un *movimento ausiliario*:

$$
\tilde{\mathcal{A}} : \tilde{\omega} \times \mathbb{R}^+ \longrightarrow \mathbb{R}^3 \quad \text{con} \quad (\tilde{x}, t) \longrightarrow x = \tilde{A}(\tilde{x}, t) \,, \tag{1.20}
$$

tale che l'intero dominio computazionale valga

$$
\omega(t) = \tilde{\mathcal{A}}(\tilde{\omega}, t) \quad \text{per ogni} \quad t > 0. \tag{1.21}
$$

dove  $\tilde{\omega} \subset \mathbb{R}^3$  è, in questo caso, la configurazione di riferimento fissata, che tipicamente si fa corrispondere alla posizione iniziale del dominio computazionale  $\omega(t=0) = \omega(0)$ . Nella formulazione ALE si hanno i contributi di almeno due tipi di movimento: del fluido considerato e del dominio computazionale.

Dato un generico *campo ALE*( una generica grandezza definita nel dominio di riferimento ALE)  $\tilde{q}$  :  $\tilde{\omega} \times \mathbb{R}^+$  → R, la sua *descrizione Euleriana* è data da

$$
q(x,t) = \tilde{q}(\tilde{\mathcal{A}}_t^{-1}(x),t) \quad \text{per ogni} \quad x \in \omega(t), \quad t > 0. \tag{1.22}
$$

Al contrario vale ovviamente

$$
\tilde{q}(\tilde{x},t) = q(\tilde{\mathcal{A}}(\tilde{x},t),t) \quad \text{per ogni} \quad \tilde{x} \in \tilde{\omega}, \quad t > 0. \tag{1.23}
$$

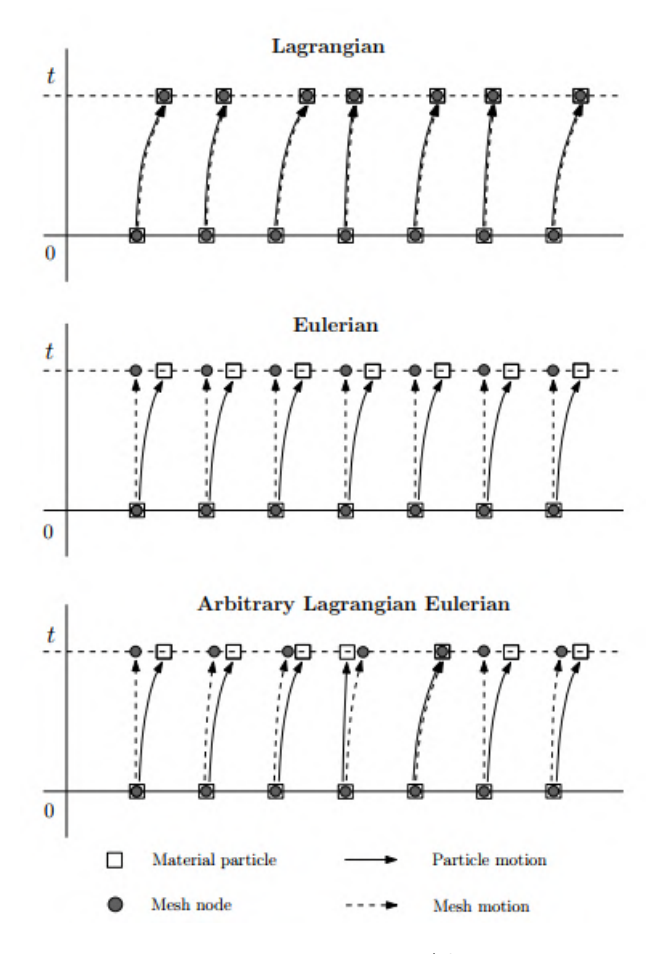

Figura 1.2: In alto: Descrizione Lagrangiana 1D; Al centro: Descrizione Euleriana 1D; In basso: Descrizione ALE.

Possiamo inoltre definire la *ALE velocity* o *velocità del dominio computazionale* come

$$
\tilde{w}(\tilde{x},t) = \frac{\partial \tilde{\mathcal{A}}}{\partial t}(\tilde{x},t) \quad \text{per ogni} \quad \tilde{x} \in \tilde{\omega}.\tag{1.24}
$$

In generale,  $\tilde{w}(\tilde{x}, t) \neq u(x, t)$ , ma si evidenziano due casi particolari:

- 1.  $\tilde{w} = 0$ : il dominio computazionale non si muove, è fissato  $(\omega(t) = \omega(0)) \forall t > 0$ . Siamo quindi in una formulazione di tipo Euleriano.
- 2.  $\tilde{w} = u$ : il dominio computazionale si muove alla stessa velocità del dominio materiale  $\omega = \omega(t)$ . La velocità della mesh e ALE coincidono, siamo in una formulazione Lagrangiana.

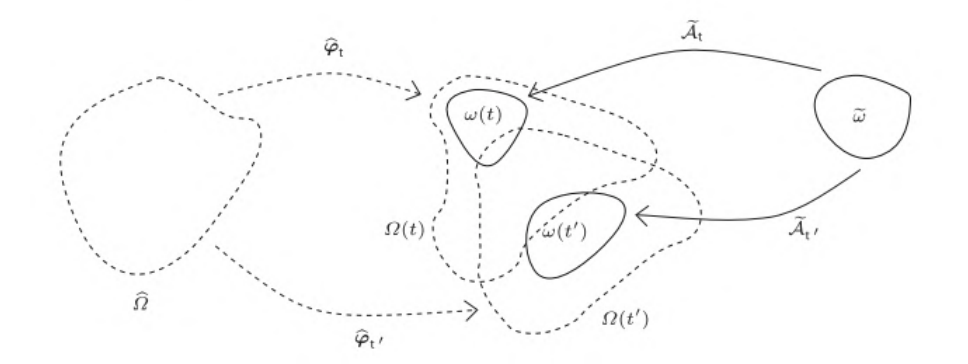

Figura 1.3: Il movimento del dominio computazionale mobile  $\omega(t)$  e la mappa ALE. Per generalità si indica  $\tilde{\omega}$  come dominio computazionale di riferimento, spesso preso coincidente con *ω*(0).

#### <span id="page-16-0"></span>**1.2.1 Derivazione temporale Euleriana, Lagrangiana e ALE**

Per un dato campo Euleriano scalare *q*, si definisce la *derivata spaziale Euleriana* come una classica derivata parziale

$$
\frac{\partial q}{\partial t}(\mathbf{x},t) \quad \mathbf{x} \in \Omega(t). \tag{1.25}
$$

Sia ora *<sup>q</sup>*<sup>b</sup> la descrizione Lagrangiana della stessa *<sup>q</sup>*. Si definisce *derivata temporale del punto materiale* la relazione

$$
\frac{\partial}{\partial t}\hat{q}(\hat{x},t) = \lim_{h \to 0} \frac{\hat{q}(\hat{x},t+h) - \hat{q}(\hat{x},t)}{h}
$$
\n
$$
= \lim_{h \to 0} \frac{q(\hat{\psi}(\hat{x},t+h),t+h) - q(\hat{\psi}(\hat{x},t)t)}{h}
$$
\n
$$
= \frac{d}{dt}q(\hat{\psi}(\hat{x},t),t),
$$
\n(1.26)

dove nel passare dalla prima alla seconda uguaglianza si è sfruttata la relazione  $(1.17)$ , e quindi

<span id="page-16-1"></span>
$$
\frac{D}{Dt}q(x,t) = \frac{d}{dt}q(\hat{\psi}((\hat{x},t),t)).
$$
\n(1.27)

Quindi, la derivata Lagrangiana di *q* altro non è che il tasso di variazione nel tempo di *q*, analizzato da un osservatore in moto con il punto materiale  $\hat{x}$ , posto in *x* ad un generico tempo *t*.

Si dimostra che vale, per ogni dato campo Euleriano  $q$ , la seguente identità

$$
\frac{Dq}{Dt} = \frac{\partial q}{\partial t} + \frac{\partial \mathbf{x}}{\partial t} \cdot \frac{\partial q}{\partial x} = \frac{\partial q}{\partial t} + \mathbf{u} \cdot \nabla q, \qquad (1.28)
$$

sfruttando la *chain rule*. Segue quindi che la derivata Lagrangiana è composta da due contributi, un *termine di trasporto* **u** · ∇*q* che tiene conto delle variazioni del campo *q* dovute allo spostamento della posizione particellare e il termine di derivata Euleriana.

In maniera analoga alla derivata del punto materiale, possiamo definire la *derivata temporale ALE* del generico campo scalare *q* come

$$
\frac{\partial q}{\partial t}_{\,|\,\tilde{\mathcal{A}}} = \frac{d}{dt} q(\tilde{\mathcal{A}}(\tilde{x}, t), t) \quad \text{con} \quad x = \tilde{\mathcal{A}}(\tilde{x}, t) \,, \tag{1.29}
$$

cioè si osserva il tasso di variazione di  $q$  in un punto che si muove con il dominio computazionale *ω*, di particolare importanza nel momento in cui si va a discretizzare il dominio stesso. Anche in questo caso si può dimostrare che vale l'identità

$$
\frac{\partial q}{\partial t_{\parallel \tilde{\mathcal{A}}}} = \mathbf{w} \cdot \nabla q + \frac{\partial q}{\partial t},\tag{1.30}
$$

dove, ancora una volta, il termine **w** · ∇*q* di trasporto tiene conto della variazione di *q* dovuta al movimento del dominio computazionale. Questo sarà ovviamente zero nel caso in cui il dominio sia fissato, mentre coincider`a con il termine di trasporto nella [\(1.28\)](#page-16-1) nel caso in cui  $w = u$ .

### <span id="page-17-0"></span>**1.3 Leggi di conservazione**

Si ricorda come i problemi FSI siano definiti mediante equazioni differenziali alle derivate parziali, le cosiddette *equazioni costitutive*. Nello specifico, le leggi di bilancio permettono di esprimere il bilancio di massa, momento ed energia (nel caso di problemi non isotermi). Affinch´e sia possibile definire queste leggi, si introduce il *teorema del trasporto di Reynolds*.

Sia  $\Omega(t)$  un dominio materiale, tale che  $\Omega = \{x : x = \hat{\psi}(\hat{x}, t), \hat{x} \in \hat{\Omega}\}\)$ , e sia *f* una funzione continua e differenziabile. Allora

$$
\frac{d}{dt} \int_{\Omega} f \, dx = \int_{\Omega} \frac{\partial f}{\partial t} + \nabla \cdot (f \mathbf{u}) \, dx \tag{1.31}
$$

Può tornare utile riscrivere lo stesso teorema riferito anche alla formulazione ALE. Sia  $\tilde{\omega}_0 \subset \tilde{\omega}$  un sottodominio ALE e  $\omega_0$  la sua immagine, tali che  $\omega_0(t) = \{x : x =$  $A(\tilde{x}, t)$ ,  $\tilde{x} \in \tilde{\omega}$ . Si ha

$$
\frac{d}{dt} \int_{\omega_0} f \, dx = \int_{\omega_0} \frac{\partial f}{\partial t} + \nabla \cdot (f(\mathbf{u} - \mathbf{w})) \, dx. \tag{1.32}
$$

#### <span id="page-18-0"></span>**1.3.1 Conservazione della massa**

La *massa* di un generico dominio materiale  $V(t)$ , al tempo *t*, è data da

<span id="page-18-2"></span>
$$
m = \int_{V(t)} \rho dx \,. \tag{1.33}
$$

dove *ρ* sar`a la densit`a del mezzo, misurata in *kg/m*<sup>3</sup> . Il *principio di conservazione della massa*, seguendo i dogmi della meccanica classica, dice che la massa di un corpo non varia durante il moto, per cui

$$
\frac{dm}{dt} = 0 \implies \frac{d}{dt} \int_{V(t)} \rho dx = 0, \qquad (1.34)
$$

per ogni volume *V* e ogni istante temporale *t*. Per esprimerlo non globalmente ma in maniera puntuale, ricorriamo al *teorema del trasporto di Reynolds* ottenendo

$$
\frac{d}{dt} \int_{V(t)} \rho \, dx = \int_{V(t)} \frac{\partial \rho}{\partial t} + \nabla \cdot (\rho u) \, dx \tag{1.35}
$$

e poiché deve essere valida per ogni  $V(t)$  risulta

<span id="page-18-1"></span>
$$
\frac{\partial \rho}{\partial t} + \nabla \cdot (\rho \mathbf{u}) = 0, \qquad (1.36)
$$

per ogni  $t > 0$ . La  $(1.36)$  è chiamata equazione di continuità o di conservazione della massa. Può essere riscritta utilizzando la notazione di Einstein, sfruttando la convenzione degli indici ripetuti, come segue

$$
\frac{\partial \rho}{\partial t} + \frac{\partial}{\partial x_i} (\rho u_i) = 0.
$$
\n(1.37)

<span id="page-18-3"></span>Infine, nel caso di densità costante nel tempo (*fluido incomprimibile*), la continuità si riduce a

$$
\nabla \cdot \mathbf{u} = 0, \tag{1.38}
$$

che sta ad indicare come, nel caso di fluidi a densità costante, il dominio materiale non cambi durante il moto. Nelle applicazioni di interesse, legate all'emodinamica, il sangue è spesso considerato come un fluido a densità costante.

Volendo derivare la conservazione della massa in formulazione Lagrangiana, scriviamo in configurazione indeformata

$$
\frac{dm}{dt} = \frac{d}{dt} \int_{V(t)} \rho \, dx = \int_{\widehat{\Omega}} \frac{\partial(\rho \tilde{J})}{\partial t} d\hat{x} = 0, \tag{1.39}
$$

e poiché il dominio  $\hat{\Omega}$  può essere scelto arbitrariamente, possiamo applicare il risultato ottenuto ad ogni punto materiale

<span id="page-19-2"></span>
$$
\frac{\partial}{\partial t}(\rho \hat{J}) = 0 \quad \forall t \ge 0.
$$
\n(1.40)

<span id="page-19-3"></span>Il risultato ottenuto permette di capire come il prodotto *ρ* <sup>b</sup>*J* non cambi nel tempo ma sia solo funzione del punto materiale,  $\rho J = \rho J(\hat{x})$ . Definendo  $\rho_0 = \rho_0(\hat{x})$  come densità della configurazione indeformata, poiché al tempo  $t = 0$  per la struttura non deformata vale  $\hat{J} = 1$ , avremo

$$
\rho_0 = \rho \hat{J},\tag{1.41}
$$

che è l'equazione di continuità in formulazione Lagrangiana.

#### <span id="page-19-0"></span>1.3.2 Conservazione della quantità di moto

La conservazione del momento coincide con la seconda legge di Newton applicata ad un dominio materiale  $V(t)$ , che afferma come la risultante delle forze esterne applicata al dominio è pari alla variazione della quantità di moto totale del sistema. Ricordando la definizione di momento di quantità di moto  $p = m\mathbf{u}$  e la definizione di massa dalla (1.[33\)](#page-18-2), avremo

$$
\frac{d}{dt} \int_{V(t)} \rho \mathbf{u} dx = \mathbf{F} = \mathbf{F}_v + \mathbf{F}_s
$$
\n(1.42)

<span id="page-19-1"></span>La risultante delle forze agenti sul sistema può essere scomposta come somma di due termini: le *forze di volume*, **F<sup>v</sup>** e le *forze di superficie*, **Fs**, come rappresentato in Figura [1.4.](#page-19-1) La prima delle due agisce su tutte le particelle del sistema (come la forza di gravità)

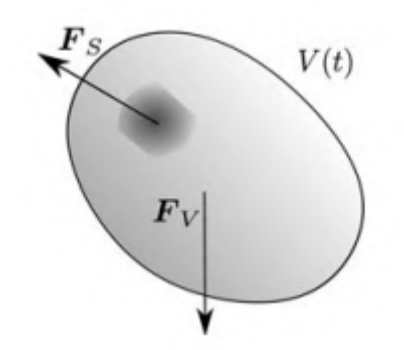

Figura 1.4: Rappresentazione del generico dominio  $V(t)$  e forze su esso applicate.

e può essere espressa come integrale di densità moltiplicato per una forza specifica (forza per unità di massa:  $[\mathbf{f}] = [m/s^2]$ ), ovvero

$$
\mathbf{F}_{\mathbf{v}} = \int_{V(t)} \rho \, \mathbf{f} \, dx \,. \tag{1.43}
$$

Il secondo termine di superficie è invece il responsabile delle interazioni mutue tra l'interno e l'esterno del dominio materiale, attraverso il contorno *∂V* (*t*). Questo termine pu`o essere definito come l'integrale sul contorno del *tensore degli stress di Cauchy* applicato in direzione normale alla frontiera stessa

$$
\int_{\partial V(t)} T \cdot nd\gamma = \int_{V(t)} \nabla \cdot T dx , \qquad (1.44)
$$

in cui nel passaggio da primo a secondo membro si `e sfruttato il *teorema della Divergenza*. Possiamo quindi esprimere la legge di conservazione del momento come

$$
\frac{d}{dt} \int_{V(t)} \rho \mathbf{u} dx = \int_{V(t)} \rho \mathbf{f} dx + \int_{V(t)} \nabla \cdot T dx.
$$
\n(1.45)

Sfruttando il teorema del trasporto di Reynolds il primo termine può essere espanso

$$
\int_{V(t)} \frac{\partial \rho \mathbf{u}}{\partial t} dx + \int_{V(t)} \nabla \cdot (\rho \mathbf{u} \mathbf{u}) dx = \int_{V(t)} \rho \mathbf{f} dx + \int_{V(t)} \nabla \cdot T dx, \qquad (1.46)
$$

e ricordando che il dominio  $V(t)$  è arbitrario (quindi la relazione deve valere per ogni possibile scelta di dominio) si ottiene:

<span id="page-20-0"></span>
$$
\rho \frac{\partial \mathbf{u}}{\partial t} + \rho (\mathbf{u} \cdot \nabla) \mathbf{u} - \nabla \cdot T = \rho \mathbf{f},
$$
\n(1.47)

dove per *V* (*t*) `e stata assunta densit`a costante. Questa ottenuta `e la *equazione di conservazione del momento*, che secondo la notazione di Einstein si può scrivere come

$$
\rho \frac{\partial u_i}{\partial t} + \rho u_j \frac{\partial u_i}{\partial x_j} - \frac{\partial T_{ij}}{\partial x_j} = \rho f_i.
$$
\n(1.48)

La formulazione Lagrangiana della [\(1.47\)](#page-20-0) può essere ricavata mappando gli integrali nella configurazione inderformata  $\hat{\Omega}$  per ottenere

$$
\frac{d}{dt} \int_{\widehat{\Omega}} \rho \widehat{J} \mathbf{u} \, d\widehat{x} = \int_{\widehat{\Omega}} \rho \widehat{J} \mathbf{f} \, d\widehat{x} + \int_{\widehat{\Omega}} J \nabla \cdot T d\widehat{x} \,, \tag{1.49}
$$

dove si ricorda che è possibile scrivere indipendentemente  $\hat{\mathbf{u}} = \mathbf{u}$  variando la configurazione di definizione dei punti del sistema. Ricordando la [\(1.40\)](#page-19-2) e la [\(1.41\)](#page-19-3), dalla conservazione della massa possiamo scrivere il primo membro come

$$
\frac{d}{dt} \int_{\widehat{\Omega}} \rho \widehat{J} \mathbf{u} \, d\widehat{x} = \int_{\widehat{\Omega}} \frac{\partial(\rho \widehat{J})}{\partial t} \mathbf{u} \, d\widehat{x} + \int_{\widehat{\Omega}} (\rho \widehat{J}) \frac{\partial \mathbf{u}}{\partial t} d\widehat{x} = \int_{\widehat{\Omega}} \rho_0 \frac{\partial \mathbf{u}}{\partial t} d\widehat{x} \, . \tag{1.50}
$$

Sostituendo il risultato ottenuto nella formulazione Lagrangiana e ricordando l'arbitrarietà del dominio si ottiene

$$
\rho_0 \frac{\partial \mathbf{u}}{\partial t} = \rho_0 \hat{\mathbf{f}} + J \nabla \cdot T \quad \text{in } \hat{\Omega}, \quad t > 0,
$$
\n(1.51)

dove il termine di divergenza è però riferito alla configurazione deformata Ω. Trasformando anch'esso in forma Lagrangiana si ottiene

<span id="page-21-2"></span>
$$
\rho_0 \frac{\partial \mathbf{u}}{\partial t} = \rho_0 \hat{\mathbf{f}} + \nabla \cdot \hat{P} \quad \text{in } \hat{\Omega}, \ t > 0,
$$
\n(1.52)

dove  $\hat{P} = \hat{J}\sigma F^{-T}$  è il primo tensore di Piola-Kirchhoff. Infine, a partire dalla [\(1.47\)](#page-20-0) possiamo scrivere la formulazione ALE dell'equazione di bilancio come

$$
\rho \frac{\partial \mathbf{u}}{\partial t}_{|\mathcal{A}} + \rho [(\mathbf{u} - \mathbf{w}) \cdot \nabla] \mathbf{u} = \rho \mathbf{f} + \nabla \cdot T \quad \text{in } \Omega(t), \ t > 0. \tag{1.53}
$$

### <span id="page-21-0"></span>**1.4 Le equazioni per la regione solida**

Definiamo ora il moto della struttura in termini di deformazione *<sup>η</sup>*b, rispetto a una data configurazione di riferimento  $\Omega$ . A partire quindi dalla relazione [\(1.52\)](#page-21-2), scrivendo la velocità **u** come derivata temporale della deformazione  $\hat{\eta}$  si ottiene

$$
\rho_0 \frac{\partial^2 \hat{\eta}}{\partial t^2} = \rho_0 \hat{\mathbf{f}} + \nabla \cdot \hat{P} \quad \text{in } \hat{\Omega}, \quad t > 0,
$$
\n(1.54)

che prende il nome di *equazione dell'elastodinamica*.

In meccanica del continuo, un materiale si definisce *elastico* se la sua relazione costitutiva esprime il tensore degli sforzi in funzione del gradiente di deformazione (ed eventualmente di variabili termodinamiche) ma è indipendente dalla storia della deformazione stessa: è cioè un materiale senza memoria, che quindi non dipende dal tempo.

#### <span id="page-21-1"></span>**1.4.1 Solidi elastici**

<span id="page-21-3"></span>Ricordando che *T*, tensore di Cauchy, è legato al gradiente di deformazione  $\hat{F}$  per mezzo di una funzione di risposta  $\tilde{T}$ , è possibile scrivere la relazione costitutiva per i solidi elastici come

$$
T(x,t) = \tilde{T}\left(\hat{F}(\hat{x},t),\hat{x}\right),\tag{1.55}
$$

dove ricordiamo che *<sup>x</sup>*<sup>b</sup> rappresenta il punto materiale nella configurazione indeformata (di riferimento), e  $x = \hat{\phi}(\hat{x}, t)$  lo stesso punto nella configurazione deformata, a cui si giunge con la mappa  $\hat{\phi}$ . Sulla base della [\(1.55\)](#page-21-3) è possibile osservare che:

- la funzione di risposta  $\tilde{T}$  è associata a una fissata configurazione di riferimento, rispetto alla quale si misura il gradiente di deformazione (quindi la deformazione stessa). Variando la configurazione di riferimento varierà dunque anche la legge costitutiva tra tensore degli sforzi T e gradiente  $\ddot{F}$ ;

- si ha dipendenza esplicita di *T* dal punto materiale  $\hat{x}$  del riferimento. Questo significa che, a parità di deformazione (di  $\widehat{F}$ ) il tensore di Cauchy assumerà valori diversi nella configurazione corrente a diversi punti di partenza nella configurazione di riferimento.

A partire dalla seconda osservazione è quindi possibile postulare che, per un *solido omogeneo* con propriet`a costanti in ogni punto, la relazione costitutiva per materiale elastico diventa

$$
T = \tilde{T}(\hat{F})\,. \tag{1.56}
$$

Si definisce *isotropo* un solido la cui risposta alla sollecitazione è la stessa in tutte le direzioni: un materiale di questo tipo segue la relazione

$$
T(\widehat{F}Q) = Q^T T(\widehat{F})Q = T(\widehat{F}), \qquad (1.57)
$$

dove *Q* `e la matrice ortogonale associata alle rotazioni del corpo rigido. Questo significa che ogni pre-rotazione a cui il corpo è soggetto prima dell'applicazione dello sforzo di deformazione non varia il modo in cui il corpo risente dello sforzo e la sua risposta. In particolare la relazione costitutiva per un solido elastico isotropo è del tipo

$$
T = \beta_0 I + \beta_1 B + \beta_2 B^2, \qquad (1.58)
$$

dove *β<sup>i</sup>* (i=0,1,2) sono funzioni delle tre invarianti principali di *B*, tensore di Cauchy-Green sinistro (Appendice [A.6\)](#page-154-0).

#### <span id="page-22-0"></span>**1.4.2 Solidi iperelastici ed energia potenziale elastica**

In questo lavoro di tesi la presentazione sar`a ristretta alle sole classi dei *materiali iperelastici*. Un materiale è detto iperelastico se il lavoro compiuto dallo sforzo per deformare il solido dipende solo dallo stato iniziale e finale, e non dal percorso, per cui il suo comportamento è detto cammino-indipendente.

Si introduce per un corpo continuo la definizione di *ciclo meccanico* come un moto nel quale, in un intervallo finito [*t*0*, t*1], ogni punto materiale torna allo stato iniziale con identica velocità. Sia *χ* la funzione di moto e $\dot{\hat{\chi}}$ la sua velocità, varrà

$$
\chi(\widehat{x}.t_0) = \chi(\widehat{x}, t_1),
$$
  

$$
\dot{\widehat{\chi}}(\widehat{x}, t_0) = \dot{\widehat{\chi}}(\widehat{x}, t_1).
$$

Per ogni ciclo meccanico si postula che  $L_{ext} \geq 0$ , cioè che il lavoro compiuto dalle forze esterne sia sempre positivo o al più nullo (sotto l'ipotesi di assenza di scambi di calore e temperatura costante, cioè tralasciando considerazioni di natura termodinamica). Questo può essere giustificato intuitivamente considerando che per riportare un corpo nella sua condizione iniziale è necessario esercitare un lavoro positivo su di esso. Questo concetto pu`o essere riscritto come

$$
\int_{t_0}^{t_1} \int_{\widehat{\Omega}} \widehat{P}\dot{\widehat{F}}dt \ge 0, \qquad (1.59)
$$

dove  $\hat{P}$  è il primo tensore di Piola-Kirchhoff,  $\dot{\hat{F}}$  la derivata temporale del gradiente di deformazione e  $\Omega$  la configurazione di riferimento. Questa relazione è valida per ogni ciclo meccanico e per ogni parte del corpo; essendo arbitraria la parte del corpo considerata, e quindi il punto materiale, varrà

<span id="page-23-0"></span>
$$
\int_{t_0}^{t_1} \hat{P}\dot{\hat{F}}dt \ge 0, \qquad (1.60)
$$

per ogni ciclo meccanico e ogni punto materiale. Considerando che un materiale elastico si dice tale se non presenta fenomeni di dissipazione interna (cioè  $L_{int} = 0$ ) per la conservazione dell'energia dovrà valere  $L_{ext} = 0$  e quindi la [\(1.60\)](#page-23-0) diventa

<span id="page-23-1"></span>
$$
\int_{t_0}^{t_1} \hat{P} \dot{\hat{F}} dt = 0.
$$
\n(1.61)

In analogia con quanto già studiato per un potenziale di forze conservativo per il quale se l'integrale del campo di forze lungo una curva è nullo è possibile definire un potenziale del campo stesso, possiamo, anche in questo caso, definire un potenziale, andando però a sostituire lo spazio fisico con quello tensoriale.

Si può allora dire che se si verifica un ciclo meccanico tra due istanti temporali  $[t_0, t_1]$ tali da verificare la relazione [\(1.61\)](#page-23-1), allora esiste una funzione scalare *W*( <sup>b</sup>*F*) definita *energia potenziale elastica*,  $W(\hat{F}) : \mathbb{R}^{3 \times 3} \longrightarrow \mathbb{R}^+$  tale che sia possibile esprimere il primo tensore di Piola-Kirchhoff come *∂W*

<span id="page-23-2"></span>
$$
\hat{P} = \frac{\partial W}{\partial \hat{F}}.
$$
\n(1.62)

Quando questa condizione si verifica, il corpo si dice *solido iperelastico*. La dimostrazione della  $(1.62)$  è riportata in Appendice  $A.5$  $A.5$ . A partire da questa, è possibile scrivere

$$
\hat{P}\dot{\hat{F}} = \frac{\partial W(\hat{F})}{\partial \hat{F}}\dot{\hat{F}} = \frac{\partial W(\hat{F})}{\partial \hat{F}}\frac{d\hat{F}}{dt} = \frac{dW}{dt},\qquad(1.63)
$$

questo implica che per un generico moto  $\chi$  tra  $[t_0, t_1]$  vale

$$
\int_{t_0}^{t_1} \hat{P}\dot{\hat{F}}dt = \int_{t_0}^{t_1} \frac{dW}{dt}dt = W(\hat{F}(t_1)) - W(\hat{F}(t_0)).
$$
\n(1.64)

Si definisce inoltre l'*energia elastica specifica*  $\sigma(F)$ , legata a *W* dalla relazione

<span id="page-23-3"></span>
$$
W(\hat{F}) = \hat{\rho}\,\sigma(\hat{F})\,,\tag{1.65}
$$

dove  $\hat{\rho}$  rappresenta la densità nella configurazione di riferimento, pari a quella nella configurazione deformata nel caso di solido incompressibile. Mediante la [\(1.65\)](#page-23-3) si pu`o esprimere la [\(1.62\)](#page-23-2) come

$$
\hat{P} = \frac{\partial W}{\partial F} = \hat{\rho} \frac{\partial \sigma}{\partial \hat{F}},\tag{1.66}
$$

e quindi definire la *energia elastica di un corpo solido U* come

$$
U = \int_{\widehat{\Omega}} W d\widehat{\Omega} = \int_{\widehat{\Omega}} \widehat{\rho} \,\sigma(\widehat{F}) d\widehat{\Omega}
$$
  
= 
$$
\int_{\widehat{\Omega}} \rho det \widehat{F} \,\sigma(\widehat{F}) d\widehat{\Omega}
$$
  
= 
$$
\int_{\Omega} \rho \,\sigma(\widehat{F}) d\Omega,
$$
 (1.67)

sfruttando la conservazione della massa, per cui vale  $\hat{\rho} = det\hat{F}\rho$ . Da questa relazione si può dedurre come  $\sigma(F)$  possa essere definita come energia elastica per unità di massa e  $W(F)$  possa essere definita come energia elastica per unità di volume della configurazione di riferimento.

#### <span id="page-24-0"></span>**1.4.3 Modello di iperelasticit`a Neo-Hookeano**

Si riportano ora delle espressioni empiriche, riprese da [\[1\]](#page-166-1), che permettono di correlare il tensore di Cauchy con l'energia potenziale elastica, espressa come funzione delle tre invarianti principali  $W(I_B, II_B, III_B)$ . Il tensore di Cauchy può essere espresso come

$$
T = \frac{2}{J} \left[ \frac{\partial W}{\partial I_B} B + \frac{\partial W}{\partial II_B} (I_B B - B^2) + \frac{\partial W}{\partial III_B} III_B I \right]
$$
  
= 
$$
\frac{2}{J} \left[ \frac{\partial W}{\partial III_B} III_B I + \left( \frac{\partial W}{\partial I_B} + \frac{\partial W}{\partial II_B} II_B \right) B - \frac{\partial W}{\partial II_B} B^2 \right].
$$
 (1.68)

Considerando  $III_B = det\hat{F} = J$ , quindi  $W = W(I_B, II_B, J)$ , possiamo scrivere

$$
T = \frac{\partial W}{\partial J} I + \frac{2}{J} \left[ \left( \frac{\partial W}{\partial I_B} + I_B \frac{\partial W}{\partial I I_B} \right) B - \frac{\partial W}{\partial I I_B} B^2 \right].
$$
 (1.69)

E immediato comprendere che, nel caso di materiali incompressibili, l'energia potenziale ` elastica è indipendente da  $III_B = 1$ , essendo  $\hat{\rho} = \rho$ . Si può quindi scrivere in maniera semplificata

<span id="page-24-1"></span>
$$
T = -pI + 2\left(\frac{\partial W}{\partial I_B} + I_B \frac{\partial W}{\partial II_B}\right)B - \frac{\partial W}{\partial II_B}B^2,
$$
\n(1.70)

dove il termine −*p I* `e un termine isotropo, dovuto alla reazione vincolare interna. Considerando il caso di solido incompressibile neo-Hookeano, vale la relazione empirica

$$
W = \frac{\mu}{2} \left( J^{-\frac{2}{3}} I_B - 3 \right) + \frac{k}{2} \left( J - 1 \right)^2, \tag{1.71}
$$

che rende

$$
T = k(J-1)I + \frac{\mu}{J^{\frac{5}{3}}}(B - \frac{1}{3}I_B I), \qquad (1.72)
$$

dove *µ, k* sono costanti tipiche del materiale. Si noti che per *B* = *I* entrambe le espressioni si annullano, siamo cioè nella configurazione indeformata. Si ha inoltre la presenza di un termine che tende a infinito per  $J \longrightarrow 0$ , dovuto alla necessità di penalizzare una grande compressione del materiale.

La più semplice equazione costitutiva per un solido iperelastico incompressibile neo-Hookeano suppone che l'energia elastica dipenda solo dal primo invariante *I<sup>B</sup>* con una relazione lineare del tipo

$$
W(I_B) = \frac{\mu}{2}(I_B - 3). \tag{1.73}
$$

Anche in questo caso, per  $I = B$  la relazione si annulla. Ricavando il tensore degli sforzi dalla [\(1.70\)](#page-24-1) si ottiene

$$
T = -pI + \mu B. \tag{1.74}
$$

Infine, una possibile correzione al modello *neo-Hookeano* è rapidamente presentata. Si tratta del *modello di Grent* [\[1\]](#page-166-1), per cui

$$
W(I_B) = -\frac{\mu}{2} k \log \left( 1 - \frac{I_B - 3}{k} \right) , \qquad (1.75)
$$

dove, per *I<sup>B</sup>* − 3 ≪ *k* e sfruttando la prima approssimazione del logaritmo si torna al modello neo-Hookeano, con la differenza che  $W \to \infty$  per  $I_B = 3 + k$ . In questo caso si ha

$$
T = -pI + \frac{\mu}{1 - \frac{I_B - 3}{k}} B.
$$
\n(1.76)

## <span id="page-25-0"></span>**1.5 La turbolenza in fluidodinamica**

Consideriamo l'ipotesi fondamentale della meccanica dei fluidi tale per cui questi possano essere descritti come *mezzi continui*. Ciò significa che i fenomeni che caratterizzano il loro moto sono riconoscibili a una scala molto maggiore rispetto a quella che descrive le dinamiche dei singoli *elementi infinitesimali* che compongono il fluido, e che sono in moto secondo una propria traiettoria. Sotto questa ipotesi è possibile suddividere i regimi di

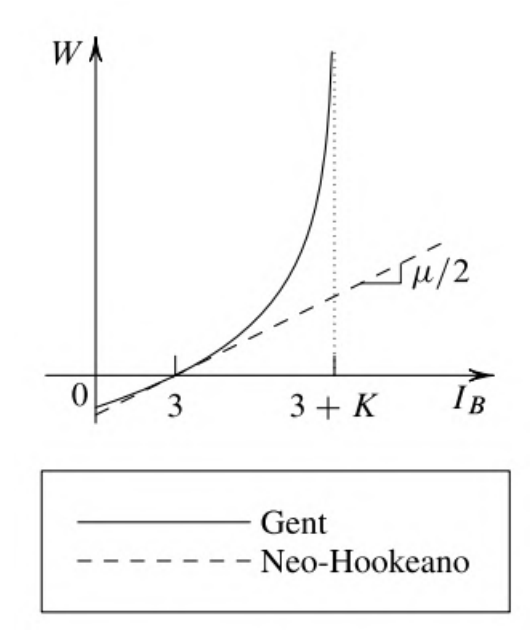

Figura 1.5: Confronto grafico tra i modelli proposti, adattato da [\[1\]](#page-166-1).

moto di un fluido in *regime laminare* e *regime turbolento*, a seconda del valore assunto dal parametro adimensionale detto *Numero di Reynolds*

$$
Re = \frac{\rho \, UL}{\mu} = \frac{UL}{\nu},\tag{1.77}
$$

dove *ρ* è la densità (*kg/m*<sup>3</sup>), *U* la velocità del fluido (*m/s*), *μ* la viscosità dinamica  $(Pa \cdot s = kq/ms)$  e *L* la lunghezza caratteristica. Si osservi che nel caso di condotti cilindrici per la circolazione sanguigna la lunghezza caratteristica *L* coincida con il diametro idraulico e come  $\nu$ , viscosità cinematica, sia il rapporto tra la viscosità dinamica e la densità.

Nel caso di bassi valori del numero di Reynolds si parla di *regime laminare*: in questo caso il sistema pu`o essere idealizzato come composto da filetti fluidi che scorrono l'uno sull'altro, in grado di smorzare eventuali perturbazioni di lieve entità che si possono formare. Il *moto turbolento* si manifesta invece per elevati numeri di *Re*, quindi elevate velocit`a *U* del fluido e/o grandi lunghezze caratteristiche *L*. Fluidi in regime turbolento presentano interessanti propriet`a di dissipazione di energia cinetica e di mescolamento di fluidi diversi, o parti di fluido a diversa temperatura. Questa proprietà in realtà `e presente anche per flussi laminari grazie all'effetto della diffusivit`a molecolare ma `e molto più accentuata nei flussi turbolenti a causa del trasporto caotico di particelle.

I flussi turbolenti sono composti da vortici e ricircoli di scale molto diverse tra loro, che corrispondentemente con il profilo di moto si creano, disgregano e combinano tra loro. Essi sono suddivisi secondo la loro diversa scala spazio-temporale: a partire dai vortici di dimensioni maggiori definiti di *scala integrale* fino alla minima scala a cui possono verificarsi fenomeni turbolenti detta *microscala*. Una delle più affermate teorie riguardo le interazioni tra i vortici di diversa scala è quella di Richardson che propone il modello di trasferimento energetico *a cascata*, per il quale le grandi scale trasferiscono energia alle più piccole. Una volta che il processo di trasferimento sarà arrivato alle scale più piccole, queste dissiperanno l'*energia cinetica turbolenta k* sotto forma di calore mediante azioni viscose [\[2\]](#page-166-2). Siccome il passaggio dalle scale di dimensioni maggiori a quelle minori `e un processo non viscoso, non viene dissipata energia. Inoltre, se si ipotizza che seguendo un ordine discendente lungo la cascata le strutture perdano sempre più memoria delle caratteristiche dei vortici che le hanno innescate, si possono considerare le strutture pi`u fini della microscala di un qualsiasi flusso turbolente come aventi tutte le stesse caratteristiche.

#### <span id="page-27-0"></span>**1.5.1 Tecniche di rappresentazione della turbolenza**

A partire dall'introduzione dei modelli turbolenti nella fisica dei fluidi, diversi modelli di implementazione numerica sono stati proposti, tra cui troviamo il DNS (*Direct Numeric Simulation*), i modelli LES (*Large Eddy Simulation*) e quelli RANS (*Reynolds Avereged Navier-Stokes*) che verranno ora brevemente introdotti. La principale differenza tra queste tecniche consiste nella diversa approssimazione compiuta, ossia nella diversa scala di turbolenza scelta sotto alla quale vengono introdotti modelli anzich´e simulare tutte le scale [\[3\]](#page-166-3).

**DNS.** La caratteristica che contraddistingue questo tipo di simulazioni è che sono in grado di risolvere le equazioni di Navier-Stokes [\(1.47\)](#page-20-0) in maniera numerica completa senza introdurre nessun modello. È il metodo più accurato per la simulazione di flussi  $\frac{1}{2}$ turbolenti, ma è reso di fatto inutilizzabile per domini complessi a causa delle problematiche legate all'enorme carico computazionale, dovute all'elevato numero di nodi necessari e al tempo minimo di simulazione necessario per catturare le dinamiche delle diverse scale. Le uniche applicazioni ad oggi realizzate per un numero di *Re* dell'ordine delle migliaia hanno scopo puramente di ricerca e costituiscono una grande sfida anche per i più moderni super calcolatori, e si limitano a geometrie semplificate. Il suo utilizzo non risulta dunque adatto alle applicazioni di carattere ingegneristico, per le quali si preferiranno i metodi esposti in seguito.

**LES.** In questi metodi si procede modellando le strutture turbolente di piccola scala (praticamente indipendenti dalle condizioni al contorno del problema) risolvendo invece in maniera diretta le vorticit`a di grande scala (dunque influenzate dalle condizioni al contorno e dalla geometria del problema). In questo modo è possibile ottenere un modello di turbolenza di validità universale attraverso un'operazione di filtraggio di alta frequenza alle equazioni di Navier-Stokes, dove la frequenza è da intendersi come l'inverso del tempo di scala: l'alta frequenza corrisponderà perciò ai vortici di piccola scala. Questi metodi che permettono la risoluzione dei sistemi di equazioni con filtraggio per le scale di turbolenza minori vengono chiamati appunto *Large Eddy Simulation* (LES). Per identificare l'ordine di grandezza che la griglia computazionale dovrebbe avere si definisce una lunghezza di scala di turbolenza, la *scala di Taylor*, che divide le strutture turbolente più grandi non influenzate dalla viscosità da quelle più piccole che invece lo sono. Questo metodo comporta dunque notevoli risparmi computazionali rispetto al precedente, essendo intermedio tra l'accuratezza dei metodi DNS e i vantaggi numerici dei metodi RANS che verranno ora introdotti.

**RANS.** Questo metodo studia i moti turbolenti mediante un approccio statistico, operando una media alle equazioni [\(1.47\)](#page-20-0) di Navier-Stokes. E infatti noto che, anche in ` presenza di condizioni al contorno e forzanti stazionarie, il campo di velocit`a turbolento `e non stazionario presentando oscillazioni statistiche attorno ad un valore medio, dipendente o meno dal tempo. Quello che si fa dunque in questo metodo è scomporre un qualsiasi segnale come somma di un valore medio e una fluttuazione, in maniera analoga al metodo DNS, derivando però una formulazione più semplice delle equazioni che vengono infatti risolte considerando i soli valori medi. Questi risultati con grandezze mediate sono sufficienti alla risoluzione del problema e idonee per le applicazioni di interesse pratico. Il metodo considerato in questo elaborato di tesi per la modellazione della turbolenza `e descritto in maggiore dettaglio di seguito.

#### <span id="page-28-0"></span>**1.5.2 Equazioni di Navier-Stokes mediate alla Reynolds**

Considerando un generico segnale  $\vec{u}(\vec{x},t)$  funzione del tempo, esso può essere scomposto in un valore medio e un termine fluttuante.

<span id="page-28-1"></span>
$$
\vec{u}(\vec{x},t) = \vec{U}(\vec{x}) + \vec{u'}(\vec{x},t) , \qquad (1.78)
$$

valida nel caso in cui il valore medio sia costante nel tempo, ovvero nel caso in cui valga

$$
\vec{U}(\vec{x}) = \langle \vec{u}(\vec{x},t) \rangle = \lim_{T \to \infty} \frac{1}{T} \int_0^T \vec{U}(\vec{x},t)dt . \qquad (1.79)
$$

La fluttuazione (sempre dipendente dal tempo) può essere quindi determinata per differenza

$$
\vec{u'}(\vec{x},t) = \vec{u}(\vec{x},t) - \vec{U}(\vec{x}) \quad \text{e} \quad \langle \vec{u'}(\vec{x},t) \rangle = 0 \tag{1.80}
$$

e per essa vale la proprietà di media temporale nulla.

Per ottenere le equazioni costitutive che i modelli RANS si propongono di risolvere sar`a pertanto necessario decomporre in maniere analoga a quanto fatto nella [\(1.78\)](#page-28-1) tutte le grandezze che compaiono nelle equazioni di bilancio di quantità di moto e di massa. Si considera quindi

<span id="page-29-0"></span>
$$
\vec{u} = \langle \vec{u} \rangle + \vec{u'} = \vec{U} + \vec{u'}, \qquad (1.81)
$$

$$
p = \langle P \rangle + P' = \bar{P} + P'. \tag{1.82}
$$

Inoltre, vengono applicate le ipotesi di fluido incomprimibile, omogeneo e Newtoniano per semplificare la trattazione.

**Equazione di continuità mediata alla Reynolds.** Sostituendo la relazione [\(1.81\)](#page-29-0) all'equazione di continuità per un fluido incomprimibile [\(1.38\)](#page-18-3) si ottiene

$$
\nabla \cdot \vec{u} = \nabla \cdot (\vec{U} + \vec{u'}) = 0 , \qquad (1.83)
$$

che, se mediata, rende l'equazione di continuità per il moto medio

$$
\langle \nabla \cdot \vec{U} + \nabla \cdot \vec{u'} \rangle = 0
$$
  

$$
\langle \nabla \cdot \vec{U} \rangle + \langle \nabla \cdot \vec{u'} \rangle = 0
$$
  

$$
\nabla \cdot \langle \vec{U} \rangle + \nabla \cdot \langle \vec{u'} \rangle = 0,
$$

e poich´e le fluttuazioni hanno media nulla vale, sia per il valore medio che per la fluttuazione statistica

$$
\begin{cases} \nabla \cdot \vec{U} = 0\\ \nabla \cdot \vec{u'} = 0 \end{cases}
$$
 (1.84)

**Equazione di conservazione della quantit`a di moto mediata alla Reynolds.** Riscrivendo la [\(1.47\)](#page-20-0) considerando la sola forza gravitazionale come forza esterna ed esplicitando il tensore degli stress di Cauchy *T* come somma di un termine di pressione e uno di avvezione, sotto l'ipotesi di fluido incomprimibile e dopo aver diviso la relazione per la densità si ottiene

$$
\frac{\partial \vec{u}}{\partial t} + \vec{u} \cdot \nabla \vec{u} = -\frac{1}{\rho} \nabla P + \nu \nabla^2 \vec{u} + g. \qquad (1.85)
$$

<span id="page-29-1"></span>A partire da questa, come fatto in precedenza, è possibile scomporre i termini lineari come somma di un valore medio e di una fluttuazione che, una volta mediata l'equazione ottenuta, si annuller`a. Questo non `e possibile per il secondo termine della [\(1.85\)](#page-29-1) essendo

non lineare: si ottiene infatti un prodotto tra fluttuazioni la cui media non è però nulla a priori. Per scomporlo si ricordi che

$$
\nabla \cdot (\vec{u}\,\vec{u}) = \vec{u} \cdot \nabla \vec{u},
$$

<span id="page-30-1"></span>e quindi

$$
\begin{split}\n\vec{u} \cdot \nabla \vec{u} &= \nabla \cdot (\vec{u} \, \vec{u}) \\
&= \nabla \cdot [(\vec{U} + \vec{u'}) + (\vec{U} + \vec{u'})] \\
&= \nabla \cdot (\vec{U} \vec{U}) + \nabla \cdot (\vec{U} \vec{u'}) + \nabla \cdot (\vec{u'} \vec{U}) + \nabla \cdot (\vec{u'} \vec{u'})\n\end{split} \tag{1.86}
$$

Effettuando una media temporale alla [\(1.86\)](#page-30-1) si annullano i termini intermedi (in cui si ha la presenza dell'operazione di media alla fluttuazione, presa singolarmente) mentre restano inalterati i prodotti tra le due grandezze medie e quello tra le due fluttuazione che, come detto in precedenza, non ha media temporale nulla. In definitiva la [\(1.47\)](#page-20-0) diventa

<span id="page-30-2"></span>
$$
\frac{\partial U}{\partial t} + \nabla \cdot (\vec{U}\vec{U}) = -\frac{1}{\rho} \nabla \bar{P} + \nu \nabla^2 \vec{U} - \nabla \cdot (\langle \vec{u'}\vec{u'} \rangle) + \vec{g}, \qquad (1.87)
$$

con il termine fluttuante a rappresentare i contributi relativi alle fluttuazioni turbolente che derivano dalla non linearit`a delle equazioni, e permette di introdurre il *tensore degli sforzi di Reynolds* come

$$
\tau^{Re} = -\rho \left( \langle \vec{u'}\vec{u'} \rangle \right). \tag{1.88}
$$

Moltiplicando la  $(1.87)$  si può ottenere

$$
\rho \frac{\partial \vec{U}}{\partial t} + \rho \nabla \cdot (\vec{U} \, \vec{U}) = -\nabla \bar{P} + \nabla \cdot [\mu (\nabla \vec{U} + \nabla \vec{U}^T) - \rho (\langle \vec{u'} \vec{u'} \rangle)] + \rho \vec{g}, \tag{1.89}
$$

e ricordando le definizione di *tensore degli sforzi viscosi τ* = *µ* (∇*U⃗* + ∇*U⃗ <sup>T</sup>* ) si giunge alla forma

$$
\rho \frac{\partial \vec{U}}{\partial t} + \rho \nabla \cdot (\vec{U}\vec{U}) = -\nabla \bar{P} + \nabla \cdot \tau^{eff} + \rho \vec{g}, \qquad (1.90)
$$

dove  $\tau^{eff} = \tau + \tau^{Re}$  è il tensore degli sforzi effettivo.

#### <span id="page-30-0"></span>**1.5.3 Modelli di turbolenza RANS:** *k***-***ω* **SST**

Lo sviluppo di modelli turbolenti è nato dall'esigenza di aggiungere al problema differenziale delle relazioni addizionali per poter chiudere le equazioni di Navier-Stokes mediate alla Reynolds appena presentate, mediante relazioni empiriche o altre equazioni differenziali. Si parla in particolare di *modello algebrico* quando le equazioni aggiuntive sono semplici relazioni empiriche tra le grandezze, si intendono invece modelli a *n-equazioni* quelli che completano le equazioni di Reynolds attraverso un numero *n* di equazioni differenziali.

Per questa tesi è stato utilizzato per le simulazioni un modello a due equazioni, più in particolare il *k* − *ω* SST ottenuto dalla combinazione dei modelli *k*-*ε* e *k*-*ω*. Si uniscono quindi i vantaggi dei due modelli: il primo è un modello robusto ed economico dal punto di vista computazionale, ma valido solo per flussi completamente turbolenti e che diventa inaffidabile soprattutto vicino ai bordi o in presenza di separazione di flusso; il secondo invece applica correzioni al primo migliorando la precisione nelle zone di parete [\[4\]](#page-166-4). In entrambi i modelli la *k* rappresenta la *energia cinetica turbolenta*, definita come

$$
k = \frac{1}{2} \langle \vec{u'} \vec{u'} \rangle, \qquad (1.91)
$$

mentre la *ε*, rappresenta la *dissipazione viscosa*. Nel secondo modello migliorato si sostituisce invece la dissipazione viscosa con il *tasso specifico di dissipazione di energia cinetica turbolenta*, definito come

<span id="page-31-0"></span>
$$
\omega = \frac{\varepsilon}{k} \,. \tag{1.92}
$$

Si riportano le due equazioni differenziali di trasporto del modello *k*-*ω*

$$
\frac{DK}{Dt} = \nabla \cdot \left[ \left( \nu + \frac{\nu_t}{\sigma_K} \right) \nabla K \right] + \frac{\tau^R}{\rho} : \nabla \vec{u} - C_K K \omega, \qquad (1.93)
$$

<span id="page-31-1"></span>
$$
\frac{D\omega}{Dt} = \nabla \cdot \left[ \left( \nu + \frac{\nu_t}{\sigma_\omega} \right) \nabla \omega \right] + C_{\omega_1} \frac{\omega}{k} \frac{\tau^{Re}}{\rho} : \nabla \vec{u} - C_{\omega_2} \omega^2 + 2(1 - F_1) \frac{\sigma_d}{\omega} \nabla K \cdot \nabla \omega \ , \ (1.94)
$$

ricordando la definizione di derivata sostanziale per un generico campo *T* come

$$
\frac{DT}{Dt} = \frac{\partial T}{\partial t} + \vec{u} \cdot \nabla T. \tag{1.95}
$$

Nella [\(1.93\)](#page-31-0) e [\(1.94\)](#page-31-1) il primo termine a secondo membro tiene in considerazione la diffusione di *k* (e *ω*, rispettivamente) dovuta all'agitazione molecolare, portando in conto anche il trasporto turbolento e la diffusione di pressione. Il secondo termine invece riguarda la produzione di energia cinetica turbolenta legata agli sforzi di Reynolds, mentre l'ultimo della [\(1.93\)](#page-31-0) e il terzo nella [\(1.94\)](#page-31-1) rappresentano i termini di dissipazione. La funzione  $F_1$  nella [\(1.94\)](#page-31-1) è quella che determina quale dei due modelli (tra  $k-\omega$  e  $k-\varepsilon$ ) ha una maggior incidenza nel caso considerato. Infatti, questa `e scelta in modo tale che

| Costante                     | Valore Numerico      |
|------------------------------|----------------------|
| $\bigcup_{k}$                | (1.09)               |
| $\sigma_K = \sigma_{\omega}$ |                      |
| $C_{\omega_1}$               | $\frac{13/25}{9/25}$ |
|                              |                      |

<span id="page-32-1"></span>Tabella 1.1: Valori delle costanti impiegate nel modello *k*-*ω* SST.

avvicinandosi alla parete valga  $F_1 \rightarrow 1$ , annullando l'ultimo termine e riconducendosi al modello  $k-\omega$ , mentre allontanandosi da essa  $F_1$  diminuisce gradualmente fino a che, per  $F_1 \rightarrow 0$ , non si attiva il modello *k-* $\varepsilon$ . Per quanto riguarda le costanti introdotte, esse sono roportate in Tabella [1.1](#page-32-1) Infine, vale

$$
\sigma_d = \begin{cases} 0, & \text{per } \nabla k \cdot \nabla \omega \le 0 \\ 1/8, & \text{per } \nabla k \cdot \nabla \omega > 0 \end{cases},
$$
 (1.96)

mentre  $\nu_t$ , che rappresenta la *viscosità turbolenta*, è definita come

$$
\nu_t = \frac{ak}{\max(a\omega, \Omega F_2)},\tag{1.97}
$$

dove Ω è il modulo delle vorticità e, all'interno dello strato limite, vale  $F_2 = 1$  e  $Ω > aω$ . In questo modo è possibile limitare il valore relativo alla viscosità turbolenta in maniera tale da rendere non trascurabile l'effetto di trasporto legato agli sforzi di Reynolds. Lontano da parete invece  $F_2$  diminuisce e l'espressione della viscosità turbolenta torna a essere quella definita nel modello *k*-*ω*, ovvero

$$
\nu_t = \frac{k}{\omega} \,. \tag{1.98}
$$

#### <span id="page-32-0"></span>**1.6 Benchmark di Hron & Turek**

La parola *benchmark* definisce un test appositamente realizzato per valutare le prestazioni, l'efficacia e la qualità di un processo, prodotto o dispositivo rispetto a degli standard di riferimento. Utilizzando il software *open source* ai volumi finiti OpenFoam e l'*external solver* solids4Foam, è stato riprodotto e simulato il noto benchmark di Hron & Turek, al fine di validare la simulazione di interazione fluido-struttura. Il solver solids4Foam è un toolbox per OpenFoam per problemi di meccanica strutturale e di interazione fluido struttura [\[5\]](#page-166-5). E compatibile con le versioni di OpenFoam foam-extend-4.0, foam-extend- ` 4.1, OpenFOAM-7, OpenFOAM-v1812, OpenFOAM-v1912. Nel nostro caso, il solver è stato installato all'interno di foam-extend-4.0.

#### <span id="page-33-0"></span>**1.6.1 Dominio computazionale e condizioni al contorno**

Consideriamo un dominio per il problema di interazione come in Figura [1.6,](#page-34-1) in cui all'interno di un condotto orizzontale in cui scorre fluido sia contenuto un oggetto solido cilindrico a cui è collegato una coda di materiale elastico. Sia il fluido in moto all'interno del condotto di tipo Newtoniano e incomprimibile, governato dalle equazioni di Navier-Stokes, e in regime laminare (tale che il numero di Reynolds del fluido sia basso). Sia invece la struttura comprimibile, con deformazioni della coda elastica significanti e rilevabili. Si andr`a dunque ad analizzare quelle che sono le oscillazioni che il fluido e la parte mobile della struttura subiscono, ricavando così le grandezze fisiche di interesse. Andremo quindi a confrontare i risultati ottenuti con i dati presenti in letteratura da [\[6\]](#page-166-6).

Le dimensioni del dominio sono lunghezza  $L = 2.5m$ , altezza  $H = 0.41m$ . Il cilindro centrale sia centrato in  $C$ , posizionato in  $(0.2, 0.2)m$  a partire dal vertice in basso a sinistra, e sia il raggio del cilindro  $r = 0.05m$ . La barra elastica che vi è connessa abbia lunghezza *l* = 0*.*35*m* e spessore *h* = 0*.*02*m*: sia il suo estremo sinistro completamente fissato al cilindro e il destro in (0*.*6*,* 0*.*19)*m*. Sono inoltre definiti due punti di controllo *A*(*t*), corrispondente ad *A*(*t* = 0) = (0*.*6*,* 0*.*2)*m* e *B* = (0*.*15*,* 0*.*2)*m*. Per chiarezza, si riportano i valori in Tabella [1.2.](#page-33-1) Vengono ora presentate le condizioni al contorno

<span id="page-33-1"></span>

| Parametro Geometrico           |              | Simbolo Valore $[m]$ |
|--------------------------------|--------------|----------------------|
| Lunghezza del canale           | L            | 2.5                  |
| Altezza del canale             | H            | 0.41                 |
| Posizione del Cilindro         | $\mathcal C$ | (0.2, 0.2)           |
| Raggio del Cilindro            | $\,r$        | 0.05                 |
| Lunghezza della barra elastica |              | 0.35                 |
| Spessore della barra elastica  | h.           | 0.02                 |
| P.to di controllo A            | A            | (0.15, 0.2)          |
| P.to di controllo $B$          | В            | (0.25, 0.2)          |

Tabella 1.2: Parametri Geometrici per Hron Turek Benchmark.

imposte al dominio computazione appena descritto. Nella sezione di ingresso del canale si impone un profilo di velocità parabolico. Sia  $(x, y) = (0, 0)$  la posizione del vertice inferiore sinistro del dominio, avremo

$$
v(0,y) = \frac{1.5 \overline{U} y (H - y)}{(H/2)^2} = 1,5 \overline{U} \frac{4.0}{0.1681} y (0.41 - y),
$$

dove  $\overline{U}$  è la velocità media di ingresso nel canale con profilo parabolico e 1.5 $\overline{U}$  il massimo valore di velocità in ingresso. Le condizioni d'uscita possono essere imposte dall'utente, ad esempio una possibile condizione è quella di stress nullo in direzione normale alla sezione di uscita. Ciò che la condizione di uscita dal condotto rende è il valore di pressione

<span id="page-34-1"></span>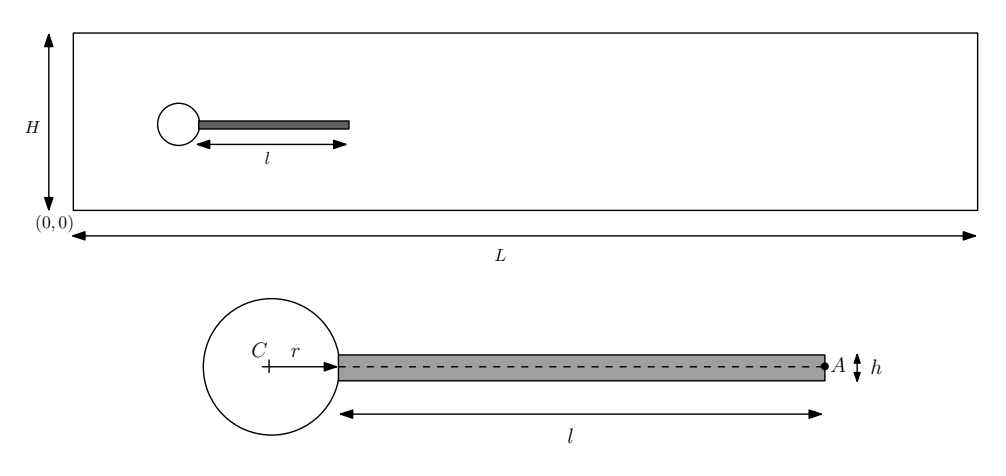

Figura 1.6: Dominio computazionale per Hron Turek Benchmark.

preso in maniera arbitraria, nel caso di struttura comprimibile deve essere definito, in quanto determina gli siorzi e quindi le delormazioni, suna struttura. In questo caso, si<br>assume una condizione di valore medio nullo in uscita dal condotto. Alle pareti si ha infine una condizione di *no-slip*, ovvero componenti  $x$  ed  $y$  della velocità nulle. in uscita dallo stesso, *p*. Se nel caso di struttura incomprimibile questo valore può essere quanto determina gli sforzi e quindi le deformazioni, sulla struttura. In questo caso, si

#### sive regular or selective refinements of the coarse mesh of Figure 6.8. In Table 6.6 **1.6.2 Benchmark parziale CFD**

<span id="page-34-0"></span>ponendo una densità  $\rho_s = 10^6 \ kg/m^3$  e il modulo di taglio  $\mu_s = 10^{12} \ kg/m^3$ . Conside-Questo primo test si focalizza sullo studio della sola parte fluidodinamica del problema, considerando cio`e l'asta interna al dominio come rigida, al pari del corpo cilindrico a cui aderisce. Per far sì che questo sia possibile, si procede modificando i parametri strutturali, all'interno del file *rheologyProperties*. In particolare, si rende la coda elastica solida reremo inoltre parametri del fluido come da suggerimento degli autori, con densità del fluido  $\rho = 1000 \ kg/m^3$ , viscosità cinematica  $\nu_f = 10^{-3} \ m^2/s$ , velocità media di ingresso pari a  $\overline{U} = 0.2 \, m/s$  e numero di Reynolds  $Re = \overline{U} d/\nu = 20$ .

Ciò che si vuole verificare sono i valori assunti dalle forze esercitate dal fluido sulla struttura solida, dette *drag force* e *lift force*, cioè di trascinamento e sollevamento, rispettivamente. Si determineranno, mediante software Paraview, come

$$
(F_D, F_L) = \int_S \sigma^f \cdot \mathbf{n} \, dS = \int_{S_1} \sigma^f \cdot \mathbf{n} \, dS + \int_{S_2} \sigma^f \cdot \mathbf{n} \, dS \,,\tag{1.99}
$$

dove *S* = *S*<sup>1</sup> ∪ *S*<sup>2</sup> rappresentano rispettivamente il cilindro e la barra rigida ad esso fissata ed **n** è la normale uscente dal cammino di integrazione e che punta verso la regione fluida. Si riportano in Tabella [1.3](#page-35-0) i risultati che sono stati ottenuti per livelli di raffinamento della mesh crescenti. Ciò che si può osservare è come i valori ricavati per le forze integrali si avvicinino molto al benchmark di riferimento, con valori tanto

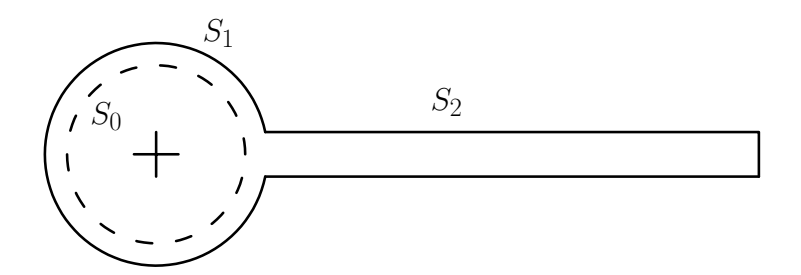

<span id="page-35-0"></span>Figura 1.7: Percorso di integrazione  $S = S_1 \cup S_2$  per il calcolo delle *lift and drag forces*.

| Livello       | $N_{el}$ | $N_{dot}$  | Drag $(e+01)$ | Lift  |
|---------------|----------|------------|---------------|-------|
|               |          | 1870 17330 | 1.440         | 1.089 |
| $\mathcal{D}$ |          | 9350 63820 | 1.434         | 1.110 |
| Rif.          |          |            | 1.429         | 1.119 |

Tabella 1.3: Risultati ottenuti per il benchmark CFD di Hron Turek.

più accurati quanto maggiore il raffinamento della mesh. Si riporta quindi il risultato della simulazione ottenuto per l'asta rigida, dopo un tempo sufficientemente lungo da considerare il moto interno al condotto completamente sviluppato. In Figura [1.8](#page-35-1) il campo di velocit`a lungo la direzione *x*: anche in questo caso si osserva coincidenza con i risultati attesi e presentati nel benchmark.

<span id="page-35-1"></span>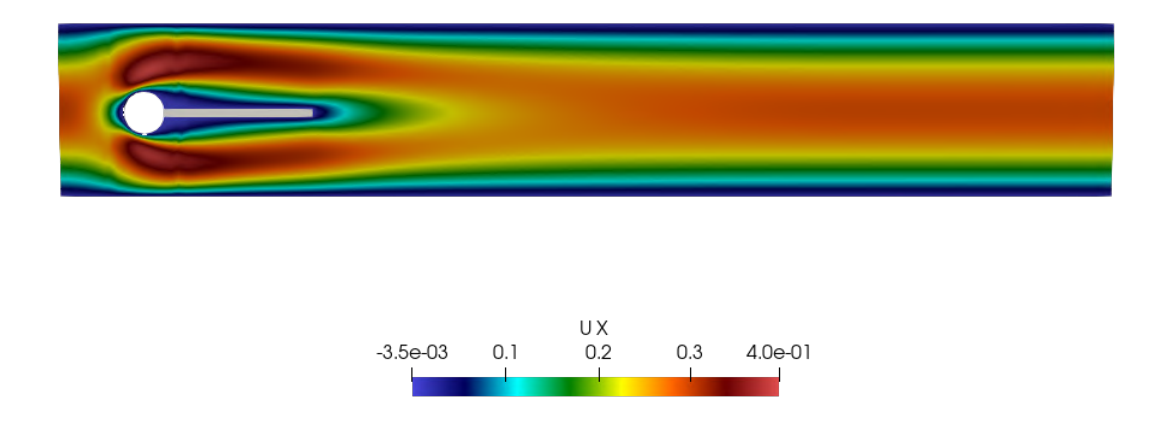

Figura 1.8: Campo di velocit`a lungo *x* risultante dalla simulazione CFD.
#### **1.6.3 Benchmark parziale CSM**

Il benchmark CSM (*Computationial Structural Mechanic*) si svolge andando ad analizzare la sola asta elastica, senza il fluido circostante, sulla quale viene fatta gravare la forza gravitazionale  $g [m/s^2]$ . La situazione fisica analizzata è ben descritta da Figura [1.9,](#page-36-0) dove sono riportati i due benchmark che si considereranno e la configurazione indeformata per la struttura considerata. In questo caso si realizzeranno due test, con lo stesso livello

<span id="page-36-0"></span>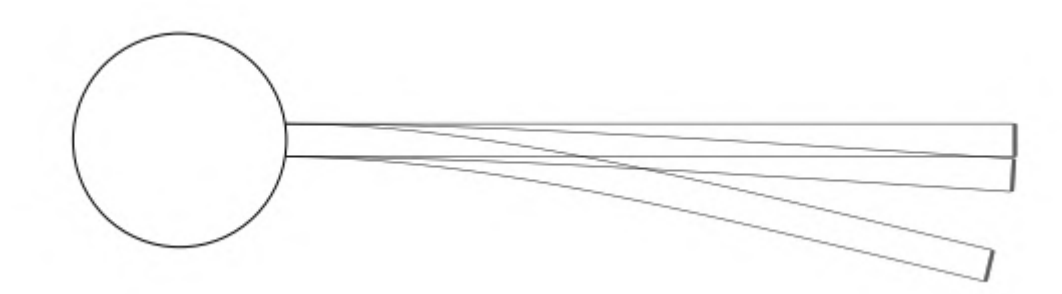

Figura 1.9: Deformazione dell'asta mobile soggetta alla forza gravitazionale e configurazione indeformata.

<span id="page-36-1"></span>di raffinamento della mesh ma diversi moduli di taglio. In particolare si adottano per entrambe le configurazioni le proprietà riportate in Tabella [1.4.](#page-36-1) I moduli di taglio sono

| Proprietà               |           | Valore Unità di misura |
|-------------------------|-----------|------------------------|
| Densità solido          | 1000      | $kq/m^3$               |
| Coefficiente di Poisson | 0.4       |                        |
| Densità fluido          | 1000      | $kg/m^3$               |
| Viscosità din. fluido   | $10^{-3}$ | $m^2/s$                |
| Velocità media fluido   |           | m/s                    |
|                         | ')        | $m/s^2$                |

Tabella 1.4: Valore dei parametri impiegati per i test CSM.

assunti pari a  $\mu_{s1} = 0.5 \cdot 10^6 \text{kg/m s}^2$  per il primo caso, e  $\mu_{s1} = 2 \cdot 10^6 \text{kg/m s}^2$  per il secondo. Si riportano in Tabella [1.5](#page-37-0) e [1.6](#page-37-1) i risultati ottenuti per i due casi studiati. Si indica con *D<sup>x</sup>* la deformazione subita dalla struttura lungo la direzione orizzontale, di sviluppo del canale; *D<sup>y</sup>* invece rappresenta la deformazione in direzione verticale. Come evidenziato dalla notazione (*A*), gli spostamenti strutturali sono stati considerati nella sommit`a terminale della barra (si veda il dominio computazionale per il benchmark di Figura [1.6\)](#page-34-0).

<span id="page-37-0"></span>

|      |            | Livello $N_{el}$ $N_{dot}$ $Dx(A)(e-03)$ $Dy(A)(e-03)$ |           |
|------|------------|--------------------------------------------------------|-----------|
|      | 1870 17330 | $-9.40$                                                | $-60.93$  |
| Rif. |            | $-7.188$                                               | $-66.102$ |

<span id="page-37-1"></span>Tabella 1.5: Risultati del benchmarck per il caso 1, CSM1.

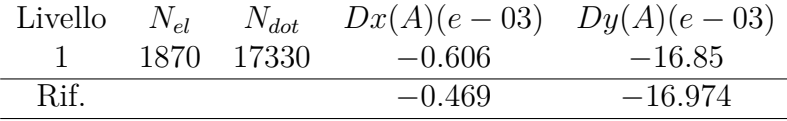

Tabella 1.6: Risultati del benchmarck per il caso 2, CSM2.

#### **1.6.4 FSI Benchmark completo**

Si procede infine alla realizzazione del benchmark completo, in cui si studia la mutua interazione tra solido e fluido che è alla base della fisica FSI definendo il case study FS1 di test stazionario. I valori dei parametri utilizzati sono riportati in Tabella [1.7:](#page-37-2)

<span id="page-37-2"></span>I risultati ottenuti sono riassunti in Tabella [1.8.](#page-37-3) Sono stati adottati diversi livelli di

| Parametro                      | Simbolo  | Unità di Misura | Valore             |
|--------------------------------|----------|-----------------|--------------------|
| Densità Solido                 | $\rho_s$ | $kq/m^3$        | $10^{3}$           |
| Coefficiente di Poisson        | $\nu_s$  |                 | 0.4                |
| Modulo di taglio               | $\mu_s$  | $kg/m^2$        | $0.5 \cdot 10^6$   |
| Densità fluido                 | $\rho_f$ | $kg/m^3$        | $10^{3}$           |
| Viscosità fluido               | $\nu_f$  | $m^2/s$         | $10^{-3}$          |
| Modulo di taglio adimensionale | Ae       |                 | $3.5 \cdot 10^{4}$ |
| Velocità media inlet           | U        | m/s             | 3                  |
| Numero di Reynolds             | Re       |                 | 300                |

Tabella 1.7: Parametri imposti per il benchmark FSI completo.

risoluzione della mesh. I risultati ottenuti dalle simulazioni si sono rivelati tanto più vicini a quelli del benchmark tanto maggiore è il grado di raffinamento del dominio computazionale.

<span id="page-37-3"></span>

| Livello | $N_{el}$ | $N_{dot}$ |       | $Dx(A)(e-0.4)[m]$ $Dy(A)(e-0.4)[m]$ Drag |              | Lift |
|---------|----------|-----------|-------|------------------------------------------|--------------|------|
|         | 1870     | -17330-   | 2.158 | 8.349                                    | 14.403 0.750 |      |
| 2       | 9350     | 68320     | 2.162 | 8.281                                    | 14.338 0.758 |      |
| 3       | 39270    | 271280    | 2.165 | 8.234                                    | 14.307 0.761 |      |
| Rif.    |          |           | 2.270 | 8.209                                    | 14.294 0.764 |      |

Tabella 1.8: Risultati ottenuti dalla simulazione svolta per FS1 benchmark.

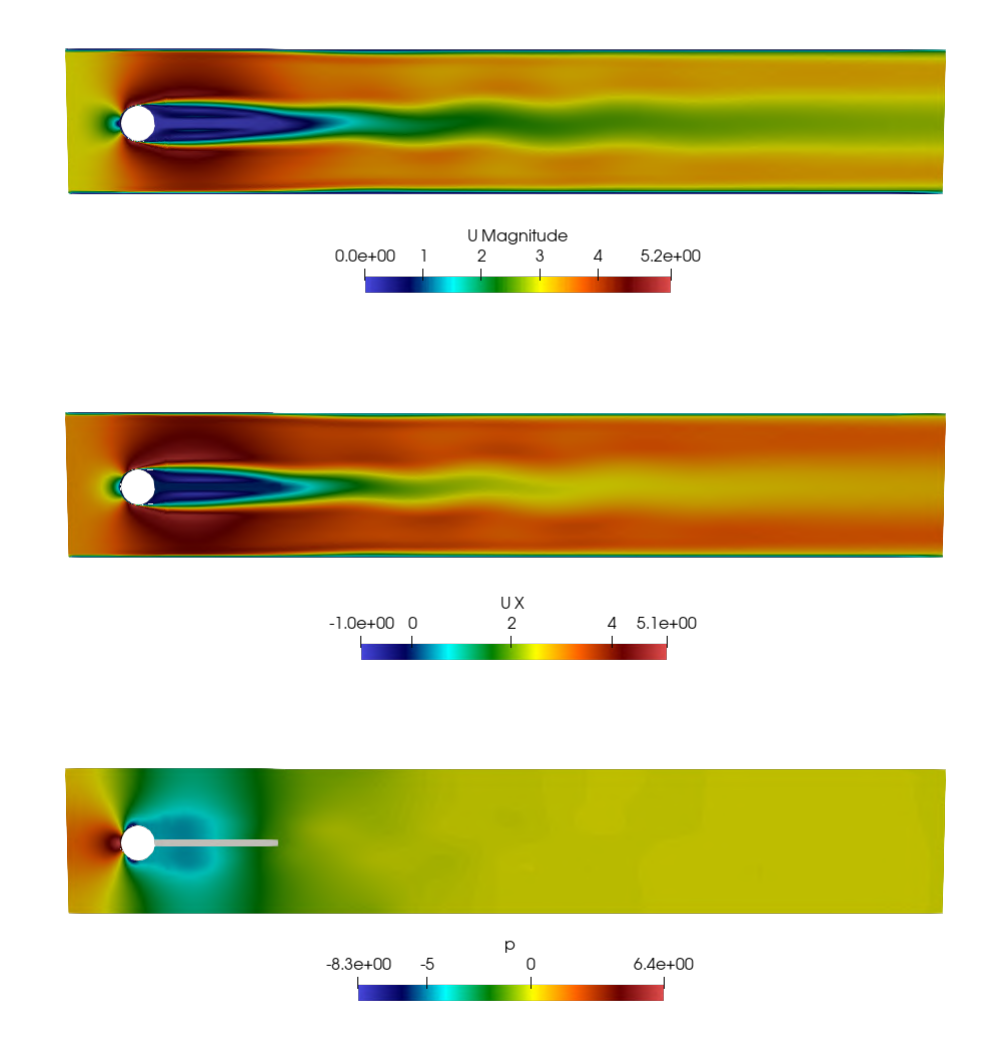

<span id="page-38-0"></span>Infine, vengono presentati i profili di velocità e pressione, in Figura [1.10.](#page-38-0) Anche in questo caso i risultati si trovano in accordo con l'articolo di riferimento [\[6\]](#page-166-0).

Figura 1.10: Sopra, magnitudo del campo di velocità; a seguire velocità lungo la direzione orizzontale e campo di pressione risultanti dalla simulazione.

In particolare, i risultati delle simulazioni di Figura [1.10](#page-38-0) sono relative ad una condizione di moto completamente sviluppato all'interno del canale e dalla loro analisi è evidente l'effetto di oscillazione del fluido a seguito della collisione con la struttura solida, ora non più rigida. Si riporta una istantanea della componente *x* di velocità che permette di sottolineare come in realtà il moto sia prevalentemente diretto lungo la direzione longitudinale del canale. Ancora, si può osservare come la velocità massima sia nella zona di collisione tra l'asta e il fluido mentre si ha la formazione di un leggero moto

inverso in prossimità dell'asta mobile. Superato l'ostacolo è evidente come la regione centrale sia quella in cui la velocità è minore rispetto alle zone prossime a parete: osservando la magnitudo di velocità si può apprezzare come in entrambe le zone questa poi vada smorzandosi. Per quanto riguarda il campo di pressione come già detto il gradiente massimo si ha tra ingresso ed ostacolo mentre immediatamente dopo questo si nota una forte depressione che richiamerà a sé del fluido. A seguito di questa zona la pressione tende a riportarsi a valori pressoché nulli.

## **Capitolo 2**

## **Il sistema cardiovascolare**

Il sistema cardiovascolare `e composto dal cuore, che pompa il sangue, e la fitta rete di vasi sanguigni che convogliano il sangue lungo tutto il corpo facendolo arrivare fino al cuore. Ovviamente tutti i componenti del sistema cardiovascolare lavorano all'unisono, ma per semplicit`a questi verranno analizzati separatamente. Come per il Capitolo [1,](#page-8-0) la trattazione proposta è riadattata a partire da [\[7\]](#page-166-1).

## **2.1 Anatomia del sistema cardiovascolare**

#### **2.1.1 Il cuore**

Il cuore è un organo che può essere scomposto in due metà, le quali operano come pompe in parallelo. La metà destra ha il compito di raccogliere sangue deossigenato dalle vene del sistema circolatorio per portarlo ai polmoni; la metà di sinistra invece raccoglie sangue ossigenato in arrivo dalle vene polmonari diffondendolo in tutto il resto del corpo. Il cuore è ricoperto quasi interamente dal *miocardio*, cioè da cellule muscolari particolari che differiscono dalle cellule degli altri muscoli del corpo a causa della loro notevole resistenza a fatica legata ad una minor capacità di contrarsi. E inoltre presente il *pericardio*, una membrana inelastica che ne impedisce dilatazioni eccessive ed ha anche il compito di limitare il riempimento ventricolare.

In Figura [2.1](#page-41-0) è rappresentato lo schematico di una sezione trasversale del cuore umano. Distinguiamo gli atri destro e sinistro RA, *Right Atrium* e LA, *Left Atrium* rispettivamente; i ventricoli LV, *Left Ventricle* e RV, *Right Ventricle*; *AO* rappresenta l'aorta, che termina con la valvola AV, *Aortic Valve*; PA e PV rappresentano rispettivamente l'arteria polmonare e la sua valvola; TV e MV sono la valvola tricuspide e mitrale rispettivamente, i cui funzionamenti verranno in seguito spiegati. IVC e SVC indicano infine la vena cava inferiore e superiore.

<span id="page-41-0"></span>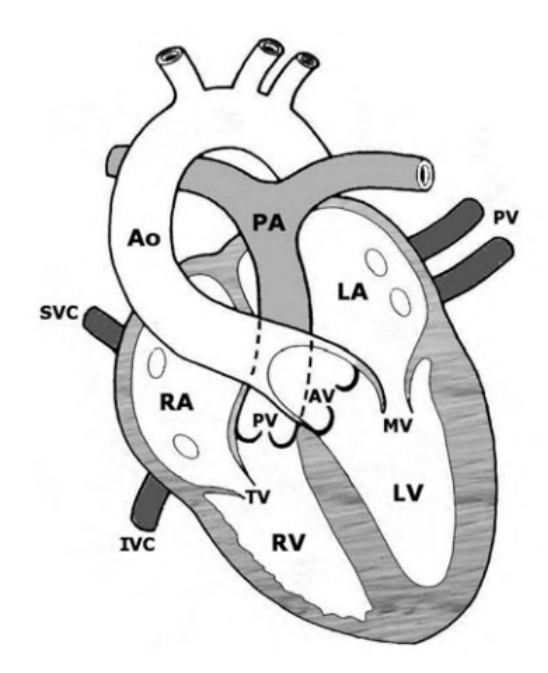

Figura 2.1: Rappresentazione schematica di cuore con sue cavità, valvole e principali collegamenti.

L'atrio sinistro (LA) riceve sangue dalle vene polmonari (PV) trasferendolo poi al ventricolo sinistro (LV) attraverso la valvola mitrale (MV). Il suddetto ventricolo poi pomper`a il sangue lungo l'aorta, passando attraverso la valvola aortica (AV). L'atrio destro invece (RA) riceve sangue dalle vene cave superiori ed inferiori (SVC ed IVC) trasferendolo, mediante la valvola tricuspide al ventricolo destro. Esso a sua volta pomperà sangue nella arteria polmonare principale (PA) passando per la valvola polmonare (PV).

#### **2.1.2 La rete cardiovascolare**

Il sangue è espulso dal cuore verso le arterie principali attraverso pulsazioni discrete (ad una pressione relativamente alta, maggiore rispetto a quella del sistema di circolazione polmonare), da questo poi seguir`a le diramazioni del sistema cardiovascolare: arterie di dimensioni sempre minori allontanandosi dal cuore, arteriole e quindi capillari in cui il sangue verr`a privato dell'ossigeno e dei nutrienti, ceduti ai tessuti. Al contempo diossido di carbonio (*CO*2) e cataboliti verranno da esso assorbiti.

Come si può osservare in Figura [2.2,](#page-42-0) il sangue ossigenato viene pompato dal LV all'aorta, da cui poi attraverso canali di microcircolazione viene trasportato in tutto il corpo. Durante questo processo l'ossigeno viene ceduto ai tessuti e la *CO*<sup>2</sup> raccolta nel sangue che, attraverso un sistema di piccole vene, verrà fatto tornerà al RA. Il sangue <span id="page-42-0"></span>viene qui ossigenato e privato dell'anidride carbonica (espulsa con la respirazione) prima di essere riportato al LA in piccole venule per ricominciare il ciclo. Come definito in pre-

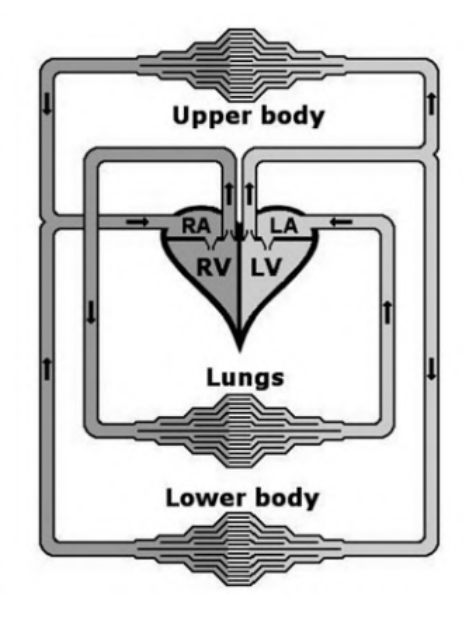

Figura 2.2: Schematizzazione del sistema cardiovascolare.

cedenza, il sistema cardiovascolare `e un insieme di complessi, interconnessi e deformabili condotti con differenti diametri e lunghezze, di cui le tre categorie principali sono arterie, vene e capillari. Si riportano in Tabella [2.1](#page-43-0) a scopo informativo alcune delle principali propriet`a dei canali del sistema circolatorio del corpo umano, parte dei quali verranno impiegati come parametri per la simulazione numerica. Ricordando la definizione di *numero adimensionale di Reynolds, Re* introdotto in  $(1.77)$  $(1.77)$ , è dimostrabile come nel caso di piccoli condotti di microcircolazione questo sia generalmente molto basso (≪ 1) ad indicare come gli effetti di viscosità siano predominanti. Nel caso invece di grandi arterie e vene si ha una predominanza di effetti inerziali rispetto a quelli di viscosità, evidenziati da grandi valori del numero di Reynolds. In questo lavoro di tesi ci concentreremo solo sull'Aorta Addominale, quindi grandi condotti per il trasporto di sangue, di cui si presenta una breve introduzione.

#### <span id="page-42-1"></span>**2.1.3 Grandi condotti del sistema cardiovascolare**

Le pareti delle grandi arterie presentano una struttura a strati circonferenziale. Come si pu`o osservare in Figura [\(2.3\)](#page-44-0), si ha inizialmente uno strato interno detto *strato luminale* o *intima*, composto dall'endotelio (strato continuo di cellule endoteliali che funge da interfaccia tra le pareti dei condotti e il sangue che scorre) attaccato ad una membrana a fungere da basamento e layer di separazione dallo strato successivo, detto *media*.

<span id="page-43-0"></span>

| Canale          | Diameter (mm)  | <i>Spessore</i> | Numero                      | Volume        | Pressione    |
|-----------------|----------------|-----------------|-----------------------------|---------------|--------------|
|                 |                | pareti (mm)     | $\alpha$ ndotti             | sangue $(\%)$ | median (kPa) |
| Aorta           | 25             | $\overline{2}$  |                             | 2             | 12.5         |
| Grandi Arterie  | $1 - 10$       |                 | 50                          | 5             | 12           |
| Piccole Arterie | $0.5 - 1$      |                 | $10^{3}$                    | $\frac{5}{2}$ | 12           |
| Arteriole       | $0.1 - 0.5$    | 0.03            | 10 <sup>4</sup>             | 5             |              |
| Capillari       | $0.006 - 0.01$ | 0.001           | $10^{6}$                    | 5             | 3            |
| Venule          | $0.01 - 0.5$   | 0.003           | 10 <sup>4</sup>             | 25            | 1.5          |
| Vene            | $0.5 - 15$     | 0.5             | $10^{3}$                    | 50            |              |
| Vena cava       | 30             | 1.5             | $\mathcal{D}_{\mathcal{L}}$ | 3             | 0.5          |

Tabella 2.1: Principali proprietà del sistema cardiovascolare. Il numero di condotti è basato su stime approssimative [\[7\]](#page-166-1).

Completa l'intima un piccolo strato di cellule subendoteliali, di spessore variabile: esso si forma a causa di reazioni omeostatiche, volte cioè a mantenere i livelli di stress cellulare all'interno di un intervallo di valori accettabili [\[8\]](#page-166-2): per questo motivo il suo spessore può variare da pochi micrometri, ad essere dominante all'interno dello strato di intima.

Lo strato di media invece ha uno spessore di ∼ 10% del totale diametro interno dell'arteria ed è composto da cellule muscolari intervallate da filamenti di elastina e collagene. Al suo interno sono presenti lamelle elastiche che lo dividono in un numero variabile di strati mediali, composti da fibre disposte concentricamente, dello spessore di ∼ 15*µm*, in una struttura comune a tutte le arterie di differenti misure (i condotti pi`u grandi avranno più strati sovrapposti).

Lo strato più esterno dell'arteria prende il nome di *adventitia*; è composto da tessuto connettivo, cellule muscolari e le cosiddette *ground substance*. Nei condotti pi`u grandi può contenere nervi, vasi e condotti linfatici; il loro spessore è fortemente influenzato dalla funzione fisiologica che il vaso si trova a svolgere e la localizzazione all'interno dell'apparato circolatorio. Questo ultimo layer presenta una disposizione elicoidale nella quale le famiglie di fibre si discostano fortemente dalla loro orientazione media, rendendo di fatto l'adventia uno strato caratterizzato da una forte anisotropia [\[8\]](#page-166-2). A causa della struttura meno organizzata rispetto agli strati precedenti, questo layer non darà un contributo significativo per quanto concerne le proprietà meccaniche dell'arteria, anche se danneggiamenti all'adventia possono portare a cambiamenti cronici nelle proprietà delle pareti arteriose. Il collagene e l'elastina (sostanze proteiche tra le più comuni nel corpo umano) sono gli ingredienti principali nella struttura delle arterie. Nello strato mediale queste sono disposte a formare due gruppi di forma elicoidale, con piccolissima dispersione nel loro orientamento (cioè sono allineati in direzione circonferenziale) rendendo il

<span id="page-44-0"></span>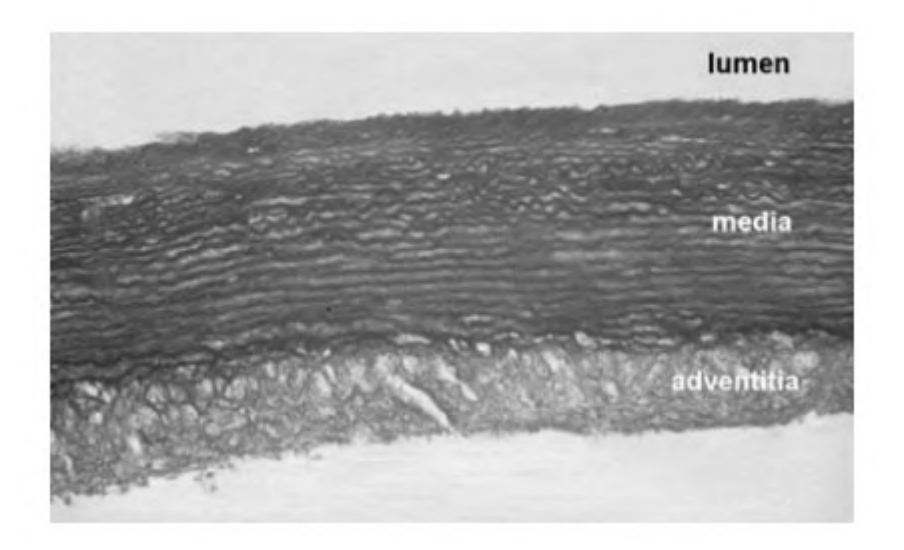

Figura 2.3: Sezione trasversale di una parte di aorta toracica.

media uno strato praticamente isotropo con fibre coerentemente allineate. Questo attribuisce allo strato mediale l'abilit`a di resistere a forti carichi in direzione radiale. In questo caso, nel media non si hanno significative differenze nella distribuzione di collagene tra arterie sane ed arteriosclerotiche [\[8\]](#page-166-2). Al contrario di quanto appena detto, nello strato di intima e adventia i filamenti proteici sono disposti in modo non ordinato e sparpagliato, come evidente da Figura [2.4.](#page-45-0) In particolare, anche l'orientamento delle fibre di collagene nello strato subendoteliale dell'intima non `e uniforme lungo il suo spessore, con grandi spostamenti dall'orientamento medio delle fibre. Queste considerazioni sono ovviamente relative ad un paziente in salute, e perdono di validit`a nel caso di patologie del sistema cardiocircolatorio che possono alterare la geometria e le proprietà meccaniche dei diversi layer [\[8\]](#page-166-2). Lo strato di *endotelio* ricopre un ruolo molto importante nel caso studio analizzato in questa sede: le cellule endoteliali infatti saranno sottoposte sia a sforzi normali dovuti alla pressione del sangue, a tensioni assiali e circonferenziali dovuti alla presenza delle cellule adiacenti, e ad uno sforzo di taglio legato all'effetto di frizione di cui risentono a causa del passaggio del flusso sanguigno. Questo strato sar`a quindi coinvolto nel controllo delle interazioni tra sangue e pareti aortiche.

Le grandi arterie del sistema cardiovascolare presenteranno differenze sostanziali a seconda della loro collocazione e caratteristiche. Le suddivisioni principali sono tra arterie *elastiche* e *muscolari*. Le prime sono quelle in prossimità del cuore: le loro pareti posso essere molto sottili rispetto a quelle distali (che rispetto al cuore si trovano in una posizione più lontana) che invece presentano una maggior concentrazione di cellule muscolari e dunque uno spessore maggiore, quindi diametro relativamente grande. Le seconde invece sono maggiormente presenti nella periferia del sistema circolatorio (ad

<span id="page-45-0"></span>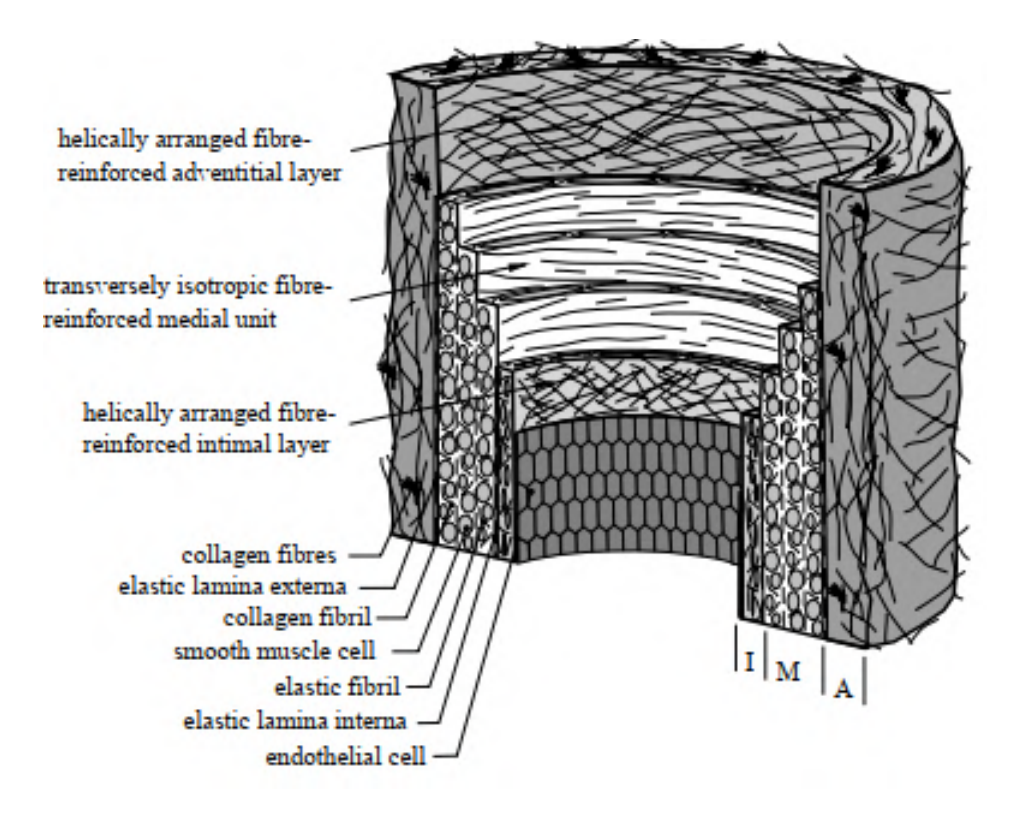

Figura 2.4: Riproduzione istologica degli strati interni di un arteria non arteriosclerotica. Si evidenziano i tre strati: intima (I), composto da un singolo strato di tessuto endoteliale e membrana basale; media (M), composto da cellule muscolari e filamenti di elastina e collagene che lo separa in un numero di unità fibrose allineate; adventia  $(A)$ , è lo strato esterno prevalentemente composto da tessuto connettivo. *Intima* ed *adventia* presentano una evidente anisotropia a differenza dello strato mediale, da [\[8\]](#page-166-2)

eccezione delle arterie coronarie).

## **2.2 Il sangue**

Il sangue è composto in percentuale volumetrica per il  $45\%$  da una parte corpuscolata e da plasma, che rappresenta circa il 55% del volume. Si definisce *ematrocrito* il rapporto tra le cellule presenti nel sangue (spesso confondibile con i *globuli rossi*, o *eritrociti*, i più presenti con il 97%) e il plasma. Quest'ultimo contiene invece al 92% acqua, con ioni, proteine (la *albumina* come principale, responsabile del bilancio di acqua tra tessuti e sangue) e piccole molecole a completare. Trasportati nel sangue troviamo anche i *lipidi*, essenziali per la formazione e la riparazione di membrane cellulari.

Ci sono tre principali tipi di cellule sanguigne: gli *eritrociti*, i *leucociti* (o globuli

bianchi) ed i *trombociti* (o piastrine). I globuli rossi sono cellule altamente specializzate che non contengono n´e nucleo, n´e mitocondri: si compongono di una membrana bilipidica che circonda una soluzione di emoglobina. In condizioni di riposo assumono una forma a discoide biconcavo, con un diametro di circa 8*µm* e uno spessore di 2*µm* (si veda Figura [2.5\)](#page-46-0). Poich´e i diametri dei capillari sono spesso di 6*µm* o inferiori, queste cellule dovranno deformarsi sensibilmente durante il loro corso all'interno dell'apparato circolatorio. L'emoglobina contenuta negli eritrociti è una proteina con una grande affinità

<span id="page-46-0"></span>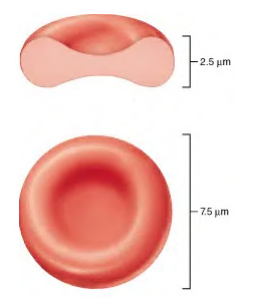

Figura 2.5: Struttura semplificata di un Eritrocita.

nei confronti dell'ossigeno: da qui il loro compito, cioè quello di trasportare l'ossigeno nel sangue all'interno del sistema cardio-circolatorio e raccogliere l'anidride carbonica da convogliare verso i polmoni per l'espulsione. La loro vita media è all'incirca 3 mesi, mentre vengono costantemente generati con un rateo di circa 6 · 10<sup>6</sup> *cellule/s*.

I leucociti invece sono cellule principalmente coinvolte nel sistema immunitario; hanno una vita media di qualche giorno e possono essere di cinque diverse categorie, suddivise in *agranulari* e *granulari*. Senza entrare nel dettaglio, svolgono all'interno del corpo umano un ruolo fondamentale nel fagocitare cellule estranee, tossine e virus, permettendo anche lo sviluppo di una memoria immunologica nei confronti dei batteri già debellati.

Le piastrine infine, dal diametro di 2 − 4*µm*, sono cellule non nucleate con una vita media di 10 giorni, che svolgono l'importante ruolo di coagulazione. La loro attivazione è legata alle forze emodinamiche (guidate dal flusso sanguigno): in caso di infortunio queste aderiscono allo stato interno di endotelio aggregandosi tra loro e dando il via al processo di coagulazione, determinando l'interruzione di un'eventuale fuoriuscita sanguigna e dando il via al processo di cicatrizzazione. Si riportano di seguito in Tabella [2.2](#page-47-0) i principali componenti e la loro presenza all'interno del sangue, considerando una persona di sesso maschile in condizioni di salute.

## **2.3 Reologia Newtoniana e Non-Newtoniana**

La reologia (dal greco *reo*, scorrere; *logia*, teoria) è il ramo della scienza che studia l'influenza di forze esterne su deformazioni e scorrimento di un corpo. Nel caso specifico

<span id="page-47-0"></span>

| Composizione       | Unità di misura | Quantità               |
|--------------------|-----------------|------------------------|
| Eritrociti         | $#/mm^3$        | $4.2 - 6.3 \cdot 10^6$ |
| Leucociti          | $\#/mm^3$       | $4 - 10 \cdot 10^3$    |
| Piastrine          | $#/mm^3$        | $2 - 4 \cdot 10^5$     |
| Ioni               | mEq/l           | $295 - 310$            |
| Protidi            | g/l             | $70 - 80$              |
| Lipidi             | g/l             | $5 - 7$                |
| Glucidi            | g/l             | $0.8 - 1.1$            |
| Densità            | $kg/m^3$        | $1050(1040-1060)$      |
| Viscosità          | Pas             | $0.004(0.003 - 0.04)$  |
| Pressione Osmotica | mOsm            | $280 - 300$            |
| рH                 |                 | $7.39 - 7.41$          |

Tabella 2.2: Composizione e propriet`a del sangue (persona in salute) presa in considerazione.

dei fluidi, la reazione di deformazione a seguito di sollecitazione si traduce nello studio della viscosità. In particolare i fluidi possono essere classificati in base alla risposta quando sottoposti a pressione, in termini di variazioni di densità: se la densità varia al variare della pressione si parla di fluidi comprimibili, se questa resta costante di fluidi incomprimibili o incompressibili. Una seconda distinzione può essere fatta sulla risposta alle forze di taglio (*shear stresses*) che li classifica in fluidi Newtoniani e Non-Newtoniani.

<span id="page-47-1"></span>Per spiegare questa distinzione si considerino due lastre parallele al cui interno scorre una porzione di fluido infinitesima di spessore *dy*. Sia la lastra inferiore vincolata, dunque ferma, e quella superiore in moto unicamente orizzontale, con velocità  $dV_x$  sotto l'effetto di una forza esterna *F*. Se la forza applicata è maggiore rispetto alla resistenza posta

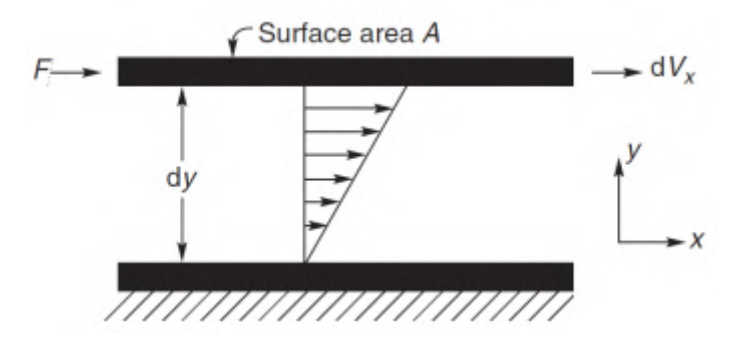

Figura 2.6: Rappresentazione del fenomeno descritto [\[9\]](#page-166-3).

dall'attrito del fluido la lastra superiore si muoverà, e ipotizzando di essere in regime

stazionario lo farà con velocità costante. Possiamo definire come lo **sforzo di taglio** (o *shear stress*) per unità di superficie sul piano *XY* la quantità

$$
\tau_{xy} = \frac{F}{A},\tag{2.1}
$$

dove  $A$  è la superficie della lamina in contatto con il fluido. Questa grandezza è quindi a tutti gli effetti una pressione, essendo definita come forza per unità di superficie  $[Pa] = [N/m<sup>2</sup>]$ , ed agisce in direzione tangenziale rispetto alla normale del fluido. Questo contributo, nell'ipotesi di stazionarietà, sarà compensato dalla forza di attrito del fluido con la lamina, con stessa direzione e verso opposto, che porta il moto ad annullarsi in prossimità della lastra inferiore. È quindi facile comprendere come la velocità del fluido sia tanto maggiore quanto mi allontano dalla lastra vincolata. Posso quindi scrivere

$$
\tau_{xy} = \mu(-\frac{\partial V_x}{\partial y}) = \mu \dot{\gamma}_{xy},\qquad(2.2)
$$

<span id="page-48-0"></span>dove  $dV_x/dy$ , variazione di velocità in direzione *x* lungo *y*, è moltiplicata per un parametro  $\mu$  detta viscosità dinamica del fluido (misurata in  $Pa \cdot s$ ): essa rappresenta la resistenza di un fluido allo scorrimento o, in altri termini, il coefficiente di scambio della quantità di moto tra fluido e lamina. La relazione ora citata può essere riscritta in termini del parametro  $\dot{\gamma}_{xy}$ , o *shear rate*, misurato in  $s^{-1}$  e che rappresenta la velocità di applicazione dello sforzo di taglio al campione analizzato. A partire dalla  $(2.2)$  $(2.2)$  è possibile distinguere tra i diversi tipi di fluido: per i fluidi Newtoniani il valore di μ sarà costante (indipendente dalla forza applicata) e quindi la relazione tra  $\tau_{xy}$  e  $\gamma_{xy}$  sarà lineare. Per i fluidi Non-Newtoniani invece la relazione sarà non lineare, in quanto anche  $\mu$  varia in funzione di  $\gamma x_y$ . Varrà

$$
\mu = \frac{\tau_{xy}}{\dot{\gamma}_{xy}}.
$$

Questi ultimi sono di particolare interesse nella modellazione del sangue, e si suddividono in tre principali categorie:

- *Fluidi Tempo-Dipendenti*: fluidi di questo tipo hanno viscosità che dipende non solo dallo shear rate, ma anche dal tempo di applicazione dello sforzo di taglio stesso. A loro volta questi si classificano in fluidi:
	- **–** Tissotropici: la loro viscosit`a decresce con l'aumentare del tempo di applicazione; ciò si deve alla continua degradazione della loro struttura interna quando sottoposti a sforzi di taglio;
	- **–** Reopeptici: la cui viscosit`a aumenta con l'aumentare del tempo di applicazione; in questo caso la struttura interna si rafforza per effetto di shear stress.

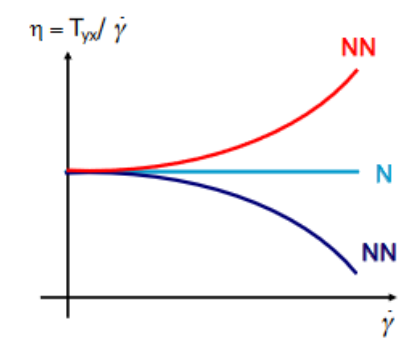

Figura 2.7: Andamento della viscosità dinamica *η* con lo shear rate  $\dot{\gamma}$  [\[10\]](#page-166-4). NN=fluido Non Newtoniano, N=fluido Newtoniano.

- *Fluidi Viscoelastici:* sono fluidi le cui proprietà sono l'intersezione di proprietà di fluidi e dei solidi. Il loro comportamento, descritto dalla legge di Hooke, prevede a seguito della deformazione una parziale ripresa elastica. In questo caso, maggiore sarà l'elasticità del fluido e maggiore l'entità della ripresa dopo l'applicazione della sollecitazione di taglio.
- *Fluidi Tempo-Indipendenti:* sono la categoria di fluidi presi in considerazione in questo elaborato. La loro peculiarità è quella di avere uno shear rate, quindi una viscosit`a, che dipende esclusivamente dallo sforzo applicato ad un dato istante. In base a come questi fluidi rispondono alla sollecitazione, si suddividono come:
	- **–** Fluidi Dilatanti o *Shear-Thickening*: sono fluidi la cui viscosit`a aumenta a seguito dell'applicazione di uno sforzo di taglio.
	- **–** Fluidi Viscoplastici: questa categoria comprende quei fluidi che hanno comportamento rigido all'applicazione dello sforzo di taglio, finch´e questo non raggiunge un valore di soglia, indicato con *τ<sup>y</sup>* e detto *yield stress*. Oltre questo valori i fluidi possono comportarsi come dilatanti o pseudoplastici.
	- **–** Fluidi Pseudo-Plastici o *Shear-Thinning*: opposti agli Shear-Thickening, sono fluidi la cui viscosità diminuisce a seguito dell'applicazione di uno shear stress. Il comportamento è tipico di fluidi come il sangue, e la spiegazione a questo fenomeno è legata alla reazione delle componenti interne del fluido alla sollecitazione applicata. Lo sforzo infatti determina allineamento di tutte le componenti del fluido lungo la direzione di applicazione, riducendo la resistenza imposta allo scorrimento del fluido stesso. Il comportamento descritto `e riportato in Figura [2.8](#page-50-0) per sforzi crescenti.

Si riporta in figura [\(2.9\)](#page-50-1) un reogramma, ovvero un diagramma che riporta la dipendenza dello sforzo di taglio *τ* dallo shear rate ˙*γ* per le diverse tipologie di fluidi Non-Newtoniani.

<span id="page-50-0"></span>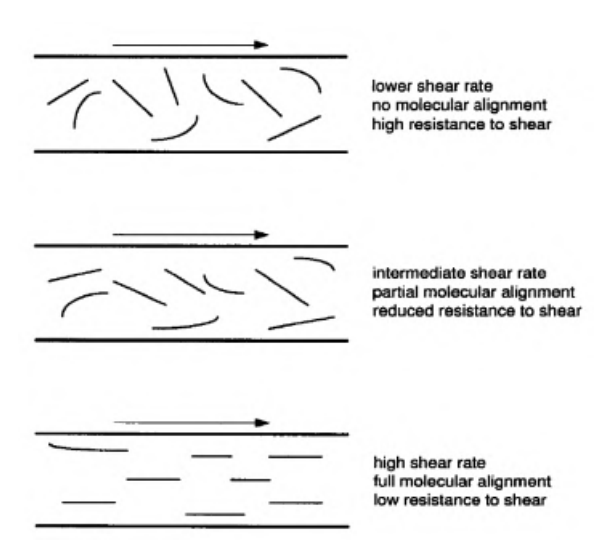

<span id="page-50-1"></span>Figura 2.8: Spiegazione del fenomeno dello Shear-Thinning dal punto di vista della composizione interna del fluido [\[11\]](#page-167-0).

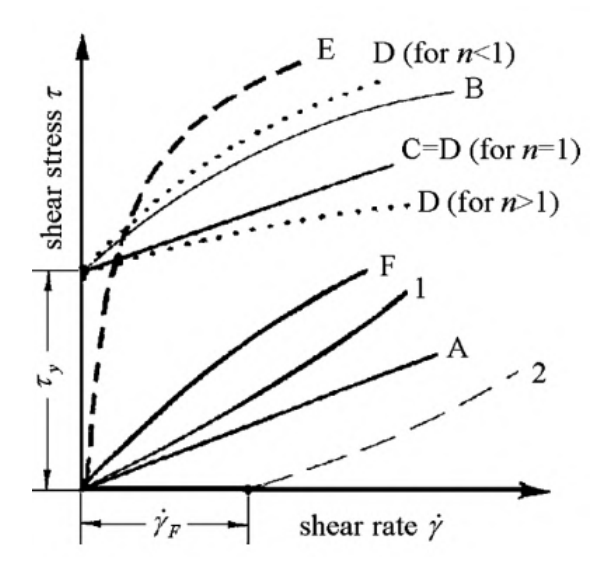

Figura 2.9: Reogramma con il comportamento tipico dei diversi fluidi. A: fluido Newtoniano; B: fluido pseudo-plastico con yield stress; Curve C,D: Viscoplastico; E: fluido Pseudo-Plastico con yield stress nullo; 1: Shear-Thickening con shear rate critico nullo; 2: Shear-Thickening con yield rate critico, da [\[12\]](#page-167-1).

#### **2.3.1 Modellazione della viscosità del sangue: modelli reologici**

Come descritto nel paragrafo precedente, le proprietà del sangue possono essere ricondotte prevalentemente alle proprietà di eritrociti e dell'acqua, ovvero i suoi componenti principali. In particolare, il principale responsabile del comportamento Non-Newtoniano del sangue sono gli eritrociti, effetto dovuto alla loro elevata percentuale volumetrica (che determina sviluppo di interazioni) e a causa della tipica forma biconcava riportata in Fi-gura [2.5](#page-46-0) in grado di subire deformazioni, che modificherà quindi la viscosità complessiva del sangue e le dimensioni dei vasi. Le caratteristiche di questi componenti definiscono pi`u precisamente il sangue nella categoria dei fluidi Tempo Indipendenti, pseudo-plastici o viscoplastici (se `e presente uno yield stress). Si riportano quindi i principali modelli che descrivono più o meno accuratamente la relazione che lega lo shear rate allo shear stress. La trattazione può essere ricondotta principalmente a [\[13\]](#page-167-2) e [\[10\]](#page-166-4).

**Modello Power-Law.** Questo modello permette di esprimere la viscosità mediante una legge di potenza del tipo

$$
\mu(\dot{\gamma}) = m \dot{\gamma}^{n-1},\tag{2.3}
$$

dove i parametri sono determinati sperimentalmente in modo da avere una miglior corrispondenza possibile con le curve di comportamento reologico. Il paramentro *m* è definito coefficiente di consistenza del fluido e *n* indice di comportamento: infatti variando *n* è possibile la modellazione di diversi tipi di fluidi, in particolare

- per  $n = 1$  ritroviamo il caso Newtoniano, dove  $m$ , costante, rappresenta la viscosità;
- per  $n > 1$  il modello prevede shear thickening;
- per  $n < 1$  il modello prevede shear thinning.

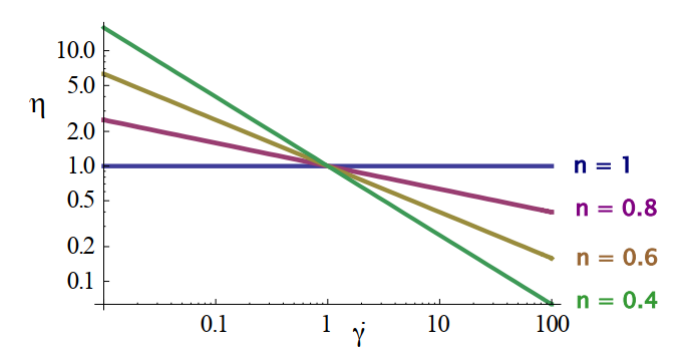

Figura 2.10: Andamento della viscosit`a *η* con lo shear rate ˙*γ* al variare di *n* [\[10\]](#page-166-4).

Questo è un modello estremamente semplice, particolarmente utile per descrivere le zone di shear thinning, ma che comporta delle complicazioni nel descrivere il comportamento del fluido per bassi valori di shear rate: la viscosità potrebbe divergere. Il modello infatti non tiene conto della possibilità che la viscosità abbia limiti inferiori e superiori, e potrebbe condurre quindi a valori di viscosit`a non sensati dal punto di vista fisico. Il modello non considera inoltre l'eventuale presenza dello yield stress.

**Modelli di Carreau-Yasuda.** Attraverso i parametri *µ*0*, µ*∞*, λ, a, n* permette di esprimere la viscosità attraverso la relazione empirica

$$
\mu(\dot{\gamma}) = \mu_{\infty} + (\mu_0 - \mu_{\infty})[1 + (\lambda \dot{\gamma})^a]^{\frac{n-1}{a}}, \qquad (2.4)
$$

che risolve uno dei problemi del modello Power-Law, introducendo i due valori limite di viscosità determinati sperimentalmente ( $\mu_0$  e  $\mu_\infty$ ), consentendo così di descrivere il comportamento pseudo-plastico per un ampio range di shear rate.

Nello specifico,  $\mu_0$  ( $Pa \cdot s$ ) rappresenta la viscosità per shear rate nullo,  $\mu_\infty$  ( $Pa \cdot s$ ) rappresenta invece la viscosità per shear rate tendente ad infinito. I parametri  $a$ ,  $n$  $(n < 1)$  e  $\lambda$  sono parametri adimensionali, attraverso i quali si possono distinguere diversi modelli appartenenti alla classe degli Carreau-Yasuda:

- per  $\lambda = 0$  e  $a \neq 0$  il modello è quello rappresentativo dei fluidi Newtoniani;
- per  $\lambda \neq 0$  e  $a = 2$  si ottiene il modello di Carreau;
- per  $\lambda \neq 0$ ,  $n = 1 a$  e  $a \neq 0$  si ottiene il modello Cross.

Sono questi una classe di modelli più realistici in quanto prevedono oltre allo shear thinning anche il plateau Newtoniano a bassi ed alti shear rate.

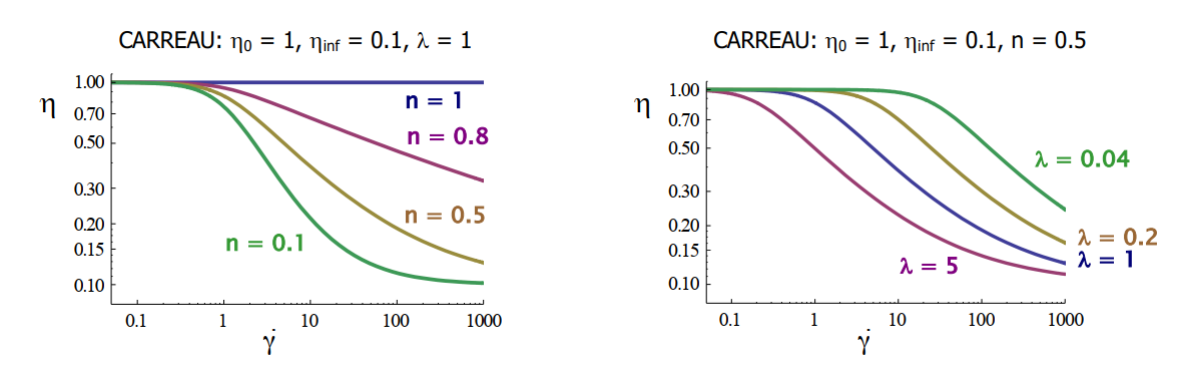

Figura 2.11: Andamento della viscosit`a (qui *η*) in modelli di tipo Carreau al variare dei parametri *n* e  $\lambda$ , [\[10\]](#page-166-4)

**Modello di Casson.** E un modello particolarmente impiegato per la descrizione di ` fluidi biologici, in quanto permette una buona rappresentazione delle loro proprietà reologiche ed è facilmente implementabile in codici numerici CFD essendo un modello a due parametri. Le leggi che descrivono il modello sono

<span id="page-53-0"></span>
$$
\begin{cases}\n\tau^{\frac{1}{2}} = \tau_0^{\frac{1}{2}} + (\mu_{pl}|\dot{\gamma}|)^{\frac{1}{2}} & |\tau| > |\tau_0| \\
\dot{\gamma} = 0 & |\tau| < |\tau_0|\n\end{cases}
$$
\n(2.5)

dove  $\mu_{pl}$  è la viscosità plastica, caratteristica del comportamento tipico delle plastiche di Bingham, ottenuta per elevati shear rate (in genere di 1000*s* −1 , tali che lo yield stress sia trascurabile),  $\tau_0$  è lo yield stress del fluido. Entrambi questi valori possono essere determinati sperimentalmente. Supponendo sia  $|\tau| > |\tau_0|$  e quindi  $\dot{\gamma} > 0$ , dividendo la relazione [\(2.5\)](#page-53-0) per  $\dot{\gamma}^{\frac{1}{2}}$  si ottiene

$$
\mu^{\frac{1}{2}} = \frac{\tau^{\frac{1}{2}}}{\dot{\gamma}^{\frac{1}{2}}} = \left(\frac{\tau_0}{\dot{\gamma}}\right)^{\frac{1}{2}} + \mu_{pl}^{\frac{1}{2}},\tag{2.6}
$$

ricordando la definizione di viscosità dinamica. Si ottiene quindi la relazione che lega la viscosità allo shear rate

$$
\mu = \left[ \left( \frac{\tau_0}{\dot{\gamma}} \right)^{\frac{1}{2}} + \mu_{pl}^{\frac{1}{2}} \right]^2.
$$
\n(2.7)

Si osserva come per valori di  $\dot{\gamma}$  molto elevati la viscosità tenda a  $\mu_{pl}$  viscosità plastica, mentre per valori di *γ* molto piccoli la viscosità aumenta fino a che il modello non giunge alla singolarit`a per shear rate nulli. Questo ovviamente non `e possibile n´e dal punto di vista fisico né dal punto di vista computazionale, perciò un nuovo modello (di Casson debole o modificato) viene introdotto

$$
\mu^{\frac{1}{2}} = \mu_{pl}^{\frac{1}{2}} + \sqrt{\frac{\tau}{\dot{\gamma}}} \left[ 1 - e^{-\sqrt{m}\dot{\gamma}} \right].
$$
 (2.8)

Esso risolve dal punto di vista teorico il problema della singolarità, ma introduce complessit`a aggiuntive dal punto di vista ingegneristico nel determinare il parametro *m*. Come evidenziato in Figura [2.12,](#page-54-0) il modello di Casson è quello che meglio ripercorre i dati sperimentali osservati.

Una possibilit`a per determinare i due parametri necessari al modello di Casson non modificato è quella riportata da Apostolidis, Moyer e Beris [\[14\]](#page-167-3), secondo i quali è possibile ricavare lo yield stress e la viscosità plastica a partire da relazioni empiriche basate sulle misurazioni dei valori dell'ematocrito *Hct* (rapporto tra plasma e globuli rossi in %), di temperatura e concentrazione di fibrinogeni *C<sup>f</sup>* (proteine responsabile della coagulazione, misurata in  $g/dL$ ). Quest'ultima è di particolare importanza per calcolare il valore

<span id="page-54-0"></span>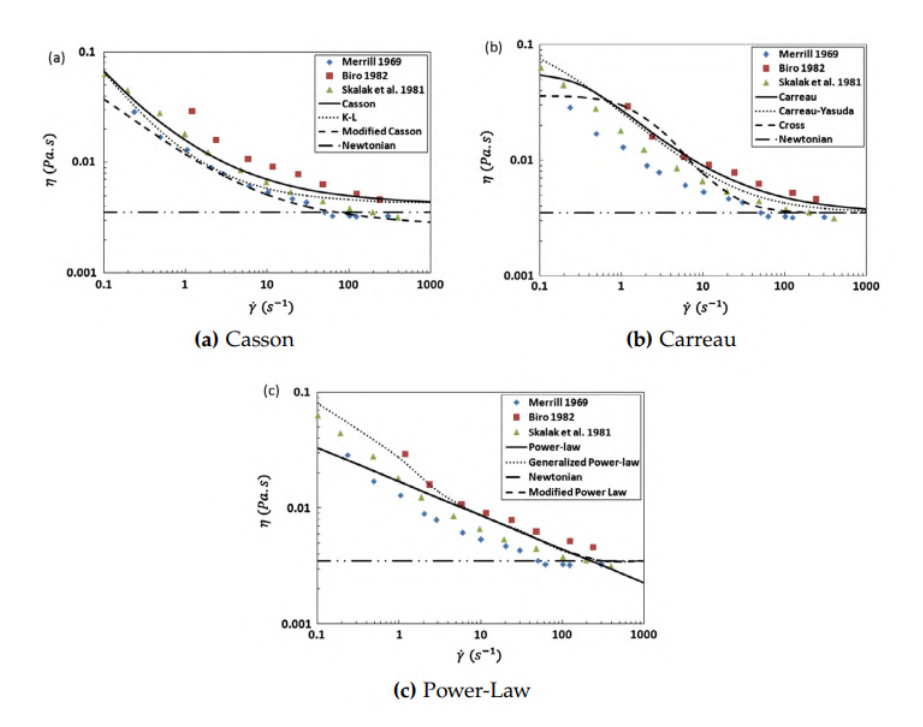

Figura 2.12: Confronto tra i dati sperimentali e i modelli riportati [\[13\]](#page-167-2).

dell'ematocrito critico *Hctc*, definito come il valore minimo di ematocrito per il quale si osserva un comportamento visco-plastico del sangue, con cui a sua volta si determinerà lo yield stress. Il modello può essere quindi espresso come

$$
\begin{cases}\n\tau^{\frac{1}{2}} = \tau_0^{\frac{1}{2}} + (\mu_{pl}|\dot{\gamma}|)^{\frac{1}{2}} & |\tau| > |\tau_0| \\
\dot{\gamma} = 0 & |\tau| < |\tau_0|\n\end{cases}
$$
\n(2.9)

$$
Hct_c = \begin{cases} 0.3126 \ c_f^2 - 0.468 \ c_f + 0.1764 & c_f < 0.75\\ 0.0012 & c_f \ge 0.75 \end{cases}
$$
(2.10)

$$
\tau_0 = \begin{cases} (Hct - Hct_c)^2 (0.5084 c_f + 0.4517)^2 & Hct > Hct_c \\ 0 & Hct < Hct_c \end{cases}
$$
(2.11)

$$
\mu = \mu_p \left( 1 + 2.0703 \, Hct + 3.7222 \, Hct^2 \right) \exp\left[ -7.0276 \left( 1 - \frac{T_0}{T} \right) \right] \tag{2.12}
$$

Si è indicato in questo caso con  $\mu_p$  il valore di viscosità del plasma, pari a  $1.67\times10^{-3} Pa\cdot s$ e con *T*<sup>0</sup> la temperatura di riferimento, pari a 296*.*16*K*.

## **2.4 Il ciclo cardiaco**

Il battito cardiaco `e un fenomeno di pompaggio articolato in due fasi, dette *sistole* e *diastole*, illustrate in Figura [2.13.](#page-55-0) Si definisce sistole il periodo di tempo durante il quale il miocardo si contrae ed il sangue viene espulso dal ventricolo, diastole il periodo di rilassamento del miocardio stesso dove il sangue torna ad occupare i ventricoli. Una immagine più chiara del fenomeno si ha analizzando le dinamiche di chiusura ed apertura delle valvole nel cuore: si parla infatti di sistole come quel lasso di tempo che intercorre tra la chiusura della valvola mitrale e la seguente chiusura della valvola aortica; si definisce invece diastole il periodo di tempo tra la chiusura della valvola aortica e quella della valvola mitrale. A riposo l'evento di diastole occupa approssimativamente i due terzi dell'intero ciclo cardiaco, mentre sotto sforzo la sua durata diminuisce all'aumentare del battito cardiaco: la durata della sistole resta pressoché invariata.

<span id="page-55-0"></span>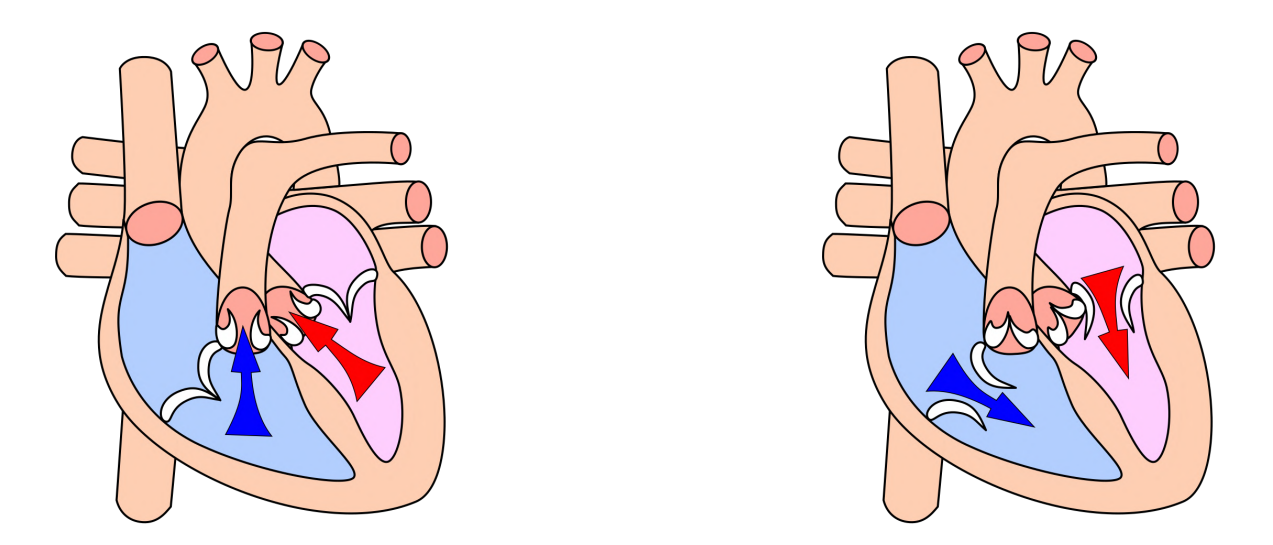

Figura 2.13: Rappresentazione degli eventi di sistole, a sinistra, e diastole, a destra [\[15\]](#page-167-4).

La descrizione del ciclo cardiaco che seguirà sarà effettuata focalizzando l'attenzione sulla sola parte sinistra del cuore, in quanto la destra tender`a a ripercorrere la stessa fenomenologia della sua controparte. Essendo poi un ciclo è possibile scegliere in maniera arbitraria un punto di inizio: nella trattazione da cui è ripreso questo elaborato si sceglierà la chiusura della valvola mitrale (inizio del periodo di sistole), la quale darà origine ad una contrazione del miocardio dando luogo al complesso QRS nel ECG (Elettrocardiogramma), fenomeno molto singolare e per questo assunto come inizio del ciclo, evidenziato in rosso nella Figura [2.14.](#page-56-0) Quello che accade quando inizia la contrazione del miocardio `e che la pressione nel LV (Left Ventricle) aumenta velocemente, superando quella del LA (Left Atrium) determinando inversione del flusso attraverso la valvola

<span id="page-56-0"></span>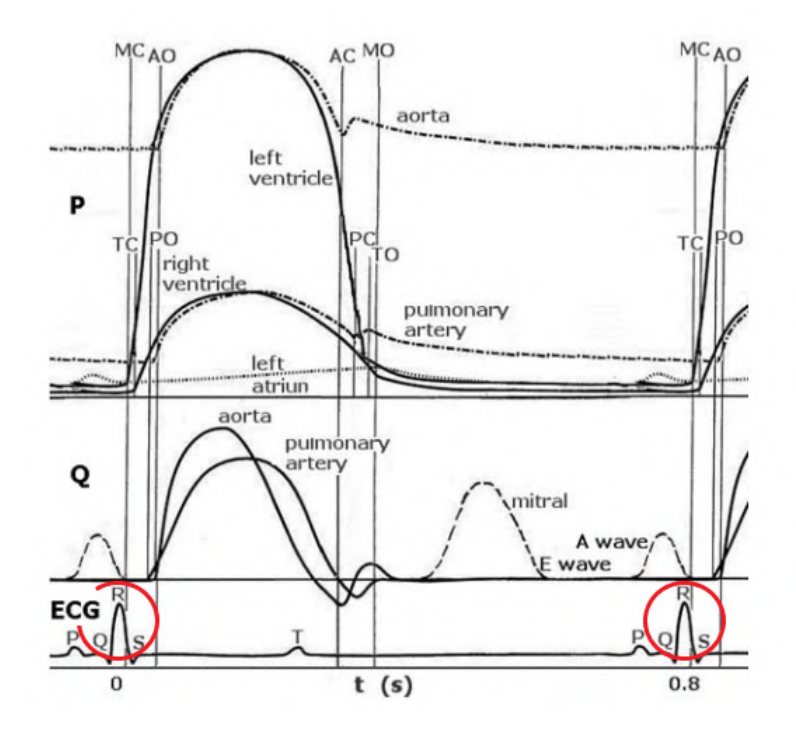

Figura 2.14: Fasi del ciclo cardiaco in termini di pressione (P), flusso volumetrico (Q) e risposta al ECG. MC: Mitral Close, AO: Aortic Valve Open, AC: Aortic Valve Close, TO: Tricuspic Valve Open, PO: Pulmonary Valve Open, PC: Pulmonary Valce Close. La fase di *contrazione isocora* si trova tra MC ed AO, la *espulsione ventricolare* tra AO ed AC, la fase di *rilassamento isocoro* si trova tra AC ed MO ed il *riempimento ventricolare* tra MO ed MC. La fase di Sistole si trova tra MC e AC, la diastole tra AC ed MC. Riepilogo grafico delle fasi del ciclo cardiaco

mitrale e causandone la chiusura. Questo da inizio alla prima fase detta *fase di contrazione isocora*, cioè a volume costante, a causa dell'incomprimibilità del sangue. Si ha per`o significativo cambiamento nella forma dovuta alla contrazione del miocardio, con conseguente aumento interno di pressione. In questa condizione la camera ventricolare è chiusa, essendo sia la valvola mitrale che l'aortica chiuse.

Quando la pressione nel LV supera la pressione nell'aorta, la AV (Aortic Valve) si apre, iniziando così la seconda fase di *espulsione ventricolare* del ciclo cardiaco. Il sangue inizia a defluire dal ventricolo all'interno dell'aorta, causando espansione delle pareti e quindi aumento della pressione aortica, la quale rimane comunque al di sotto di quella ventricolare per il prolungarsi della contrazione miocardica: il flusso aortico continuerà quindi ad accelerare fino ad un valore di picco. Dopo un breve tempo, le contrazioni del miocardio iniziano a rallentare (dando luogo alla tipica *onda a T* nell' ECG); questo evento coincide con la diminuzione del gradiente di pressione tra aorta e ventricolo che si annulla in corrispondenza del tempo di massimo flusso nell'aorta. A seguito di questo picco, il flusso aortico inizia a diminuire fino a cessare completamente.

Con il proseguire del rilassamento miocardico, infatti, la pressione del LV viene superata da quella aortica: questo gradiente di pressione positiva causa un flusso inverso nell'aorta stessa e quindi la chiusura della valvola (AC). Poiché la differenza di pressione tra la LV e LA è ancora marcata, anche la valvola mitrale sarà chiusa e quindi la chiusura della valvola aortica dar`a inizio alla fase di *rilassamento isocoro.*

Con il continuo degli eventi di rilassamento, la pressione nel LV crolla. Quando questa scende sotto la pressione del LA si ha l'apertura della valvola mitrale (con valvola aortica chiusa) che dar`a inizio alla fase di *riempimento ventricolare*. Il riempimento avviene in due step: un primo step (*E-wave*) avviene passivamente a causa della pressione nell'atrio; il secondo step invece (*A-wave*) è generata dalla contrazione dell'atrio, rappresentato anche dall'*onda P* sull'ECG. Circa un terzo della fase di riempimento del ventricolo è dovuta al contributo dell'onda *A*, la quale si sovrapporrà tanto più con la *E* quanto maggiori i battiti cardiaci.

### **2.5 AAA: aneurisma dell'aorta addominale**

L'aorta addominale è un vaso che fa parte dei grandi condotti trattati nel paragrafo [2.1.3](#page-42-1) ed è la principale arteria della cavità addominale. Essa costituisce l'ultimo tratto dell'aorta e continuazione dell'aorta toracica. Quando si parla di AAA *(Abdominal Aortic Aneurysms)* si intende una permanente ed irreversibile dilatazione localizzata di un tratto di aorta addominale, in particolare tra il diaframma e la biforcazione iliaca. Derivante dal greco  $\alpha \nu \varepsilon \nu \rho \nu \sigma \mu \alpha$  (aneurisma), è stata proposta come definizione di AAA un'aorta con diametro infrarenale maggiore di 30*mm*, considerando come normali valori quelli compresi tra i 15 e i 24*mm*, valore indicativo che può variare con età, sesso e peso corporeo [\[16\]](#page-167-5). Nonostante si dica AAA un'aneurisma che si verifichi in una qualunque zona della aorta infra diaframmatica, è pratica comune riservare l'acronimo ai soli aneurismi dell'aorta infrarenale, la quale è delimitata dalle arterie renali e la biforcazione aorto-iliaca. Infatti, è qui la zona in cui primariamente gli aneurismi hanno luogo [\[17\]](#page-167-6), per circa l'85% dei totali casi registrati [\[18\]](#page-167-7). L'aorta infrarenale è approssimativamente lunga 12*cm*, con un diametro di 2*cm* e uno spessore di 0*.*2*cm*. Nel suo *peso a secco* (peso in assenza di fluidi al suo interno), si compone per ∼ il 40% di collagene, 25% di elastina, 20% di muscoli vascolari lisci, e per il 15% della cosiddetta *'ground substance*', o sostanza fondamentale, ovvero una soluzione gel che contiene tutti i componenti della matrice extracellulare, a eccezione di collagene ed elastina.

Esistono due tipologie di aneurismi, quelli *fusiformi* sono delle dilatazioni che coinvolgono l'intera circonferenza dell'arteria, mentre i *sacculari* sono dei rigonfiamenti che coinvolgono un solo lato della parete aortica, come evidenziato in Figura [2.16.](#page-58-0) Si stima

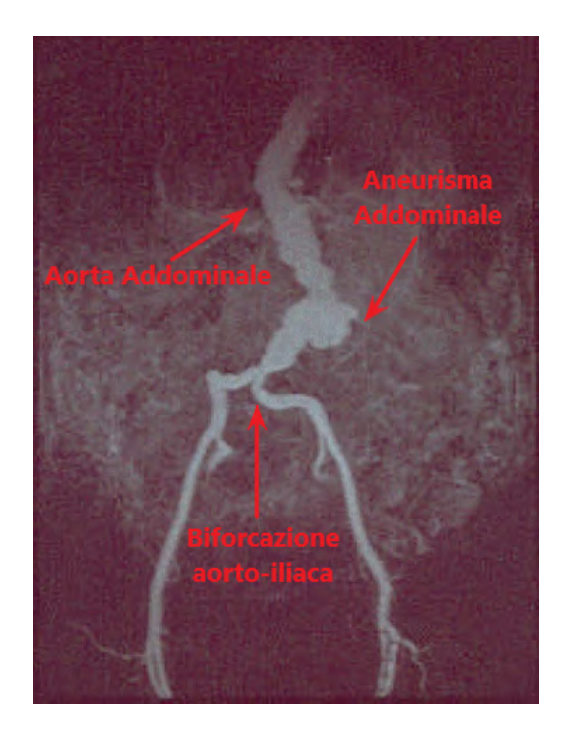

Figura 2.15: MRI (*Magnetic Resonance Imaging*) di un'aneurisma dell'aorta infra-renale. Visibili in figura il solo tratto di aorta infrarenale e i tratti iliaci comuni. Adattata, da [\[16\]](#page-167-5).

<span id="page-58-0"></span>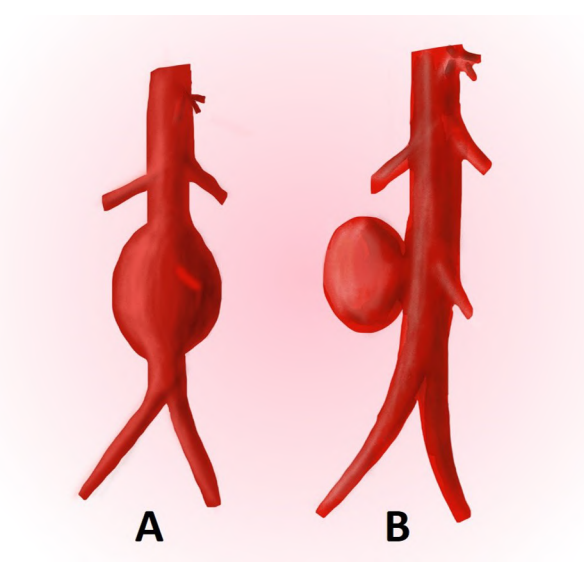

Figura 2.16: Tipologie di Aneurismi: fusiforme (A) e sacculare (B), da [\[19\]](#page-167-8).

come entrambi siano responsabili dell'1*.*3% di tutte le morti annue tra gli uomini di 65-85

anni nei paesi sviluppati [\[16\]](#page-167-5). Nonostante qualche paziente presenti vaghi sintomi, come dolore addominale o alla schiena, la maggioranza degli aneurismi sono asintomatici fino all'evento di rottura, che porta alla morte il 65% dei pazienti. L'incidenza di queste patologie è maggiore negli uomini rispetto alle donne con un tasso che si aggira tra l'1.3% e 8*.*9% per gli uomini e tra l'1% e 2*.*2% nelle donne [\[16\]](#page-167-5). I primi casi di queste complicazioni circolatorie si evidenziano a partire dai 50 anni di età per gli uomini, e dai 60-70 anni di età per le donne con una probabilità di comparsa che aumenta significativamente di decade in decade [\[18\]](#page-167-7). Nel caso di aneurismi di piccola taglia non `e necessario l'immediato intervento chirurgico ma è buona pratica tenere controllato il tasso di crescita, che pu`o essere inizialmente lento per poi crescere esponenzialmente: con le dimensioni dell'aneurisma crescono anche le possibilità di rottura e quindi complicazioni per la vita del paziente. E pratica comune quella di considerare come soglia prima della quale non ` si interviene sul AAA un diametro dell'aneurisma di 5*.*5*cm* e 5*cm* in uomini e donne rispettivamente.

#### **2.5.1 Fattori di rischio connessi ad AAA**

Ci possono essere diverse cause che guidano alla formazione e crescita degli aneurismi, ma pochi casi di AAA sono conseguenza diretta di cause specifiche come traumi, infezioni acute, malattie infiammatorie o disordini dei tessuti connettivi. Per questo motivo la maggior parte degli AAA si definisce *non specifici*. Ci sono forti prove cliniche a supporto della correlazione tra fumo di sigaretta e sviluppo di aneurismi [\[20,](#page-167-9) [21,](#page-167-10) [22\]](#page-167-11) e studi secondo cui un fumatore sia 4 volte più soggetto a sviluppare AAA rispetto ad un non fumatore [\[20\]](#page-167-9), nonostante i meccanismi con cui il fumare promuova lo sviluppo di aneurismi resti ancora sconosciuto. Oltre al tabacco, altri fattori di rischio includono il sesso (con il maschile più soggetto), l'età, l'ipertensione, disturbi polmonari cronici, l'obesità e il patrimonio genetico familiare: si ha una probabilit`a maggiore che si verifichi un AAA in soggetti nella cui famiglia sono stati documentati altri casi di questa patologia. Al contrario uno stile di vita equilibrato, dieta "sana" ed esercizio regolare sono fattori che riducono il rischio di AAA, così come essere soggetti diabetici porta ad essere meno proni a questo tipo di complicazioni.

#### **2.5.2 Fisiopatologia**

Lo sviluppo di aneurismi dell'aorta addominale è chiaramente associato ad alterazioni del tessuto connettivo nella parete aortica. Una delle più importanti caratteristiche istologiche dei tessuti nei vasi in cui si sviluppano aneurismi è la frammentazione delle fibre elastiche e la minor concentrazione di elastina rispetto ai tessuti sani, concentrazione tanto minore quanto più si sviluppa il rigonfiamento. Infatti, le fibre elastiche e il collagene sono i principali determinanti delle propriet`a meccaniche dell'aorta, e quando queste vengono meno si ha un peggioramento progressivo della tenuta del vaso fino alla sua rottura. In particolare, la perdita progressiva di fibre elastiche sembra essere tra i primi step nel processo di formazione dell'AAA, seguita dai più importanti processi di frammentazione di elastina e attenuazione dello strato di media fino alla degradazione del collagene che è causa ultima della rottura [\[16\]](#page-167-5). Come accennato in precedenza il rischio di rottura di un AAA è fortemente correlato con le dimensioni di quest ultimo: per questo motivo diversi trial medici sono stati organizzati con il fine di determinare la probabilit`a di rottura al variare delle dimensioni dell'aneurisma. Si riportano in Tabella [2.3](#page-60-0) i dati raccolti [\[18,](#page-167-7) [23\]](#page-168-0). Un altro importante campanello d'allarme per possibili rotture

<span id="page-60-0"></span>

|               | Dimensioni $AAA[cm]$   Probabilità di rottura |
|---------------|-----------------------------------------------|
| d < 4         | $0\%$                                         |
| 4 < d < 4.9   | $0.5 - 1\%$                                   |
| 5 < d < 5.5   | $1 - 3\%$                                     |
| 5.5 < d < 5.9 | $3 - 10\%$                                    |
| 6 < d < 6.9   | $10-20\%$                                     |
| 7 < d < 7.9   | $20 - 32\%$                                   |
| d > 8         | $32 - 50\%$                                   |

Tabella 2.3: Rischio di rottura del condotto aortico associato alle dimensioni del AAA.

`e il tasso di crescita dell'aneurisma: se il loro diametro si espande per pi`u di 0*.*5*cm* in un periodo di sei mesi, un intervento di riduzione deve essere preso in considerazione al fine di prevenire una futura rottura.

#### **2.5.3 Trattamenti operatori per AAA**

Le due principali metodologie operatorie sono la riparazione con apertura (o *open surgical treatment)* e la riparazione endovascolare (EVAR, *EndoVascular Riparation*). Entrambe le strade sono oggigiorno percorse nel trattamento di rotture da AAA: nonostante diversi trial operativi hanno mostrato un minor tasso di mortalità e minor complicazioni post operatorie per EVAR piuttosto che la riparazione con apertura, la scelta di quale tecnica utilizzare è fortemente soggettiva da un paziente all'altro, in base alle condizioni di salute e morfologia/posizione dell'aneurisma [\[16\]](#page-167-5). Per entrambe le tecniche è stata dimostrata un simile tasso di mortalit`a sul lungo termine (considerando un intervallo di 8-10 anni dopo l'intervento [\[18\]](#page-167-7)).

La riparazione con apertura, praticata a partire dagli anni '50, consiste nello strozzare i condotti circostanti all'aneurisma per limitare il flusso sanguigno, effettuare un'incisione nella zona interessata e quindi procedere con l'innesto di una protesi sintetica (o *graft*) che rimpiazzer`a il tratto di aorta soggetto a rottura (Figura [2.17A](#page-61-0)), facendolo aderire con collagene o albumina. La permanenza media in ospedale a seguito di questa operazione `e stimata sui 9 giorni, con un pieno recupero che tipicamente va da qualche settimana ad un mese [\[18\]](#page-167-7). Il principale svantaggio di questo approccio risiede nella difficolt`a di accedere alla zona intraperitoneale (all'interno della membrana che contiene gli organi addominali) e di raggiungimento della zona operatoria nel caso di aneurisma dell'arteria iliaca [\[16\]](#page-167-5).

La riparazione endovascolare è una tecnica introdotta nei primi anni '90, meno invasiva, che consiste nel realizzare una piccola incisione nella zona inguinale per accedere alla zona delle arterie iliache. Da qui, mediante l'impiego di cateteri si procede all'inserimento di *stent*, ovvero sia condotti tubolari di metallo e tessuto, all'interno del tratto aortico interessato. Quando si è raggiunto il corretto posizionamento, lo stent viene fissato (Figura [2.17B](#page-61-0)). La permanenza media in ospedali dopo interventi di questo genere `e di 3 giorni, con pieno recupero che ammonta a qualche giorno/settimana. Tipicamente la riparazione endovascolare è la strada più percorsa in questo tipo di operazioni, attualmente realizzata per più del 75% dei casi  $[18]$ . Si riportano in Figura [2.18](#page-62-0) le proporzioni annue tra le due tipologie di operazioni.

<span id="page-61-0"></span>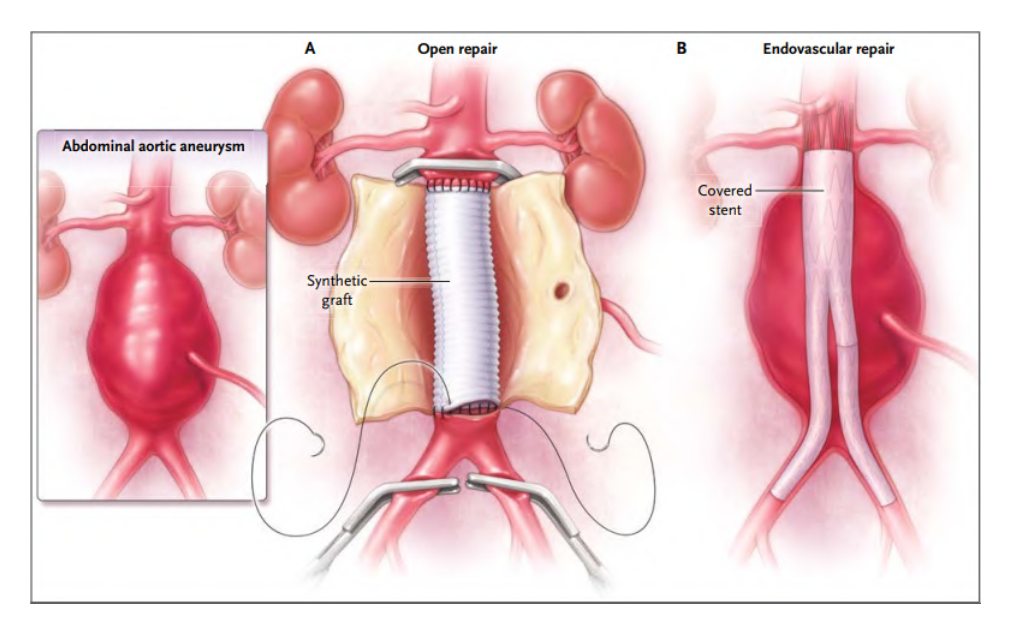

Figura 2.17: Interventi di riparazione a rottura di aorta addominale, attraverso *riparazione con apertura* (A) e *riparazione endovascolare* (B), da [\[18\]](#page-167-7).

<span id="page-62-0"></span>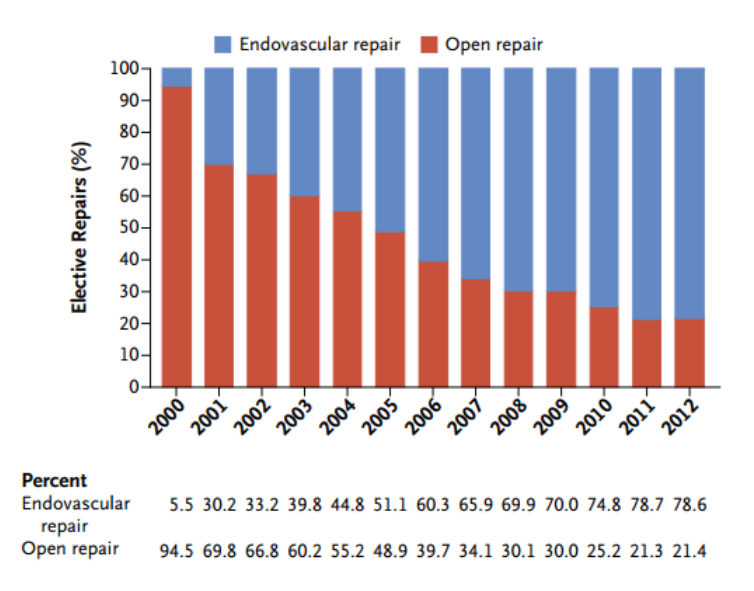

Figura 2.18: Percentuali delle due tipologie di interventi per rotture di AAA negli anni 2000-2012, da [\[18\]](#page-167-7).

### **2.6 Grandezze mediche di interesse nelle simulazioni**

Le pareti dei vasi sanguigni e più in generale delle arterie di interesse per questo lavoro di tesi, sono costantemente soggette a pressione idrostatica, stress e sforzi di taglio. I vasi reagiscono sia alterando le dinamiche del sistema cardiocircolatorio (influenzando ad esempio velocità e campo di pressione del sangue) che rimodellando se stessi in maniera continua. Le pareti dei canali circolatori infatti sono sottoposti a differenti stress meccanici e sollecitazioni esterne: sono sottoposti a sforzo di taglio a causa del flusso di sangue che vi scorre internamente, e ad allungamento e/o compressione a causa della pressione applicata dal sangue.

Essendo lo scopo di questo elaborato quello di indagare le interazioni fluido strutturali nel sistema cardiocircolatorio, più specificatamente nel tratto aortico addominale, nello studio delle simulazioni effettuate ci si concentrerà sulle reciproche influenze tra le pareti arteriose ed il sangue che scorre al loro interno. Se per analizzare le variazioni subite dal flusso sanguigno `e sufficiente studiare i valori assunti dai gradienti di pressione e velocità, nel caso del dominio solido è necessario introdurre altri parametri di interesse che definiscano lo stato tensionale alle pareti dei vasi e la sua variazione nel tempo.

Si definisce *Wall Shear Stress (WSS)* lo sforzo di taglio a parete. Lo sforzo introdotto in  $(2.2)$  è valutato in prossimità della parete, ovvero in  $y = 0$ , usando il riferimento adottato in Figura [2.6.](#page-47-1) Viene dunque espresso come

$$
\tau_w = \tau_{xy}|_{y=0} = -\mu \left(\frac{\partial V_x}{\partial y}\right)|_{y=0},\tag{2.13}
$$

ovvero è definito come la forza per unità di superficie esercitata dal fluido tangenzialmente alle pareti dei vasi. Il valore medio riconosciuto nella maggior parte delle arterie è di ∼ 15*P a*, nonostante il vettore di WSS subisca grandi variazioni in direzione e ampiezza durante il ciclo cardiaco. Il suo valore mediato nel ciclo cardiaco, *W SSm*, sfruttando la media integrale varrà

$$
WSS_m = \frac{1}{T} \int_0^T |\tau_w| \, dt \,, \tag{2.14}
$$

dove  $T$  è il periodo del ciclo. Questo parametro è di particolare interesse medico: infatti vista la complessit`a strutturale delle arterie e la natura intrinsecamente anisotropa delle fibre che compongono le pareti dei vasi, è dimostrato come ampi gradienti di stress alle pareti possono avere implicazioni per lo sviluppo di scompensi cardiovascolari, in quanto le cellule dell'endotelio sono particolarmente sensibili allo stress.

Possiamo ora introdurre un'altra grandezza di interesse per le considerazione fluidodinamiche in ambito medico: l'Oscillatory Shear Index (OSI). Lo *shear stress* `e detto oscillante quando le sue componenti lungo la direzione principale del flusso cambiano di segno durante il ciclo cardiaco. Esso fornisce quindi indicazioni sulla direzione del WSS ad un dato istante rispetto al valore mediato sull'intero ciclo cardiaco. In formule si traduce come

$$
OSI = \frac{1}{2} \left( 1 - \frac{\left| \frac{1}{T} \int_0^T \tau_w \, dt \right|}{\frac{1}{T} \int_0^T |\tau_w| \, dt} \right) \,. \tag{2.15}
$$

Anche in questo caso si tratta di una grandezza di interesse in quanto valori irregolari di WSS e oscillanti rispetto alla direzione del flusso sono responsabili di processi infiammatori e di riduzione dello spessore nello strato di endotelio. In situazioni normali, le componenti di *wall shear stress* lungo la direzione principale sono tipicamente negative: componenti di WSS oscillanti (e quindi grandi valori di OSI) si verificano solitamente in regioni con presenza di ricircoli.

## **Capitolo 3**

# **Tratto aortico addominale: geometrie e mesh**

In questo capitolo si procede alla presentazione dei diversi modelli fisici che sono stati studiati durante questo lavoro di tesi. In particolare saranno trattate nozioni preliminari necessarie alla realizzazione della simulazione in *OpenFoam*, a partire dalla realizzazione della geometria, per cui sar`a impiegato il software open source *meshLab*, fino agli schemi numerici utilizzati e le condizioni al contorno imposte per la simulazione.

L'attenzione di questo elaborato sarà concentrata principalmente su due modelli: un primo con pareti rigide ed un secondo in cui si considerano anche le deformazioni strutturali. Nel primo caso in sostanza non si considera la mutua interazione tra solido e fluido, ma si studia la sola fluidodinamica che evolve all'interno di un vaso indeformabile (le pareti rigide, appunto). In un secondo momento lo studio volger`a verso fisiche di interazione fluido struttura in cui si cercherà di indagare sia come la fluidodinamica del sangue vada a deformare i vasi arteriosi, sia come queste deformazioni alterino il profilo di moto del flusso sanguigno. Lo studio di queste diverse fisiche di interazione verrà esteso a due geometrie aortiche: una prima relativa ad un soggetto in salute, una seconda invece riguardante un caso "patologico" con presenza di AAA, di modo tale da poter effettuare un confronto sui risultati ottenuti sia in termini fluidi che di deformazione vasale per un paziente "sano" ed uno "patologico".

OpenFoam, con la sua struttura ad albero, presenta al suo interno diverse *directory* tutorial, in ciascuna delle quali una diversa situazione fisica è rappresentata, di modo tale che non sia necessario predisporre tutti i listati e gli algoritmi risolutivi *ad hoc* ma sia possibile sfruttare quelli già previsti internamente al simulatore. Nel nostro caso la scelta è ricaduta sull'utilizzo del tutorial  $3dTube$ , nel quale si studiano le dinamiche di interazione fluido strutturale di un profilo fluido che scorre all'interno di una geometria tubolare tridimensionale, al cui capo viene applicato un impulso di pressione. Si capisce dunque il perch´e la scelta ricada su questo *study case*: la geometria di interesse infatti

altro non `e se non un condotto cavo (anche se non rettilinea come il condotto di esempio) nel quale l'effetto di pressione, che determina deformazione alle pareti del condotto, è dovuto al flusso sanguigno in ingresso. Questo stesso tutorial sarà utilizzato anche nel caso di pareti rigide, ponendo determinate condizioni per la regione solida che verranno descritte nel seguito.

## **3.1 Preparazione delle geometrie**

In questa sezione verranno descritti i metodi per l'ottenimento delle geometrie, che verranno presentate, e le operazioni necessarie per la loro preparazione per il meshatore di OpenFoam. In particolare, verranno presentate prima le geometrie patologiche perch´e, essendo di più complessa realizzazione, permettono di illustrare in maniera più dettaglata le operazioni svolte. Le stesse operazioni poi saranno replicate anche nel caso di pazienti con aorte addominali non patologiche.

#### **3.1.1 Aorta patologica, pareti rigide**

A partire dalla geometria grezza, ottenuta per ricostruzione partendo da immagini TAC (Tomografia Assiale Computerizzata) `e stato svolto un primo lavoro di *resampling* (o ricampionamento) della geometria per favorire la rimozione di parti in eccesso, e quindi la successiva chiusura del dominio nell'ottica di definire le *patch*, ossia gli specifici gruppi di facce del dominio sulle quali si andranno a definire le condizioni al contorno. Si riporta in Figura [3.1](#page-65-0) un particolare della geometria grezza e il risultato post campionamento, mentre l'intera geometria campionata appare come in Figura [3.2.](#page-66-0) Le operazioni di pre-

<span id="page-65-0"></span>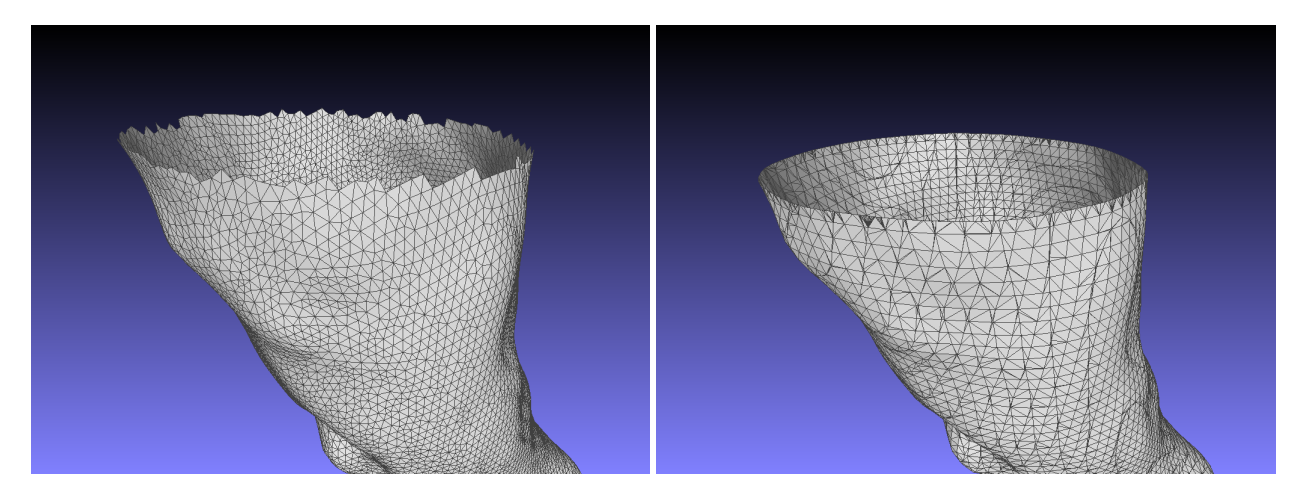

Figura 3.1: Particolare relativo alla sezione di ingresso del fluido prima e dopo la campionatura, visualizzazione con *meshLab*.

<span id="page-66-0"></span>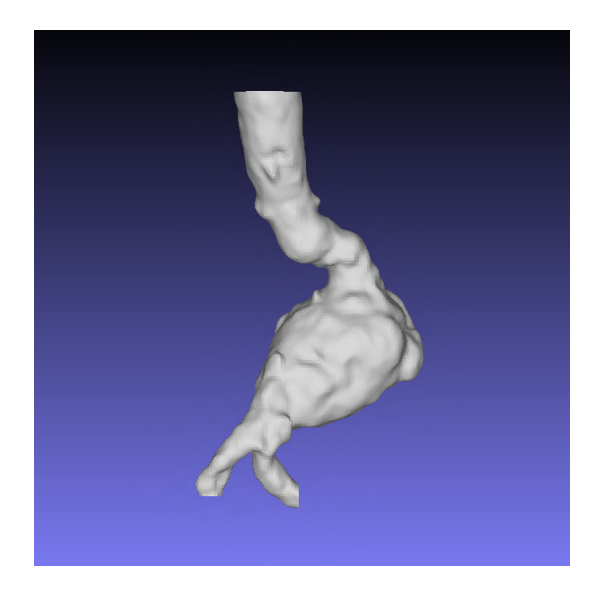

Figura 3.2: Geometria fluida ricampionata nella sua interezza, vista frontale con asse *<sup>z</sup>*<sup>b</sup> rivolto verso l'alto. Visualizzazione con *meshLab*.

<span id="page-66-1"></span>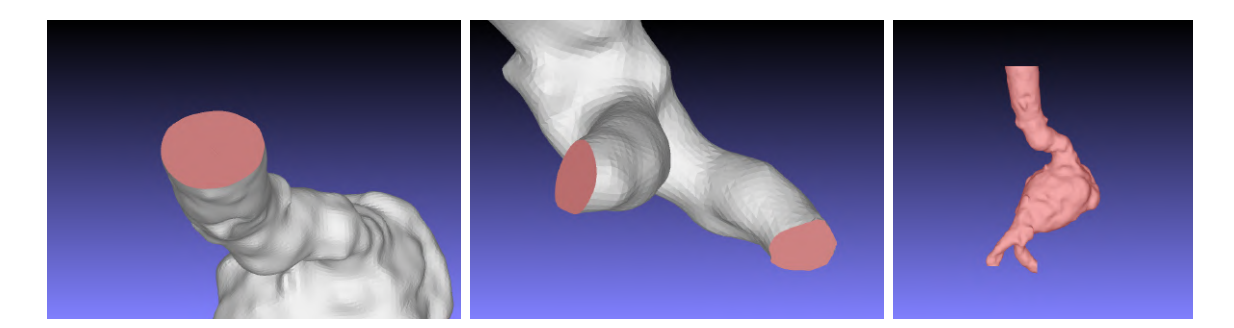

Figura 3.3: Dettaglio delle zone sopra definite, riportate in rosso. Da sx verso dx, la patch inlet\_fluid, le due uscite outR\_fluid e outL\_fluid e infine la parete privata degli inlet/outlet inWall\_fluid. Visualizzazione con *meshLab*.

parazione della geometria sono quindi state ultimate "tappando" gli ingressi e le uscite del dominio e ricavando le *patch* rimuovendole dalla geometria di intero. Si riportano di seguito i nomi e la loro corrispondenza geometrica di modo da garantire una comoda interpretabilità nei paragrafi successivi: sono state definite inlet\_fluid, corrispondente alla zona di ingresso del fluido dal tratto aortico discendente; outR\_fluid e outL\_fluid, rispettivamente per i tratti terminali destro e sinistro, successivi al AAA e alla biforcazione iliaca; inWall\_fluid corrispondente alla parete aortica interfacciata con il fluido. Si riportano per maggiore chiarezza le patch in Figura [3.3.](#page-66-1)

#### **3.1.2 Aorta patologica, pareti deformabili**

Se nello studio delle dinamiche dell'aorta addominale nel caso con pareti rigide è sufficiente definire un inWall\_fluid che funga da "contenitore" del sangue, la realizzazione del dominio computazionale nel caso di pareti deformabili richiede uno studio più approfondito. Affinché sia possibile analizzare le deformazioni subite dalle pareti vasali infatti, è necessario prevedere la definizione di una ulteriore geometria per il dominio solido. Questa sarà la regione nella quale è contenuta la geometria fluida precedentemente definita, e che sarà sottoposta a deformazione durante il processo di simulazione. Ciò che è stato fatto quindi è stato realizzare, a partire dalla geometria illustrata per il caso precedente (Figura [3.2\)](#page-66-0), un *offset* del dominio a simulare lo spessore della parete arteriosa. Questo spessore è stato assunto pari a 2*mm*, a partire dai valori sulle dimensioni stimate per il tratto aortico-addominale suggerite in Tabella [2.1.](#page-43-0) Ciò è stato possibile grazie ad un *Uniform Mesh Resampling* presente tra i filtri messi a disposizione da MeshLab per la modifica delle geometrie. Si riporta di seguito in Figura [3.4](#page-67-0) il risultato ottenuto per la geometria del dominio solido. A questo punto dopo aver eseguito anche qui un campio-

<span id="page-67-0"></span>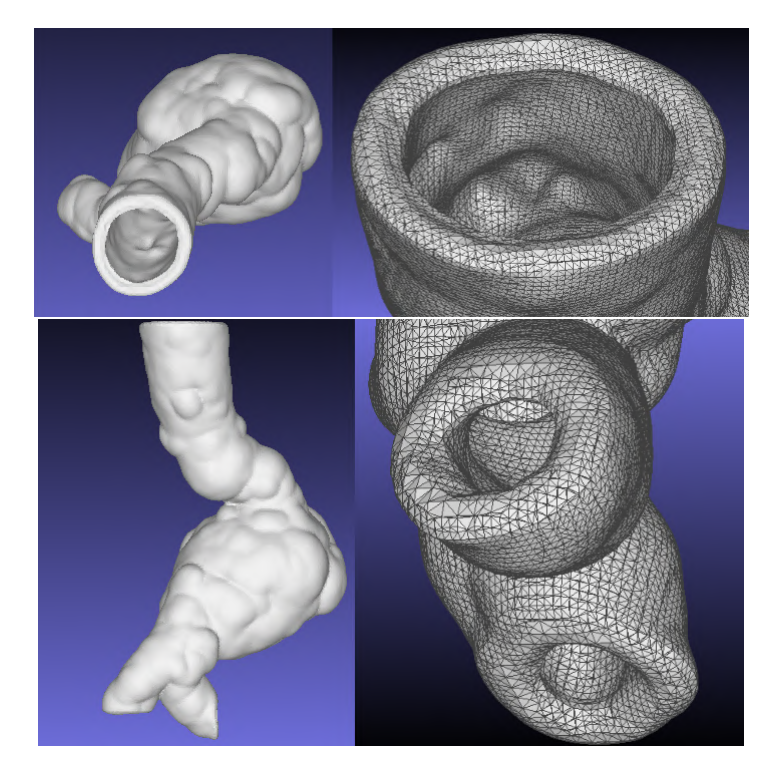

Figura 3.4: Nella parte superiore vista dall'alto e particolare per la zona di ingresso, sotto vista frontale e particolare per i due fori di uscita. Visualizzazione con *meshLab*.

namento ed una successiva pulizia delle facce in eccesso, le geometria è stata sottoposta anche in questo caso al processo di generazione delle *patch*. Si riportano anche in questo caso i nomi e le loro corrispondenze: si noter`a rispetto al caso precedente la presenza di due diverse patch di parete, una relativa alla parete interna dell'aorta (regione vasale a contatto con il fluido) ed una parete esterna. Si riportano di seguito le *patch* di ingresso

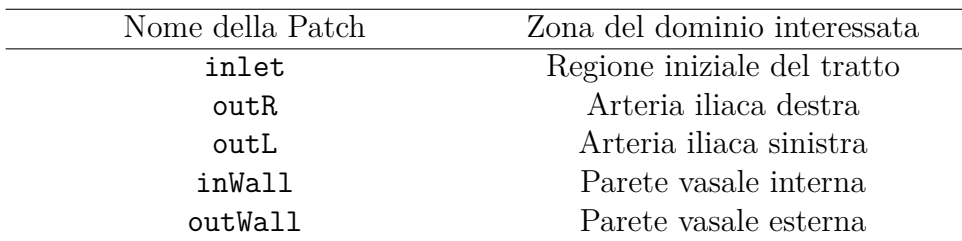

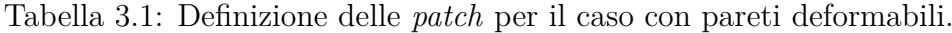

e di uscita per la geometria solida, evidenziando per le stesse zone la presenza delle due pareti aortiche.

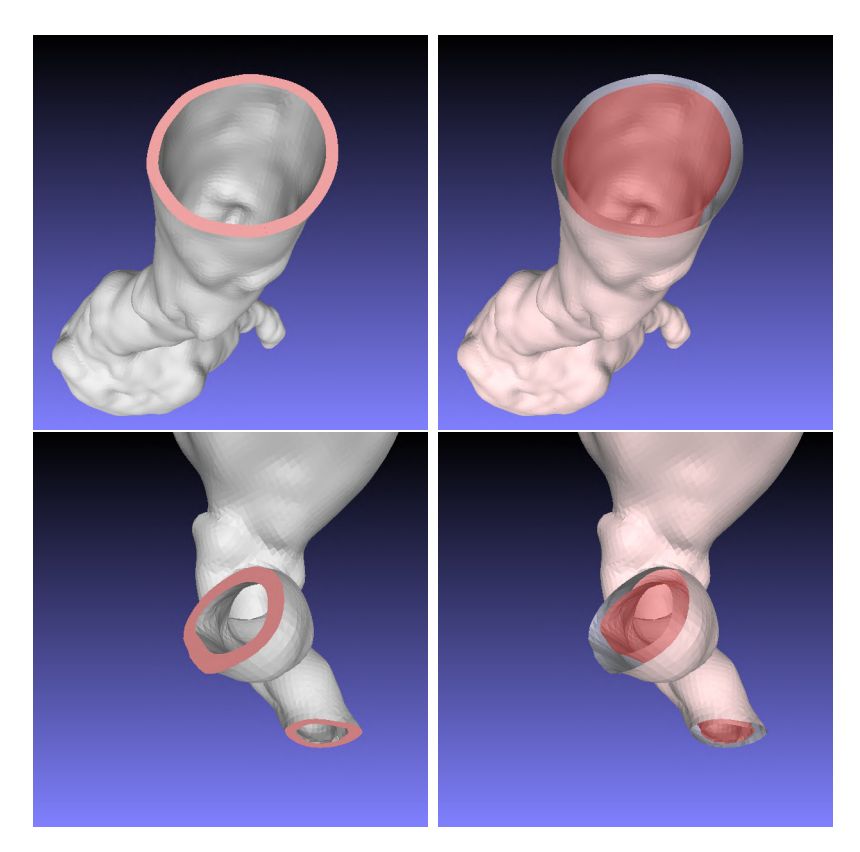

Figura 3.5: In alto vista della *patch* di inlet, sotto le due uscite: outR e outL. Per entrambe evidenziata la presenza delle due pareti: in rosso la inWall, in rosa la outWall.

#### **3.1.3 Caso di aorta "sana"**

Come già detto in precedenza, anche per le geometrie non patologiche si ripeteranno esattamente le stesse procedure svolte per le geometrie relative a tratti aortici patologici. In questo caso si è deciso di praticare un taglio alla geometria all'altezza della biforcazione iliaca, che non sarà dunque riportata. Questa scelta è conseguente al fatto che la procedura di *offset* risulti pi`u problematica nel caso di paziente "sano": le due arterie iliache sono tra loro più vicine rispetto al caso "patologico" e questo comporta la sovrapposizione delle pareti solide nei fori di uscita, rendendo di fatto non fisica la simulazione che ne risulterebbe. In Figura [3.6](#page-69-0) si espongono le geometrie risultanti dal taglio, sia per la regione fluida che la solida qui riportate insieme avendo già mostrato le principali differenze tra le due rappresentazioni nel caso "patologico" precedentemente illustrato. In questo caso anche la definizione delle *patch* sarà semplificata: ciò è dovuto

<span id="page-69-0"></span>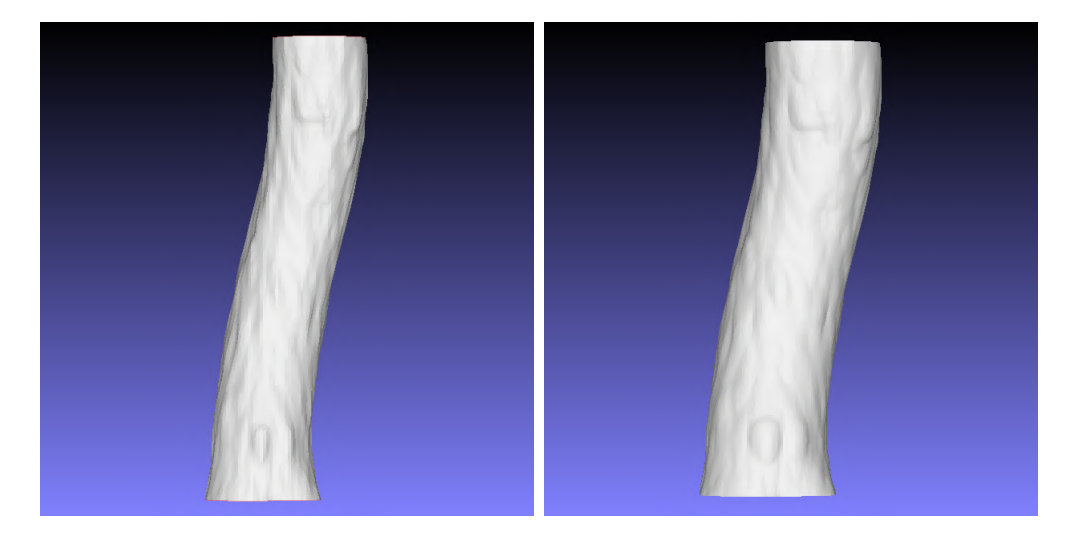

Figura 3.6: Geometria fluida (a sinistra) e solida (a destra) relative al tratto aortico addominale non "patologico". Si pu`o osservare un maggiore spessore per il caso solido. Visualizzazione su *meshLab*.

al fatto che non saranno più presenti due fori di uscita, ma un unico outlet facente parte del tratto aortico toracico presente prima della biforcazione iliaca. Affinché sia possibile riconoscere le istruzioni di simulazioni che verranno presentate in seguito, si riportano anche in questo caso i nomi delle *patch* per il caso con pareti rigide (Tabella [3.2\)](#page-70-0) e con pareti deformabili (Tabella [3.3\)](#page-70-1): quest'ultima presenter`a la solita *patch* aggiuntiva relativa alla parete esterna. Si riportano inoltre le acquisizioni relative ai particolari delle sezioni iniziali del tratto aortico toracico (relativo alla cut inlet fluid e cut inlet) e a quelli delle sezioni di uscita (fluida cut\_outlet\_fluid e solida cut\_outlet). Si evidenzia inoltre la presenza della doppia parete, interna ed esterna, nel caso di pareti deformabili.

<span id="page-70-0"></span>

| Nome della Patch | Zona del dominio interessata   |
|------------------|--------------------------------|
| cut inlet fluid  | Regione di ingresso del fluido |
| cut outlet fluid | Regione di ingresso del solido |
| cut wall fluid   | Parete vasale interna          |

<span id="page-70-1"></span>Tabella 3.2: Definizione delle *patch* per il caso "sano" con pareti rigide.

| Nome della Patch | Zona del dominio interessata |
|------------------|------------------------------|
| cut inlet        | Regione iniziale del tratto  |
|                  | aortico                      |
| cut outlet       | Regione terminale del tratto |
|                  | aortico                      |
| cut inWall       | Parete vasale interna        |
| cut outWall      | Parete vasale esterna        |
|                  |                              |

Tabella 3.3: Definizione delle *patch* per il caso "sano" con pareti deformabili.

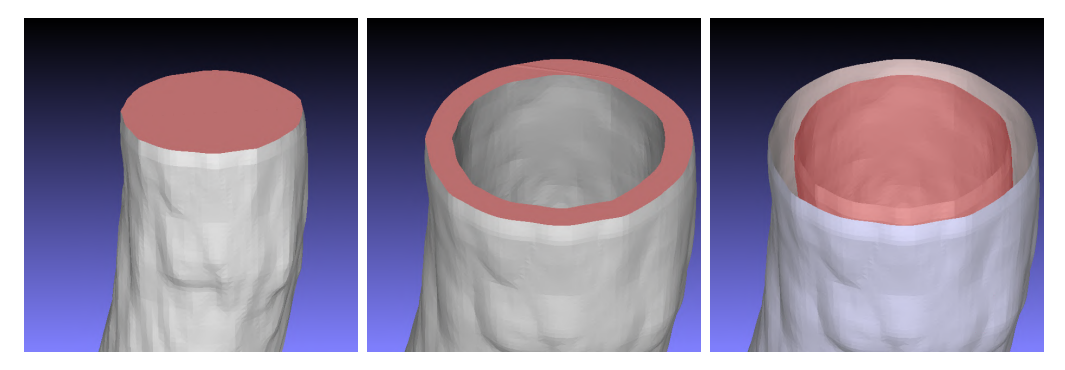

Figura 3.7: Da sx verso dx, *patch* fluida e solida per la sezione di ingresso, pareti interne ed esterne della geometria solida non patologica. Visualizzazione su *meshLab*.

## **3.2 Meshing delle geometrie**

Dopo aver realizzato le geometrie e definito le patch è necessario preparare la *mesh*, ovvero la griglia computazionale che sarà utilizzata per la risoluzione dei campi di moto e delle deformazioni strutturali. Essa si compone da unit`a fondamentali dette *nodi*, che si uniscono a formare *celle computazionali*. Nonostante sia possibile realizzare la mesh con appositi software, in questo caso è stato scelto di affidarsi ad uno dei meshatori messi a disposizione da OpenFoam, in particolare si `e utilizzata la libreria *cfMesh* che permette anche la parallelizzazione del processo di meshing, comunque non necessaria in questo particolare caso. Questo garantisce una maggior rapidità del processo a discapito di una minor precisione, che nonostante ciò è stata ritenuta sufficiente per il problema di interesse.

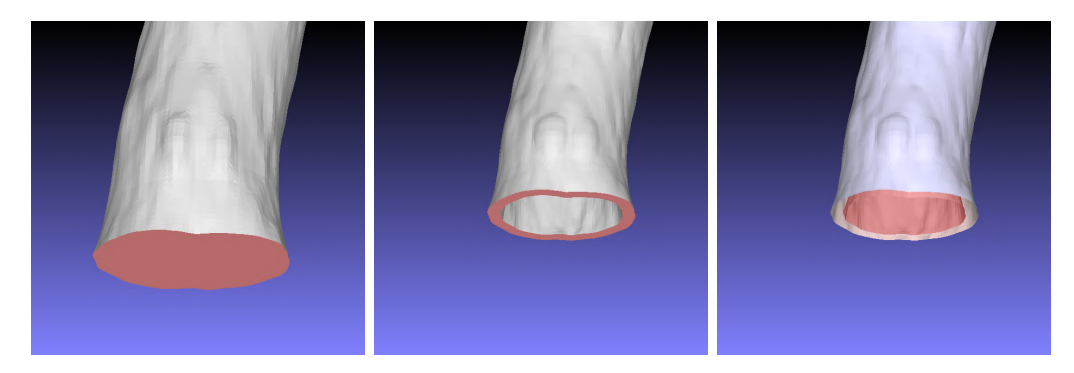

Figura 3.8: Da sx verso dx, *patch* fluida e solida per la sezione di uscita, pareti interne ed esterne della geometria solida non patologica. Visualizzazione su *meshLab*.

#### **3.2.1 La libreria** *cfMesh*

La libreria *cfMesh* permette il meshing delle geometrie fornite in input, con l'unica raccomandazione che il formato sia di tipo .fms (*File Mesh Surface*). Infatti, in accordo con il manuale utente per la libreria in esame il formato *.fms* risulta essere fortemente consigliato [\[24\]](#page-168-1), in quanto appositamente costruito per inglobare in un unico file tutte le informazioni rilevanti al fine di realizzare la griglia computazionale. Al suo interno sono contenute informazioni sulle *patches*, gli eventuali gruppi ed entità geometriche necessarie a tale scopo. Poich`e il formato di output di *meshLab* risulta essere il *.stl (Stereolithography File)* è necessario da terminale convertire l'estensione dei file geometrici da un formato all'altro, attraverso il comando *SurfaceFeatureEdges*. Una volta fatto ciò `e possibile iniziare il processo di meshing mediante il comando *cartesianMesh* il quale permette di generare griglie tridimensionali in cui le celle sono prevalentemente esaedriche con elementi poliedrici nelle regioni di transizione tra celle di dimensioni differenti [\[24\]](#page-168-1). Questo comando genera di default un unico *boundary layer*, cioè un unico pattern di celle con lo stesso grado di raffinamento. Questo parametro, così come la dimensione delle celle, può essere variato nel *meshDict*, che è il dizionario di OpenFoam da cui la libreria *cfMesh* prende le informazioni necessarie alla definizione della mesh. Questo necessita di due impostazioni fondamentali per dar via al processo di meshing: il tipo di file geometrico da elaborare, fornito attraverso il label *surfaceFile*, e la dimensione delle celle che si vogliono realizzare per il primo boundary layer, attraverso il label *maxCell-Size*[\[24\]](#page-168-1). A questi possono poi aggiungersi impostazioni utili per il raffinamento della mesh, cioè per la creazione di ulteriori *sub-mesh* in cui si vuole infittire il numero di celle su cui calcolare la soluzione. Si riporta nel Listato [3.1](#page-72-0) a titolo esemplificativo il *meshDict* utilizzato per il caso di geometria patologica con pareti rigide. Ovviamente sar`a necessario prevedere un diverso dizionario per ogni diversa geometria che si intende
meshare. In questo listato sono riportati solo i comandi base: *union2.fms* sarà dunque

```
1
2 FoamFile {
3 version 2.0;
4 format ascii;
    class dictionary;
6 object meshDict;
7 }
8 surfaceFile "unione2.fms";
9 maxCellSize 0.45e-3;
```
Listato 3.1: File *meshDict* usato per il caso di geometria patologica.

il file da cui OpenFoam importerà la geometria, mentre la dimensione delle celle per il dominio solido sar`a impostata a 0*.*45*mm*.

#### **3.2.2 Parametri di qualit`a di una mesh**

Nonostante non esistano *benchmark* che possano effettivamente stabilire la qualit`a della mesh, con esperienza e pratica che rimangono il modo migliore per stabilirla, esistono dei parametri di qualità delle mesh stesse. Analizzandoli una volta realizzata la griglia possono essere sfruttati per intervenire su eventuali difetti o singolarit`a che intaccano la qualità della stessa.

<span id="page-72-0"></span>Tra i parametri più comunemente analizzati, vi è l'*ortogonalità*. L'ortogonalità, in accordo con la notazione proposta in Figura [3.9,](#page-72-0) è definita come la deviazione angolare tra il vettore **S**, posto nel centro **f** della faccia considerata, e il vettore **d** che collega i centri **P** e **N** di due celle adiacenti. Un'eccessiva deviazione del vettore **S** si vuole evita-

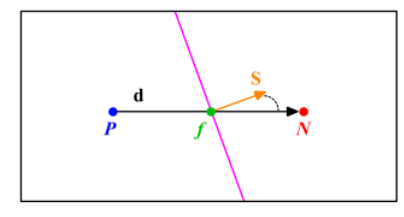

Figura 3.9: Rappresentazione grafica del concetto di ortogonalità, da [\[25\]](#page-168-0).

re, in quanto aggiunger`a diffusione alla soluzione numerica, in particolare nei termini di natura diffusiva.

<span id="page-73-0"></span>Un altro parametro analizzato è l'asimmetria o obliquità della mesh (*mesh skewness*). Seguendo la notazione proposta in Figura [3.10,](#page-73-0) l'asimmetria o obliquità della mesh è definita come la distanza ∆*<sup>i</sup>* del vettore **d**, che connette due centri cella **P** ed **N**, dal centro della faccia **f**. Il punto in **d** da cui parte il segmento che interseca il centro faccia **f** `e indicato con  $f_i$ . Una cattiva simmetria della mesh andrà a influire in maniera negativa sul

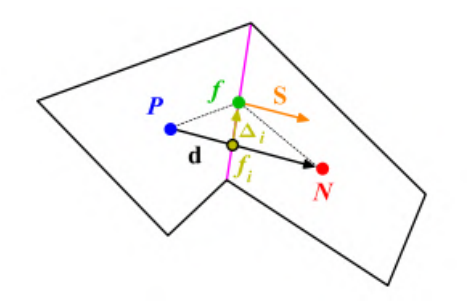

Figura 3.10: Rapresentazione grafica del concetto di asimmetria, da [\[25\]](#page-168-0).

processo di interpolazione delle quantit`a nel centro della cella valutate rispetto al centro faccia **f**. Essa infatti contribuirà ad aggiungere diffusione numerica e rendere oscillante la soluzione, agendo prevalentemente sui termini convettivi e diffusivi.

<span id="page-73-1"></span>Vi è poi il rapporto di forma, anche detto *AR* o *Aspect Ratio*, che viene definito come il rapporto tra il lato più lungo di una cella e il suo lato più corto. In figura [3.11,](#page-73-1) il rapporto di forma `e dato da ∆*x/*∆*y*. Grandi valori di *AR* sono accettabili se i gradienti

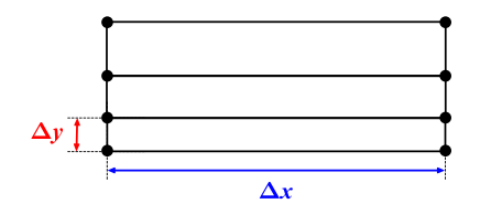

Figura 3.11: Presentazione grafica del concetto di AR, da [\[25\]](#page-168-0).

sul lato corto  $(\Delta y)$  sono contenuti.

Infine, vi è l'uniformità, anche detta rapporto di espansione o fattore di crescita, definisce l'aumento di dimensioni tra celle successive. Eccessivi fattori di crescita sono da evitare in quando comportano una maggiore diffusione dei risultati, con una spaziatura massima tra due celle contigue che non superi idealmente il 20%, ovvero

$$
\frac{\Delta y_2}{\Delta y_1} \le 1.2 \, .
$$

In Figura [3.12](#page-74-0) è riportato il confronto tra un caso in cui vi è una rapida transizione tra

<span id="page-74-0"></span>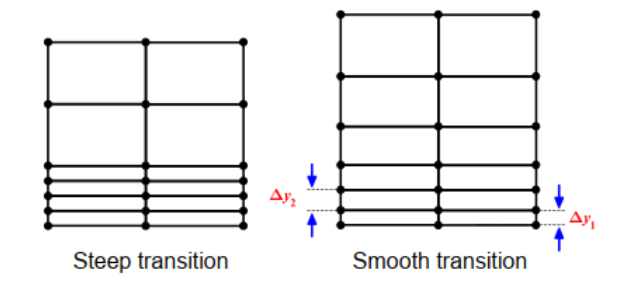

Figura 3.12: Presentazione grafica del concetto di uniformità, [\[25\]](#page-168-0).

celle più piccole e celle più grandi, e un caso in cui la transizione è più morbida e la mesh risulta dunque più uniforme.

# **Capitolo 4**

# **Modellazione del caso studio**

In questo capitolo verrà illustrato brevemente il processo di preparazione della simulazione, con un focus particolare sulla struttura dei tutorial di OpenFoam. Le condizioni al contorno imposte, i parametri riguardanti le propriet`a del sangue e della aorta e le ipotesi che sono state prese in considerazione sono brevemente esposte, con una rapida introduzione al processo di *parallelizzazione* delle routine di calcolo.

### **4.1 Ipotesi semplificative adottate**

Nonostante le propriet`a meccaniche e biologiche dei vasi cambino significativamente lungo l'albero arterioso, queste restano generalmente inalterate nelle pareti aortiche. In particolare, la loro grande complessit`a e composizione stratificata (come ricordato nel paragrafo [2.1.3\)](#page-42-0) induce le loro proprietà ad una condizione di forte anisotropia: più precisamente le caratteristiche a parete presentano una condizione di *cilindrica ortotropia* [\[8\]](#page-166-0). Un materiale anisotropo si definisce *ortotropo* quando le sue proprietà, puntualmente, differiscono lungo le tre direzioni ortogonali: nel caso delle pareti aortiche lungo le direzioni radiali, assiale e circonferenziale. In questo caso trascureremo, commettendo un errore tutto sommato accettabile, la condizione anisotropa a favore di un'ipotesi di isotropia globale: i parametri per il dominio solido resteranno costanti in ogni direzione.

Un'altra ipotesi adottata è quella di considerare le pareti arteriose come incomprimibili: basandoci sull'istologia, un'arteria pu`o essere considerata come un materiale misto fluido-solido  $[8]$ , dove la parte solida è primariamente composta da elastina, collagene e fibre muscolari. Ciò nonostante, per molti dei problemi di interesse relativi alla condizione di stress a parete, i flussi in ingresso ed uscita della componente fluida dalle pareti vasali pu`o essere trascurata, considerando quindi l'arteria come un solido omogeneo. Questo `e proprio quello che faremo in questo caso, valutando le arterie come incomprimibili (quindi a densit`a costante) quando sottoposte ai carichi fisiologici.

Considerando come le pareti arteriose si adattino continuamente alle sollecitazioni meccaniche a cui vengono sottoposte (a causa, ad esempio, di crescita o atrofizzazione, invecchiamento o malattia) è immediato intuire come queste si sottopongano continuamente a processi di tipo irreversibile [\[8\]](#page-166-0). E quindi scorretto da un punto di vista estre- ` mamente rigoroso considerare l'esistenza di una configurazione iniziale per l'arteria che non preveda dello stress residuo: ogni volta che si prende in considerazione una parete arteriosa, anche se non sottoposta a carico, si deve considerare come questa sia necessariamente influenzata da uno stato tensionale residuo. Oltretutto, le differenti stratificazioni che compongono l'arteria saranno stressate in maniera diversa sia durante l'applicazione del carico fisiologico, sia in termini di stress residuo. Per facilità di riproduzione e non appesantire la soluzione computazionale si sceglie in questo elaborato di considerare la condizione di stress identica in tutte le componenti delle pareti, in particolare la si considera nulla all'istante iniziale. Così facendo si va a valutare quindi solo l'effettivo apporto tensionale dovuto al passaggio del fluido all'interno dei vasi, nel tempo di simulazione prestabilito. Occorr`a quindi intendere lo stress rilevato dall'analisi computazionale non come un valore assoluto, bens`ı come un termine da andare a sommare allo stato tensionale a cui le pareti sono già sottoposte al momento dell'inizio dell'analisi. È infatti di cruciale importanza identificare correttamente lo stress residuo in un anello arterioso al fine di predire in maniera affidabile lo stato di stress nello stesso e quindi la effettiva possibilit`a di rottura dell'arteria.

Infine, l'assunzione di parete *monolayer* sarà utilizzata. In generale, nella modellazione dei vasi la demarcazione tra diversi layer e la loro omogeneità di costituenti permette di assumere come le caratteristiche delle pareti possano variare per ogni diverso strato, pur restando omogenee negli stessi. Basandosi su questa ipotesi, molti contributi in letteratura sono volti a quantificare la meccanica non lineare delle pareti aortiche: diversi modelli si propongono ad esempio di studiare pareti multistrato in cui adventia e media abbiano proprietà distinte, o modelli fortemente anisotropi. In questo elaborato si prender`a invece in considerazione l'ipotesi di pareti monostrato, nei quali le propriet`a reologiche resteranno, come gi`a ribadito, costanti. Questo concede margine ad una minor realisticit`a delle soluzioni ottenute ma permette di semplificare enormemente la geometria, la mesh e il tempo computazionale necessari all'ottenimento dei risultati.

## **4.2 Struttura dei tutorial di OpenFoam**

Nelle differenti versioni di OpenFoam, ciascun tutorial presenta delle cartelle comuni fondamentali per la compilazione ed esecuzione degli algoritmi risolutivi. La directory 0 contiene file di testo in  $C++$  contenenti le condizioni iniziali e al contorno (cioè ai confini del dominio computazionale) per le variabili di interesse della simulazione. Essa rappresenta quindi l'istante temporale iniziale, mentre le cartelle per i successivi istanti saranno poi automaticamente create (con il nome corrispondente al relativo *timestep*) a mano a mano che la simulazione procede nel suo corso.

Vi `e poi la directory *constant*, contenente a sua volta la cartella *polyMesh*, che si crea nel momento in cui viene generata la mesh nel solutore, e nella quale sono riportate tutte le informazioni geometriche del dominio di simulazione (in particolare boundaries, facce e punti). Nella cartella *constant* sono presenti inoltre i file relativi alla fisica del problema di interesse: esempi ne sono *turbulenceProperties* nel caso di moto turbolento, *transport-Properties* per la definizione dei parametri del fluido (viscosità e densità), *fluidProperties* e *solidProperties* per la scelta dei solutori fluidi e solidi. Qui è dove verranno inseriti i valori delle proprietà relative ai parametri sanguigni e reologici delle pareti arteriose. Il modello fisico simulato viene settato nel file *physicsProperties*, e, nel caso di simulazione FSI, dovr`a essere presente anche il file *fsiProperties* in cui vengono indicate le patch di solido e fluido che costituiscono l'interfaccia.

La directory *system* contiene infine i dizionari da cui il solutore andrà a leggere come risolvere la simulazione. In particolare vi si trovano file come *fvSchemes*, in cui sono presenti schemi numerici per la discretizzazione degli operatori differenziali; *fvSolutions*, che definisce il tipo di solutori e precondizionatori che si vogliono utilizzare per determinare il generico campo, scalare o vettoriale che sia. Vi è infine il file *controlDict*, la cui funzione è impostare i diversi parametri della simulazione (istanti di inizio/fine, numero e grandezza dei diversi timestep in cui valutare le soluzioni, frequenza di stampa).

In ciascuna di queste cartelle, nel caso di tutorial fluido strutturali, saranno anche presenti le sottocartelle *fluid* e *solid* che contengono parametri relativi alle due geometrie disaccoppiate. Queste poi interagiranno tra loro, influenzandosi reciprocamente nella determinazione delle soluzioni dei profili di moto e di deformazione ad ogni iterazione in cui vengono calcolate. Si riporta nel seguito una descrizione di maggior dettaglio delle tre cartelle ed i principali listati di interesse.

Prima di iniziare a descrivere la *directory 0* e le relative condizioni al contorno che si `e scelto di applicare per ogni campo, si introduce un database gratuito disponibile online al sito <http://haemod.uk/virtual-database/> che mette a disposizione informazioni mediche di interesse per tutto il tratto aortico, e che è stato utilizzato proprio per impostare le condizioni al contorno di velocit`a e pressione. Prima di introdurre le condizioni al contorno per le diverse grandezze coinvolte nella simulazione si lascia quindi spazio ad una breve descrizione del database e come sia stato possibile mediante esso l'ottenimento di dati di interesse per il caso in esame.

### <span id="page-77-0"></span>**4.3 Analisi del Database**

Il database che viene sfruttato per l'analisi dei parametri di interesse nasce con l'obiettivo di studiare un modello di *machine learning* che possa determinare la presenza o i fattori di rischio associati ad AAA attraverso uno studio del battito cardiaco, così come riportato nell'articolo di riferimento [\[26\]](#page-168-1). Qui il database sopracitato `e stato utilizzato come raccolta dati per svolgere il *training* dei modelli di intelligenza artificiale realizzati. Nelle nostre applicazioni questa raccolta dati è interessante perché riporta i principali parametri medici per un numero elevato di pazienti ottenuti *in Silico*, cioè attraverso simulazioni numeriche. Nel database, realizzato in *MatLab*, sono riportate le condizioni del tratto aortico di 729 pazienti non patologici e altri 2187 casi (729 × 3) di pazienti di et`a compresa tra i 55 e i 75 anni che presentano invece aneurismi delle dimensioni di 30*mm*, 40*mm* e 50*mm* [\[26\]](#page-168-1). All'interno del dataset sono riportati i parametri per l'intero tratto aortico a partire dal tratto ascendente, fino ad arrivare alle capillarità terminali, con numerazione crescente per i diversi tratti allontanandosi dal cuore verso le arterie periferiche. Si riporta in Figura [4.1](#page-79-0) l'indicazione seguita per orientarsi all'interno del dataset e distinguere i profili di moto relativi ai tratti di interesse. E dunque immediato ` intuire come i tratti considerati siano il *39*, che parte dalle arterie renali (*36*, *38* ) fino a raggiungere le gonadali (*40* ); il tratto *41*, che dalle aorte gonadali raggiunge la biforcazione iliaca e il 42, posto all'inizio dell'aorta iliaca destra. Si considererà una sola delle due aorte iliache sfruttando la simmetria dei due condotti successivi alla biforcazione.

Sfruttando questo set di dati si è pensato quindi di realizzare un confronto tra le geometrie *in Silico* e quelle reali (patologica e non) al fine di ricercare nel database la geometria aortica che fosse più simile possibile, in termine di sezione, a quelle in nostro possesso nell'ottica di sfruttarne le distribuzioni di pressione e velocit`a. Per fare questo si è utilizzato *paraView*, un software open source che è stato utilizzato anche per la sezione di post-processing dei risultati delle simulazioni. Tra le tante funzioni a disposizione paraView permette di svolgere integrazioni di volume e di superficie. A partire dal rendering della geometria reale, sfruttando il comando di *slice* che permette di ricavare delle sezioni tagliando il volume dato secondo un qualsiasi piano, è stato possibile calcolare l'area di una sezione dell'aorta "sana" (pressoché costante ovunque) e quella patologica (in prossimit`a del punto di massima deformazione, localizzata nella parte mediana dell'aneurisma) svolgendo proprio un'integrazione di superficie. Si riportano i piani di taglio degli *slice* nei due casi in analisi, in Figura [4.2](#page-80-0) e i conseguenti valori ottenuti in Tabella [4.1.](#page-79-1) Si osservi come nel caso "patologico" sia stato operato un taglio in maniera tale che il piano normale di taglio fosse perpendicolare alla direzione presunta di moto del sangue. Facendo affidamento ai valori ottenuti per i pazienti patologici, si è scelto dunque di considerare dati *in Silico* relativi ad un raggio della sezione di aneurisma pari a 40*mm*. Sono state quindi selezionate tra i valori a disposizione due sezioni che rispettassero il rapporto tra la sezione massima dell'aneurisma *A<sup>A</sup>* e quella di ingresso  $A_i$  nel tratto di aorta toracica post renale che, nel caso di studio reale, è intorno a 5.5. Come si può osservare in Tabella [4.2](#page-80-1) tale rapporto, indicato con  $A_A/A_i$ , è confrontabile nei due casi.

Ciò che invece varia tra il database e il caso reale è il rapporto tra le aree di ingresso

<span id="page-79-0"></span>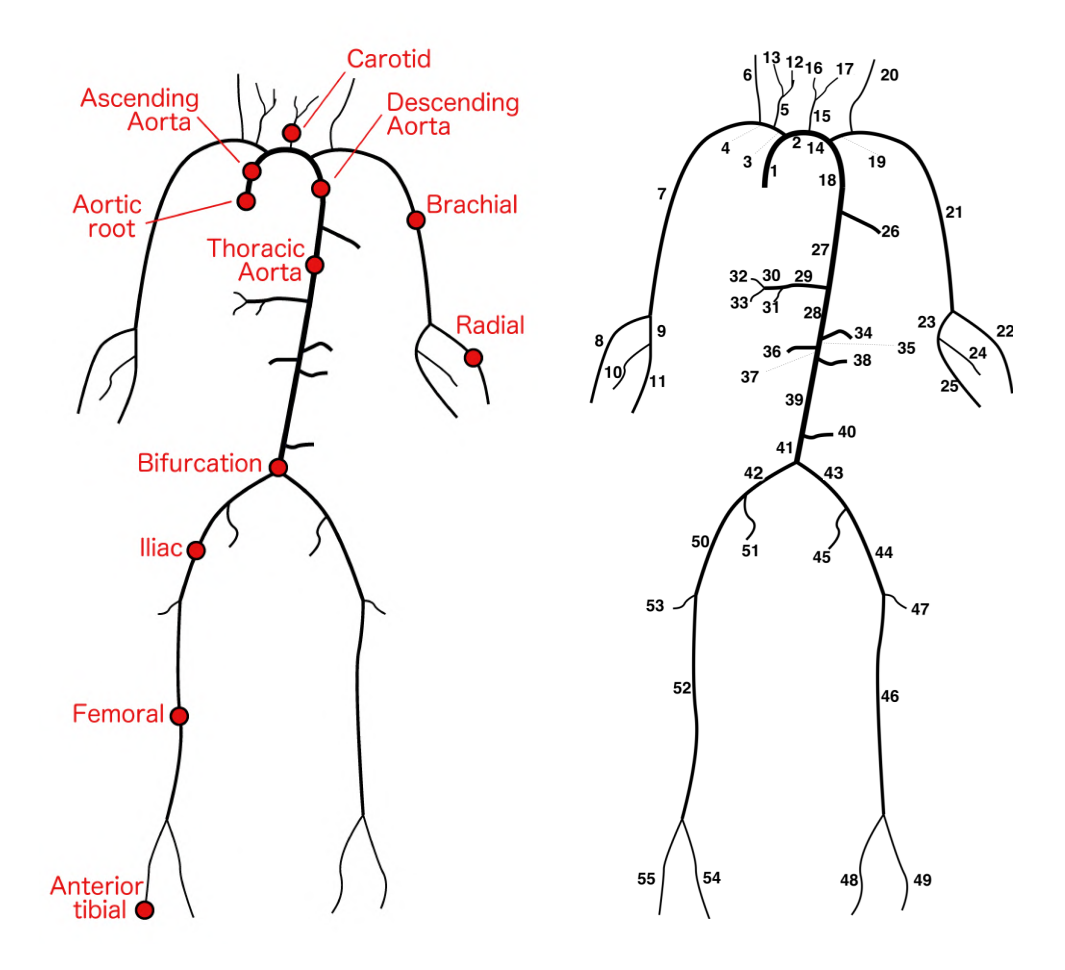

<span id="page-79-1"></span>Figure 2: Sketchs of the 55-artery network used to generate the fictive database: (left) Figura 4.1: Schema dell'intero sistema aortico e numerazione dei diversi tratti riportati nel database [\[27\]](#page-168-2).

| Grandezza | Caso "sano"          | Caso                 | U. di misura |
|-----------|----------------------|----------------------|--------------|
|           |                      | "patologico"         |              |
| Area      | $3.45 \cdot 10^{-4}$ | $4.44 \cdot 10^{-3}$ | $m^{\omega}$ |
| Raggio    | 1.05                 | 3.75                 | cm           |
| Diametro  | 2.10                 | 7.50                 | $cm \,$      |

Tabella 4.1: Valori delle aree ricavate mediante integrazioni di superficie in *paraView* e successive grandezze derivate.

 $A_i$  e di uscita  $(A_L$  e  $A_R)$ : nel database il rapporto  $A_i/(A_R + A_L)$  è unitario, il che significa che la somma delle aree di uscita, uguali tra loro, è pari a quella in ingresso;

<span id="page-80-0"></span>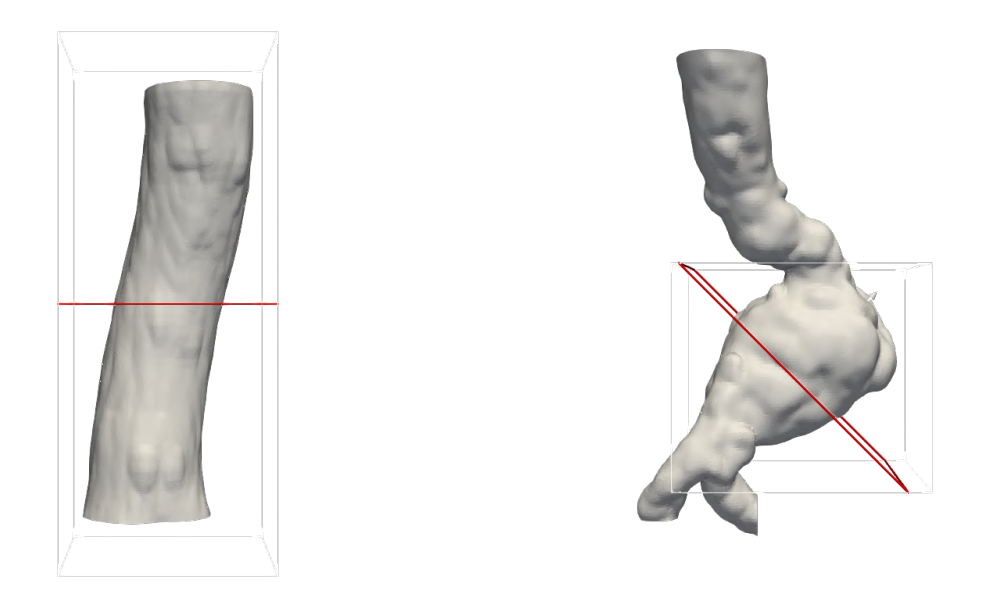

Figura 4.2: Piani di taglio per il comando di *slice* nella geometria sana e patologica, visualizzazione su *paraView*.

<span id="page-80-1"></span>

| Grandezza         | "patologico"         | Database             | U. di misura   |
|-------------------|----------------------|----------------------|----------------|
| Area inlet $A_i$  | $8.04 \cdot 10^{-4}$ | $2.37 \cdot 10^{-4}$ | m <sup>2</sup> |
| Area AAA $A_A$    | $4.44 \cdot 10^{-3}$ | $1.30 \cdot 10^{-3}$ | m <sup>2</sup> |
| Area outR $A_R$   | $1.47 \cdot 10^{-4}$ | $1.10 \cdot 10^{-4}$ | m <sup>2</sup> |
| Area outL $A_L$   | $1.74 \cdot 10^{-4}$ | $1.10 \cdot 10^{-4}$ | m <sup>2</sup> |
| $\frac{A_A}{A_i}$ | $\sim 5.53$          | $\sim 5.48$          |                |
|                   | $\sim 2.5$           | $\sim$ 1             |                |

Tabella 4.2: Valori delle aree ricavate mediante integrazioni di superficie in *paraView* e successive grandezze derivate.

nel caso reale si ha un rapporto pari a 2*.*5, dunque la somma delle aree delle sezioni di uscita `e 1*/*2*.*5 dell'area della sezione di ingresso. Questo significa che mentre nei dati *in Silico* ci si aspetta che la portata si ripartisca uniformemente nei due condotti di uscita e quindi il fluido abbia stessa velocità nel lasciare le aorte iliache, nel caso reale non avendo equilibrio tra le aree di uscita non è dato di sapere come si ripartirà la portata e quindi non possono essere fatte considerazioni a priori sui valori assunti dalla velocit`a, che saranno diverse da quelle del dataset. Questo è tanto più vero se si considera che nel database la portata di ingresso non coincide esattamente con quella uscente, a causa della arteria gonadale (tratto  $40$  in Figura [4.1\)](#page-79-0) che determinerà una perdita di massa che

nella geometria considerata nella simulazione reale non è invece presa in considerazione.

Per trovare quali fossero le aree che determinassero un rapporto *AA/A<sup>i</sup>* ottimo nel caso "patologico" e quali sezioni nel caso di aorta "sana" si avvicinassero di più a quella del caso reale tra le disponibili nel database, è stato necessario confrontare i valori riportati per tutti i pazienti. Il Listato [4.1](#page-81-0) in *MatLab* `e stato quindi realizzato con lo scopo di scorrere tra le 729 sezioni senza e le 729 con aneurisma di 40*mm* a disposizione nel database. In questo caso si è prima caricato il database di dati relativi a geometrie sane

```
1 close all
2 clear all %#ok <CLALL >
3 \text{ c}lc
4
5 load ('SIM_AAA0 / collated_data . mat ') ;
6 for j = 1:365
       A = collated_data(j) . output_data(17) . A(1,1) ;8 fprint ("%d %f\n", j, A);
9 end
10
11 fprintf ('\nFinished\n\n');
```
Listato 4.1: Listato Matlab per la stampa delle aree delle sezioni.

con la funzione load, successivamente sfruttando un ciclo for sono state selezionate le sole colonne di dati relative alle sezioni, associandole ad ogni iterazione del ciclo alla variabile A, che viene poi stampata insieme al numero della riga corrispondente (j). La stessa cosa viene poi ripetuta per le geometrie patologiche cambiando il file sorgente da cui attingere ai dati. Una volta selezionati i pazienti si procede all'estrazione delle distribuzioni di pressione e velocità che verranno brevemente illustrate. Si ricordano i tratti di interesse riportati in Figura [4.1,](#page-79-0) ossia il *39* relativo al tratto aortico post-renale, il *41* relativo alla biforcazione iliaca e il *42* relativo all'aorta iliaca destra.

#### **4.3.1 Distribuzioni di moto nel caso di aorta non patologica**

In questo caso i tratti interessati sono il 39 ed il 41 (si ricorda che si è scelto di terminare il tratto aortico "sano" in prossimità della biforcazione iliaca). In Figura [4.3](#page-82-0) e [4.4](#page-82-1) si riportano rispettivamente i campi di velocità e pressione nel caso di aorta "sana". In entrambi i casi, il primo dei due grafici `e relativo al tratto *39* e il secondo al *41*. Si riportano in ciascuno di questi diverse curve relative alle diverse distanze, rilevate rispetto all'inizio del tratto (corrispondente al caso 0.000) e crescenti scendendo lungo le porzioni di aorta, in cui sono stati rilevati i campi di moto. In questo caso non "patologico" si pu`o osservare come i profili di moto restino pressoch´e inalterati tra ingresso ed uscita, a testimoniare lo stato di salute riportato nei dati analizzati. L'unica leggera variazione

<span id="page-82-0"></span>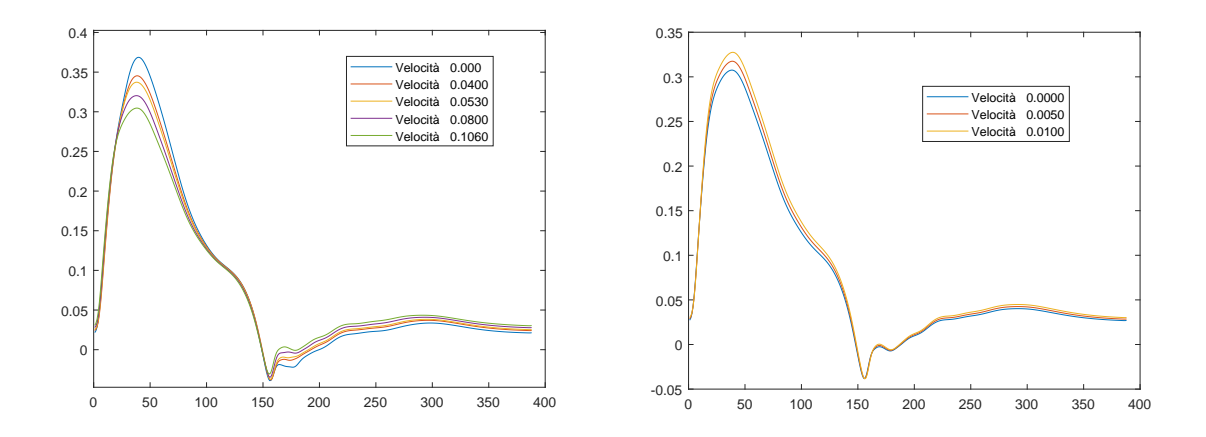

Figura 4.3: Distribuzione di velocità nel tratto 39 e 41 per paziente non "patologico". Visualizzazione mediante *MatLab*.

<span id="page-82-1"></span>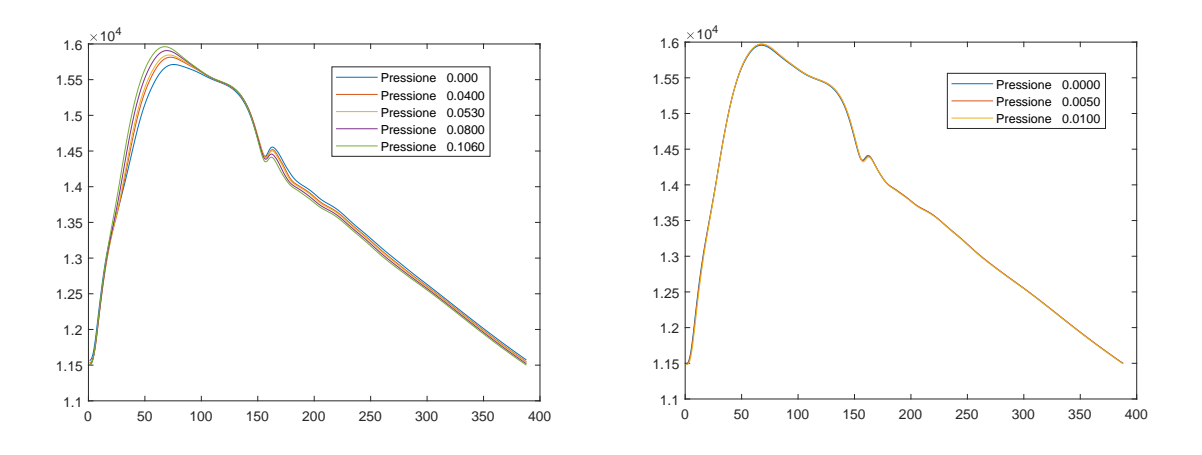

Figura 4.4: Distribuzione di pressione nel tratto *39* e *41* per paziente non "patologico". Visualizzazione mediante *MatLab*.

può essere osservata nei profili di velocità nel tratto aortico post renale, in cui si ha una leggera diminuzione di magnitudo tra ingresso ed uscita (rispettivamente alla distanza  $0.000$  e  $0.1060$ ) dovuta alla presenza della già citata arteria gonadale che richiamerà a sé della portata diminuendo di fatto, a parità di sezione, la velocità del fluido che attraversa la cavità aortica principale.

#### **4.3.2 Distribuzioni di moto nel caso di aorta patologica**

In questo caso si considerano i tratti *39* e *42* come iniziale e finale rispettivamente. Anche per paziente "patologico" si riportano diversi punti relativi alla stessa sezione in cui si vogliono determinare i campi di moto, con il primo grafico relativo alla sezione 39 ed il secondo relativo alla 42. Se in Figura [4.6](#page-83-0) è possibile osservare come anche nel caso "patologico" la distribuzione di pressione non subisca sostanziali variazioni, discorso diverso si ha per quanto riguarda le velocità. In Figura [4.5](#page-83-1) infatti, si nota una grande variabilit`a nei profili relativi alla sezione aortica post renale (*39* ). A partire dal valore

<span id="page-83-1"></span>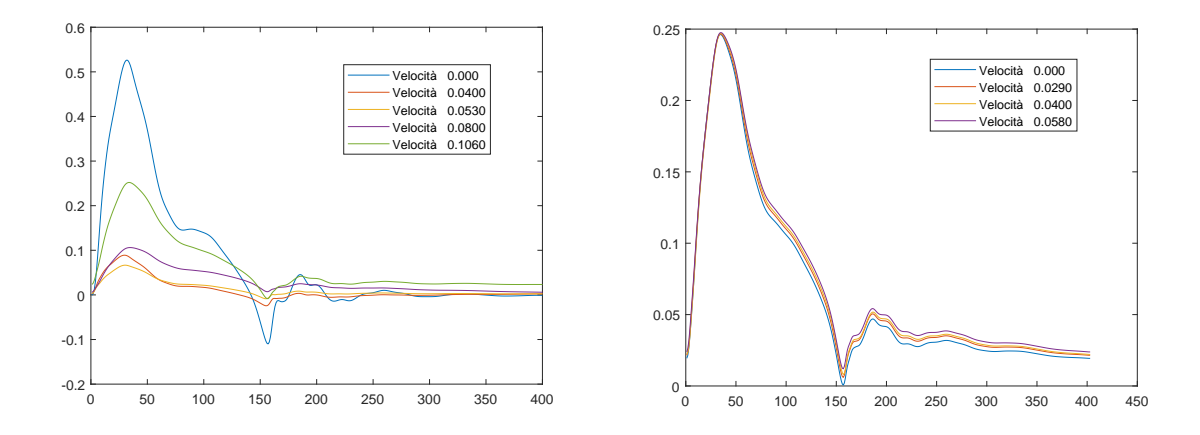

Figura 4.5: Distribuzione di pressione nel tratto *39* e *42* per paziente fortemente "patologico". Visualizzazione mediante *MatLab*.

<span id="page-83-0"></span>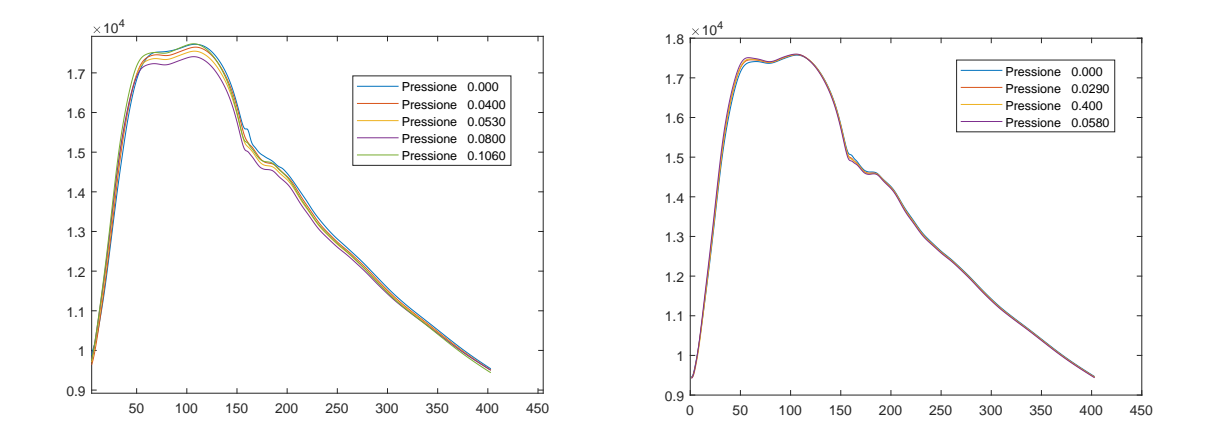

Figura 4.6: Distribuzione di pressione nel tratto *39* e *42* per paziente fortemente "patologico". Visualizzazione mediante *MatLab*.

iniziale si ha un netto rallentamento legato all'ingresso nel tratto aortico soggetto da AAA: il fluido incorrerà ad un sostanziale aumento di sezione che, a parità di portata, causerà diminuzione di velocità. A dimostrazione di ciò si osserva nel tratto terminale della sezione un recupero nella magnitudo di velocità, sebbene questa non torni ai valori di partenza a causa della già discussa perdita di portata nella aorta gonadale. Osservando la scala delle ordinate, è possibile inoltre notare come la velocità di uscita dal tratto 39 sia praticamente corrispondente alla velocità all'interno delle aorte iliache, non essendoci pi`u perdita di portata nel passagio tra i due tratti.

### **4.4 La** *directory 0***: condizioni iniziali ed al contorno**

In questa cartella sono contenuti i file nei quali vengono specificate le condizioni al contorno, ossia i valori assunti dai campi di moto e di deformazione nelle *patch* precedentemente definite e le condizioni iniziali, ovvero i valori delle grandezze fisiche nel momento dell'inizializzazione. Si riportano inizialmente le condizioni imposte ai limiti del dominio computazionale per le diverse geometrie analizzate. Queste saranno imposte identicamente sia per paziente non "patologico" che nel caso sia presente l'AAA: ciò che cambier`a saranno le distribuzioni di dati da cui attingere, dove presenti, che verranno specificate nel seguito.

Per maggiore chiarezza e facilità di comprensione si rimanda alla definizione delle *patch* per i domini fluido e solido nel caso di paziente non "patologico" alla Tabella [3.2](#page-70-0) e [3.3](#page-70-1) e per paziente "patologico" alla sezione [3.1.2](#page-67-0) e Tabella [3.1.](#page-68-0) Per non appesantire eccessivamente la trattazione in questa si presenteranno le condizioni facendo riferimento alla sola geometria non patologica, avendo un minor numero di patch di definizione. Occorre ricordare però che nel caso "patologico" le condizioni di *outlet* saranno da applicare non pi`u ad una sola bens`ı a due patch di uscita: *outR* ed *outL*. Ovviamente le condizioni imposte al dominio fluido saranno poi mantenute anche nella simulazione solida.

Si riportano quindi le condizioni a partire dal dominio fluido di velocità, pressione e dei principali parametri legati alla turbolenza. In questo caso si è deciso, poiché il

| Patch di applicazione | Cond. Imposta                | Valore                                   |
|-----------------------|------------------------------|------------------------------------------|
| cut inlet fluid       | timeVaryingUniformFixedValue | Fig. (4.3)                               |
| cut outlet fluid      | zeroGradient                 | $\nabla \mathbf{u} \cdot \mathbf{n} = 0$ |
| cut wall fluid        | moving Wall Velocity         | $(0\;0\;0)m/s$                           |

Tabella 4.3: Condizioni al contorno di velocit`a nel caso "sano".

movimento del flusso sanguigno all'interno delle cavit`a circolatorie avviene a pressioni pressoché uniformi, di lavorare con un approccio *velocity driven*, cioè nel quale sarà la velocità a definire il campo di moto fluido. Per questo motivo la distribuzione di velocità ricavata nel database è stata imposta come condizione di ingresso per il sangue, in particolare la distribuzione relativa al punto terminale del *39* (nel grafico, label 0.1060), in entrambi casi di pazienti analizzati. In uscita `e stata posta una condizione di zeroGradient, ovvero una *Neumann omogenea* che significa gradiente nullo in direzione normale alla patch di uscita, ovvero  $\nabla \mathbf{u} \cdot \mathbf{n} = 0$ . Infine è stata applicata la condizione di pareti fluide con velocità nulla, quindi deformazioni al dominio solido che saranno legate a soli gradienti di pressione. Per quanto riguarda le condizioni di pressione in uscita inve-

| Patch di applicazione | Cond. Imposta                | Valore                          |
|-----------------------|------------------------------|---------------------------------|
| cut inlet fluid       | zeroGradient                 | $\nabla p \cdot \mathbf{n} = 0$ |
| cut outlet fluid      | timeVaryingUniformFixedValue | Figurea(4.4)                    |
| cut wall fluid        | zeroGradient                 | $\nabla p \cdot \mathbf{n} = 0$ |

Tabella 4.4: Condizioni al contorno di pressione nel caso non "patologico".

ce, si `e imposta la distribuzione ottenuta dai database. In particolare relativa all'inizio della aorta iliaco femorale (tratto *42* ) nel caso di paziente "patologico" e per soggetto "sano" si considera quella ottenuta alla fine della biforcazione iliaca (tratto *41*, label 0.0580). Le altre condizioni imposte sono invece di *zeroGradient*, dunque di gradienti di pressione nulli in direzione normale alle sezioni di ingresso e a parete. Si riportano

| Patch di applicazione | Cond. Imposta                                   | valore                          |
|-----------------------|-------------------------------------------------|---------------------------------|
| cut inlet fluid       | turbulentIntensityKineticEnergyInlet $I = 0.05$ |                                 |
| cut outlet fluid      | Neumann Omogenea                                | $\nabla k \cdot \mathbf{n} = 0$ |
| cut wall fluid        | kqRWallFunction                                 | $\overline{\phantom{0}}$        |

Tabella 4.5: Condizioni al contorno di energia cinetica turbolenta *k* nel caso non "patologico".

poi le condizioni al contorno per l'energia cinetica turbolenta *k*, definita nella sezione sulle turbolenze [\(1.5\)](#page-25-0). Si procede impostando come condizione in ingresso turbulentIntensityKineticEnergyInlet, che impone  $k = 0.5I^2||\mathbf{u}||$ , dove *I* è l'intensità di turbolenza (qui al 5%, indicatore di un regime di media turbolenza). In uscita si ha una condizione generica di outflow, dunque si impone zeroGradient. A parete si impone la condizione *kqRWallFunction*, che implementa l'andamento a parete dell'energia cinetica turbolenta in funzione della distanza a parete adimensioanle, *y* +.

Nel caso di  $\omega$  si fornisce in ingresso la *mixing length*  $L_m$ , e tramite la condizione turbulentMixingLengthFrequencyInlet, il valore di *ω* viene calcolato mediante la ben nota √ relazione  $\omega = \sqrt{k}/(L_m C_{\mu}^{0.25})$ , dove il valore di  $C_{\mu}$  dipende dal modello di turbolenza scelto. In uscita si ha condizione di zeroGradient e a parete si impone la condizione omegaWallFunction per predite l'andamento di *ω* in funzione della distanza da parete adimensionale  $y^+$ . Nel caso della viscosità turbolenta  $\nu_t$   $[m^2/s]$  si utilizzano wall function

| Patch di applicazione | Cond. Imposta                       | Valore                               |
|-----------------------|-------------------------------------|--------------------------------------|
| cut inlet fluid       | turbulentMixingLengthFrequencyInlet | $L_m = 0.00001$                      |
| cut outlet fluid      | Neumann Omogenea                    | $\nabla \omega \cdot \mathbf{n} = 0$ |
| cut wall fluid        | omegaWallFunction                   |                                      |

Tabella 4.6: Condizioni al contorno di tasso di dissipazione dell'energia turbolenta, *ω*, nel caso non "patologico"

| Patch di applicazione | Cond. Imposta    | valore |
|-----------------------|------------------|--------|
| cut inlet fluid       | calculated       | -      |
| cut outlet fluid      | calculated       |        |
| cut wall fluid        | nutkWallFunction | -      |

Tabella 4.7: Condizioni al contorno di viscosità turbolenta,  $\nu_t$ , nel caso non "patologico".

per il calcolo della viscosit`a a parete. Per ingresso ed uscita si sfrutta la condizione *calculated*: ciò significa che la condizione non viene fornita o richiamata tramite assegnazione bens`ı il suo valore viene assegnato in funzione dei valori assunti da *k* e *ω* nelle patch corrispondenti.

Si passa quindi alla definizione delle condizioni al contorno per il caso solido, ristrette ai campi *D displacement* cioè la deformazione subita dal solido e *DD*, definita come la differenza tra il valore assunto dalla deformazione al timestep corrente e quello all'iterazione precedente. Si noti come nelle patch solide sia stata rimossa la notazione relativa

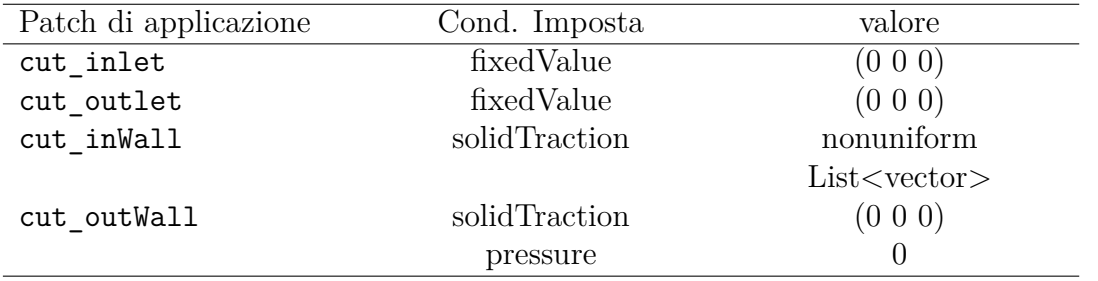

Tabella 4.8: Condizioni al contorno per il campo di D, nel caso non "patologico".

alla regione fluida e come sia comparsa la suddivisione in pareti interne ed esterne. In ingresso ed uscita sono state imposte condizioni di *fixedValue*, ovvero Dirichlet omogenee, cioè imposto un valore nullo costante durante il procedere della simulazione: ciò perché si è scelto di non considerarare l'effetto deformativo alle superfici terminali. Per la parete esterna si è imposta una condizione di *solidTracion* che corrisponde ad applicare una forza per unit`a di area, nulla nel caso di parete esterna, seguendo una distribuzione fornita nel caso di parete solida interna. Questa distribuzione è stata ottenuta svolgendo una simulazione strutturale, che ha permesso di analizzare la risposta deformativa della geometria solida quando soggetta ad un campo di pressione uniforme esercitato sulla parete interna, pari al valore di pressione nel fluido all'istante *t* = 0. Per quanto

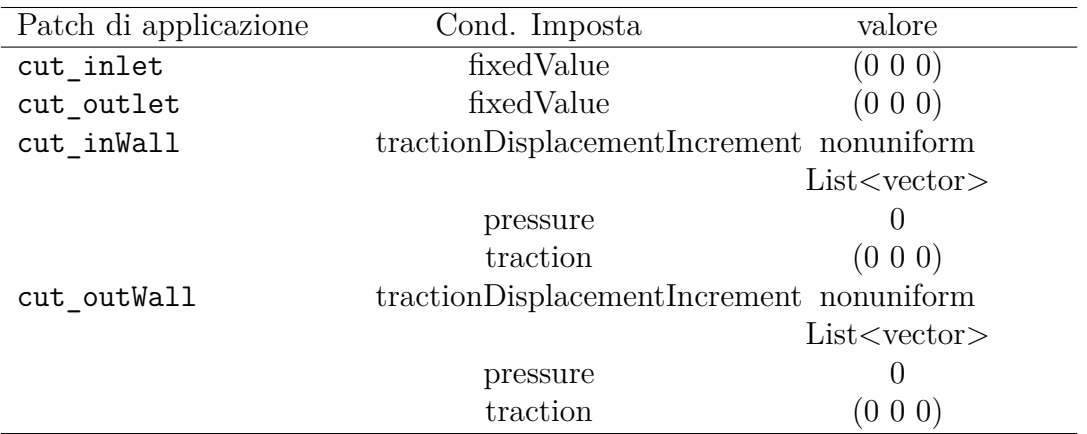

Tabella 4.9: Condizioni al contorno per il campo DD, nel caso non "patologico".

riguarda il campo *DD* sono state adottate condizioni simili alla semplice deformazione, inserendo anche in questo caso delle distribuzioni ricavate svolgendo una simulazione incentrata sul solo dominio solido, con una funzione che permette di valutare l'incremento di deformazione tra due timestep successivi.

#### **4.4.1 Condizioni Iniziali e stato iniziale**

Con il fine di favorire la stabilità e ricercare una maggior rapidità di convergenza delle simulazioni fluidostrutturali, per ciascuna delle due configurazioni cliniche presentate sono state condotte delle simulazioni preparatorie. In particolare sono state simulate le condizioni deformative a cui queste si sottopongono svolgendo un analisi del solo dominio solido, disaccoppiando il problema fluido strutturale in uno di sola struttura. Così facendo è possibile calcolare la deformazione a cui la struttura è sottoposta nel momento in cui si vede in ingresso il flusso sanguigno e, imponendola come condizione iniziale nel problema fluido strutturale, si permette al dominio solido di approcciare la simulazione con uno stato deformativo pregresso evitando il fenomeno del *colpo d'ariete* sulla parete solida che può facilmente causare instabilità numerica e non convergenza delle simulazioni. Si procede quindi scegliendo un istante temporale nel quale la deformazione, dopo le iniziali oscillazioni, assume un valore *steady* cioè stazionario o stabillizzato e si riporta questa distribuzione all'interno della *directory 0*, nel file *D* relativo al *displacement* per tutti i punti del dominio solido. Si riporta a titolo di esempio nel Listato [4.2](#page-88-0) il file *D* in cui sono state imposte le condizioni iniziali nel caso di aorta non patologica. Qui si

```
1 FoamFile
2 {
3 version 2.0;
4 format ascii ;
5 class volVectorField ;
6 object D;
7 }
8
9 dimensions [0 1 0 0 0 0 0];
10
11 internalField nonuniform List<vector>
12 139082
13<sup>-13</sup>14 (-5.30251e-06 -3.04455e-06 -9.34351e-07)
15 (-5.70309e-07 -6.25748e-07 -2.31898e-07)
16 (-1.19707e-06 -8.67593e-07 -3.04679e-07)
17 (-8.6969e-07 -8.24431e-07 -2.97833e-07)
18 [...]
```
Listato 4.2: Listato relativo al file *D* nel quale vengono imposte le condizioni iniziali.

possono osservare le triplette relative agli spostamenti nelle tre direzioni cartesiane *Dx*, *Dy*, *Dz* per alcuni dei punti di interesse.

#### **4.5 La directory** *constant*

Oltre alla già discussa cartella *polyMesh*, contenente le informazioni sulle geometrie e sulle griglie computazionali realizzate grazie al meshatore *cartesianMesh*, nel caso di simulazione accoppiata FSI saranno presenti altre due cartelle: una cartella *solid* ed una *fluid* contenenti i principali file relative alle proprietà fisiche dei due domini che verranno ora brevemente illustrate.

All'interno della cartella relativa al dominio solido troviamo il file *solidProperties*, in cui si definisce il modello matematico con cui si vuole simulare il comportamento del solido, in questo caso *unsNonLinearGeometryTotalLagrangian*, un modello non lineare che sfrutta una rappresentazione di tipo Lagrangiana. A questo sono associati dei coefficienti tra cui il margine di convergenza (fissato a 1*e* − 7) e il numero massimo di iterazioni che il solutore può compiere per cercare di raggiungere questo valore. Ovviamente a maggior numero di iterazioni potrebbe corrispondere una maggior stabilità ma a spese di un costo computazionale maggiore ad ogni ciclo iterativo.

Nella stessa cartella troviamo anche il file *mechanicalProperties* nel quale `e indicato il modello di elasticit`a (nel nostro caso il modello *neoHookean* introdotto nel paragrafo [1.4.3\)](#page-24-0) ed i parametri (costanti) di simulazione impiegati per il caso solido: quelli impo-

| Proprietà                     | Simbolo  | Unità di | Valore |
|-------------------------------|----------|----------|--------|
|                               |          | misura   |        |
| Modulo Young                  | H,       | MPa      | 2.5    |
| Coeff.Poisson <sub>[28]</sub> | ν        | -        | 0.45   |
| $Densit\lambda_{[29]}$        | $\rho_S$ | $kq/m^3$ | 1190   |

<span id="page-89-0"></span>sti nelle nostre simulazioni sono riportati in Tabella [4.10.](#page-89-0) Il modulo di Young è qui da

Tabella 4.10: Propriet`a reologiche imposte per la simulazione sul dominio solido

intendersi come modulo circonferenziale, ed è definito come rapporto tra la tensione appplicata, *σ* e la deformazione da questa provocata, *ε* intesa come variazione di lunghezza rispetto a quella iniziale. Vale quindi

$$
E=\frac{\sigma}{\varepsilon}\,,
$$

dove il valore numerico in questo caso è stato preso come un valore intermedio tra quelli disponibili in letteratura per i tessuti arteriosi, da [\[30\]](#page-168-5) e [\[31\]](#page-168-6).

Il coefficiente di Poisson, o coefficiente di contrazione trasversale, è invece definito come il rapporto tra le deformazione traversale e quella longitudinale che un solido subisce a seguito dell'applicazione di una tensione

$$
\nu=-\frac{\varepsilon_t}{\varepsilon_l}.
$$

dove il segno meno è dovuto alla convenzione utilizzata: a sforzi normali di trazione (positivi) corrisponde un allungamento del campione (aumento di *εl*) ma un restringrimento della sezione trasversale (diminuisce  $\varepsilon_t$ ). Esso è definito tra [0,0.5] dove un coefficiente di Poisson pari a 0.5 indica un solido incomprimibile. Analizzando la cartella fluida

<span id="page-89-1"></span>

| Proprietà                 | Simbolo           | Unità di          | valore                |
|---------------------------|-------------------|-------------------|-----------------------|
|                           |                   | misura            |                       |
| Viscosità dinamica $[29]$ |                   | $Pa \cdot s$      | $4 \cdot 10^{-3}$     |
| Densità <sub>[29]</sub>   | $\rho_S$          | $\mathrm{kg}/m^3$ | 1060                  |
| Viscosità cinematica      | $^{\prime\prime}$ | $m^2/s$           | $3.774 \cdot 10^{-6}$ |

Tabella 4.11: Proprietà di trasporto imposte per la simulazione sul dominio fluido.

invece troviamo i file *turbulenceProperties*, in cui si definisce e personalizza il modello turbolento utilizzato (qui *k*-*ω* SST introdotto in precedenza) e *fluidProperties* in cui al pari del corrispettivo solido si identifica un solutore per il dominio fluido e i parametri di convergenza (qui si utilizza *pisoFoam*, un solutore ottenuto come combinazione di due

solutori base quali *pimple* ed *simpleFoam*). Di fondamentale importanza `e il file *transportProperties* in cui si definisce un modello Newtoniano per la viscosità del sangue e le principali proprietà dello stesso. Si possono osservare in Tabella [4.11,](#page-89-1) le proprietà del sangue con cui sono state svolte le simulazioni, ricordando come la viscosità cinematica non sia altro che il rapporto tra viscosità dinamica e densità.

### **4.6 La directory** *system*

La cartella system contiene i file inerenti alla gestione della simulazione. Di fondamentale importanza per la simulazione sono i file *controlDict*, *fvSchemes* ed *fvSolution* che verranno brevemente illustrati.

```
1 FoamFile {
2 version 2.0;
3 format ascii;
4 class dictionary ;
5 object controlDict;
6 }
7
8 application solids4Foam;
9 startFrom startTime;
10 startTime 0.0;
11 stopAt endTime;
12 endTime 1.552; //0.776*2
13 deltaT 1. e-4;
14 writeControl timeStep;
15 writeInterval 100;
16
17 [...]
```
Listato 4.3: Listato relativo al file *controlDict* nel quale vengono modificate le impostazioni temporali e di acquisizione dei risultati.

Il *controlDict* di cui si riporta un esempio, è un file che contiene al suo interno parametri che definiscono la tipologia di solver utilizzato (in questo caso *solids4Foam*) e permettono di gestire sia la regolazione dei tempi di simulazione che di acquisizione dei risultati. Mediante la modifica dei label che seguono le indicazioni *startFrom* e *stopAt* `e infatti possibile decidere in quale istante far partire la simulazione (se all'instante iniziale o in un qualsiasi momento successivo) e in quale invece terminarla. Attraverso il *deltaT* si fornisce il timestep che intercorre tra una iterazione e la successiva mentre *writeInterval* permette di definire ogni quanti timestep il simulatore dovr`a stampare i risultati. Una parte di *controlDict* viene riportato nel Listato [4.3](#page-90-0) per maggiore chiarezza.

```
1 FoamFile { version 2.0;
2 format ascii;
3 class dictionary;
4 object fvSchemes; }
5 d2dt2Schemes{ default none; d2dt2(D) backward; d2dt2(DD) backward;}
6 ddtSchemes { default none; ddt (D) backward; ddt (DD) backward;}
7 gradSchemes { default extendedLeastSquares 0;}
8 divSchemes { default Gauss linear ;}
9
10 [...]
```
Listato 4.4: Listato relativo al file *fvSchemes* nel quale vengono riportati gli schemi di discretizzazione utilizzati.

```
1 FoamFile {
2 version 2.0;
3 format ascii;
4 class dictionary ;
5 object fvSolution;
6 }
7
8 solvers {
9 D {
10 solver PCG;
11 preconditioner DIC;
12 tolerance 1e-07;
13 relTol 0.1;
14 }
15 }
16
17 [...]
18
19 relaxationFactors{ fields { D 1; } }
```
Listato 4.5: Listato relativo al file *fvScolution* nel quale vengono riportati i solutori e precondizionatori utilizzati.

E doveroso sottolineare come nei casi di nostro interesse siano state preparate simu- ` lazioni di durata pari a quella di due cicli cardiaci, ritenuti sufficienti per descrivere con accuratezza le dinamiche transitorie delle diverse grandezze. In particolare si avranno durate differenti a seconda che si stia studiando il paziente "patologico" o quello "sano": facendo infatti riferimento a due soggetti diversi si avranno anche diverse durate del ciclo cardiaco. Per calcolare la durata di un ciclo cardiaco si fa nuovamente affidamento al database descritto nel paragrafo  $(4.3)$ : per ciascun paziente considerato infatti è riportato il numero di acquisizioni dei dati per ciclo cardiaco (*n*) considerando una frequenza di acquisizione comune ad ogni paziente pari a 500 acquisizioni/secondo (*fs*). Si avrà quindi che il periodo del ciclo *T* vale

$$
T = \frac{n}{fs}.
$$

<span id="page-92-0"></span>Si riportano in Tabella [4.12](#page-92-0) i valori ottenuti per il periodo cardiaco nel caso di paziente "patologico" e non, ricordando che prima di essere inseriti nel *controlDict* questi valori dovranno essere raddoppiati. Nel file *fvSchemes* si riportano invece gli schemi

| Grandezza | Paziente | Paziente     |
|-----------|----------|--------------|
|           | "sano"   | "patologico" |
| $n\,$     | 388      | 403          |
| f s       | 500      | 500          |
|           | 0.776    | 0.806        |
| $\gamma$  | 1.552    | 1.612        |

Tabella 4.12: Periodi ricavati per le due simulazioni, caso "patologico" e caso sano".

numerici utilizzati per la discretizzazione degli operatori matematici e di interpolazione. In particolare, per la discretizzazione di derivate temporali prime e seconde si è scelto di utilizzare uno schema *backward*, cioè transitorio e di secondo ordine implicito; per gradiente e divergenza il metodo dei minimi quadrati mentre per laplaciano e schemi di interpolazione si è scelto un metodo lineare. Si riporta una parte di file nel Listato [4.4](#page-91-0) per maggiore comprensione.

Per concludere, nella directory *system* si trova il file *fvSolution* nel quale si ripotano i solutori e precondizionatori impiegati per la determinazione delle diverse grandezze nella simulazione: questi ultimi hanno la funzione di rendere il problema fisico in una forma pi`u facilmente implementabile e risolvibile attraverso metodi numerici. A questi possono aggiungersi parametri di tolleranza e *fattori di sotto-rilassamento*, la cui funzione è quella di aumentare la stabilit`a di calcolo della soluzione, soprattutto nelle prime iterazioni che possono spesso risultare critiche. Un estratto dal file *fvSolution* per dominio solido `e riportato nel Listato [4.5.](#page-91-1)

# **Capitolo 5**

# **Risultati delle simulazioni**

Si procede ora a illustrare i risultati ottenuti per le diverse quattro simulazioni precedentemente introdotte. Le immagini che seguiranno sono state realizzate attraverso l'ausilio del software gratuito *paraView*, con il quale le operazioni di post processing sono state svolte. Il capitolo sarà articolato in maniera tale da presentare prima i risultati conseguiti dallo studio fluidodinamico, per soggetto in salute e soggetto "patologico", poi dall'analisi accoppiata fluido strutturale per gli stessi campioni. In questo modo si vogliono sottolineare similarità e differenze tra i due, attraverso il confronto delle ricostruzioni per paziente "patologico" e non. Per ognuna delle simulazioni svolte si sceglie di riportare le sole immagini relative agli istanti più significativi, che verranno illustrati nelle rispettive sezioni.

## **5.1 Analisi fluidodinamica aorta paziente "sano"**

Mediante lo studio delle distribuzioni di velocità e pressione sono stati selezionati quattro istanti temporali considerati di maggiore interesse durante la simulazione dell'aorta "sana", scegliendo di presentare i profili di velocità e pressione seguendo il regime di moto del flusso interno al condotto aortico.

Per quanto riguarda la velocità si è scelto di rappresentare l'istante a *modulo massimo* del sangue interno all'aorta: questo si verifica in prossimit`a del picco sistolico (PS) e dalla sua analisi è possibile avere un'idea dell'ordine di grandezza della velocità e analizzare quantitativamente lo stato turbolento dei profili fluidi nel caso più critico. Ci si è poi focalizzati sugli istanti di moto inverso, considerando l'istante di *inversione del moto*, in cui si evidenzierà un annullamento della velocità localizzato in cui si svilupperà poi moto inverso in regioni contrapposte a quelle di moto diretto. Infine, si considereranno i momenti di *massimo modulo del moto inverso* e succesivamente quello di *ritorno al moto diretto*, completando così la panoramica sui reflussi che sono presenti anche all'interno di

<span id="page-94-0"></span>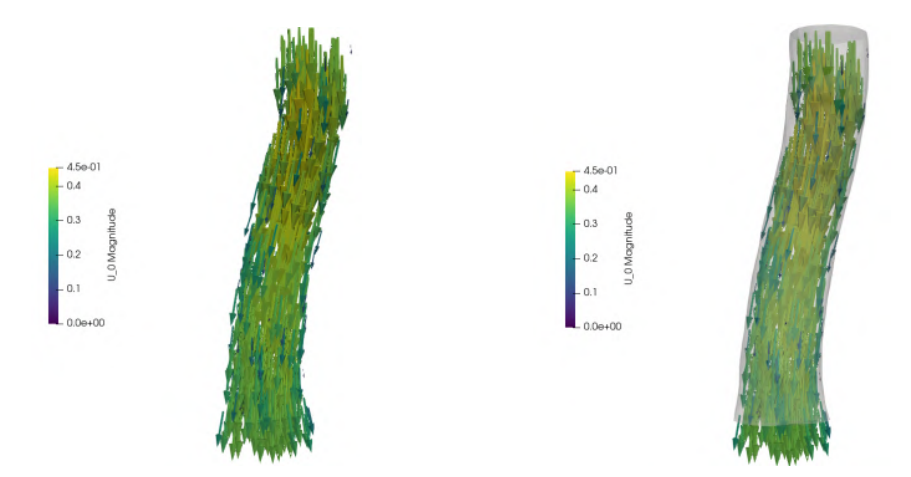

<span id="page-94-1"></span>Figura 5.1: Campo di velocità nell'istante di massima intensità. Visualizzazione senza geometria (a sx) e con geometria (a dx).

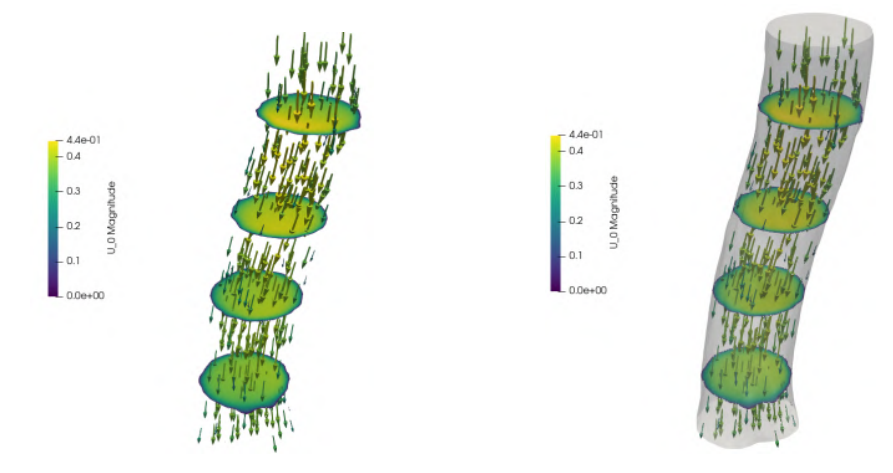

Figura 5.2: Campo di velocità nell'istante di massima intensità su varie sezioni lungo il piano *z*. Visualizzazione senza geometria (a sx) e con geometria (a dx).

quadri clinici sani, nel caso di gradienti di pressione inversi. Proprio per questo motivo un'analisi anche sullo stato di pressione dell'aorta verrà presentato, in particolare negli istanti di massima velocità e di inversione del moto, quindi di massimo gradiente inverso.

A partire dall'istante di massima velocit`a (corrispondente a 0.08 s, considerando il primo ciclo cardiaco, quindi 0.85 s nel secondo ciclo), si riporta una rappresentazione della parte intero con e senza la visualizzazione della geometria in background. Come si pu`o osservare da legenda i valori di velocit`a risultanti possono essere ritenuti concordi con quelli attesi analizzando le distribuzioni da database di Figura [4.3.](#page-82-0) In questo caso si ottengono delle velocità massime leggermente superiori ma che possono essere ben giustificate, considerando che le valutazioni sono riferite a due pazienti diversi e che gli

<span id="page-95-0"></span>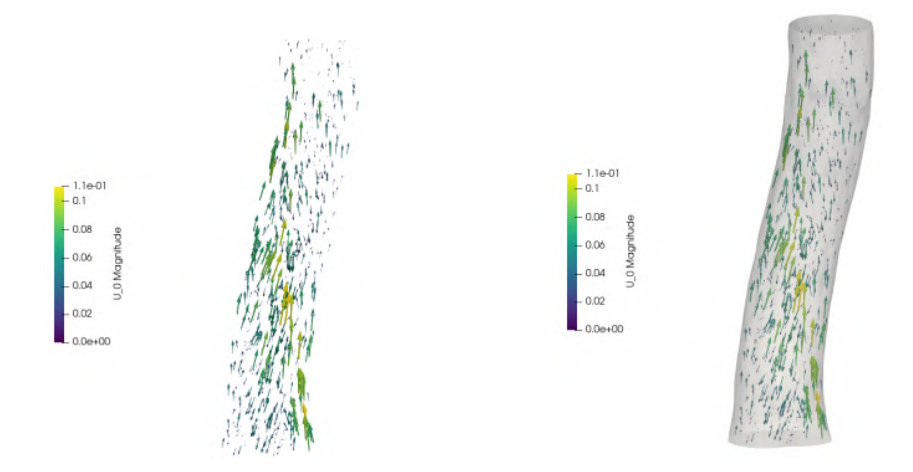

<span id="page-95-1"></span>Figura 5.3: Campo di velocità nell'istante iniziale di reverse flow. Visualizzazione senza geometria (a sx) e con geometria (a dx).

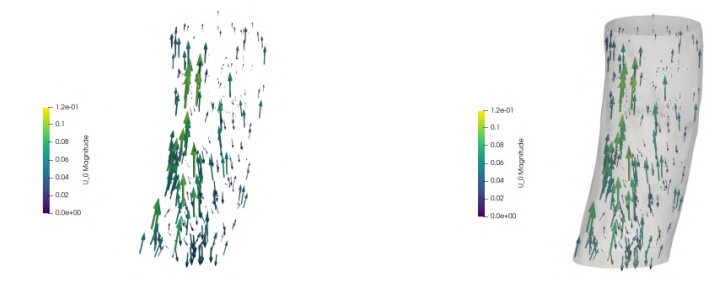

Figura 5.4: Campo di velocità nell'istante di reverse flow sulla clip del tratto iniziale. Visualizzazione senza geometria (a sx) e con geometria (a dx).

<span id="page-95-2"></span>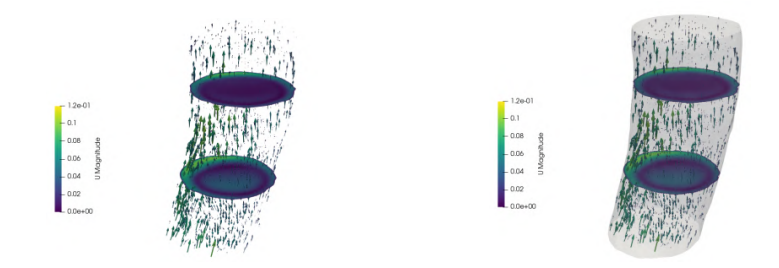

Figura 5.5: Gliph e slices del campo di velocità nell'istante di reverse flow sulla clip del tratto iniziale. Visualizzazione senza geometria (a sx) e con geometria (a dx).

ordini di grandezza ottenuti (decimi di metri al secondo) sono compatibili.

Come si può osservare in questo caso di paziente in salute il campo di velocità è molto regolare e ha magnitudo massima nella zona centrale, mentre la velocità tende a diminuire spostandosi verso le pareti in cui si annuller`a. L'assenza di aneurisma e in

<span id="page-96-0"></span>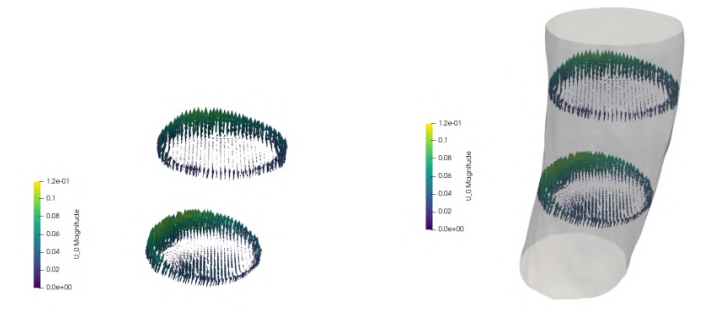

<span id="page-96-1"></span>Figura 5.6: Gliph sulle slices del campo di velocità nell'istante di reverse flow sulla clip del tratto iniziale. Visualizzazione senza geometria (a sx) e con geometria (a dx).

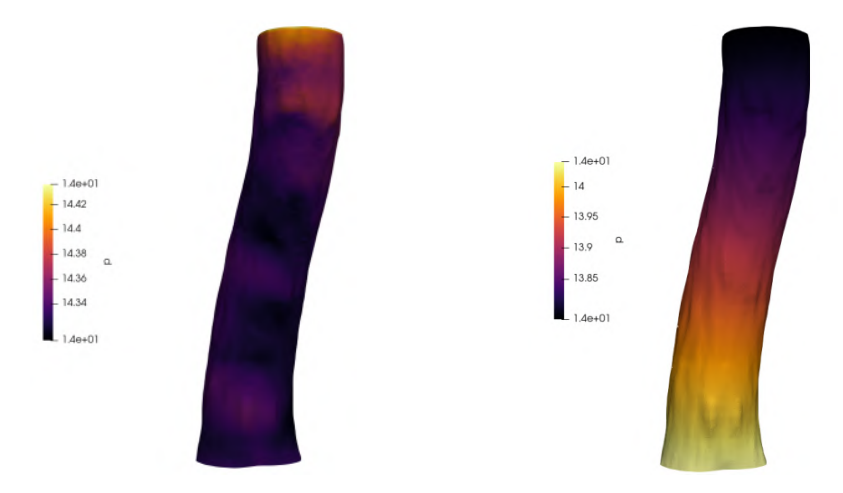

Figura 5.7: Distribuzione di pressione sul tratto aortico considerato. Visualizzazione dell'istante a velocità massima  $(sx)$  e di inversione di flusso  $(dx)$ .

generale di accidentalità fanno sì che il flusso sviluppi completamente senza rallentamenti dovuti agli urti con le zone a morfologia meno regolare.

Nelle Figure [5.1-](#page-94-0)[5.2](#page-94-1) si riportano le rappresentazioni mediante vettori del campo di velocità nell'istante di massima intensità nel dominio considerato e su delle sezioni lungo il piano *z* compiute a diverse altezze del tratto aortico.

Il secondo istante preso in considerazione è invece quello in cui si ha inversione del flus-so, a 0.30 secondi dall'inizio del ciclo. Osservando la ricotruzione di Figura [5.3](#page-95-0) è evidente come l'orientazione dei vettori sia opposta a quella delle rappresentazioni precedenti, con modulo di velocità nettamente inferiore. Qui, ad una zona più esterna con evoluzione a spirale di flusso inverso si contrappone la regione centrale di flusso discendente a velocità minore. Il tratto iniziale di aorta `e una regione a prevalente moto inverso, con qualche zona di leggero moto diretto e di velocità nulla in direzione verticale.

Per maggiore chiarezza si riportano nelle Figure [5.4,](#page-95-1) [5.5](#page-95-2) e [5.6](#page-96-0) una *clip* della parte

<span id="page-97-0"></span>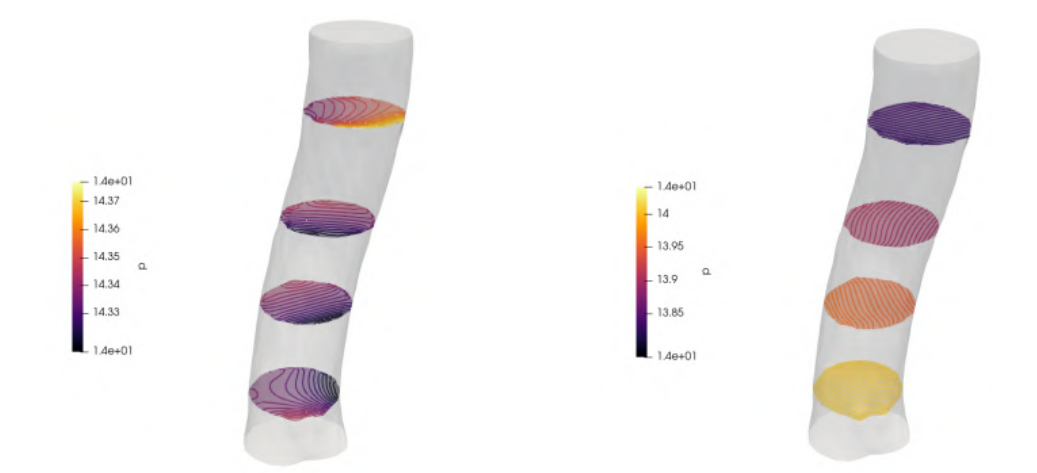

<span id="page-97-1"></span>Figura 5.8: Isobare di pressione su slices ottenute tagliando l'aorta con un piano normale all'asse *z* a quattro differenti altezze del tratto aortico. Visualizzazione dell'istante a velocit`a massima (sx) e di inversione di flusso (dx).

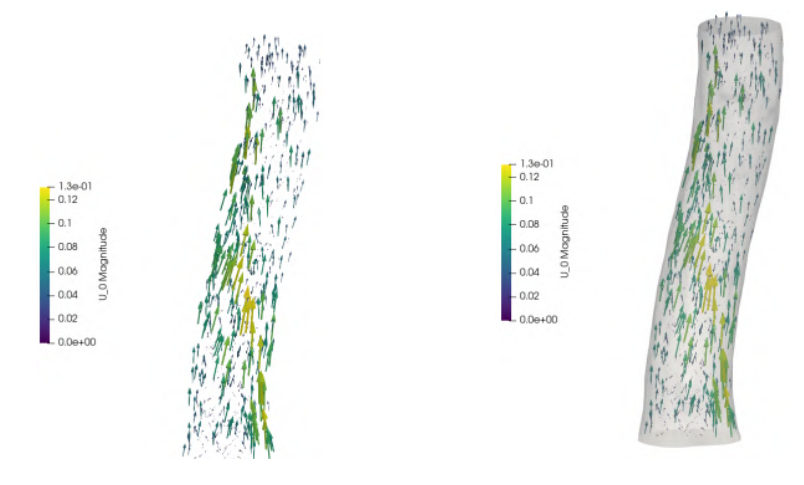

Figura 5.9: Campo di velocità nell'istante di massimo reverse flow. Visualizzazione senza geometria (a sx) e con geometria (a dx).

superiore della aorta verso cui il flusso si dirige, per permettere un'analisi più di dettaglio. Nella prima delle tre rappresentazioni si ha una semplice visualizzazione mediante gliph del dominio ridotto. Qui è evidente quanto osservato in precedenza, cioè del reverse flow che risale il tratto aortico in prossimità della zona frontale dell'aorta "sana", mentre una leggera componente di flusso diretto a velocità decisamente minori prosegue nel suo moto discendente lungo il condotto. Per quanto riguarda le zone a velocità nulla, la rappresentazione con vettori non ci permette un'analisi approfondita, avendo anche ridotto il numero di elementi in visualizzazione per rendere più comprensibile la rico-

<span id="page-98-0"></span>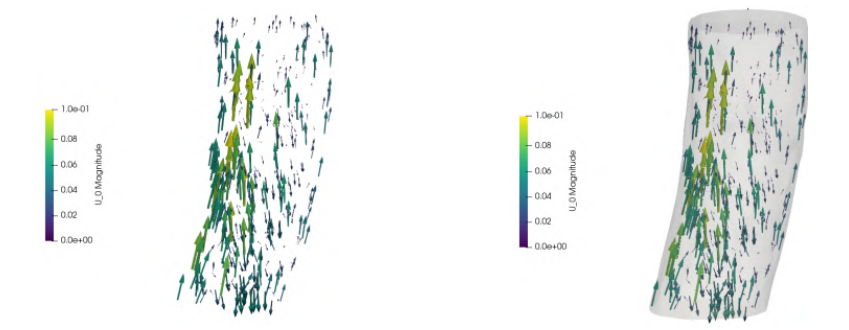

<span id="page-98-1"></span>Figura 5.10: Campo di velocità nell'istante di massimo reverse flow sulla sezione iniziale. Visualizzazione senza geometria (a sx) e con geometria (a dx).

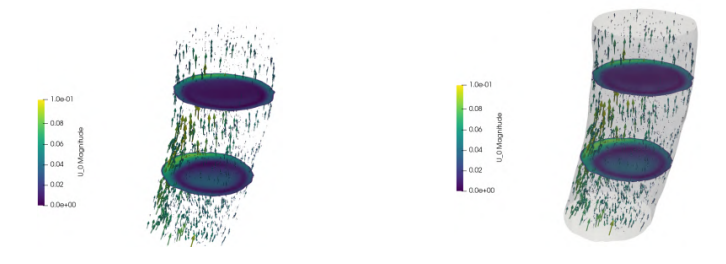

<span id="page-98-2"></span>Figura 5.11: Campo di velocità nell'istante di massimo reverse flow sulla sezione iniziale. Visualizzazione senza geometria (a sx) e con geometria (a dx).

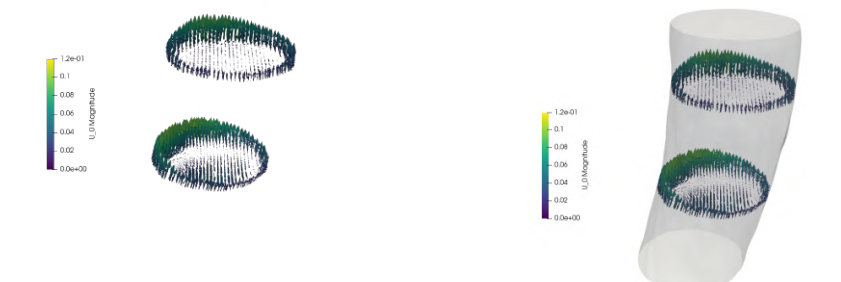

Figura 5.12: Campo di velocità nell'istante di massimo reverse flow sulla sezione iniziale. Visualizzazione senza geometria (a sx) e con geometria (a dx).

struzione. Possiamo però in maniera qualitativa ipotizzare come queste zone si possano trovare nella regione più spoglia da rappresentazioni.

Per validare la veridicità di quanto detto si riporta in Figura [5.5](#page-95-2) una rappresentazione con slices del campo di velocit`a e gliph di dimensioni ridotte, a sottolineare in maniera più netta le zone a velocità nulla. Da queste è facile osservare la diminuzione di velocità

<span id="page-99-0"></span>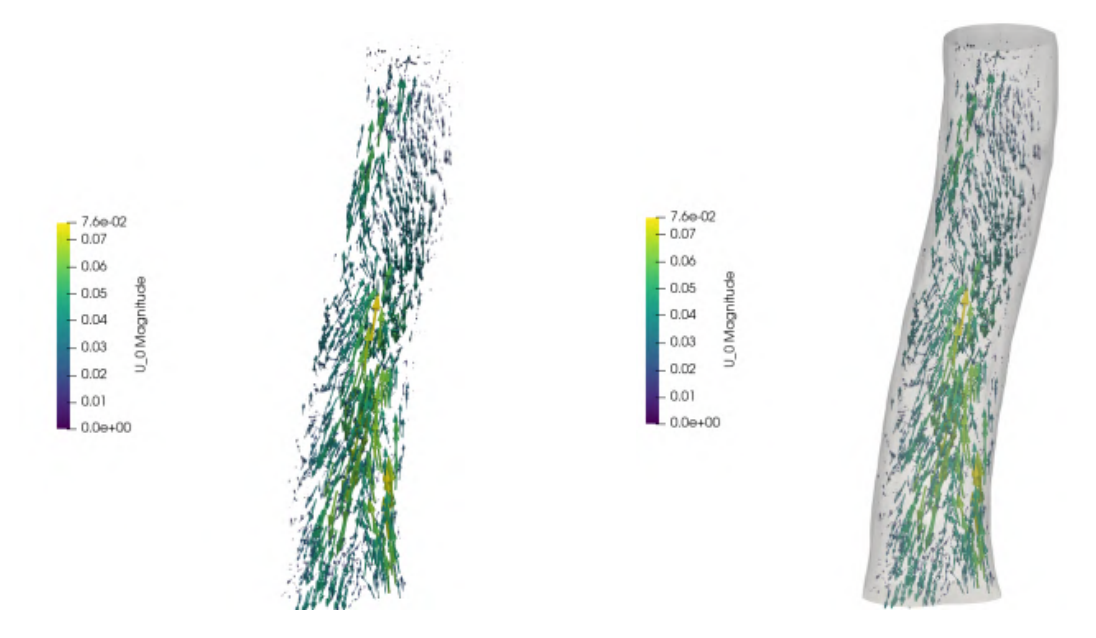

Figura 5.13: Campo di velocità nell'istante di ritorno a flusso diretto. Visualizzazione del campo su sezioni differenti (a sx) e con geometria complessiva (a dx).

<span id="page-99-1"></span>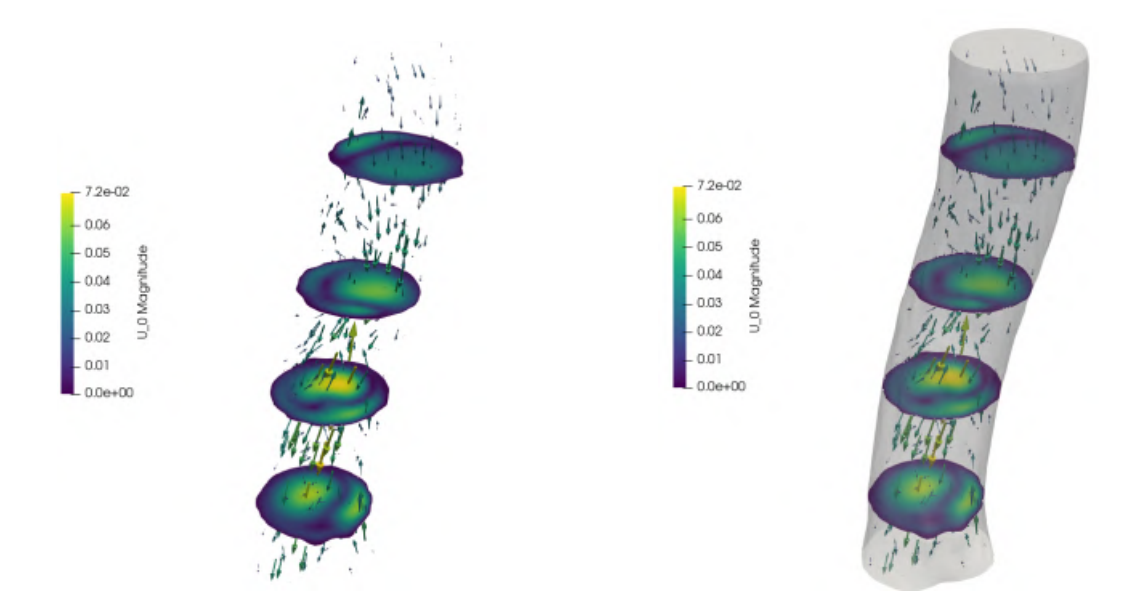

Figura 5.14: Campo di velocità e slices nell'istante di ritorno a flusso diretto. Visualizzazione del campo su sezioni differenti (a sx) e con geometria complessiva (a dx).

risalendo il tratto aortico, con lo slice più vicino all'imbocco che assume una colorazione più scura a testimoniare un rallentamento del moto. Dalla rappresentazione con slices è anche evidente come la distribuzione di velocità sia circonferenziale con un picco nella

<span id="page-100-0"></span>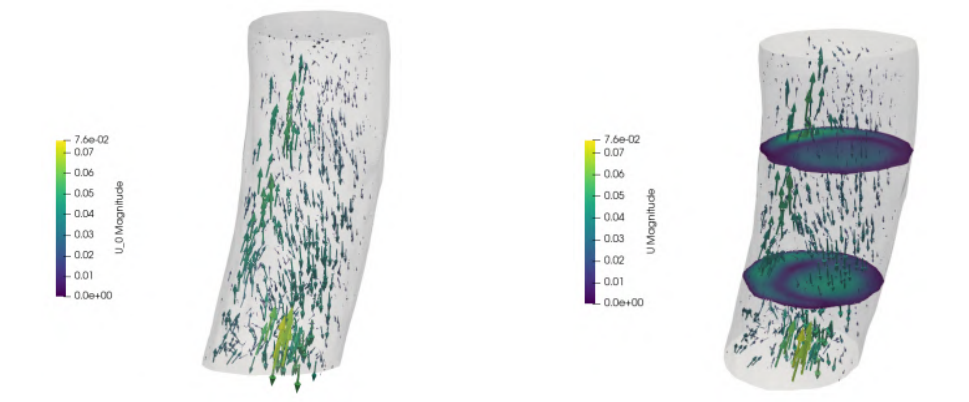

<span id="page-100-1"></span>Figura 5.15: Campo di velocità e slices nell'istante di ritorno a flusso diretto. Visualizzazione del campo su sezioni differenti (a sx) e con geometria complessiva (a dx).

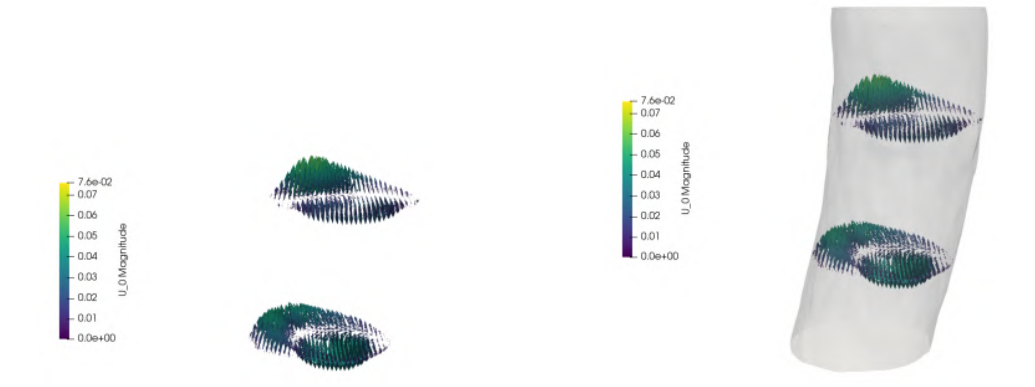

Figura 5.16: Campo di velocit`a sulle slices nell'istante di ritorno a flusso diretto. Visualizzazione con soli vettori (a sx) e con geometria (a dx).

regione più esterna prossima a parete che diminuisce spostandosi in direzione radiale verso il centro, annullandosi prima e con un leggero recupero in modulo nella regione centrale poi. Infine, una rappresentazione con gliph sulle slices è stata riportata in Figura [5.6.](#page-96-0) Questa oltre a confermare quanto osservato dalle ricostruzioni precedenti consente anche un'analisi sui profili di moto che rimangono laminari in tutta la sezione aortica considerata.

Per spiegare le motivazioni alla base dello sviluppo di moto inverso nel tratto aortico sono state considerate le distribuzioni di pressione relative al tratto a velocità massima e a quello di inversione del flusso.

In Figura [5.7](#page-96-1) sono riportati i campi di pressione ridotta all'istante di velocit`a massima (a sinistra) e all'istante considerato per il reverse flow (a destra). Nell'istante di velocit`a massima, si può notare come la pressione resti pressochè invariata lungo lo sviluppo verticale dell'aorta, con scostamenti minimi intorno al valore stazionario.

Come si può notare dalla prima immagine, nell'istante di massimo modulo della velocità assistiamo ad un gradiente di pressione pressochè nullo  $(\Delta p = 0)$ , a meno della regione di ingresso del fluido. Infatti, dall'istante iniziale fino all'istante di velocità massima si sviluppa un gradiente di pressione positivo, che va via via affievolendosi fino ad annullarsi. Da questo istante, la velocità tenderà a diminuire con l'instaurarsi di una differenza di pressione negativa tra ingresso ed uscita che richiamer`a fluido verso l'ingresso e, con l'avanzare dei timestep, tender`a a calare progressivamente. Quando questa diminuzione porterà il gradiente ad invertirsi ci si troverà nella situazione descritta dall'immagine di destra di Figura [5.7,](#page-96-1) in cui tra ingresso ed uscita si instaura un gradiente positivo che richiamer`a fluido verso l'alto. In Figura [5.8](#page-97-0) si riportano per completezza le isobare di pressione realizzate con il comando di *contour* che permettono di osservare le isosuperfici a pressione costante su 4 tagli del tratto aortico realizzati a diverse altezze.

Anche qui si notano facilmente i diversi valori di pressione lungo le sezioni realizzate alle stesse altezze per le due geometrie. Dopo questo primo istante di inversione illustrato il gradiente positivo aumenter`a fino a raggiungere il suo valore di picco nel timestep di *massima velocità inversa*, che occorre dopo 0.31 s e che verrà ora presentato. Come si può intuire osservando la legenda di Figura [5.9,](#page-97-1) i valori di velocità in questo caso sono maggiori, seppur di qualche decimo di metri al secondo, rispetto all'istante iniziale di flusso inverso. La differenza sostanziale si pu`o per`o osservare nella direzione dei vettori che rappresentano il campo di velocità che, a differenza dell'istante di partenza, punteranno tutti verso la zona di imbocco del fluido. Si ha quindi una maggior uniformità di moto inverso che determinerà una complessiva maggior magnitudo. Anche in questo caso si riporta un focus sulla parte iniziale del tratto aortico, ritenuta di maggior interesse (Figura [5.10\)](#page-98-0).

Dall'analisi della clip di velocità in Figura [5.11](#page-98-1) si può osservare come il flusso diretto sia quasi del tutto sparito, con la stragrande maggioranza dei vettori di flusso che puntano verso la zona di imbocco del condotto aortico. I pochi vettori di flusso diretto avranno velocità molto minori rispetto al caso precedente, ed in generale la velocità del flusso ascendete sar`a di qualche decimo maggiore rispetto all'istante di inizio del reverse flow. Dall'analisi delle slices e dei gliph realizzati su quest'ultima non si scorgono particolari differenze, con la regione centrale del condotto che resta a velocità pressochè nulla e minime variazioni nel profilo di moto descritto in Figura [5.12](#page-98-2) che è ancora ampiamente laminare.

Si procede ora ad illustrare l'ultimo istante considerato per la condizione fluida non patologica, relativa all'istante a 0.40 s in cui il profilo di moto ritornerà discendente. Si nota subito come le velocità siano molto meno significative rispetto sia al caso di massima velocità che a quelli di flussi inversi. Ciò è ovviamente quanto ci si aspettava essendo quello presentato l'istante dopo l'arresto del moto e, dunque, a velocità nulla. Ci si attende quindi che i timestep successivi vadano incontro ad un nuovo incremento di velocit`a in direzione discendente, riportandosi in condizioni prossime a quelle di massime velocità illustrate in Figura [5.13.](#page-99-0) Si nota infatti una distribuzione del campo di velocità che torna ampiamente sviluppato nella regione centrale diminuendo invece in prossimità delle pareti e abbandonando la distribuzione a spirale. A conferma di quanto detto si riportano le slices di velocità sull'intero dominio dirandando i vettori del gliph (Figura [5.14\)](#page-99-1). Per una analisi più approfondita si riportano anche in questo caso le clip dell'intera geometria.

Dal raffinamento delle distribuzioni si evidenziano maggiormente le regioni di moto inverso, ancora presenti nel loro sviluppo a spirale (Figura  $5.15$ ). In particolare questo è evidente in Figura [5.16](#page-100-1) in cui si possono ben distinguere le zone in cui i profili di velocità seguono direzione diverse, sottolineando come questo sia un'istante di transizione tra due diversi profili moto, a gradiente negativo ad uno positivo.

## **5.2 Analisi fluidodinamica, paziente "patologico"**

Anche nel caso di paziente "patologico" si è deciso di rappresentare gli stessi istanti considerati per le aorte in salute, in quanto più significativi in termini di possibli considerazioni relative ai parametri di interesse. In questo caso il timestep a massima magnitudo di velocità si ha intorno agli 0*.06s* nel primo ciclo e 0*.86s* nel secondo. In questo caso si è scelto di rappresentare il secondo dei due in Figura [5.17.](#page-103-0) E immediato notare come ` in questo caso le velocità massime siano molto più elevate in confronto al caso "patologico", maggiori rispetto queste di un'ordine di grandezza. Paragonando questi valori con le distribuzioni da database riportate in Figura [4.5](#page-83-1) si hanno anche in questo caso delle nette differenze tra i valori di picco. Questo non deve però sorprendere ricordando che il rapporto tra le aree di ingresso/uscita dei due diversi pazienti considerati nel database e nel nostro caso di studio abbiano un fattore di scala di ∼ 2.5 come riportato in Tabella [4.2.](#page-80-1)

Analizzando la distribuzione di velocit`a nel tratto aortico "patologico" si riconoscono profili di moto ben distinti nelle diverse regioni. Nella zona iniziale discendente si osserva un profilo fluido omogeneo ed uniforme che procede a velocit`a comparabili con quelle della geometria non patologica, fino a raggiungere la curva ad S prima dell'aneurisma. Qui una parte dei filetti fluidi rallenteranno impattando la parete, ma a causa del restringimento di sezione la tendenza sarà quella di un'accelerazione del flusso sanguigno che raggiungerà anche i picchi di massima velocità in questa zona. Il flusso ad alta velocità giunge dunque nella zona aneurismatica dove, incontrando un'importante allargamento di sezione, la velocità subirà un'evidente calo fino ad annullarsi nelle zone più periferiche del AAA. Man mano che ci si avvicina all'uscita di questa regione si avrà un graduale recupero di velocit`a a causa del restringimento di sezione, ricordando che le nostre valutazioni sono compiute a portata fissata e costante. Si entra dunque nella biforcazione iliaca in cui

<span id="page-103-0"></span>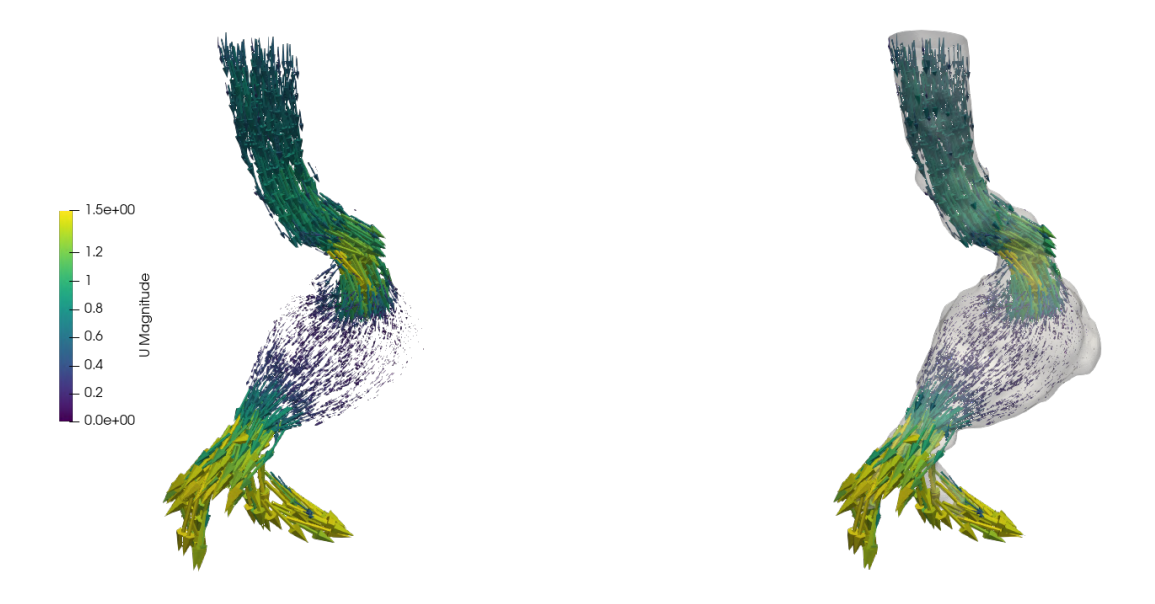

Figura 5.17: Campo di velocità sulle slices nell'istante di massima magnitudo per paziente "patologico". Visualizzazione del campo su sezioni differenti (a sx) e con geometria complessiva (a dx).

la velocit`a avr`a un netto recupero raggiungendo i picchi di massimo che si protraggono anche all'interno delle due aorte iliaco-addominali.

Si ha dunque un profilo di velocità fortemente non regolare che per una migliore rappresentazione viene riportato in Figura [5.18](#page-104-0) servendosi delle operazioni di slices (a sinistra) e di contour (a destra). In questo modo risulta ancora più evidente (figura a sinistra) come le regioni a velocità più elevata siano quella della curva ad S antecedente l'aneurisma e la zona terminale composta da biforcazione iliaca e aorte discendenti. Nella figura a destra si evidenziano invece le superfici a velocità costante nei tagli realizzati con un piano parallelo all'asse *z*.

A 1*.*08*s*, nel secondo ciclo cardiaco, si manifesta l'istante di inversione del moto rappresentato in Figura [5.19.](#page-105-0) In questo caso si pu`o osservare una composizione di moto del flusso sanguigno completamente diversa da quella analizzata sopra, con la regione di AAA che risulta essere quella interessata dalle maggiori velocit`a mentre le regioni di confine (ingresso e due uscite) saranno quelle a velocità minori. Questo comportamento è perfettamente coerente con ciò che si sta descrivendo, essendo quello in analisi un primo istante di transizione tra moto diretto ed inverso e quindi con valori di velocità che passando da positivi a negativi saranno molto prossimi al valore nullo, come del resto osservato anche nel caso di quadro clinico in salute. Nella zona a sezione maggiore

<span id="page-104-0"></span>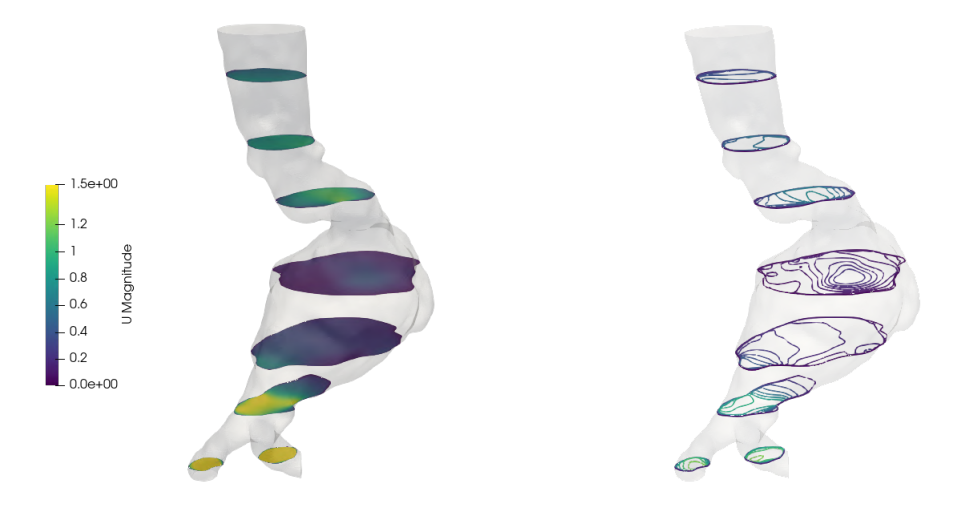

Figura 5.18: Campo di velocità sulle slices nell'istante di massima magnitudo per paziente "patologico". Visualizzazione del campo su sezioni differenti (a sx) e con geometria complessiva (a dx).

inoltre si evidenzia una forte presenza di ricircoli di flusso che, entrante dall'imbocco dell'aneurisma, si troverà a percorrere orizzontalmente la regione aneurismatica fino a essere richiamato dal gradiente di pressione verso lo stesso imbocco da cui era entrato. Questa zona in cui prevalentemente si sviluppa il moto per l'istante temporale considerato sarà dunque quella da cui poi il fluido proseguirà in modo ascendente fino il tratto aortico di ingresso. Della regione compresa tra l'ingresso del fluido e la curva ad S prima dell'aneurisma si riportano degli ingrandimenti. L'osservazione delle sezioni riportate ci permette di effettuare valutazioni in maniera più chiara e rimarcare quanto detto in precedenza. In Figura [5.20](#page-106-0) infatti, è evidente la discesa del moto in prossimità della parete sinistra e, nella zona ad S precedente all'aneurisma, il rallentamento dei filetti fluidi con successiva accelerazione nel momento in cui si affacciano al restringimento di sezione. Considerando invece il moto inverso questo si sviluppa prevalentemente nella zona destra di parete, con una magnitudo maggiore in uscita dal aneurisma che poi tender`a a diminuire ed accentrarsi nel risalire il condotto aortico. In Figura [5.21](#page-106-1) si conferma quanto osservato, con le zone a velocit`a significativa che si sviluppano prevalentemente in prossimità di parete nelle slices considerate. Infine, in Figura [5.22](#page-107-0) si distinguono con maggiore chiarezza i profili di moto e le regioni in cui si sviluppano. Ad eccezione della slice più vicina all'imbocco in cui è evidente la predominanza del moto inverso, si può dire come la regione sia composta per una metà da fluido in moto diretto e una metà da fluido in moto contrario.

<span id="page-105-0"></span>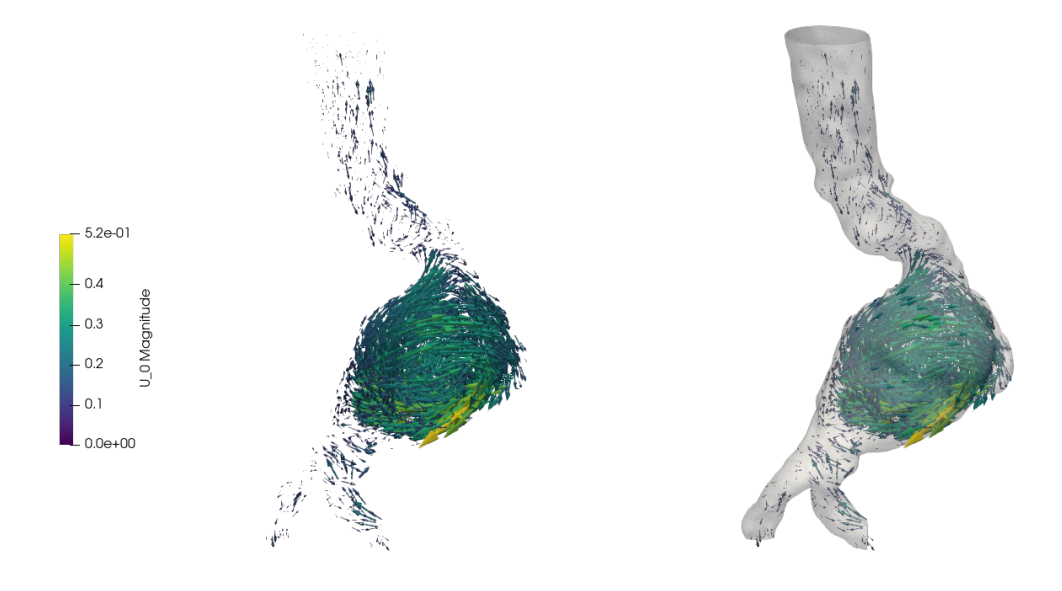

Figura 5.19: Campo di velocità nell'istante di inversione del moto per paziente "patologico". Visualizzazione del campo su sezioni differenti (a sx) e con geometria complessiva  $(a dx)$ .

Ancora una volta, come già discusso per il caso "sano", saranno i gradienti di pressione a gestire le dinamiche di flusso diretto ed inverso. Per questo motivo si riportano in Figura [5.23](#page-107-1) i campi di pressione nel caso di massima velocità e di inizio inversione del moto.

Si può notare come, a differenza del caso "sano", la morfologia irregolare dell'aorta patologica comporti degli ampi gradienti di pressione sia nel caso di massima velocità che in quello di inversione del moto. Anche in questo caso si conferma quanto già osservato in precedenza, ovvero sia che il gradiente di pressione positivo favorirà la discesa del fluido verso le aorte iliache mentre il gradiente inverso favorirà l'inversione di moto richiamando flusso verso l'alto. Si riportano per completezza in Figura [5.24](#page-108-0) le isobare di pressione nelle due configurazioni appena illustrate.

Si procede quindi con l'illustrare l'istante di massimo modulo di velocità inversa, che occorre ad 1.12 secondi ed `e riportato in Figura [5.25.](#page-108-1) Come si pu`o osservare in legenda si ottengono dei valori di velocità molto elevati, paragonabili a quelli ottenuti nel caso di aorta non patologica ed in alcune regioni perfino superiori. A differenza del timestep illustato poco sopra, qui la zona di moto inverso è ben più distesa e comprende l'intero tratto aortico a partire dalla biforcazione iliaca in cui si hanno le velocità maggiori. Nella regione aneurismatica le velocità restano invece inalterate rispetto al caso precedente, così come i ricircoli che sembrano però in questo caso fornire un contributo più significativo

<span id="page-106-0"></span>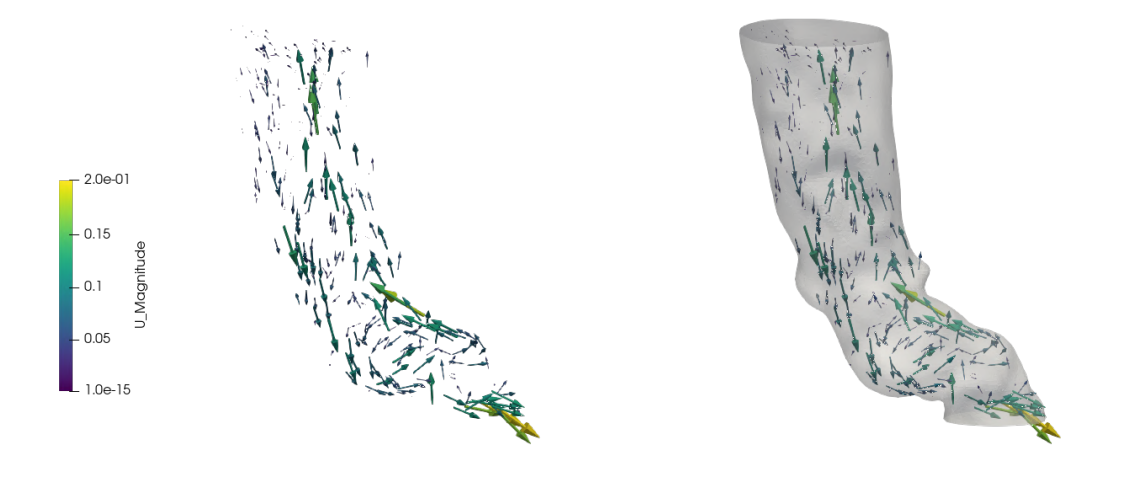

<span id="page-106-1"></span>Figura 5.20: Campo di velocità sulla sezione iniziale di paziente "patologico". Visualizzazione del campo su sezioni differenti (a sx) e con geometria complessiva (a dx).

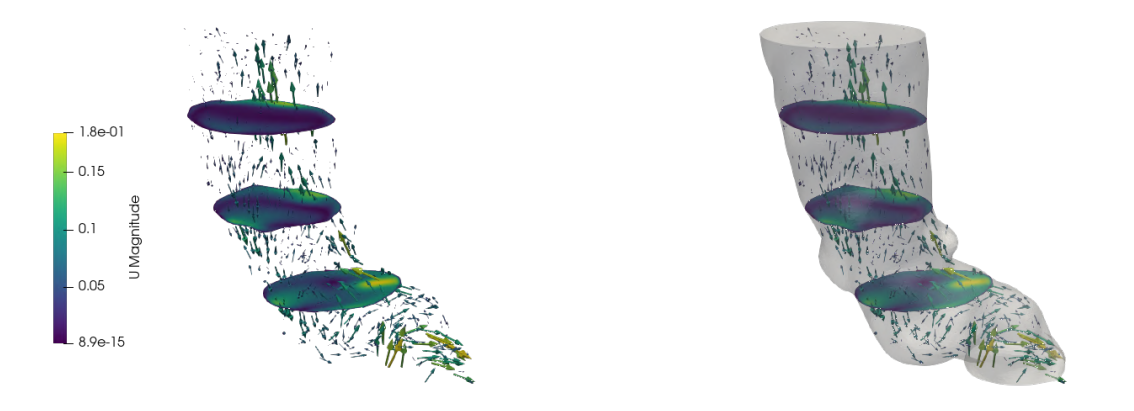

Figura 5.21: Campo di velocità nel tratto iniziale di paziente "patologico". Visualizzazione del campo su sezioni differenti (a sx) e con geometria complessiva (a dx).

<span id="page-107-0"></span>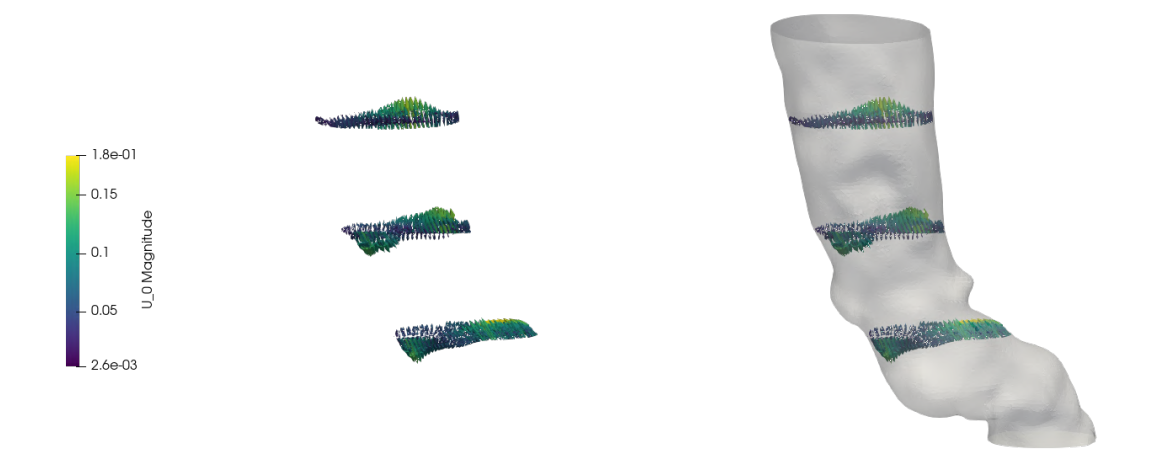

Figura 5.22: Campo di velocità nel tratto iniziale per paziente "patologico". Visualizzazione del campo su sezioni differenti (a sx) e con geometria complessiva (a dx).

<span id="page-107-1"></span>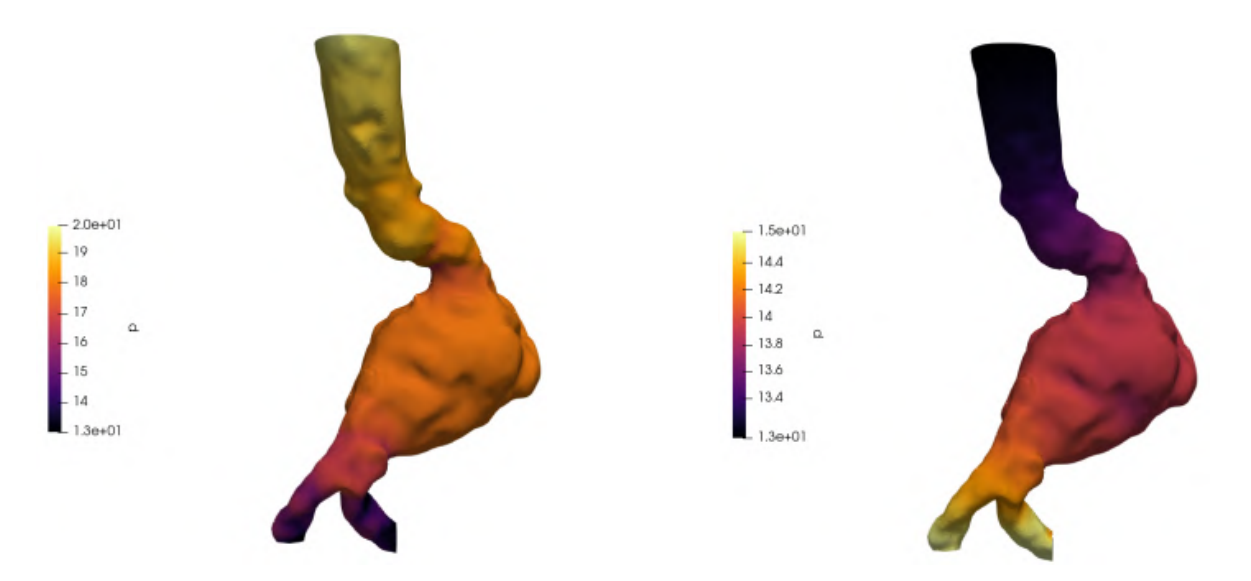

Figura 5.23: Campi di pressione nel caso di aorta patologica. Visualizzazione dell'istante a massima velocit`a (a sx) e di inizio inversione del moto (a dx).

al reflusso del fluido verso l'alto. Si riporta ancora una volta un'ingrandimento del tratto iniziale più significativo negli istanti di moto inverso.
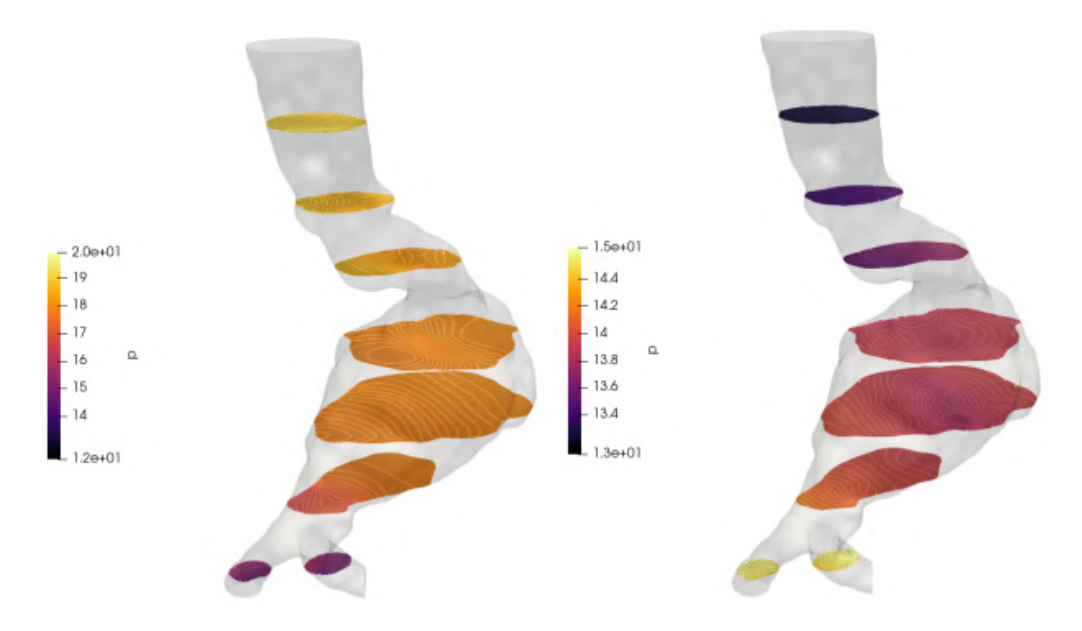

Figura 5.24: Isosuperfici del campo di pressione su sezioni a diverse altezze. Visualizzazione dell'istante di massima velocità (a sx) e di inversione del moto (a dx).

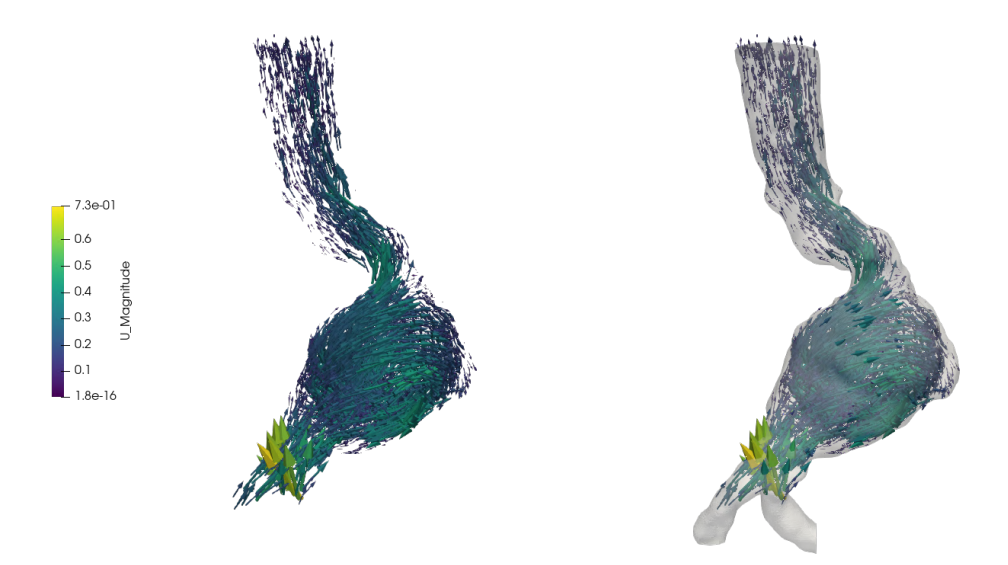

Figura 5.25: Campo di velocità nel tratto di massima velocità inversa per paziente "patologico". Visualizzazione del campo su sezioni differenti (a sx) e con geometria complessiva (a dx).

In particolare, le Figure [5.26](#page-109-0) e [5.27](#page-110-0) evidenziano la completa assenza di flusso diretto, con i vettori di velocità tutti rivolti verso l'alto e le velocità maggiori nella zona centrale. Qui i moduli di velocit`a sono ben maggiori rispetto all'istante iniziale di moto inverso, con valori di ∼ 3 volte superiori a quelli riportati nelle Figure [5.20](#page-106-0) e [5.21.](#page-106-1) A confermare queste affermazioni, Figura [5.28](#page-110-1) riporta i gliph di velocità sulle slices. Si riporta infine in Figura

<span id="page-109-0"></span>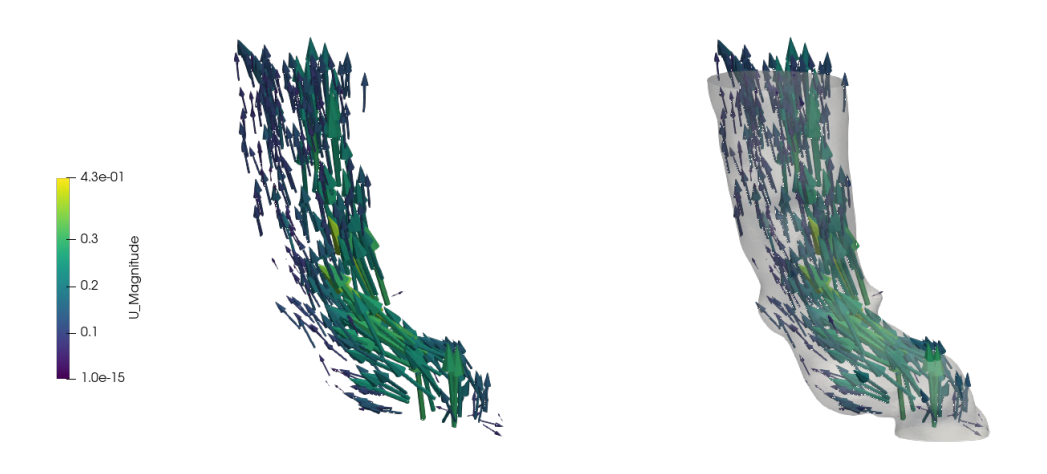

Figura 5.26: Campo di velocit`a nel tratto iniziale per paziente "patologico", istante di massimo flusso inverso. Visualizzazione del campo su sezioni differenti (a sx) e con geometria complessiva (a dx).

[5.29](#page-111-0) l'istante a 1.17 secondi di ritorno al flusso diretto. Dall'analisi dell'intero tratto aortico si percepisce chiaramente il ritorno alla condizione di moto diretto, a partire dai deboli vettori nel tratto iniziale fino a quelli più importanti lungo le aorte discendenti. Si ha ancora la forte presenza di ricircoli nella pancia dell'aneurisma che guideranno però ora il fluido verso la biforcazione iliaca e non più in direzione della regione iniziale. Studiando gli ingrandimenti delle sezioni iniziali, riportati in Figura [5.30](#page-111-1) si osserva infatti moto completamente discendente, seppur con valori di velocità decisamente minori rispetto agli istanti presentati precedentemente, essendo quello considerato il successivo ad una transizione di moto. Questi poi aumenteranno nella zona di ricircolo giungendo ben più elevati in prossimità dell'uscita come mostrato dall'immagine di intero.

<span id="page-110-0"></span>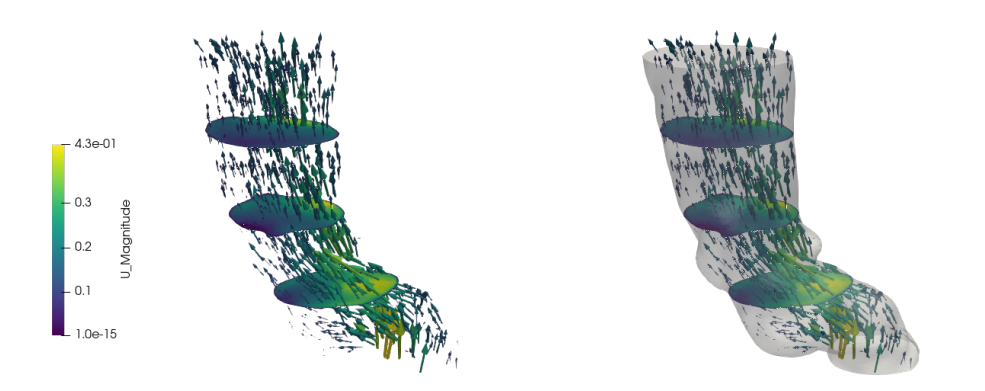

Figura 5.27: Campo di velocità nel tratto iniziale per paziente "patologico", istante di massimo flusso inverso. Visualizzazione del campo su sezioni differenti (a sx) e con geometria complessiva (a dx).

<span id="page-110-1"></span>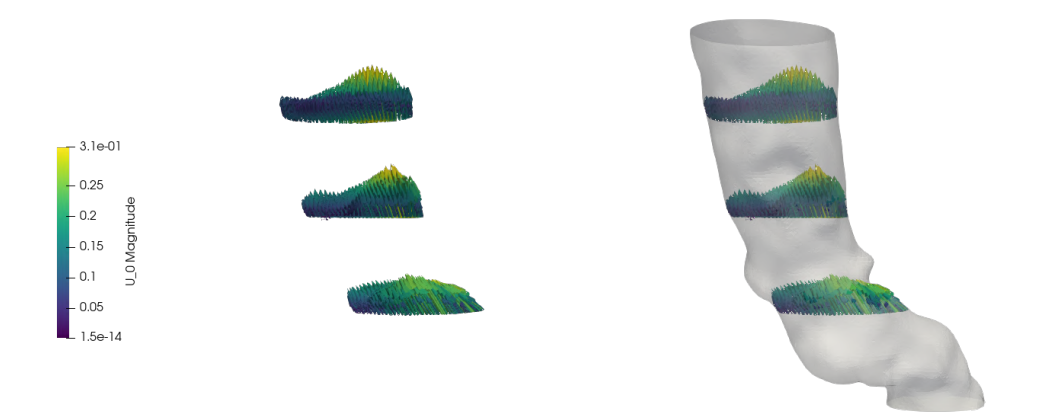

Figura 5.28: Campo di velocità nel tratto iniziale per paziente "patologico", istante di massimo flusso inverso. Visualizzazione del campo su sezioni differenti (a sx) e con geometria complessiva (a dx).

<span id="page-111-0"></span>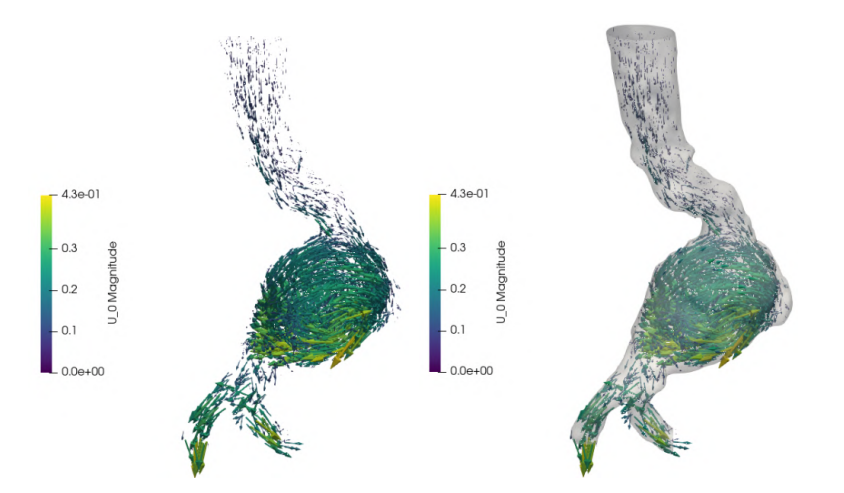

<span id="page-111-1"></span>Figura 5.29: Campo di velocità per paziente "patologico", istante di ritorno a flusso diretto. Visualizzazione del campo su sezioni differenti (a sx) e con geometria complessiva  $(a dx)$ .

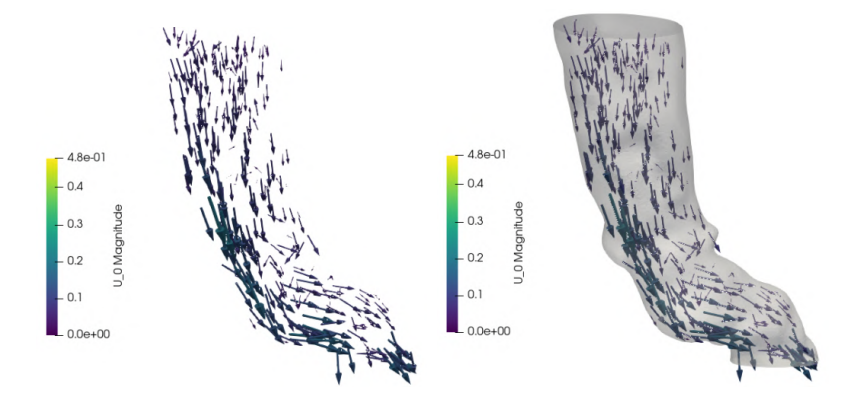

Figura 5.30: Campo di velocità nel tratto iniziale per paziente "patologico", istante di ritorno a flusso diretto. Visualizzazione del campo su sezioni differenti (a sx) e con geometria complessiva (a dx).

## **5.3 Distribuzioni fluide ottenute e confronto con il database**

Dal confronto tra le ricostruzioni fluide emerge chiaramente come tra i due quadri clinici ci siano delle differenze sia in termini di profili di moto che di magnitudo di velocità e pressione. In questa sezione i profili ottenuti verranno indagati, comparati tra loro e con quelli di Sezioni [4.3.1](#page-81-0) e [4.3.2](#page-83-0) per verificare se possano essere o meno ritenuti validi.

Per la realizzazione dei grafici ci si è affidati in prima battuta a paraView per il post-processing dei dati mediante il comando *plotOverTime* che permette di realizzare,

<span id="page-112-0"></span>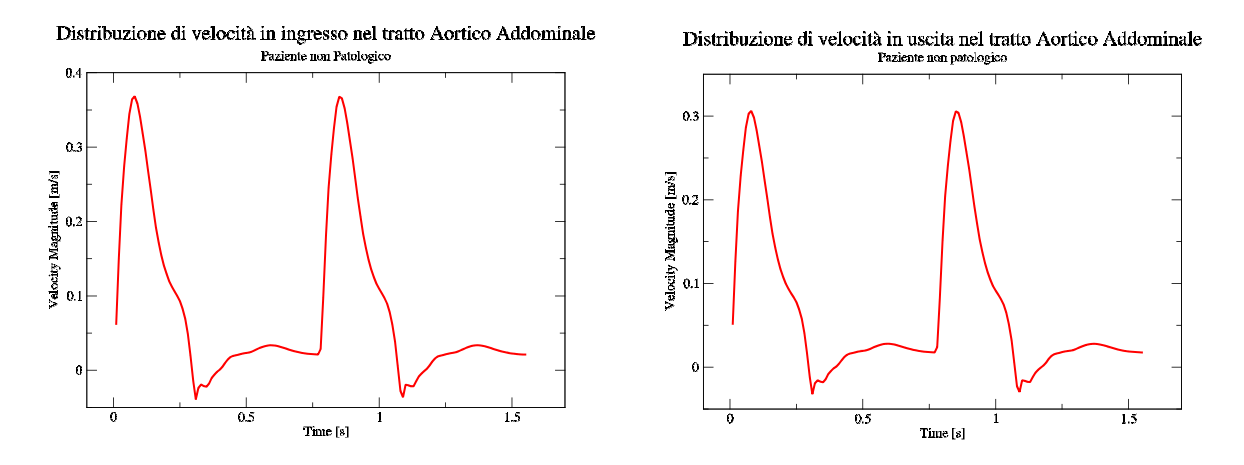

Figura 5.31: Distribuzioni di velocità in ingresso (a sx) ed uscita (a dx) in un tratto aortico non "patologico".

<span id="page-112-1"></span>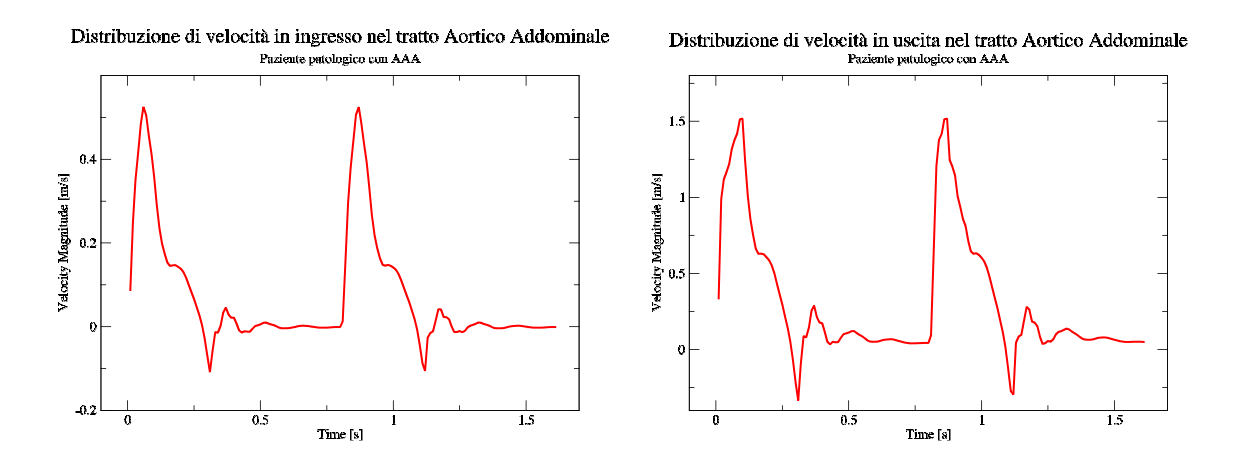

Figura 5.32: Distribuzioni di velocità in ingresso (a sx) ed uscita (a dx) in un tratto aortico "patologico".

per i punti selezionati e le variabili di interesse, l'andamento medio nel tempo. Più in particolare per quanto riguarda la velocit`a `e stato necessario realizzate attraverso la funzione *calculator* la media su una sezione, valutata come

$$
\bar{U} = \frac{1}{A} \int_0^\infty u \, dA \,, \tag{5.1}
$$

dove ¯· indica l'operatore di media ed *A* la sezione considerata, di ingresso od uscita che sia. Per quanto riguarda la pressione invece, affinchè i valori fossero comparabili con quelli del database `e stato necessario modificare i dati recuperati dal simulatore. OpenFoam infatti, in molti dei suoi solutori tra cui *solids4Foam* qui utilizzato, non lavora

<span id="page-113-0"></span>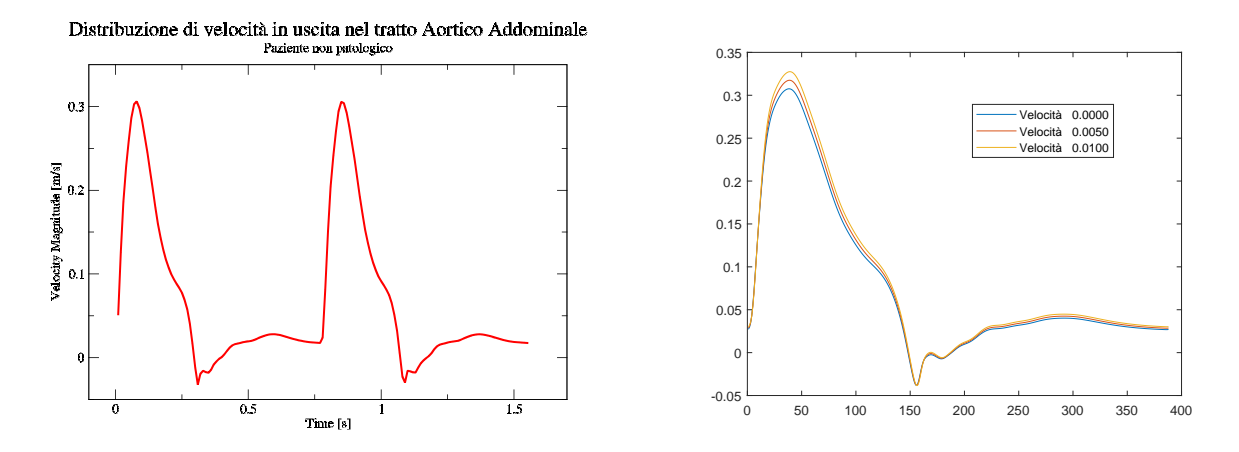

Figura 5.33: Confronto tra le velocità di uscita nel caso "sano" e distribuzione da database.

<span id="page-113-1"></span>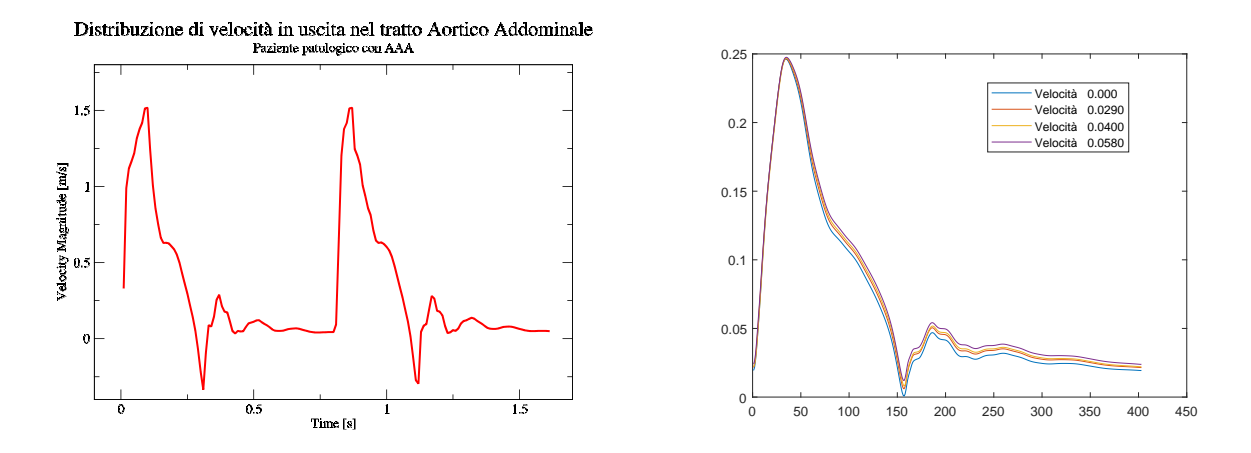

Figura 5.34: Confronto tra le velocità di uscita nel caso "patologico" e distribuzione da database.

con la pressione bensì con la *pressione ridotta*, in  $[m^2/s^2]$ . Essa è definita come rapporto tra pressione (*Pa*) e densità (*kg/m*<sup>3</sup>) ed è la variabile con cui i solutori di OpenFoam si propongono di scrivere le equazioni in termini di unità di massa (dividendo quindi le variabili per la densit`a, corrispondente alla massa nel caso di volume di controllo unitario).

Una volta raccolti i dati elaborati da paraView sono stati plottati attraverso il software open source *xmGrace* per la visualizzazione di dati. Si riportano in Figure [5.31](#page-112-0) e [5.32](#page-112-1) le distribuzioni di velocità in ingresso ed uscita nel caso "sano" e "patologico" rispettivamente. Si nota innanzitutto come le immagini di destra in entrambe le figure abbiano un profilo più regolare, come è normale che sia essendo esattamente i valori di distribuzione imposti come condizioni di ingresso. Si prenderanno quindi in considerazione le immagini di sinistra, che mantengono comunque una certa regolarità richiamando l'andamento in ingresso della velocità a testimoniare la bontà delle simulazioni. Da un confronto tra il caso "sano" e quello "patologico" si evidenziano velocità decisamente maggiori nel secondo (∼ 1*.*5*m/s* contro ∼ 0.3), a causa della morfologia meno regolare della sezione considerata. Infatti nella geometria relativa al paziente "patologico" sono presenti diversi tratti in cui si hanno restringimenti di sezione il cui effetto sarà quello di accelerare il fluido (ricordiamo l'ipotesi di lavoro a portata costante) in particolare nella regione ad S precedente alla bocca dell'aneurisma e nella regione ad esso successivo, di ingresso nelle aorte iliache in cui si raggiungono i picchi di velocità. Nella geometria non patologica invece, lavorando a sezione pressoché costante, si avrà una distribuzione di velocità che assume un profilo di moto quasi completamente sviluppato.

Si riportano in Figura [5.33](#page-113-0)e [5.34](#page-113-1) le immagini di destra di Figure [5.31](#page-112-0) e [5.32](#page-112-1) affiancate alle distribuzioni di velocit`a in uscita dal database nei due casi per effettuare un confronto anche con i dati presenti in letteratura ricavati *in Vitro*.

Aldilà del fatto che la ricostruzione su *MatLab* del database di velocità raffiguri un solo ciclo cardiaco mentre ne sono visualizzati due nel caso ricostruito in questo elaborato di tesi, gli andamenti rappresentati sono praticamente identici. Questo contribuisce ancor più a validare le simulazioni effettuate, che possono quindi essere considerate in pieno accordo con la letteratura a riguardo. Più nel dettaglio, nel caso di aorta non patologica si ha perfetto accordo anche tra i valori di velocit`a simulati e quelli ottenuti da dataset, mentre nel caso "patologico" questo non accade. Si ha infatti nel caso simulato una velocità molto maggiore rispetto al caso da dataset: questo è però perfettamente comprensibile se si ricorda il fattore di scala nel rapporto tra aree di ingresso e di uscita dei due casi. Infatti, se nel caso di database la somma delle aree di uscita è perfettamente pari a quella di ingresso questo non succede nel caso "patologico" che presenta un fattore ∼2.5 tra ingresso ed uscite come riportato in Tabella [4.2.](#page-80-0) Va infine anche rircordato come nel caso simulato dal dataset si tengano in considerazione le perdite di portata dovute alla presenza delle aorte gonadali, che ovviamente contribuirà a diminuire la velocità. Queste non sono invece riportate nella simulazione qui realizzata.

Analogamente a quanto fatto per la velocità può essere realizzato considerando le distribuzioni di pressione ottenute dalla ricostruzione dei dati di simulazione, riportate in Figure [5.35](#page-115-0) e [5.36](#page-115-1) per paziente "sano" e "patologico" rispettivamente. In questo caso risultano di scarso interesse le immagini riportate a destra della visualizzazione, essendo distribuzioni prelevate da database per fornire condizioni iniziali alle nostre simulazioni. Sia nelle immagini ottenute per caso "sano" che "patologico" le distribuzioni in ingresso ricalcano quelle imposte in uscita, a meno di qualche oscillazione nel caso "patologico" che può essere ricondotta a singolarità numeriche e ad un possibile maggior numero di accidentalit`a nella morfologia del caso simulato rispetto a quella da database. In ogni

<span id="page-115-0"></span>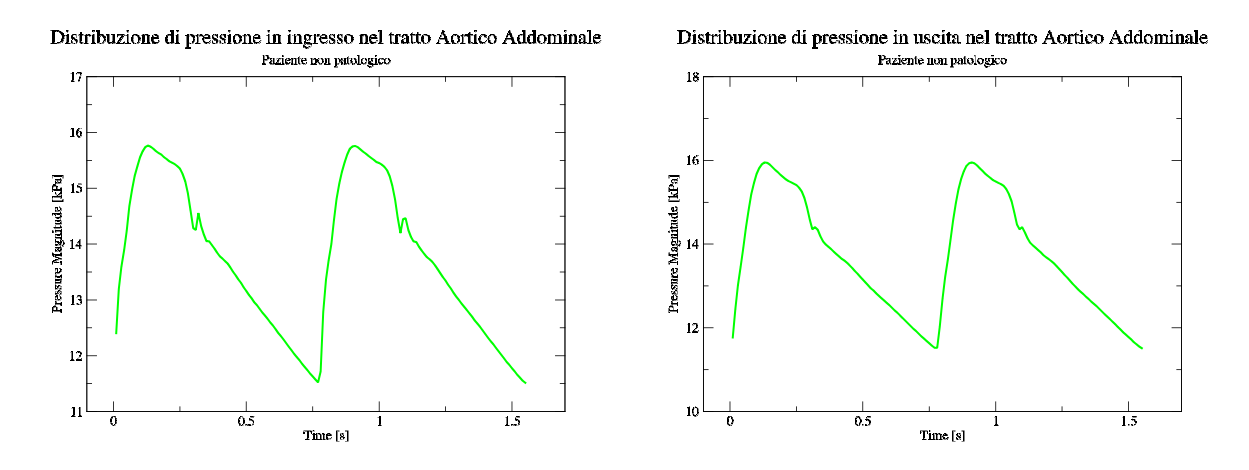

Figura 5.35: Confronto tra le pressioni di ingresso (a sx) e uscita (a dx) per paziente "sano".

<span id="page-115-1"></span>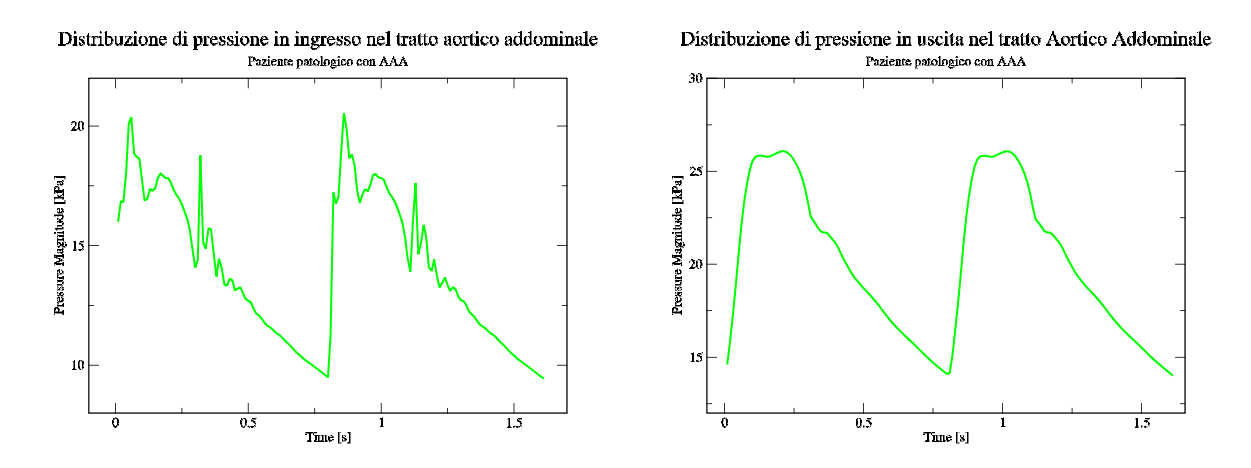

Figura 5.36: Confronto tra le pressioni di ingresso (a sx) e uscita (a dx) per paziente "patologico".

caso gli ordini di grandezza sono perfettamente concordi, e questo permette di considerare validi anche i risultati ottenuti per il campo di pressione.

Un'ulteriore conferma di ciò si ha in Figure [5.37](#page-116-0) e [5.38](#page-116-1) in cui si confrontano le distribuzioni di pressione in ingresso, simulate nei due casi "sano" e "patologico", con quelle di pressione in ingresso ricavate dai database. Anche qui gli andamenti delle pressioni sono praticamente coincidenti e gli ordini di grandezza concordi con i risultati attesi nonostante le geometrie coinvolte nei due casi fossero diverse dal punto di vista morfologico (sia per la geometria "sana", che morfologica) e di dimensioni delle sezioni di ingresso/uscita per quanto riguarda la casistica patologica.

<span id="page-116-0"></span>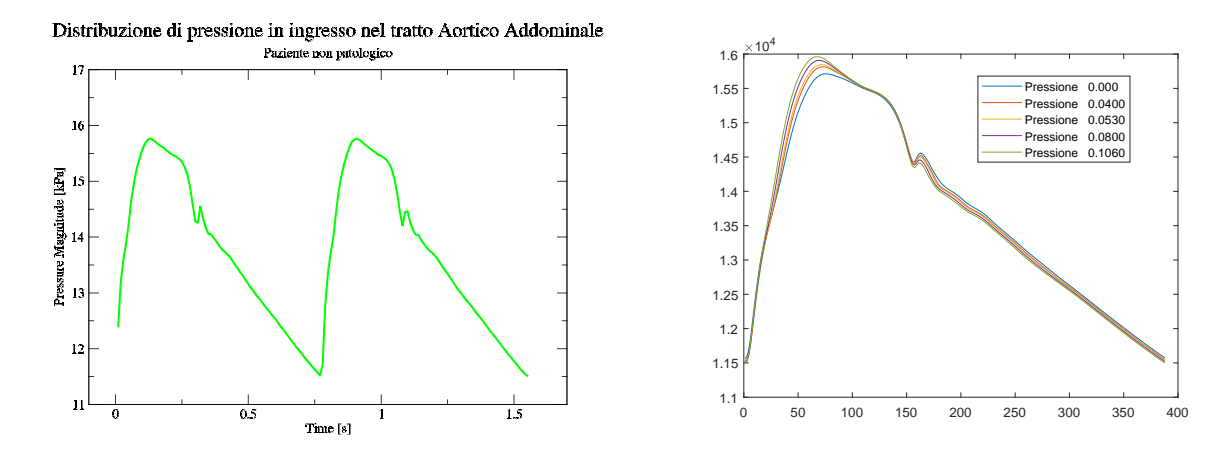

Figura 5.37: Confronto tra le pressioni di ingresso nel caso "sano" e distribuzione da database.

<span id="page-116-1"></span>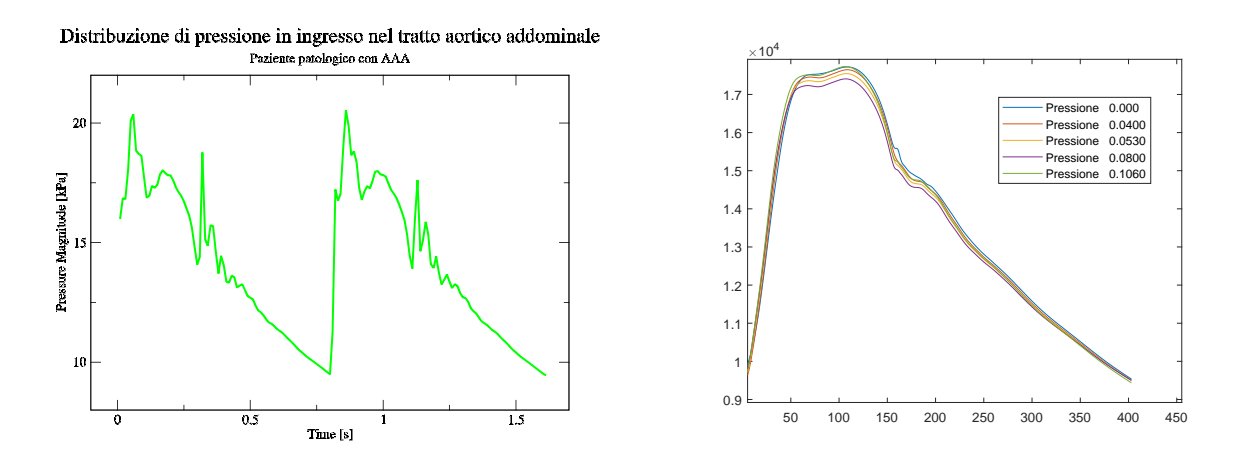

Figura 5.38: Confronto tra le pressioni di ingresso nel caso "patologico" e distribuzione da database.

## <span id="page-116-2"></span>**5.4 Analisi strutturale, paziente "sano"**

In questa sezione si procede alla ricostruzione dei dati sperimentali risultanti dalla simulazione delle geometrie in nostro possesso, in queso caso quella relativa ad un quadro clinico "sano". In particolare, l'intento è quello di considerare la distribuzione di pressione ricavata durante l'analisi fluidodinamica e imporla come condizione per lo studio della risposta strutturale. Si studiano quindi le grandezze ritenute di interesse e che verranno poi utilizzate come confronto per evidenziare eventuali similitudini o differenze nella simulazione fluidostrutturale. Siamo interessati in maniera particolare alle deformazioni che subiscono le pareti aortiche e le tensioni che vengono su queste applicate. Saranno quindi nel seguito presentati gli istanti di massimo spostamento alle pareti e quello di massima tensione  $\sigma$  cercando di giustificarne gli andamenti ottenuti. In Figure [5.39](#page-117-0)

<span id="page-117-0"></span>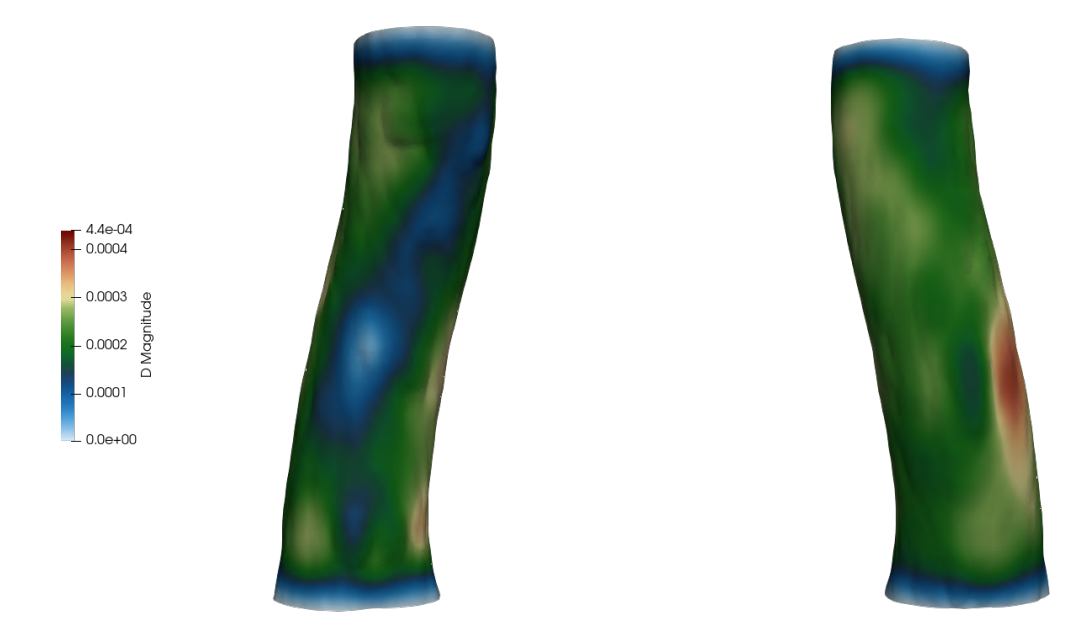

Figura 5.39: Campo di spostamento per paziente "sano". Visualizzazione sul piano *y* positivo (a sx) e sul piano *y* negativo (a dx).

e [5.40](#page-118-0) si riportano gli spostamneti a cui viene sottoposto il tratto aortico durante la simulazione, nell'istante di massima sollecitazione corrispondente a 0*.*15*s*, nel primo dei due cicli cardiaci considerati. Nella prima delle due immagini si ha la visualizzazione rispetto l'asse delle ordinate *y* (piano xz, con x positivo prima e negativo poi), nella seconda immagine si riporta alla stessa maniera la visualizzazione secondo l'asse delle ascisse *x* (piano yz con y positivo prima, negativo poi. Oltre le zone di imbocco ed uscita che risultano fissate a causa delle condizioni al contorno imposte, si denota una non omogeneit`a del campo di spostamento con valori massimi (di ∼ 4·10<sup>−</sup><sup>4</sup>*m*) nella zona frontale del tratto, rispetto alla visualizzazione secondo l'asse delle ascisse di Figura [5.40.](#page-118-0) Nella zona posteriore si hanno delle regioni a valori un pò più intensi e, ad eccezione di una striscia soggetta a sollecitazione minore, l'intera aorta subirà una deformazione media nell'intorno del decimo di millimetro.

Una rappresentazione più chiara degli spostamenti in cui incorrono le diverse regioni che permette di visualizzare quanto detto la si ha osservando le isosuperfici a deformazione costante riportate in Figure [5.41](#page-118-1) e [5.42](#page-119-0) realizzate attraverso un *contour* sull'intero dominio deformato, dando sempre la precedenza alla visualizzazione secondo l'asse delle ordinate e poi quello delle ascisse.

<span id="page-118-0"></span>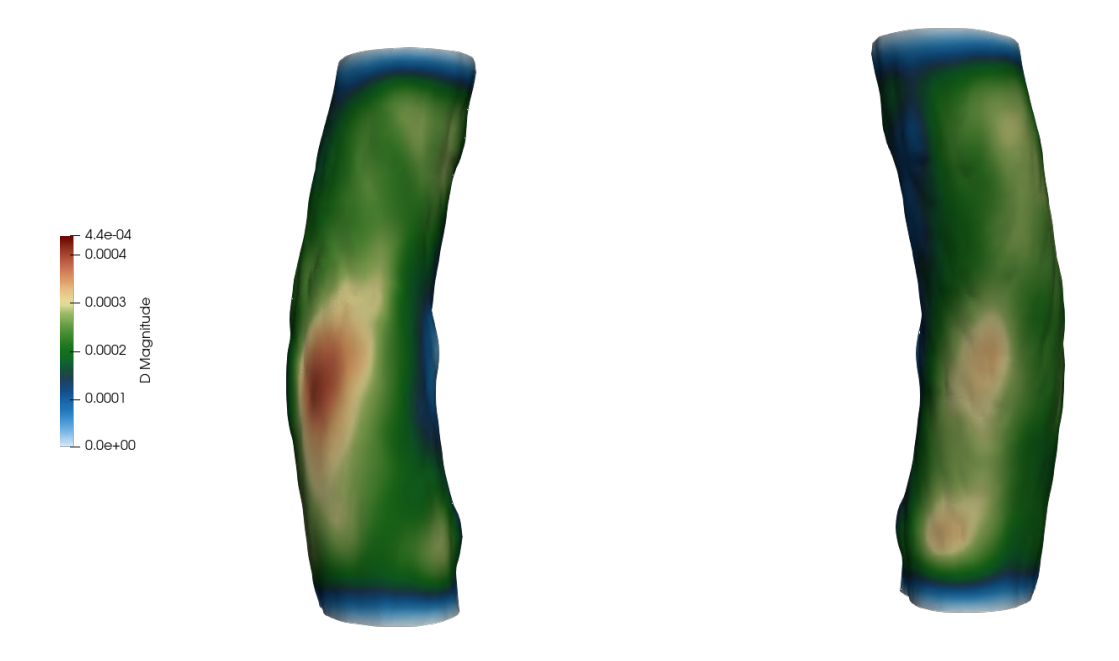

Figura 5.40: Campo di spostamento per paziente "sano". Visualizzazione sul piano *y* positivo (a sx) e sul piano *y* negativo (a dx).

<span id="page-118-1"></span>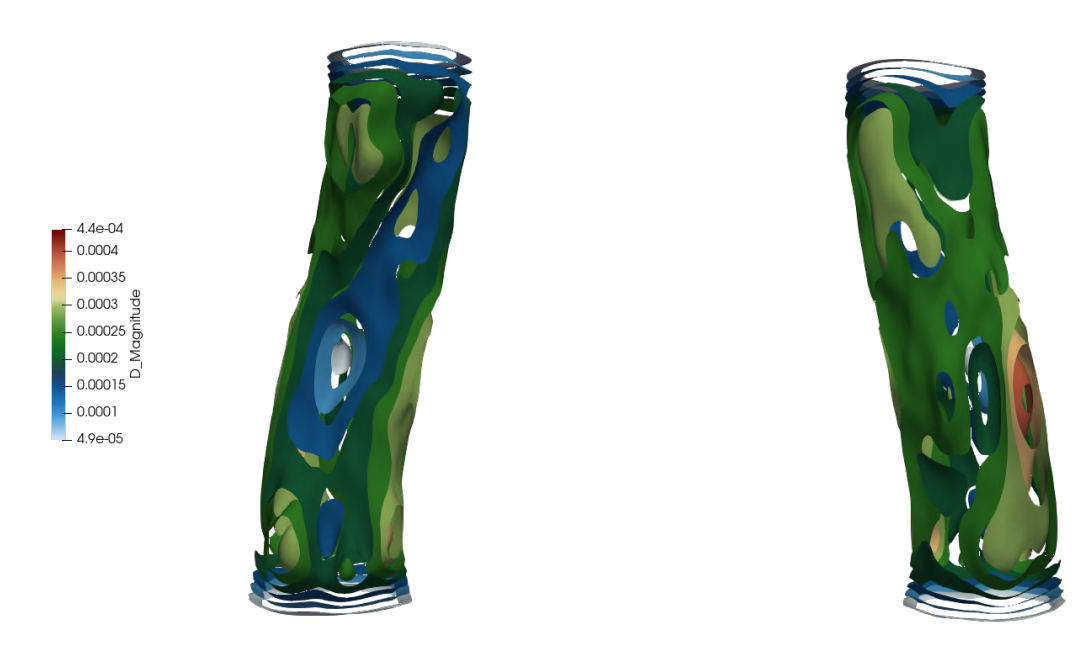

Figura 5.41: Campo di spostamento del paziente "sano". Visualizzazione sul piano *y* positivo (a sx) e sul piano *y* negativo (a dx).

 $1190$ . O OOO  $0.00035$  $0.0003$ 0.00025 0.0002  $0.00015$  $0.0001$ 4.9e-05

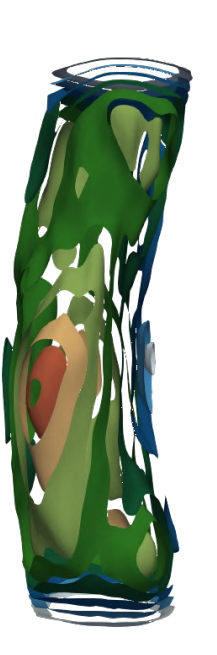

<span id="page-119-0"></span>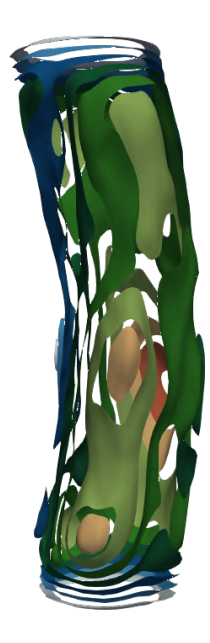

Figura 5.42: Isosuperfici sul campo di deformazione del paziente "sano". Visualizzazione sul piano *y* positivo (a sx) e sul piano *y* negativo (a dx).

Per una rappresentazione più intuitiva di ciò che succede in termini di spostamento del dominio solido, si riportano in Figure [5.43](#page-120-0) e [5.44](#page-120-1) i campi vettoriali relativi alla deformazione. Questi garantiscono non solo una conferma delle zone maggiormente sottoposte a spostamenti, caratterizzate da vettori a lunghezza maggiore, ma permettono anche di capire verso quale direzione verrà deformato il dominio. In questo caso di quadro clinico "sano" è immediato notare come non vi siano frecce dirette verso l'interno della regione aortica e questo porta a concludere che il tratto sia forzato ad espandersi con una sola sollecitazione verso l'esterno, risultante in un complessivo allargamento delle pareti aortiche. Questo è uno dei fenomeni che può portare alla formazione di aneurismi: progressivi stiramenti del tratto aortico possono portare alla perdita delle proprietà di elasticità delle pareti (oltre alla fisiologica capacità di assimilare sostanze) che guideranno a deformazioni sempre più ampie ed irreversibili. É pertanto importante tenere monitorate queste zone nell'ottica di prevenire lo sviluppo di AAA.

Consideriamo ora l'istante di massima tensione (o stress) esercitata dal campo di pressione sulle pareti aortiche, a 0*.*10*s* dall'inizio del primo ciclo cardiaco. Per effettuare un'analisi significativa, si studiano separatamente la parete interna (patch cut\_inWall) e quella esterna (patch cut\_outWall). Nelle Figure [5.45](#page-121-0)e [5.46](#page-121-1) sono riportare le ricostruzioni di stress sulle pareti esterne, che risulteranno sottoposte a sforzo minore rispetto a quelle interne che subiscono direttamente l'azione di pressione dei filetti fluidi. Anche in questo caso si ha un campo fortemente non uniforme, con sporadiche zone a *sigma*

<span id="page-120-0"></span>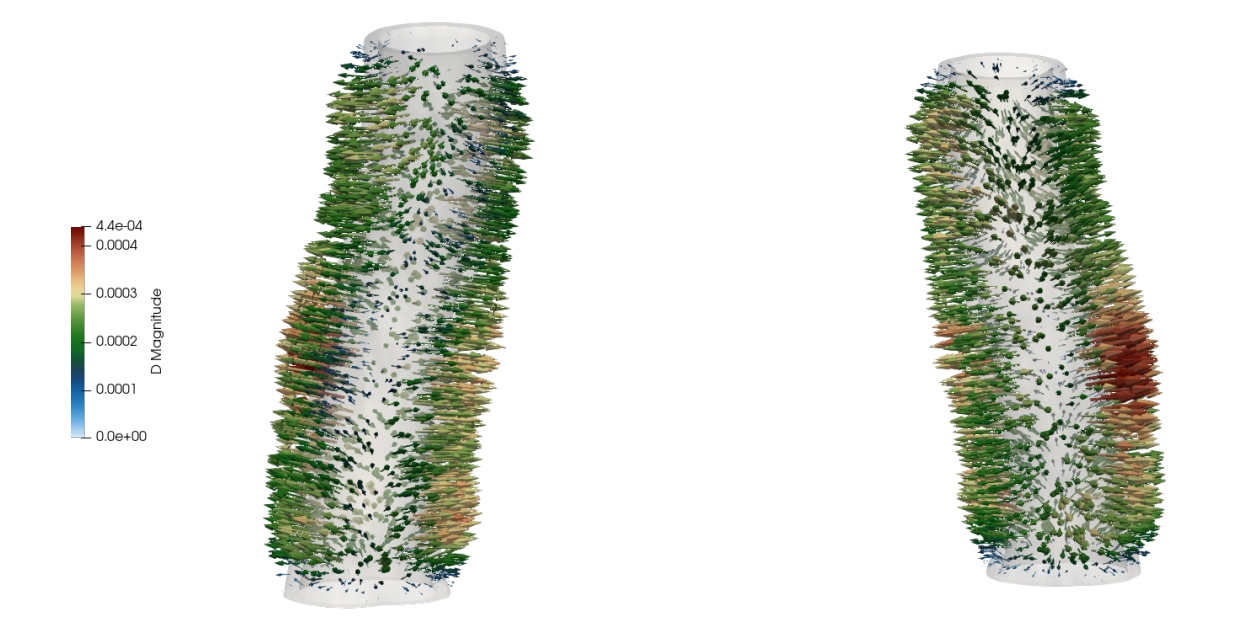

Figura 5.43: Campo di spostamento massimo per paziente "sano". Visualizzazione sul piano *y* positivo (a sx) e sul piano *y* negativo (a dx).

<span id="page-120-1"></span>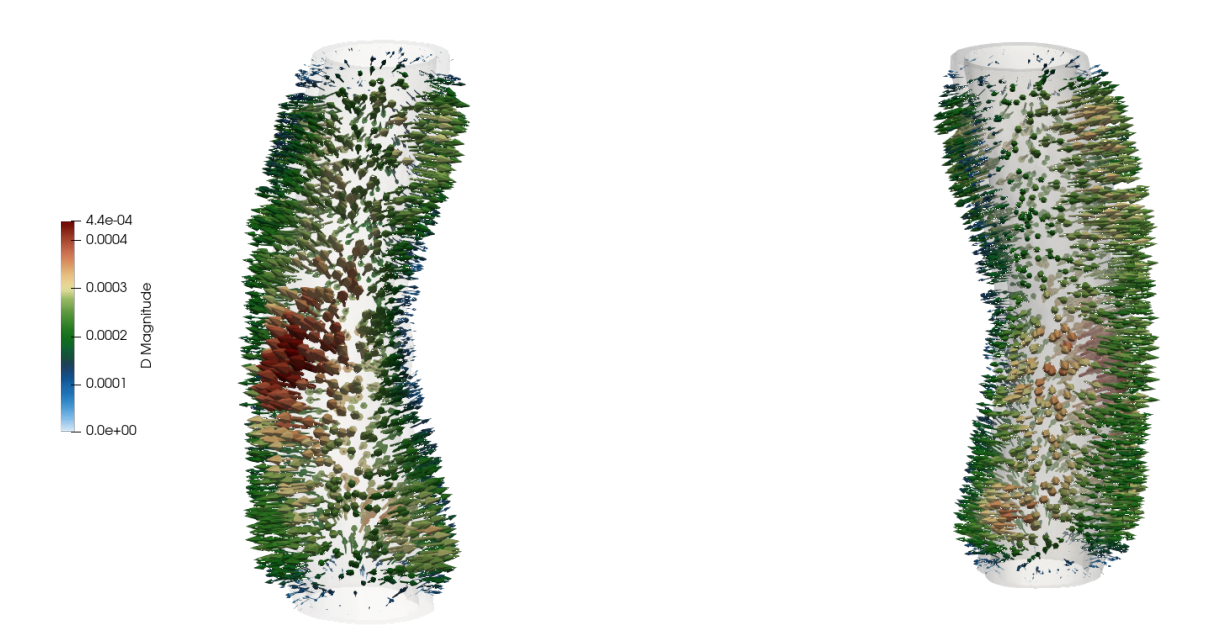

Figura 5.44: Campo di deformazione massima per paziente "sano". Visualizzazione sul piano *y* positivo (a sx) e sul piano *y* negativo (a dx).

<span id="page-121-0"></span>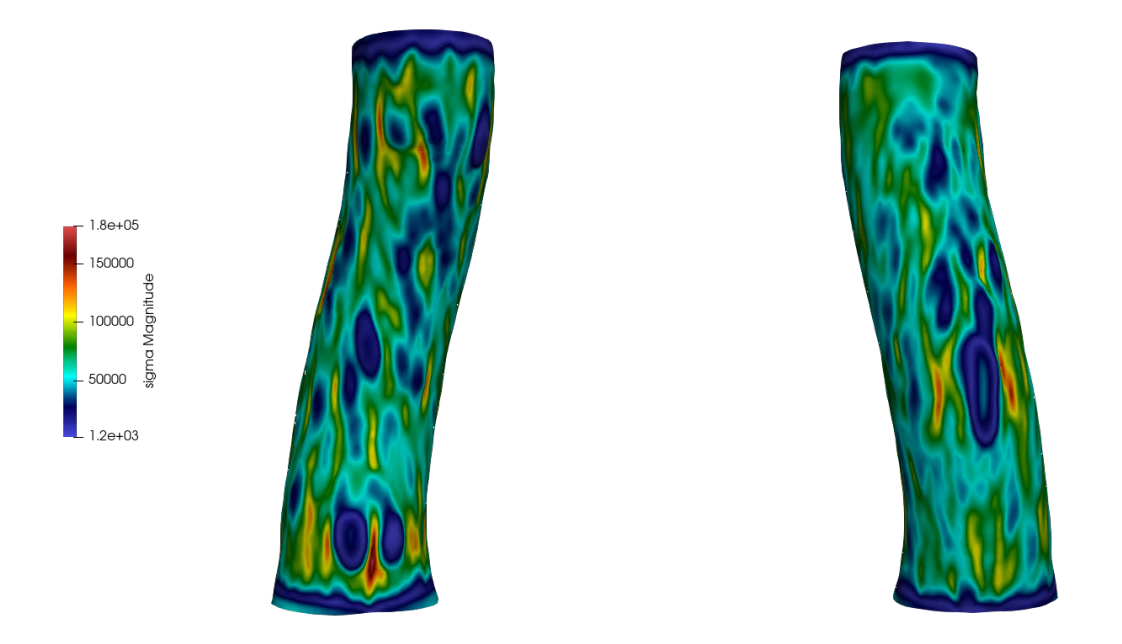

Figura 5.45: Campo di stress massimo sulla parete esterna di paziente "sano". Visualizzazione sul piano *y* positivo (a sx) e sul piano *y* negativo (a dx).

<span id="page-121-1"></span>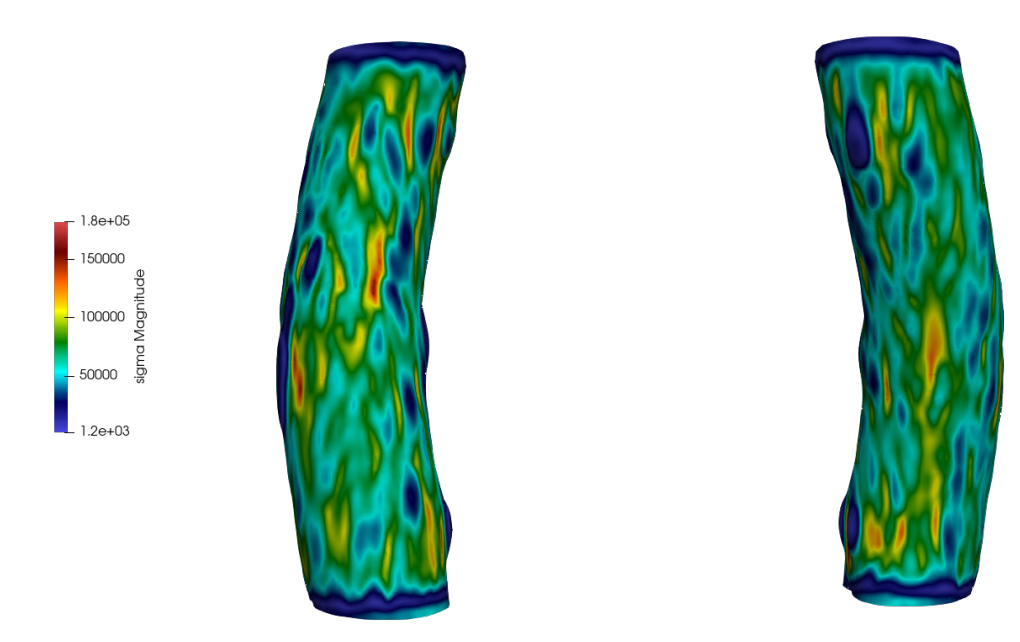

Figura 5.46: Campo di stress massimo sulla parete esterna di paziente "sano". Visualizzazione sul piano *y* positivo (a sx) e sul piano *y* negativo (a dx).

massima che si alternano a zone in cui le tensioni di cui risente la parete esterna sono di uno o due ordini di grandezza inferiori. Questo parametro risulta essere di fondamentale importanza nello studio effettuato: lo stato tensionale a cui i tratti aortici sono sottoposti durante i cicli cardiaci determinerà infatti l'elasticità delle diverse regioni aortiche, quindi quanto queste tendano ad espandersi o a contrarsi. In questo caso, anche grazie all'analisi del campo vettoriale di spostamento nelle Figure [5.43](#page-120-0) e [5.44](#page-120-1) si può ipotizzare come le deformazioni siano di espansione delle pareti. Il valore di sigma sarà più elevato nelle regioni a morfologia più curvilinea o con forme paraboloidi, e questo è dovuto alla maggior facilità che queste forme geometriche presentano nel distribuire i carichi.

Si capisce quindi come individuare le regioni a maggior stress sia uno tra gli obiettivi principali di queste analisi: le zone sottoposte a tensioni maggiori saranno quelle che si espanderanno o contraranno maggiormente e quindi che più facilmente incorreranno in deformazioni permanenti. A queste seguiranno la perdita delle proprietà di elasticità dei tessuti aortici e il peggioramento della capacità di risposta alle sollecitazioni, non riuscendo pi`u ad assorbire sostanze e peggiorando ulteriorimente la loro condizione tensionale. Tutti questi fattori concorreranno alla formazione di aneurismi e dunque lo studio di questo parametro risulter`a cruciale nelle indagini preventive sulla loro formazione. Una equipe medica che dovesse ricevere queste distribuzioni tensionali potrebbe quindi capire in quali zone andare ad operare, rimuovendo quelle maggiormente sollecitate e soggette a stress in manera tale da evitare, o perlomeno rimandare, la formazione di AAA.

Si riportano ora nelle Figure [5.47](#page-123-0) e [5.48](#page-123-1) i valori di tensione relativi alla parete aortica interna. Anche qui si osserva una distribuzione tensionale molto variegata, con valore di picco esattamente pari al doppio rispetto a quelli rilevati nei tessuti esterni ma più sporadicamente presenti, con la regione maggiormente sottoposta a sollecitazione che risulta essere quella frontale, considerando la vista per ordinate *y*. Nondimeno l'intera regione è sottoposta a tensioni importanti di magnitudo elevate che eserciteranno il loro effetto di allargamento delle pareti interne.

Sovrapponendo queste regioni interne con quelle esterne sopra riportate è dunque possibile ricavare quali zone dell'intero tratto aortico non patologiche siano quelle più sottoposte a stress e dunque maggiormente inclini a causare disturbi del tratto aortico addominale. Si riportano ora le distribuzioni medie ricavate attraverso un *plotOverTime* delle grandezze di interesse: spostamento e tensione ottenute dall'analisi delle regioni non patologiche. A queste viene affiancata la distribuzione di pressione in ingresso per cercare di ricostruire una possibile correlazione tra loro. Con i dati in questo modo raccolti si realizzano quindi dei grafici temporali, grazie all'ausilio del software xmGrace, che verranno qui presentati.

In Figura [5.49](#page-124-0) è riportato il valore di spostamento medio in una sezione del tratto aortico "sano", ottenuta tagliando mediante *slicing* la regione con un taglio lungo il piano *xy*, perpendicolare all'asse *z*. Essendo un valore mediato, si osserva come i picchi siano inferiori rispetto a quanto riportato in precedenza considerando l'intero dominio. Aldil`a di

<span id="page-123-0"></span>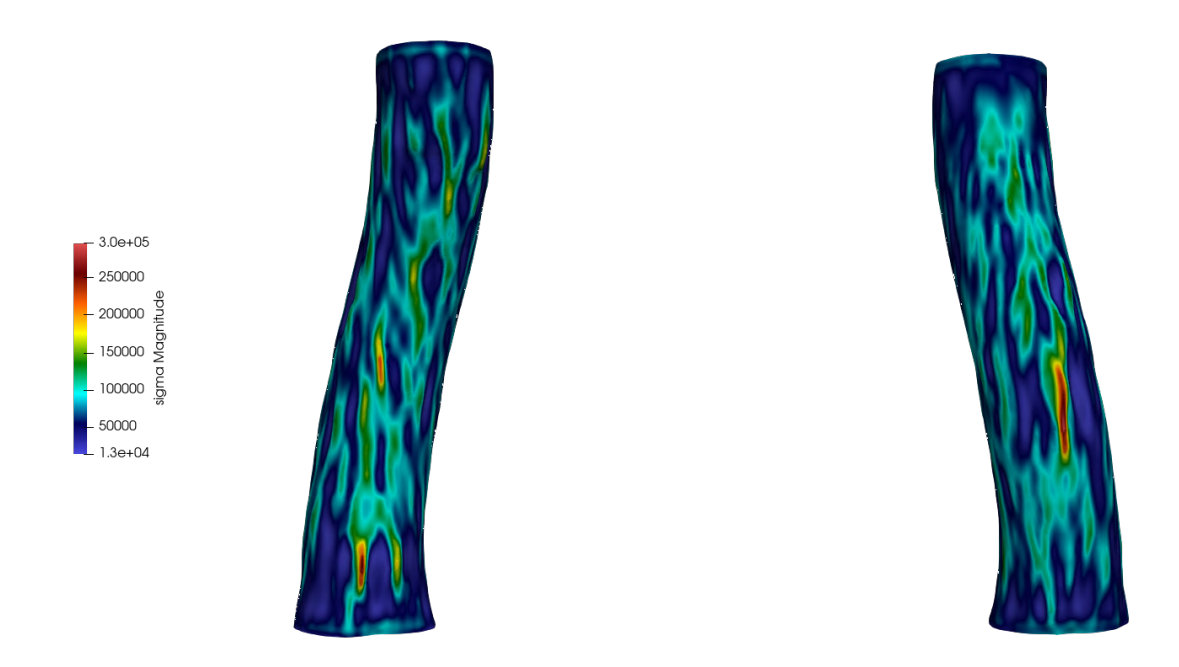

Figura 5.47: Campo di stress massimo sulla parete interna di paziente "sano". Visualizzazione sul piano *y* positivo (a sx) e sul piano *y* negativo (a dx).

<span id="page-123-1"></span>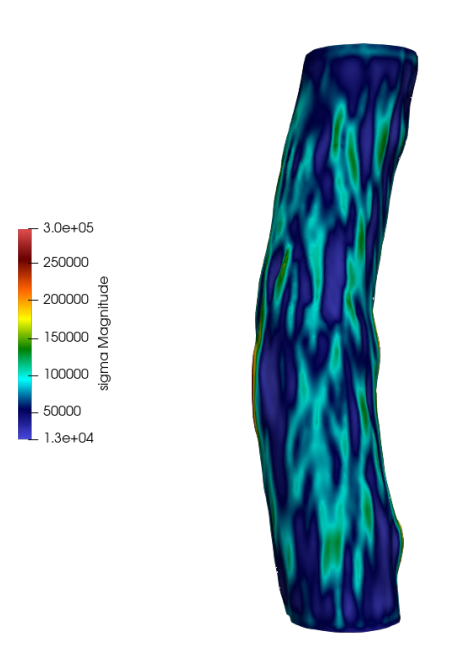

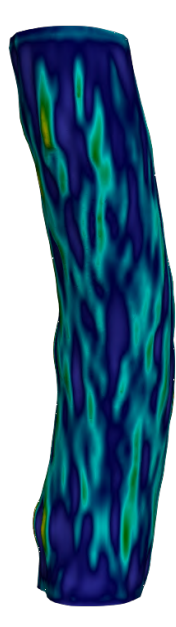

Figura 5.48: Campo di stress massimo sulla parete interna di paziente "sano". Visualizzazione sul piano *y* positivo (a sx) e sul piano *y* negativo (a dx).

qualche oscillazione che pu`o essere imputabile a diffusione numerica, si riconosce distintamente un trend con andamento definito e che presenta un picco in prossimità dell'istante di 0*.*15*s*, a confermare la bont`a della scelta dell'istante di massimo spostamento.

In maniera analoga, in Figura [5.50](#page-125-0) si riporta la distribuzione di *σ* lungo la stessa sezione trasversale. Si distingue anche qui chiaramente l'andamento del profilo di tensione che, dopo una prima salita con picco localizzato nel periodo sistolico, nell'intorno si 0.15*s*, proseguirà nel suo moto discendente nella fase diastolica.

<span id="page-124-0"></span>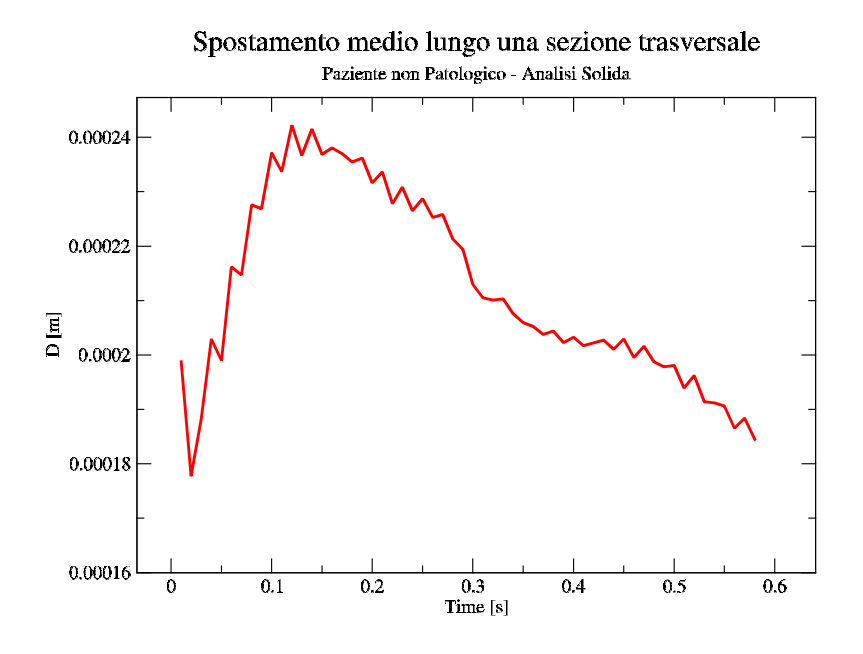

Figura 5.49: Campo di spostamento medio valutato nell'analisi strutturale eseguita su paziente "sano".

Se si confrontano ora questi andamenti con il profilo di pressione di Figura [5.51,](#page-125-1) considerando però uno solo dei due due cicli cardiaci come fatto finora, è immediato notare le similitudini tra gli andamenti dei tre profili. Se anche l'evoluzione del campo di spostamento non è esattamente lineare, è comunque evidente il trend concorde con il profilo di pressione, con gli stessi picchi localizzati e stessi tratti discendenti. La dipendenza dalla pressione si palesa ancor più chiaramente confrontando il suo andamento con quello delle tensioni medie  $\sigma$ , che risulta anche più liscio e regolare rispetto al precedente, a causa della scala decisamente maggiore.

E interessante notare come queste similitudini non siano puramente qualitative, ma ´ tanto più evidenti se si osservano i picchi di massimo delle tre curve che risultano praticamente corrispondenti. Questo rende l'idea sulla forte influenza che la pressione possa avere su analisi di tipo strutturale: anche la pressione ricavata dall'analisi fluida

<span id="page-125-0"></span>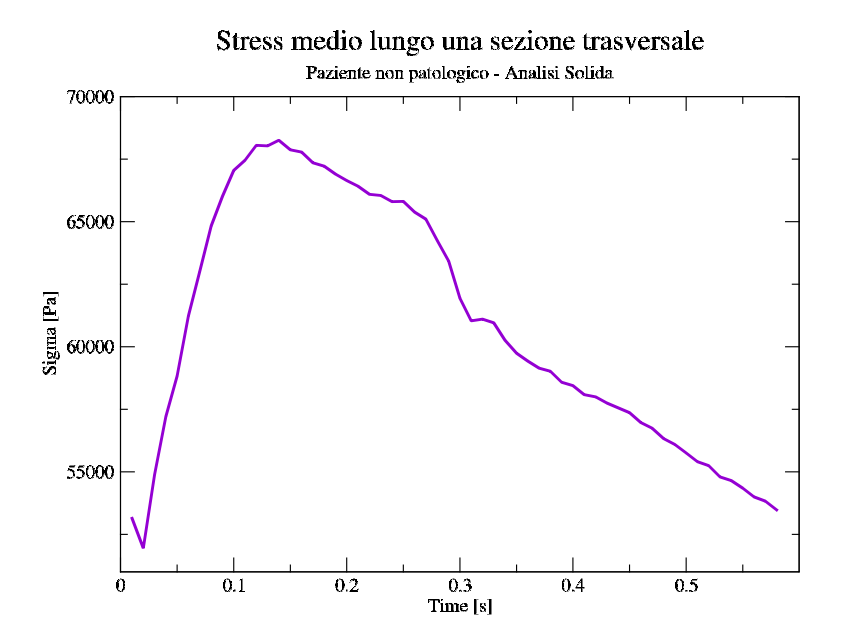

<span id="page-125-1"></span>Figura 5.50: Campo di stress medio valutato nell'analisi strutturale eseguita su paziente "sano".

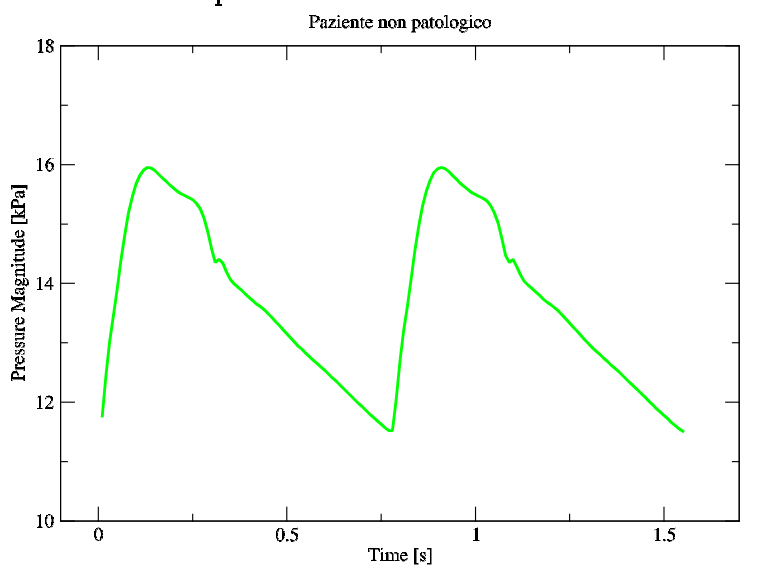

Distribuzione di pressione in uscita nel tratto Aortico Addominale

Figura 5.51: Campo di pressione imposto come condizione per l'analisi fluidostrutturale eseguita su paziente "sano".

sar`a dunque un fattore di particolare interesse ai fini dell'indagine sui motivi scatenanti l'ingrandimento della sezione aortica.

## **5.5 Analisi Strutturale, paziente "patologico"**

Si procede ora a ripetere quanto effettuato nella sezione precedente ma considerando questa volta la condizione di paziente "patologico". In particolare questa simulazione `e stata condotta per soli 0.015 secondi, ritenuti sufficienti al raggiungimento di una condizione di stabilità per il campo di spostamento. Esso è infatti di per sè fortemente oscillante (come osservabile in Figura [5.49](#page-124-0) di caso "sano") e tanto più lo sarà con la morfologia meno regolare di paziente aneurismatico. L'obiettivo è quello di ottenere una distribuzione di spostamento stazionaria: imponendo anche in questo caso la pressione ricavata nell'analisi fluida come forzante delle deformazioni strutturali, si vuole ottenere un profilo di spostamento da inserire successivamente nell'analisi fluidostrutturale. Anche in questo caso il fine `e quello di ridurre le fluttuazioni e attenuare il *colpo d'ariete* che si verificherebbe andando a simulare la fluido struttura senza uno stato di deformazione pregressa.

Si riporta in Figure [5.52](#page-127-0) e [5.53](#page-128-0) il campo di spostamento per l'ultimo istante simulato (0.015 s) secondo le visualizzazioni lungo l'asse delle ordinate *y* e delle ascisse *x* rispettivamente. Anche nel caso "patologico" si avrà un campo di spostamento non omogeneo caratterizzato da spostamenti diffusi, non presenti praticamente solo nelle zone terminali di ingresso ed uscita in cui sono state applicate le condizioni di *displacement* nullo. In questo caso saranno ben più evidenti le deformazioni, con picchi dell'ordine di qualche *mm*, quindi di un'ordine di grandezza superiore rispetto al caso "sano", nonostante non si stia rappresentato l'istante a spostamento massimo. Ciò rende l'idea delle forti sollecitazioni a cui il tratto aortico si sottopone nel caso "patologico".

Dall'analisi delle quattro rappresentazioni si può osservare come le regioni maggiormente sollecitate risultino la parete laterale dell'aneurisma addominale (visualizzazione lungo *y* di Figura [5.52\)](#page-127-0) in cui sono localizzati i picchi massimi di spostamento di circa 2 *mm* e la regione ad S di ingresso nell'aneurisma. Nel primo caso un valore di spostamento elevato `e probabilmente dovuto ai ricircoli di fluido che si sviluppano e che impattano maggiormente su quella parete, analogamente nel collo dell'aneurisma il forte spostamento è possibile sia determinato dall'impatto su questa zona da parte del fluido in arrivo dall'ingresso.

Per evidenziare con maggior chiarezza le divese distribuzioni di spostamento e come si ripartiscono nelle regioni aortiche nel caso "sano" si riportano le isosuperfici a spostamento costante realizzate con il comando di *contour*. Oltre alla conferma del fatto che le zone a massimo spostamento siano quelle precedentemente indicate e su cui il fluido si troverà a sbattere nella sua discesa lungo il tratto aortico, si può evidenziare dalle Figure

<span id="page-127-0"></span>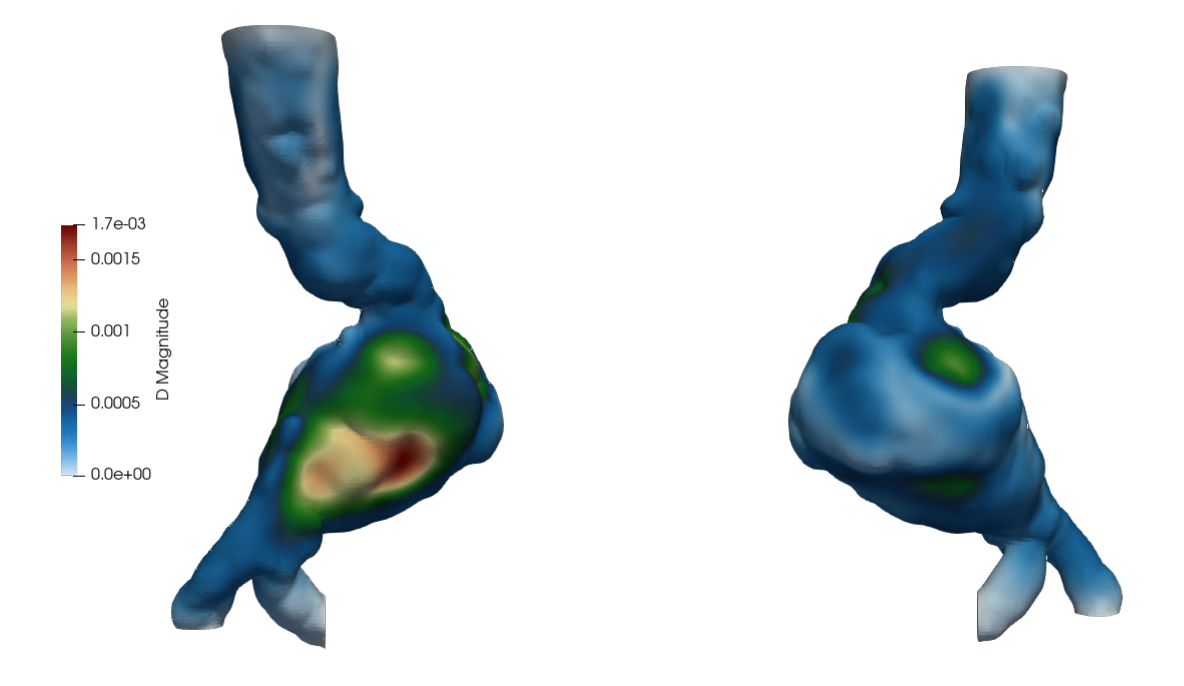

Figura 5.52: Modulo del campo di spostamento nell'istante *0.015 s* per paziente "patologico". Visualizzazione sul piano *y* positivo (a sx) e sul piano *y* negativo (a dx).

[5.54](#page-129-0) e [5.55](#page-129-1) la grande varibilità del campo di spostamento. Nelle regioni terminali di imbocco ed uscita si possono infatti osservare uno spostamento più contenuto (comunque dell'ordine del decimo di *mm* paragonabile con gli spostamenti che occorrono nella configurazione "sana"), che rimane tale nella regione aneurismatica non colpita direttamente da fluido, mentre nella parte impattatta dal fluido sono localizzati gli spostamenti maggiori.

Per capire invece quella che è la direzione del vettore spostamento sul dominio considerato si riportano in Figure [5.56](#page-130-0) e [5.57](#page-131-0) i gliph vettoriali che risalteranno sia la differente magnitudo dello spostamento nelle diverse regioni, sia le direzioni nella quale questo avviene. Si osserva dunque come nelle già citate regioni di spostamento massimo questo avvenga con verso uscente dalla parete aortica; si avrà cioè uno *stretching* del tessuto vasale verso l'esterno. Questa tendenza sar`a ripresa dall'intera facciata su cui sono localizzati i picchi (visualizzazione per *y* positiva, immagine di sinistra in Figura [5.56\)](#page-130-0), risultando in un complessivo allargamento della sezione d'aorta. Analizzando invece la facciata diametralmente opposta (immagine di sinistra nella stessa figura) si possono scorgere delle regioni in prossimità del tratto iniziale discendente e della pancia dell'aneurisma in cui il verso dei vettori di spostamento è opposto rispetto a quelli fin'ora

<span id="page-128-0"></span>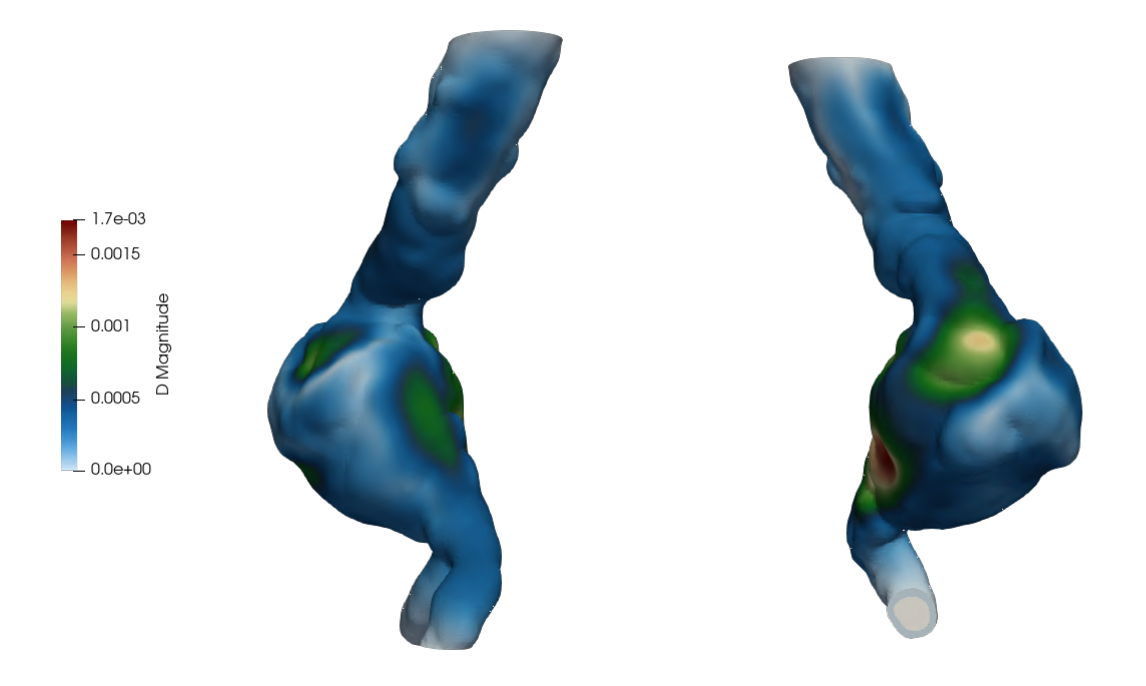

Figura 5.53: Modulo del campo di spostamento nell'istante *0.015 s* per paziente "patologico". Visualizzazione sul piano *x* positivo (a sx) e sul piano *x* negativo (a dx).

considerati. Questo risulta essere un aspetto interessante che non era stato evidenziato nel caso non patologico.

Si è deciso dunque di focalizzarsi maggiormente sulla regione aneurismatica di pancia dell'AAA, in quanto caratterizzata da uno spostamento maggiore in entrambi i versi cui lo si consideri, realizzando una clip del dominio e restringendo la visualizzazione alla sola zona di interesse. Si riportano quindi in Figura [5.58](#page-132-0) le visualizzazioni rispetto i tre assi di riferimento *x*, *y*, e *z* rispettivamente, così da avere una visione a 360 gradi del fenomeno.

E facile in questo modo scorgere le diverse direzioni in cui viene sollecitata la zona ´ aneurismatica. Se da una parte questa viene stirata verso l'esterno nella zona in cui sono localizzati gli spostamenti massimi, dall'altra viene compresso seppur con una intensità minore. Immaginando quindi l'aorta non vincolata e la sua visualizzazione sul piano *xz* con configurazione iniziale ad *y*=0, questo tipo di spostamento la porterebbe ad avanzare lungo l'asse ad *y* positivi. Essendo però l'aorta connessa all'intero sistema circolatorio questo stiramento dell'ordine dei *mm* lo porterà ad allontanarsi dalla condizione di riposo favorendo il processo di progressiva rottura dell'aneurisma.

<span id="page-129-0"></span>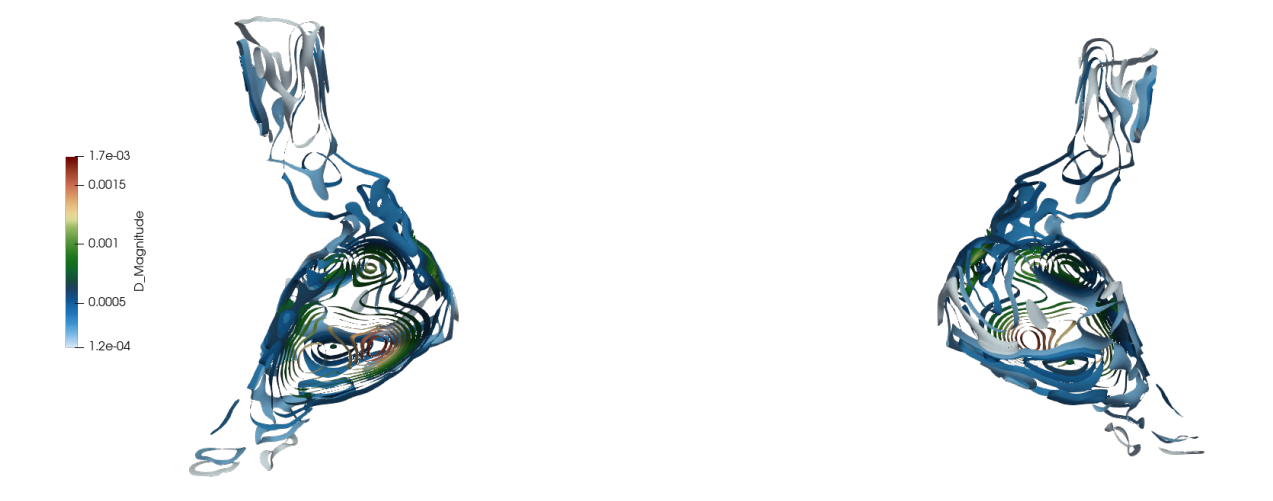

Figura 5.54: Isosuperfici del campo di spostamento nell'istante *0.015 s* per paziente "patologico". Visualizzazione sul piano *y* positivo (a sx) e sul piano *y* negativo (a dx).

<span id="page-129-1"></span>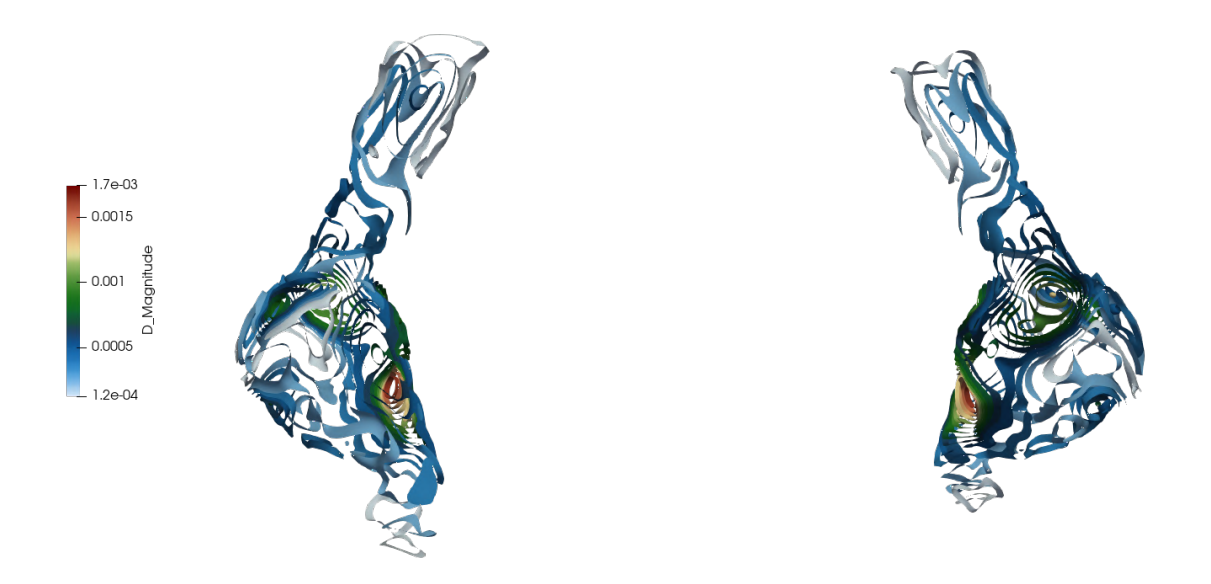

Figura 5.55: Isosuperfici del campo di spostamento nell'istante *0.015 s* per paziente "patologico". Visualizzazione sul piano *x* positivo (a sx) e sul piano *x* negativo (a dx).

Oltre al campo di spostamento uno dei parametri che sono risultati di maggiore

<span id="page-130-0"></span>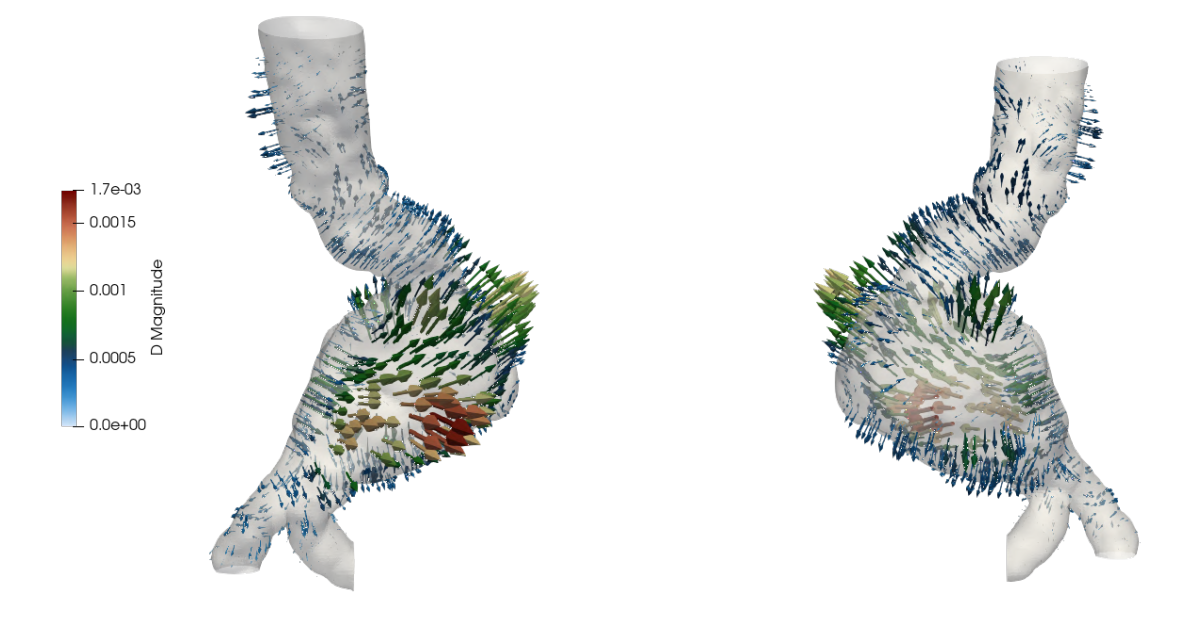

Figura 5.56: Campo di spostamento nell'istante *0.015 s* per paziente "patologico". Visualizzazione sul piano *y* positivo (a sx) e sul piano *y* negativo (a dx).

interesse è il campo tensionale  $\sigma$ . Come si è già potuto osservare per il caso non patologico risulta necessario suddividere l'analisi nelle due diverse regioni di parete, interna ed esterna, che saranno sottoposte a tensioni comprese nello stesso ordine di grandezza seppur diverse tra loro. In particolare, lo stress maggiore sarà esercitato sulla parete interna che risentirà direttamente dell'effetto di pressione causato dal passaggio del flusso sanguigno mentre quella esterna risentirà di un'effetto tensionale smorzato dallo spessore aortico. Si riportano per prime in Figure [5.59](#page-133-0)e [5.60](#page-133-1) le ricostruzioni dei campi di tensione relative alle pareti esterne.

Analizzando il campo di stress si osservano dei valori maggiori rispetto a quelli assunti nel caso di geomemtria non patologica, seppur l'ordine di grandezza rimanga paragonabile. Così come per lo spostamento, anche le tensioni saranno prevalentemente concentrate nella zona aneurismatica ed in particolare in prossimità delle zone più sollecitate anche in termini di spostamento.

<span id="page-131-0"></span>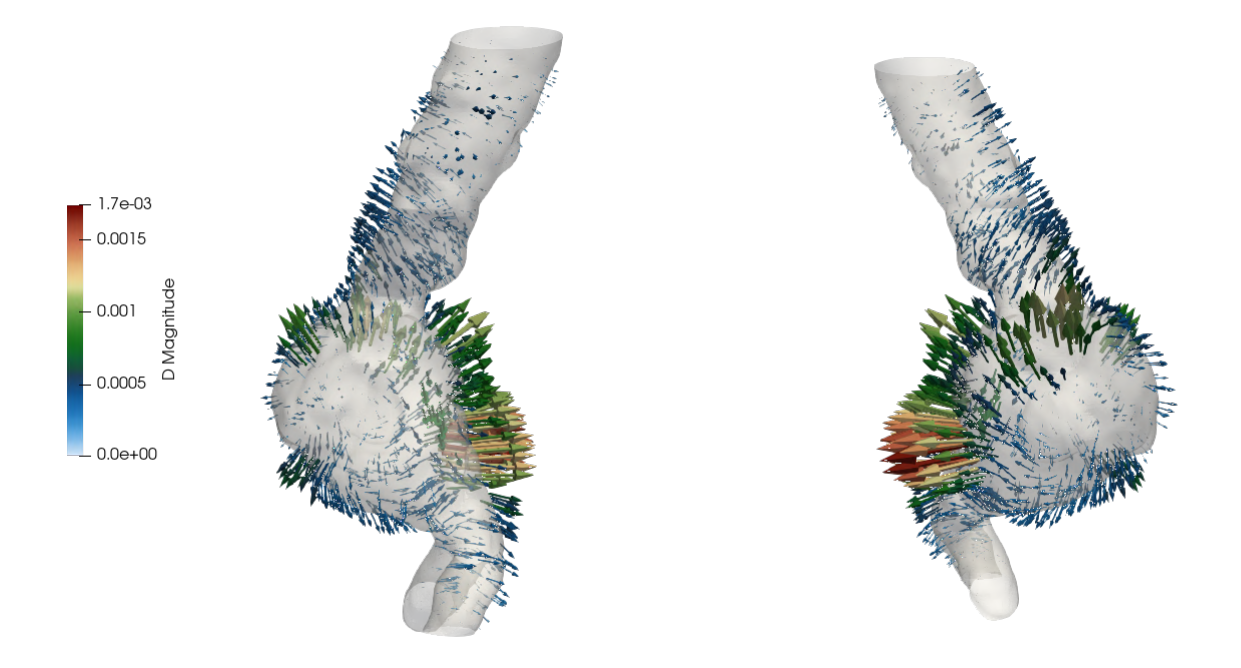

Figura 5.57: Campo di spostamento nell'istante *0.015 s* per paziente "patologico". Visualizzazione sul piano *x* positivo (a sx) e sul piano *x* negativo (a dx).

Nel caso relativo alle pareti esterne la distribuzione delle tensioni non è concentrata solo sul lato ad *y* positivo della pancia aneurismatica ma si distribuirà anche sulla parete opposta, sulla parte sottostante all'aneurisma e lungo la sezione ad S in cui il fluido si imbatte nello scendere lungo l'aorta. Queste saranno quindi le zone maggiormente inclini ad assumere un comportamento elastico di contrazione o dilatazione, e dunque più prone alla rottura.

In Figure [5.61](#page-134-0)e [5.62](#page-134-1) sono riportate invece le distibuzioni di stress sulle pareti aortiche interne, risentendo maggiormente dell'effetto di pressione esercitato dal fluido essendo con questo in diretto contatto. Come osservato anche per il caso non patologico infatti, il valore delle tensioni nelle pareti interne risulta maggiore rispetto a quello rilevato all'esterno, seppur con ordini di grandezza ampiamente paragonabili. Anche in questo caso la zona aneurismatica risente di tensioni maggiori rispetto al resto della geometria, anche se il picco di stress in questo caso è collocato nell'imbocco dell'AAA successivo alla regione ad S in cui quindi il fluido eserciterà la sua pressione massima. Anche in questo caso infatti `e evidente la correlazione tra le grandezze presentate e la distribuzione di pressione imposta in ingresso, a conferma dell'aver compiuto una simulazione che, seppur quantitativa, restituisce dei risultati fisici ed in accordo con la letteratura in merito.

<span id="page-132-0"></span>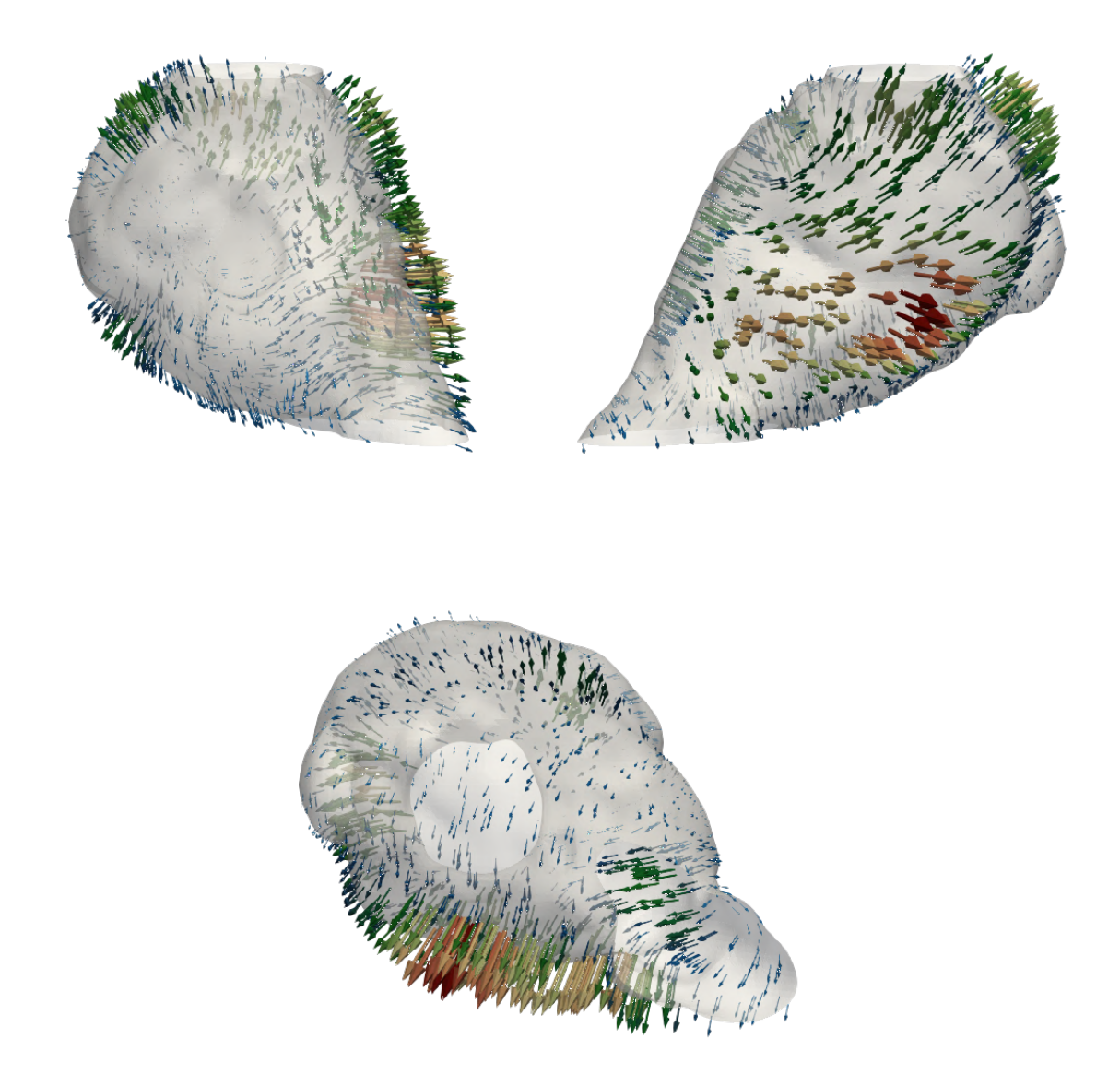

Figura 5.58: Modulo del campo di spostamento ridotto alla sola zona di AAA. Visualizzazione sul piano *x* positivo (dall'alto,a sx), sul piano *y* positivo (in alto a dx) e *z* positivo (in basso).

<span id="page-133-0"></span>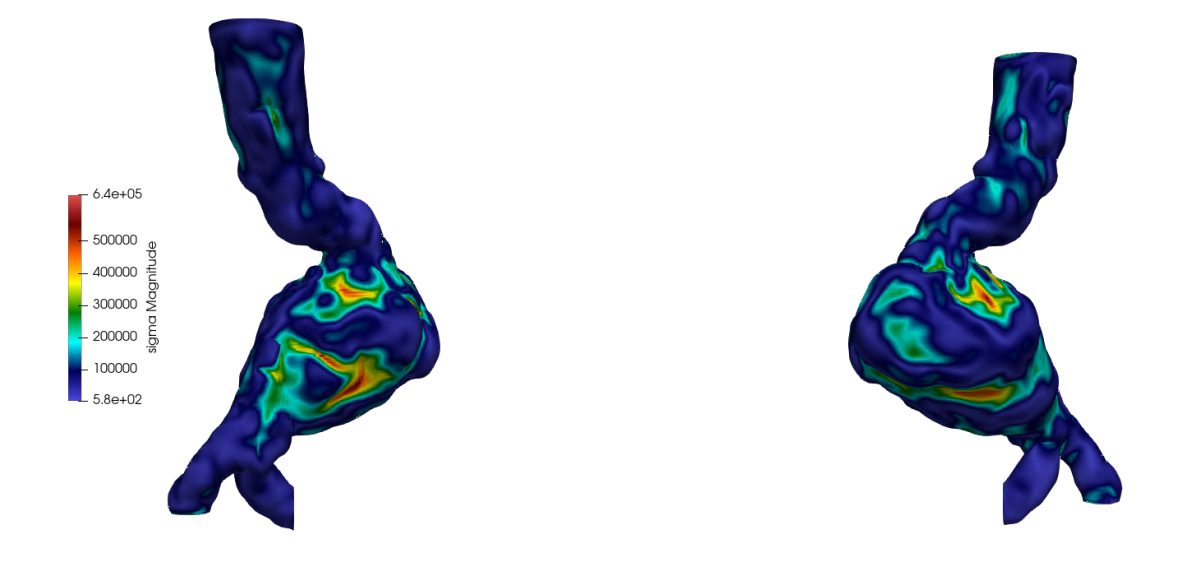

Figura 5.59: Campo di stress esterno nell'istante *0.015 s* per paziente "patologico". Visualizzazione sul piano *y* positivo (a sx) e sul piano *y* negativo (a dx).

<span id="page-133-1"></span>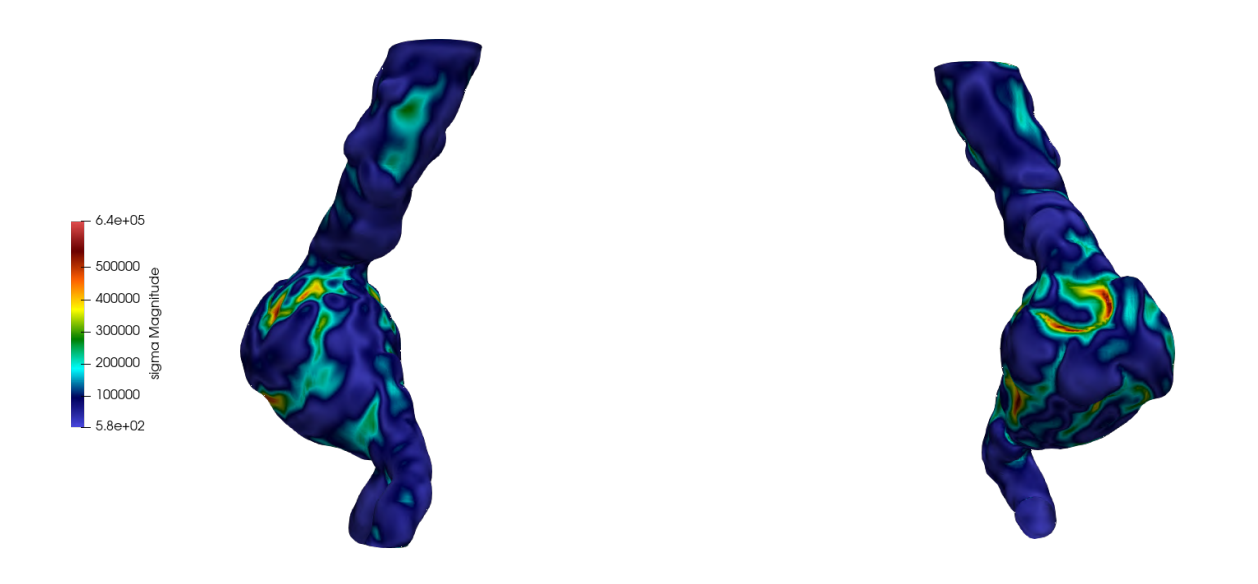

Figura 5.60: Campo di stress esterno nell'istante *0.015 s* per paziente "patologico". Visualizzazione sul piano *x* positivo (a sx) e sul piano *x* negativo (a dx).

<span id="page-134-0"></span>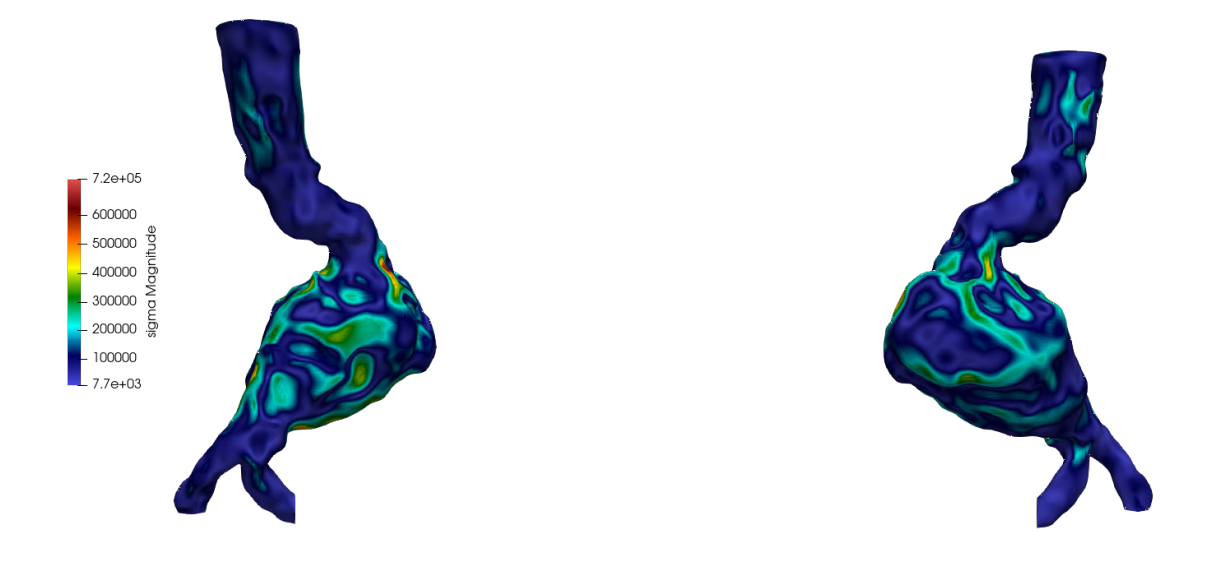

Figura 5.61: Campo di stress interno nell'istante *0.015 s* per paziente "patologico". Visualizzazione sul piano *y* positivo (a sx) e sul piano *y* negativo (a dx).

<span id="page-134-1"></span>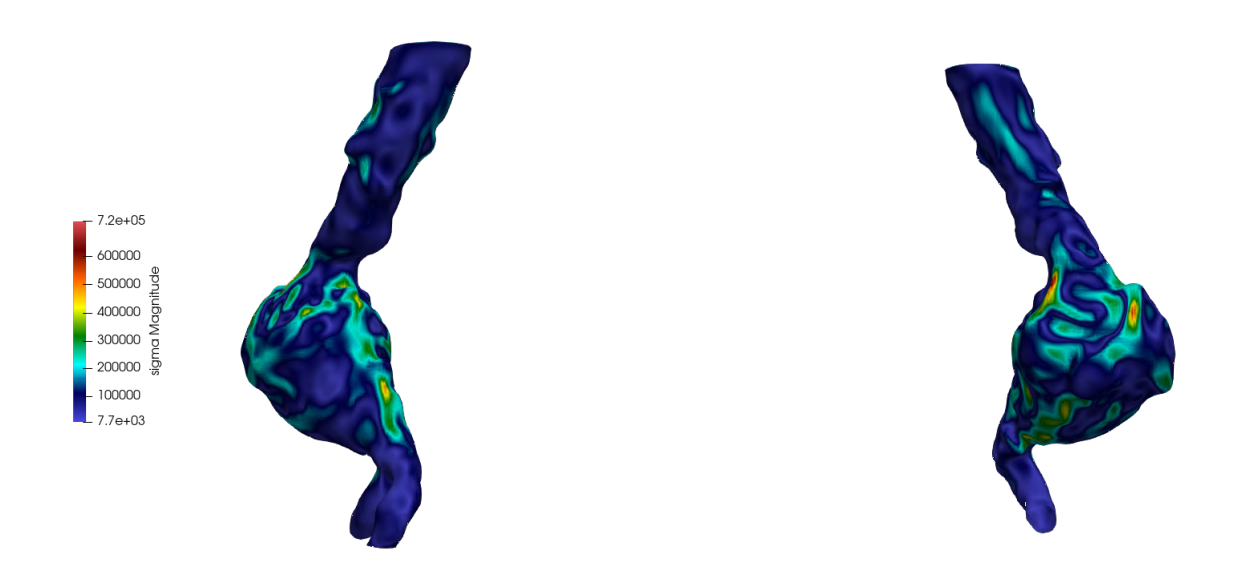

Figura 5.62: Campo di stress interno nell'istante *0.015 s* per paziente "patologico". Visualizzazione sul piano *x* positivo (a sx) e sul piano *x* negativo (a dx).

## **5.6 Analisi Fluidostrutturale del paziente "sano"**

In questa sezione si riportano le ricostruzioni relative ad una prima indagine fluidostrutturale, effettuata sulla geometria caratteristica di un quadro clinico in salute. Al fine di garantire una maggiore stabilit`a di simulazione, la distribuzione di pressione ricavata nell'analisi fluida è stata imposta come condizione iniziale per la struttura e quella di velocità come condizione iniziale per il moto del flusso sanguigno. Ciò che si intende studiare in questo caso sono i campi di spostamento e stress massimi alle pareti, in maniera tale da poter effettuare un confronto tra le distribuzioni e gli ordini di grandezza delle proprietà coinvolte, nelle due configurazioni strutturale e fluidostrutturale. Così facendo si cercher`a di capire se effettivamente sia giustificato l'impegno di un maggior onere computazionale per la risoluzione delle equazioni FSi accoppiate, nel caso in cui si ottengano risultati nettamente in contrasto per le due simulazioni, o se possa essere presa in considerazione l'idea di svolgere lo studio in maniera disaccoppiata.

Si procede dunque riportando in Figure [5.63](#page-136-0) e [5.64](#page-136-1) il campo di spostamento per l'istante 0.10 s, relativo al massimo modulo della suddetta proprietà vettoriale. Come da consueto si illustreranno prima i campi attraverso una visualizzazione rispetto le ordinate *y* e poi rispetto le ascisse *x*. Si può osservare come lo spostamento delle pareti aortiche avvenga prevalentemente nella zona centrale della regione (riferendosi alla visualizzazione con *x* positive), in cui è presente il picco di spostamento pari a circa mezzo millimetro. In generale, tutta l'aorta sarà coinvolta in movimenti dello stesso ordine di grandezza, con le zone prossime alle estremit`a e la zona frontale (nella visualizzazione ad *y* positive) che saranno quelle meno sollecitate.

Una ulteriore analisi delle regioni a diverso spostamento si può avere attraverso la visualizzazione dei *contour*, cioè le isosuperfici a variazione costante rispetto alla posizione di equilibrio, riportate in Figure  $5.65$  e  $5.66$ . Per completare l'analisi è inoltre necessario sincerarsi anche della direzione seguita dalla aorta nel suo movimento, in maniera tale da capire se questo sia di espansione o restringimento. Così facendo sarà possibile effettuare un confronto globale tra le caratteristiche di spostamento dell'aorta "non patologica" quando studiata attraverso simulazioni solo strutturali o fluidostrutturali.

Quello che si evince dai confronti tra il seguente caso studio e quello riportato nel paragrafo [5.4](#page-116-2) Figure [5.39](#page-117-0)[-5.40,](#page-118-0) è che non solo l'ordine di grandezza delle massime escursioni dei domini nei due casi sono ampiamente paragonabili, ma addirittura risultano identici a meno di un fattore 1 · 10<sup>−</sup><sup>5</sup> . Analizzando anche la morfologia del campo di spostamento è evidente, per tutte le visualizzazioni riportate, come i risultati combacino in maniera quasi assoluta, sia da un confronto dei campi di spostamento che mediante *contour*. A confermare questo alto grado di similarità e la perfetta coincidenza dei risultati la rappresentazione mediante gliph di velocità, che testimonierà le stesse dimensioni delle frecce e le stesse direzioni verso le quali queste punteranno di quelle di figure [5.43](#page-120-0) e [5.44](#page-120-1) relative alla simulazione strutturale disaccoppiata.

<span id="page-136-0"></span>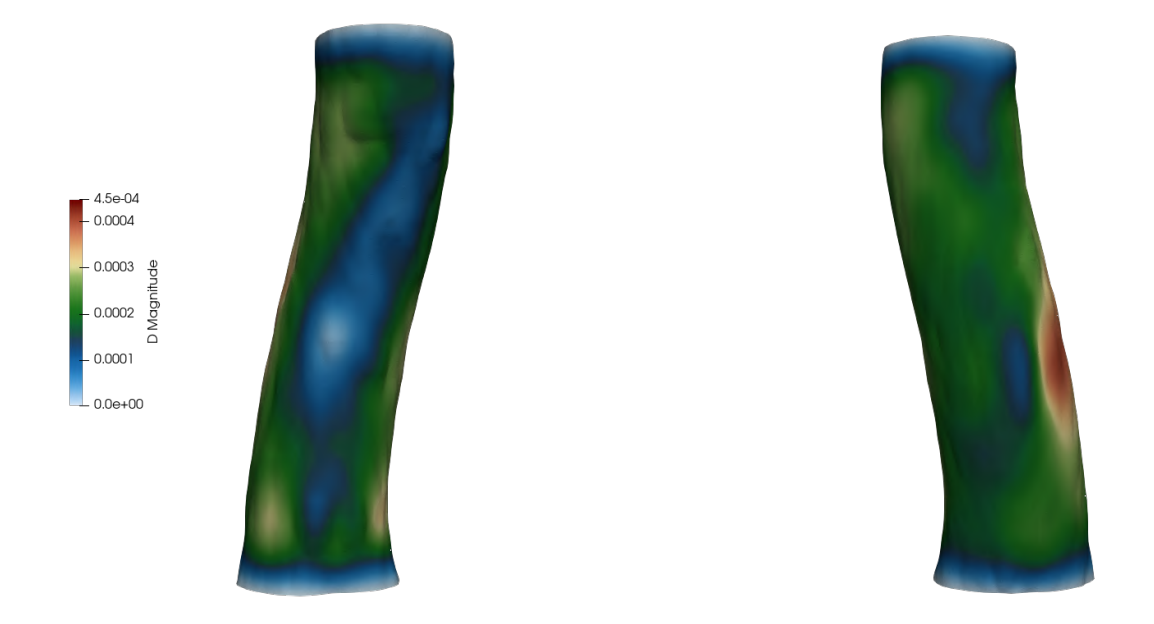

Figura 5.63: Spostamento nel suo istante massimo per paziente "sano", analisi FSi. Visualizzazione sul piano *y* positivo (a sx) e sul piano *y* negativo (a dx).

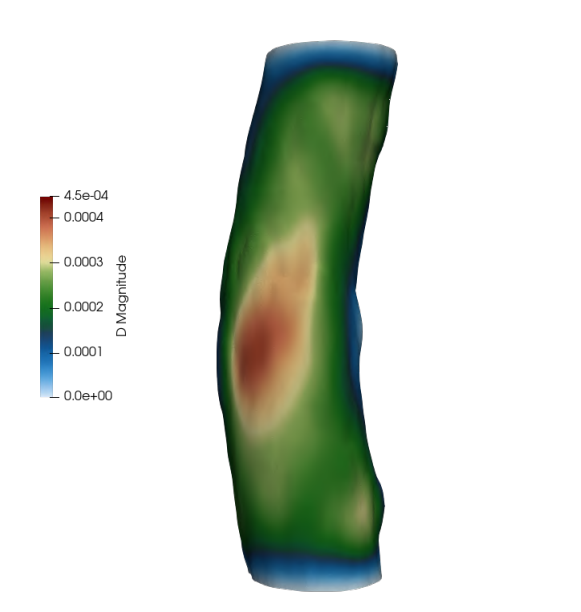

<span id="page-136-1"></span>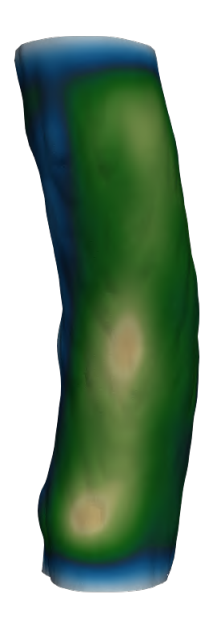

Figura 5.64: Spostamento nel suo istante massimo per paziente "sano", analisi FSi. Visualizzazione sul piano *x* positivo (a sx) e sul piano *x* negativo (a dx).

<span id="page-137-0"></span>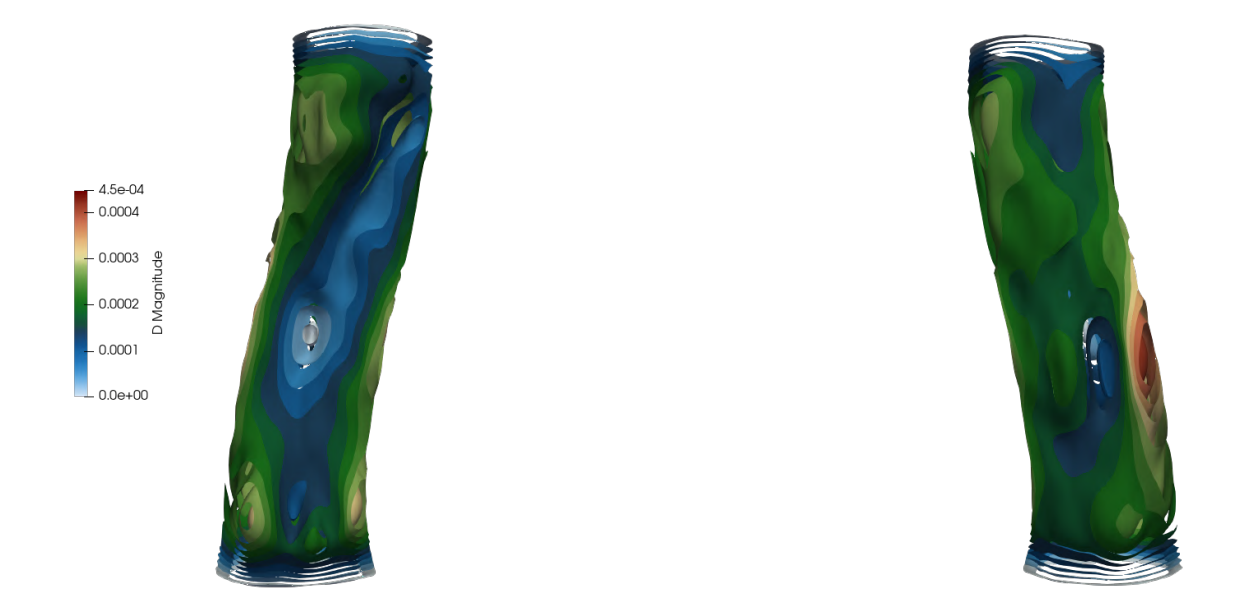

Figura 5.65: Contour nell'istante di massimo spostamento per paziente "sano", analisi FSi. Visualizzazione sul piano *y* positivo (a sx) e sul piano *y* negativo (a dx).

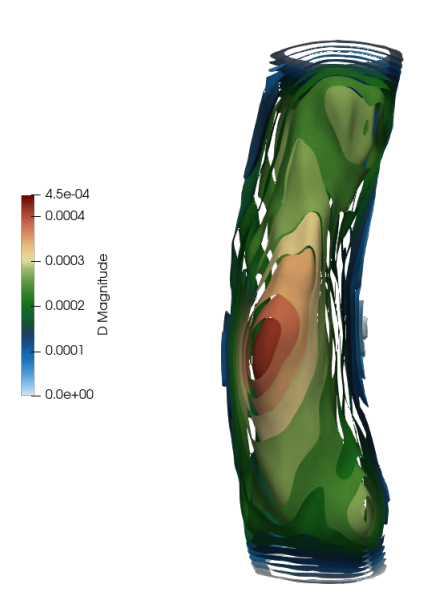

<span id="page-137-1"></span>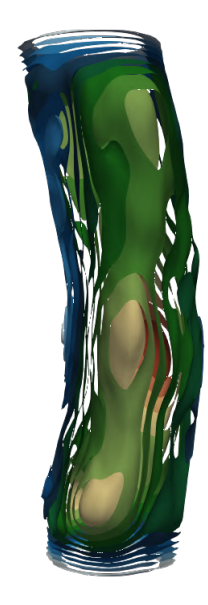

Figura 5.66: Contour nell'istante di massimo spostamento per paziente "sano", analisi FSi. Visualizzazione sul piano *x* positivo (a sx) e sul piano *x* negativo (a dx).

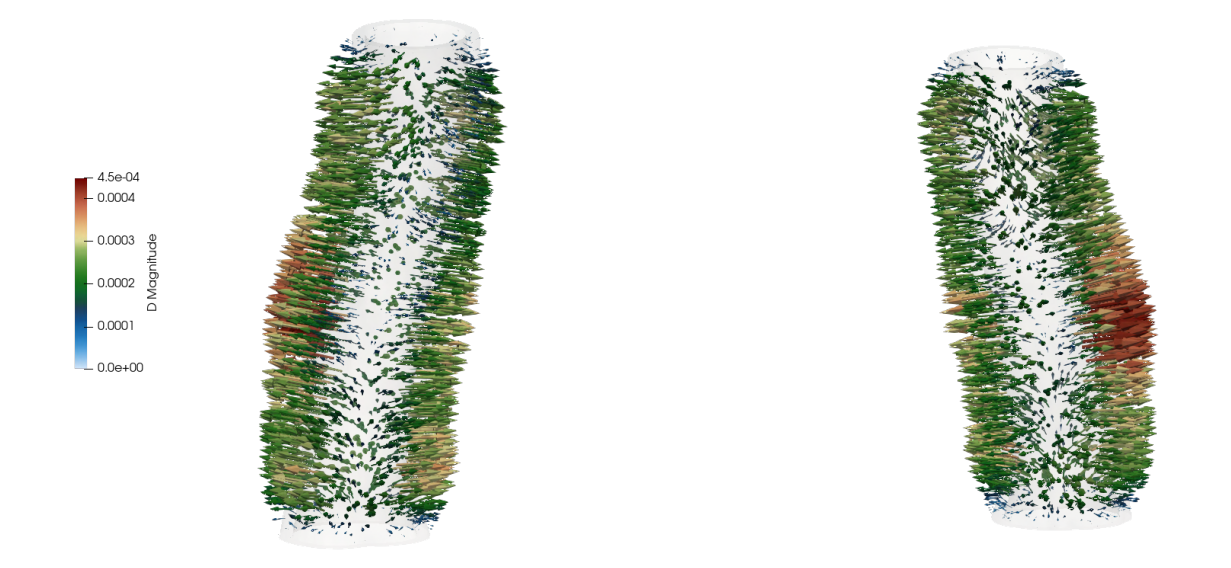

Figura 5.67: Rappresentazione mediante gliph nell'istante di massimo spostamento per paziente "sano", analisi FSi. Visualizzazione sul piano *y* positivo (a sx) e sul piano *y* negativo (a dx).

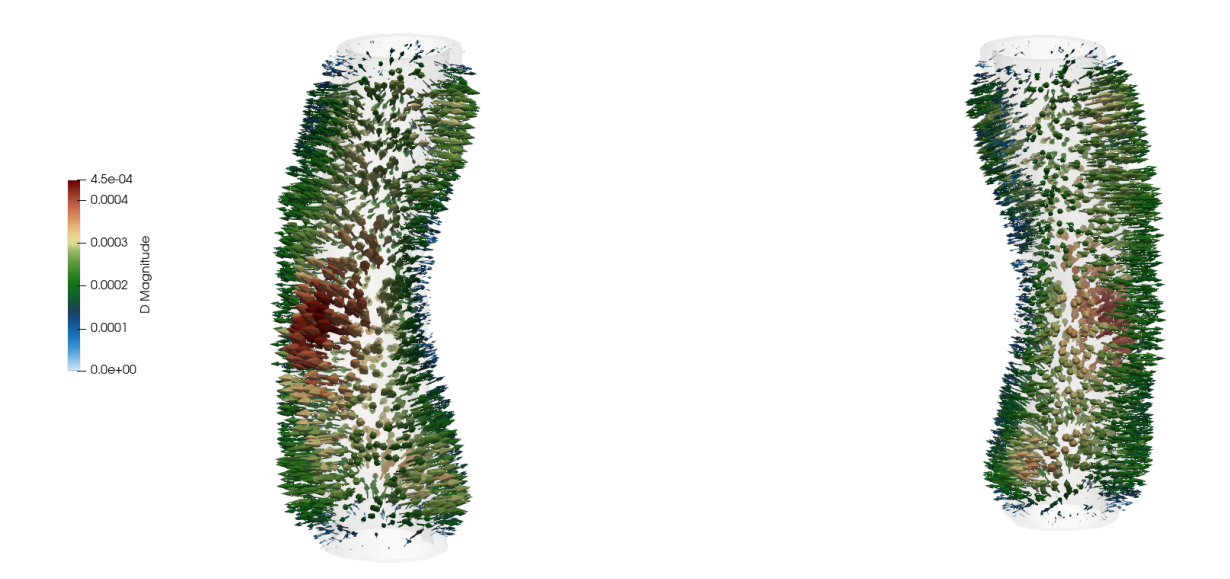

Figura 5.68: Rappresentazione mediante gliph nell'istante di massimo spostamento per paziente "sano", analisi FSi. Visualizzazione sul piano *x* positivo (a sx) e sul piano *x* negativo (a dx).

Per poter per`o avvalorare l'ipotesi che la simulazioni disaccoppiata porti in questo caso lo stesso risultato di quella accoppiata `e necessario confrontare anche il campo tensoriale di stress a parete. Come già sottolineato questo parametro è di fondamentale importanza nelle nostre considerazioni essendo tra i maggiori indiziati allo svolgere un ruolo fondamentale nella formazione di aneurismi, nel caso di paziente "sano", o di rottura degli stessi nelle situazioni "patologiche".

Si riportano dunque le ricostruzioni relative al campo di tensione ottenuto sulla parete esterna del tratto artico sano nel caso di simulazione fluidostrutturale. L'istante considerato sarà quello di massimo stress, che incorre a  $\sim 0.13$  secondi dall'inizio del primo ciclo cardiaco. In figure [5.69](#page-139-0) e [5.70](#page-140-0) si riportano le tensioni esercitate sulla parete esterna che, come ripetuto più volte, ci si aspetta siano minori rispetto a quelle interne su cui agisce in maniera diretta la pressione del fluido nel suo corso intorno all'aorta. Le immagini relative allo stato tensionale sulle pareti interne sono invece presentate in Figure [5.71](#page-140-1) e [5.72.](#page-141-0)

Confrontando queste ricostruzioni con le immagini ottenute dalle simulazioni strutturali (figure [5.45](#page-121-0) e [5.46](#page-121-1) per quanto riguarda la regione esterna e [5.47,](#page-123-0) [5.48](#page-123-1) considerando quella interna) si nota ancora una volta una perfetta sovrapposizione dei profili di stress.

<span id="page-139-0"></span>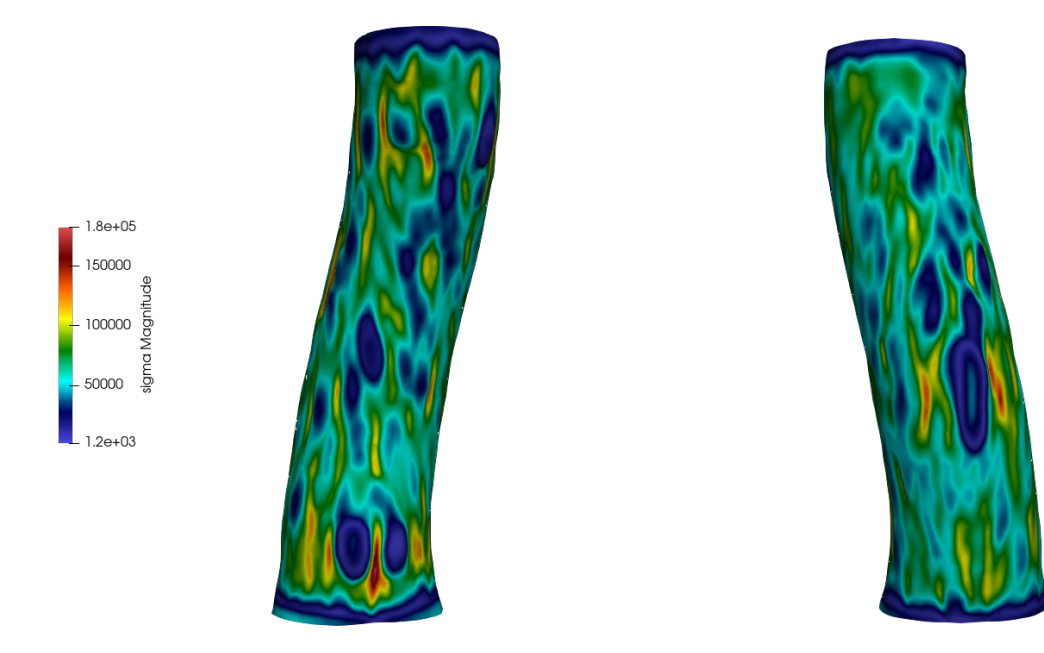

Figura 5.69: Campo di tensione sulla parete esterna nell'istante di massimo stress per paziente "sano", analisi FSi. Visualizzazione sul piano *y* positivo (a sx) e sul piano *y* negativo (a dx).

<span id="page-140-0"></span>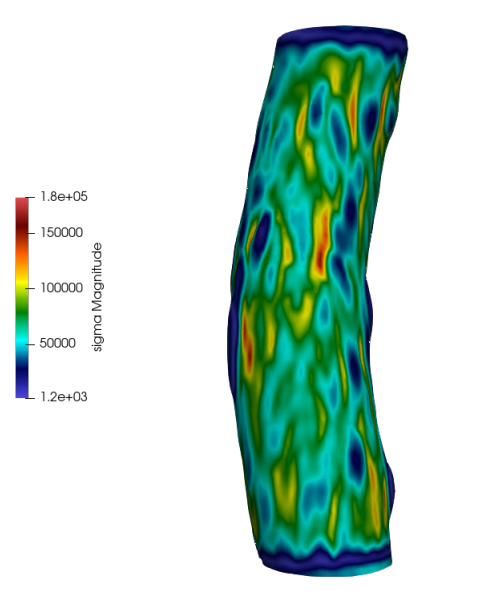

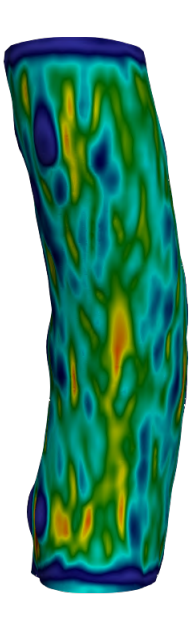

Figura 5.70: Campo di tensione sulla parete esterna nell'istante di massimo stress per paziente "sano", analisi FSi. Visualizzazione sul piano *x* positivo (a sx) e sul piano *x* negativo (a dx).

<span id="page-140-1"></span>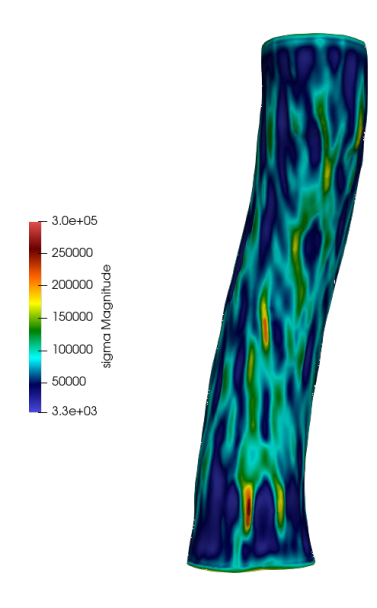

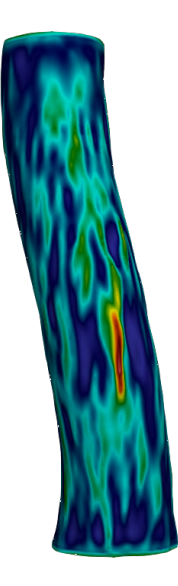

Figura 5.71: Campo di tensione sulla parete esterna nell'istante di massimo stress per paziente "sano", analisi FSi. Visualizzazione sul piano *y* positivo (a sx) e sul piano *y* negativo (a dx).

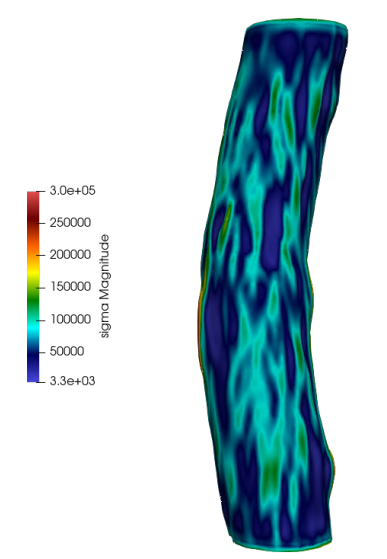

<span id="page-141-0"></span>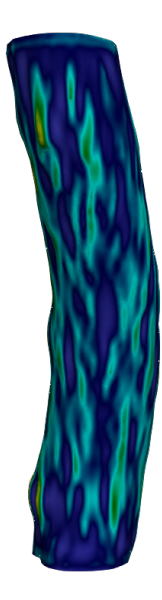

Figura 5.72: Campo di tensione sulla parete esterna nell'istante di massimo stress per paziente "sano", analisi FSi. Visualizzazione sul piano *x* positivo (a sx) e sul piano *x* negativo (a dx).

In entrambi i confronti tra pareti esterne e pareti interne infatti si nota la stessa distribuzione morfologica delle tensioni, agendo sulle stesse regioni e con le stesse intensità: i valori di tensione determinati nei due casi sono esattamente gli stessi. Risulta quindi scontato l'esito del confronto tra i profili di spostamento medio e stress medio sulla sezione, che vengono comunque riportati per completezza. In entrambi i casi si è compiuto uno *slice* sul tratto centrale di aorta, tagliando con un piano perpendicolare a *z*, raccogliendo poi i dati attraverso il *plotOverTime* e graficandoli con xmGrace.

In figura [5.73](#page-142-0) si riportano gli andamenti dello spostamento nei due casi a confronto, a sinistra il caso solo strutturale mentre a destra il caso accoppiato. In figura [5.74](#page-143-0) si mettono invece a paragone i profili di tensione a parete. E' immediato osservare come i questi siano perfettamente riconoscibili e ricalchino un profilo comune. In particolare, nel caso del *displacement* a meno delle oscillazioni già affrontate nel caso solido i valori sono esattamente coincidenti, così come l'andamento temporale. Lo stesso accade per le tensioni esercitate con andamenti quasi perfettamente coincidenti ed ordini di grandezza ampiamente paragonabili, nell'intorno di  $6.5 \cdot 10^3 Pa$ .

E quindi più che lecito affermare che l'analisi strutturale e quella accoppiata fluidostrutturale rendano gli stessi risultati, a fronte di una comune distribuzione di pressione imposta come condizione iniziale per i due casi. Questo è un risultato molto interessante perché apre alla possibilità di non dover necessariamente svolgere una più complessa analisi di fisiche accoppiate per ottenere dei risultati significativi. Da quanto emerge dai confronti infatti potrebbe essere sufficiente svolgere in maniera seprata lo studio fluidodinamico e quello strutturale, sfruttando il primo per ricavare le distribuzioni di pressione e il secondo per ottenere ordini di grandezza dei parametri significativi dal punto di vista medico e le zone del tratto aortico a cui un professionista del settore dovrebbe prestare particolare attenzione. Questo porterebbe ad evidenti risparmi in termini computazionali: in primis di capacità di calcolo, nettamente minore nello studiare i casi disaccoppiati, in secondo luogo di tempo necessario allo svolgimento delle simulazioni.

<span id="page-142-0"></span>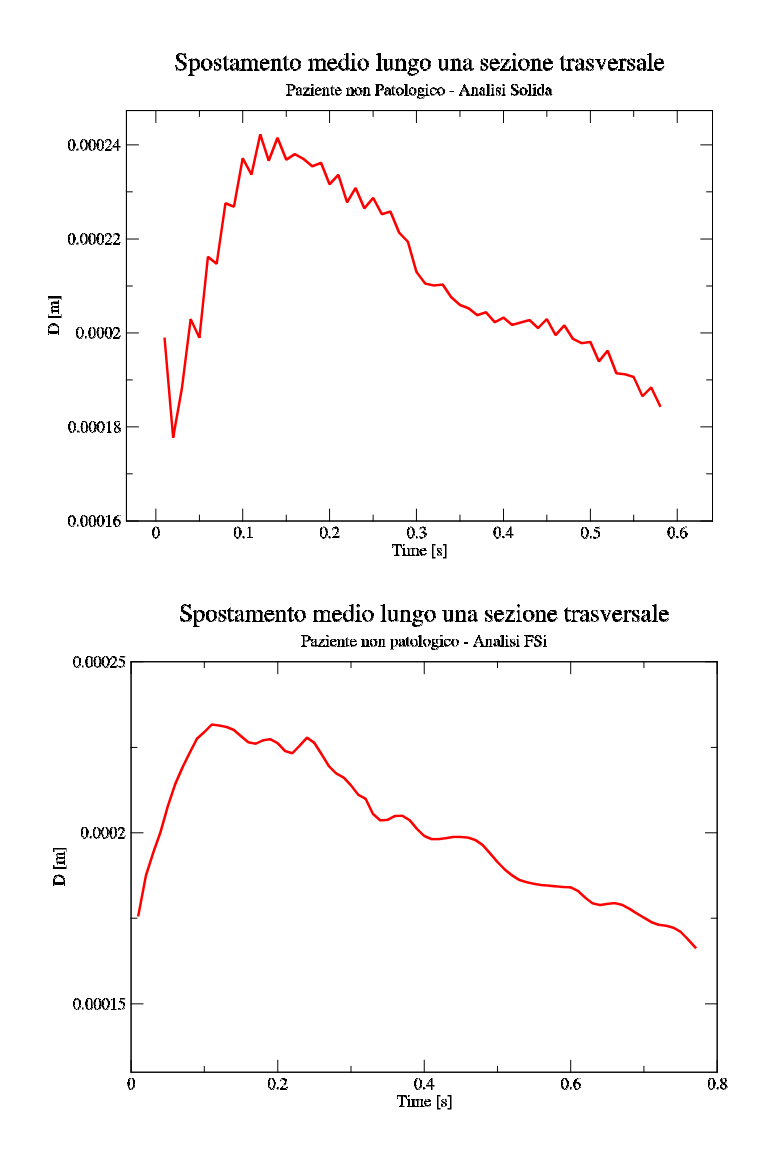

Figura 5.73: Confronto tra vettore spostamento medio nel caso strutturale (a sx) e FSi (a dx), per paziente "sano".

Se questa tendenza venisse confermata anche nel caso di quadro clinico "patologico",

pu`o sicuramente guidare verso una maggiore automatizzazione del processo e ad un suo più rapido sviluppo nell'ottica di fornire alla equipe medica una strumentazione che, in maniera rapida ed efficiente, possa venire incontro alle esigenze professionali di prevenzione e screening degi aneurismi delle aorte addominali.

<span id="page-143-0"></span>Ulteriori studi e diverse geometrie verranno dunque presi in considerazione per compiere un passo in questa direzione.

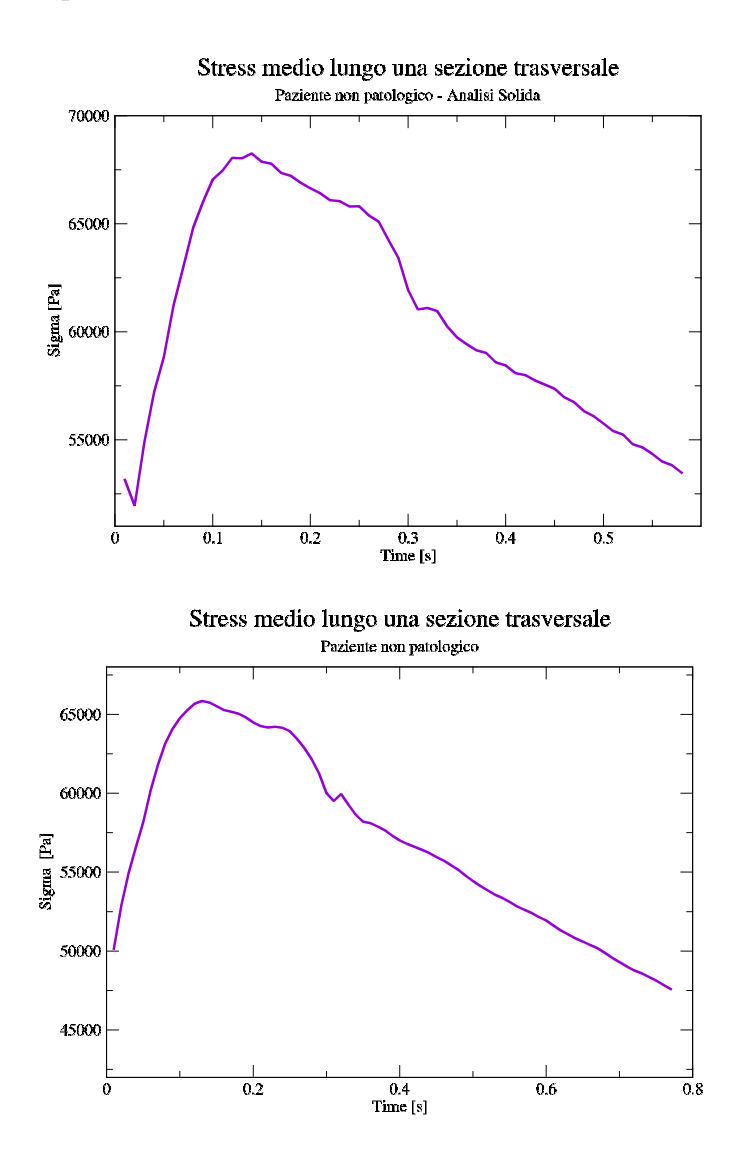

Figura 5.74: Confronto tra stress medio nel caso strutturale (a sx) e FSi (a dx), per paziente "sano".
## **Conclusioni**

L'obiettivo di questo elaborato di tesi è quello di condurre simulazioni fluidodinamiche e fluidostrutturali di tratti aortici addominali, con e senza aneurisma, allo scopo di individuare gli strumenti adatti all'analisi e al monitoraggio delle eventuali anomalie. Il lavoro di tesi si inserisce all'interno di un progetto il cui scopo è individuare i parametri e le grandezze fisiche di supporto alla diagnosi e al trattamento di queste patologie da parte degli esperti.

Lo studio è stato condotto sotto le ipotesi semplificative di pareti aortiche monostrato, incomprimibili ed assimilabili a solidi omogenei, con proprietà isotrope. Inoltre, è stata ipotizzata l'assenza di uno stato di stress pregresso per il tratto aortico, che viene dunque simulato ad un primo stadio deformativo. Sotto queste condizioni, sono emerse diverse considerazioni dall'analisi del solo caso fluido, del solo caso strutturale, ed il loro accoppiamento mediante lo studio delle loro mutue interazioni dovute al movimento e alle forze reciprocamente messe in gioco.

Per la simulazione fluidodinamica, si è adottato un approccio *velocity driven*: come condizioni al contorno sono stati imposti profili di velocità in ingresso e di pressione in uscita. Si `e preferito questo approccio a uno di tipo *pressure driven* in quanto i profili di pressione hanno una variabilit`a ridotta lungo il tratto aortico. Gli andamenti temporali di velocit`a e pressione sono stati ricavati dal database emodinamico reso disponibile dal King's College di Londra, e sono stati scelti sulla base delle caratteristiche geometriche del caso studio. Cos`ı facendo, i risultati ottenuti nello studio fluidodinamico sono stati confrontati con i dati presenti in letteratura e con il database di riferimento.

Si sono evidenziati profili di velocità più importanti nel caso "patologico" con moduli che raggiungono, in fase sistolica, l'ordine di grandezza del *m/s*, mentre nel caso "sano" si limitano ai  $cm/s$ . Questo fenomeno è da attribuire alla morfologia meno regolare dell'aorta patologica: essa presenta diverse variazioni di sezione, con strozzamenti sia nella regione antecedente all'aneurisma che in quella succesiva, nella quale il fluido si ripartisce nelle due arterie iliache di sezione minore. Il caso "sano" invece presenta una maggiore regolarit`a, con profilo di velocit`a che assume le caratteristiche di un moto quasi completamente sviluppato considerando che il tratto aortico rimane per tutto l'arco della simulazione a sezione pressochè costante. Per gli stessi motivi e viste le maggiori accidentalità, nel caso con AAA le pressioni sono più significative.

Dall'analisi delle simulazioni solide emerge anche in questo caso come la condizione maggiormente sollecitata sia quella relativa ad un quadro clinico non in salute. Per questa configurazione infatti si sono rilevate tensioni più elevate e deformazioni di un ordine di grandezza superiore rispetto a quelli individuati nello studio del tratto aortico in salute (*mm* contro frazioni di *mm*). Questo può trovare giustificazione osservando i valori di pressione simulati che, nel caso "patologico", sono più elevati. Un'altra particolarità `e il differente modo in cui le tensioni agiscono sulle due configurazioni: se nel caso "sano" si hanno solo deformazioni di espansione che tendono ad allargare il tratto, nel caso "patologico" all'espansione si contrappone una compressione nella zona di pancia aneurismatica.

Di particolare rilevanza nello studio solido sono le zone in cui si registra la tensione *σ* maggiore ( $\approx 6 \times 10^5 Pa$ ), il cui modulo è indice di quanto una determinata zona sia elastica, nel contrarsi o nel dilatarsi. Si è osservato che queste zone sono quelle a forma arrotondata o cupolare per via di una migliore distribuzione dei carichi. Sono dunque queste le aree da tenere in maggiore considerazione perché, essendo sottoposte ad uno stress più intenso, è più facile si deformino. Tanto maggiore è l'allungamento o la contrazione del tessuto e tanto più questo spostamento diventerà permanente, portando alla formazione di aneurismi nel caso "sano" e a rottura nel caso "patologico". Un ulteriore effetto delle deformazioni dei tessuti è quello di compromettere le proprietà di elasticit`a, e quindi di riassorbimento delle tensioni che sono a questi applicate, oltre che ad un peggioramento nello svolgimento delle loro normali funzioni fisiologiche.

L'accoppiamento della fisica fluida e di struttura è stata poi realizzata nell'analisi FSI svolta per il solo caso "sano". Dal confronto tra quest'ultimo e il caso disaccoppiato solido non emergono però sostanziali differenze: gli ordini di grandezza dei parametri di maggior interesse risultano ampiamente paragonabili. Questo apre a considerazioni sulla necessità o meno di compiere questo tipo di indagini fluidostrutturali; al fine di realizzare valutazioni mediche preliminari potrebbe essere sufficiente compiere degli studi disaccoppiati con evidenti vantaggi computazionali e numerici.

Tra i principali limiti di questi metodi infatti si riconoscono l'elevato onere computazionale necessario alla realizzazione di calcoli con HPC, che sfocia in tempi di simulazione estremamente lunghi che sono risultati essere il primo impedimento alla realizzazione di questo progetto. Inoltre, affrontare problemi di tipo fluidostrutturale ha evidenziato elevata instablit`a e diffusione numerica. Queste motivazioni, unitamente ai limiti di tempo e le forti ipotesi semplificative della struttura aortica e del flusso sanguigno, non hanno permesso per quanto riguarda la simulazione FSI di paziente "patologico" l'ottenimento di risultati soddisfacenti, con significato fisico e quindi che potessero essere validati.

Una possibile soluzione potrebbe quindi essere quella di condurre analisi disaccoppiate come sostitutiva a quella fluidostrutturale per osservare i principali parametri di interesse e i loro ordini di grandezza con una minore richiesta computazionale e numerica, e quindi un significativo risparmio in termini di tempo. In questo modo si potrebbe cercare di ricostruire dall'analisi distinta dei risultati solidi e fluidi quali zone possano essere considerate più critiche e in cui può essere più sensato intervenire con la rimozione di parte di tessuto prima che si abbia lo sviluppo di aneurismi. Ciò costituirebbe comunque un vantaggio significativo per l'equipe medica considerando che, al giorno d'oggi, queste formazioni non sono ancora prevedibili e vengono spesso diagnosticate solo a seguito dell'evento accidentale di rottura.

In ogni caso, i risultati di questo elaborato possono essere un utile strumento a supporto degli esperti del settore nelle loro considerazioni mediche. Le analisi svolte sono ad uno stadio preliminare e costituiscono le fondamenta di un metodo diagnostico e di simulazione che verrà ulteriormente indagato sia dal punto di vista delle proprietà fisiche attribuite alle aorte e al flusso sanguigno, sia dal punto di vista dei metodi numerici impiegati per la simulazione. Ulteriori geometrie reali verranno simulate per studiare l'effetto dell'accoppiamento delle due fisiche, valutando la necessità dell'aumento dell'onere computazionale al fine di ottenere risultati più accurati.

# **Appendice A**

## **Appendice**

#### **A.1 Cambio di Coordinate**

<span id="page-147-0"></span>Sia dato un vettore **a**, definito come oggetto geometrico dotato di modulo e direzione, e sia dato un sistema di riferimento cartesiano (*O, x*1*, x*2*, x*3), come quello riporatto in Figura [A.1.](#page-147-0)

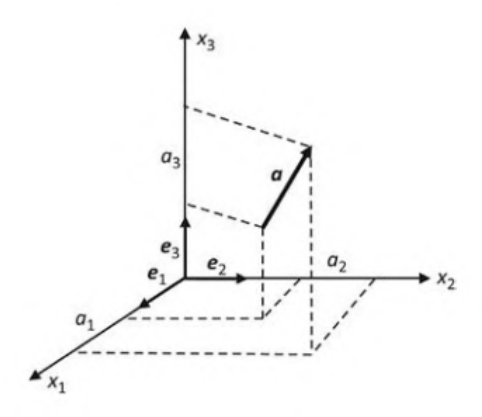

Figura A.1: Sistema di Riferimento Cartesiano [\[32\]](#page-168-0).

Definendo le proiezioni ortogonali del vettore **a** lungo gli assi *x*1*, x*2*, x*<sup>3</sup> come *a*1*, a*2*, a*3, si definisce modulo del vettore la relazione

$$
|\mathbf{a}| = (a_1^2 + a_2^2 + a_3^2)^{1/2} = (a_i \, a_i)^{1/2},\tag{A.1}
$$

Dove nell'ultimo termine è stata sfruttata la *notazione di Einstein* sugli indici ripetuti, che verrà utilizzata anche nel seguito. Si esprime invece il coseno dell'angolo tra il vettore **a** e il generico *xi*-esimo asse come

$$
\cos(\mathbf{a}, x_i) = \frac{a_i}{|\mathbf{a}|}.
$$
\n(A.2)

Definendo la terna di versori **e1***,* **e2***,* **e3***,* lungo i rispettivi assi, questa definisce una base ortonormale per il sistema di coordinate  $(O, x_1, x_2, x_3)$ : mediante essa è cioè possibile qualsiasi vettore interno al sistema di riferimento come

$$
\mathbf{a} = a_1 \mathbf{e}_1 + a_2 \mathbf{e}_2 + a_3 \mathbf{e}_3. \tag{A.3}
$$

<span id="page-148-1"></span>Si consideri ora un secondo sistema di riferimento cartesiano  $(O, x'_1, x'_2)$  $x'_3, x'_3$  $s'_3$ ) di base ortonormale **e** ′  $\mathbf{e}_{\mathbf{1}}^{\prime},\,\mathbf{e}_{\mathbf{2}}^{\prime}$  $\mathbf{e}_{\mathbf{2}}^{\prime},\,\mathbf{e}_{\mathbf{3}}^{\prime}$ **3** , che differisce dal primo solo per l'orientazione dei suoi assi. Indicando

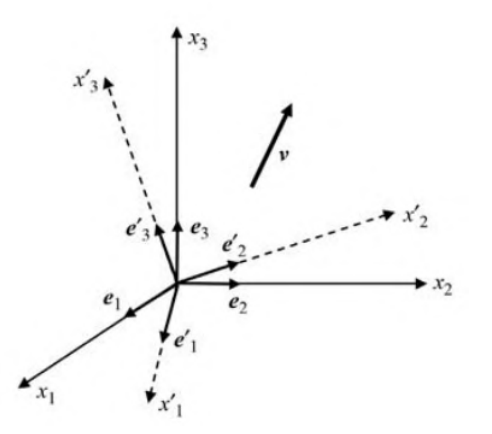

Figura A.2: Sistemi di riferimento considerati, di assi  $x'_{i}$  $i \in x_i$  [\[32\]](#page-168-0).

con  $Q_{ij}$  il coseno dell'angolo descritto tra gli assi  $x'_i$  $x_i$ <sup>
e</sup> gli assi  $x_i$ 

$$
Q_{ij} = \cos\left(x_i', x_j\right),\tag{A.4}
$$

possiamo esprimere le basi nel primo sistema di riferimento come

$$
\mathbf{e}'_1 = Q_{11} \mathbf{e}_1 + Q_{12} \mathbf{e}_2 + Q_{13} \mathbf{e}_3, \n\mathbf{e}'_2 = Q_{21} \mathbf{e}_1 + Q_{22} \mathbf{e}_2 + Q_{23} \mathbf{e}_3, \n\mathbf{e}'_3 = Q_{31} \mathbf{e}_1 + Q_{32} \mathbf{e}_2 + Q_{33} \mathbf{e}_3.
$$
\n(A.5)

Le relazioni riportate in [\(A.5\)](#page-148-0) possono essere espresse anche in notazione indiciale come

<span id="page-148-0"></span>
$$
\mathbf{e}_{\mathbf{i}}' = Q_{ij} \mathbf{e}_{\mathbf{j}}, \tag{A.6}
$$

da cui è facile intuire che  $Q_{ij}$  sia una matrice, detta matrice di cambiamento di variabile; se det $[Q_{ij}] = 1$  la matrice  $Q_{ij}$  è rappresentativa di una rotazione, se det $[Q_{ij}] = -1$  la matrice  $Q_{ij}$  è rappresentativa di una riflessione. Allo stesso modo, la trasformazione inversa pu`o essere scritta come

$$
\mathbf{e_i} = Q_{ji} \mathbf{e'_j},\tag{A.7}
$$

e quindi dati due generici vettori $v_i$ e $v_i^{'}$ nelle due diverse basi, possiamo passare da una rappresentazione all'altra scrivendo

$$
v_i' = Q_{ij} v_j, \n v_i = Q_{ji} v_j'.
$$
\n(A.8)

Nel caso più generale, e di nostro interesse, di trasformazione tensoriale dove uno scalare `e un tensore di ordine zero, un vettore un tensore di ordine uno, e una matrice di ordine due, possiamo scrivere in forma diretta

$$
\mathbf{a}' = \mathbf{Q} \mathbf{a},
$$
  
\n
$$
\mathbf{A}' = \mathbf{Q} \mathbf{A} \mathbf{Q}^{\mathbf{T}},
$$
\n(A.9)

dove **a** è un generico vettore e **A** una generica matrice. Sarà  $A<sup>T</sup>$  la sua matrice trasposta.

#### **A.2 Equazione Caratteristica e Invarianti**

Consideriamo un tensore simmetrico di secondo ordine (matrice quadrata), indicato in notazione indiciale come  $A_{ij}$ . La direzione determinata dal versore normale **n** è detto direzione principale, o autovettore della matrice **A**, se esiste un parametro reale *λ* tali che

$$
A_{ij} n_j = \lambda n_i
$$

dove il paramentro *λ* viene definito valore principale o autovalore del tensore di secondo ordine. La relazione sopra pu`o essere riscritta come

$$
(A_{ij} - \lambda \, \delta_{ij}) n_j = 0 \,,
$$

dove  $\delta_{ij}$  è detto *delta di Kronecker* e vale  $\delta_{ij} = 1$  per  $i = j$ ;  $\delta_{ij} = 0$  per  $i \neq j$ . Nel caso in cui il tensore di secondo ordine sia una matrice 3 × 3, la scrittura sopra diventa rappresentativa di un sistema di tre equazioni lineari omogenee, nelle incognite  $n_1$ ,  $n_2$ ,  $n_3$ , che possiede soluzione non banale solo nel caso in cui il determinante della matrice dei coefficienti si annulla, per cui

$$
\det[A_{ij} - \lambda \, \delta_{ij}] = 0.
$$

Espandendo l'equazione del determinante, si ottiene un'equazione algebrica di terzo grado di incognita *λ* del tipo

$$
\det[A_{ij} - \lambda \delta_{ij}] = -\lambda^3 + I_A \lambda^2 - II_A \lambda - III_A = 0 \tag{A.10}
$$

Questa equazione è detta *equazione caratteristica* relativa al tensore **A**, mentre  $I_A$ ,  $II_A$ , *III<sup>A</sup>* sono dette *invarianti caratteristiche* della matrice **A**, in quanto i loro valori restano inalterati nei cambi di coordinate. Valgono

$$
I_A = \lambda_1 + \lambda_2 + \lambda_3 = Tr(\mathbf{A}),
$$
  
\n
$$
II_A = \lambda_1 \lambda_2 + \lambda_2 \lambda_3 + \lambda_3 \lambda_1,
$$
  
\n
$$
III_A = \lambda_1 \lambda_2 \lambda_3,
$$

dove  $\lambda_i$  sono le radici della equazione caratteristica, con  $\lambda_1$  autovalore di grado massimo. E dimostrabile che se i coefficienti della matrice  $A_{ij}$  sono tutti reali, allora anche le radici *λ* lo saranno; inoltre se le radici sono distinte le autofunzioni associate agli autovalori della equazione caratteristica saranno tra loro ortogonali. Allora è possibile identificare nelle tre direzioni principali della matrice una base ortogonale di versori rispetto ai quali esprimere ogni elemento dello spazio vettoriale considerato, e quindi i componenti della matrice  $A_{ij}$  come

$$
A_{ij} = \mathbf{e_i} \cdot \mathbf{A_{ij}} \mathbf{e_j} = \mathbf{n^{(i)}} \cdot \mathbf{A_{ij}} \mathbf{n^{(j)}} \qquad \text{con } i, j = 1, \dots, 3
$$

#### **A.3 Dimostrazione formula di Nanson**

Si consideri un dominio Ω indeformato, e Ω*<sup>t</sup>* lo stesso dominio sottoposto a deformazione. Si consideri nel dominio indeformato una superficie infinitesima *dA*, formata dai vettori **a** e **b**, con origine in X e normale uscente N. Sia invece  $\hat{n}$  la normale uscente dalla superficie infinitesima da, formata dai vettori **F a** ed **F b** con origine in *X* nella configurazione deformata, dove **F** corrisponde al gradiente dello spostamento.

Si può dimostrare che vale la relazione

$$
\hat{n} \, da = J F^{-T} \, \widehat{N} \, dA \,, \tag{A.11}
$$

scrivendo

$$
\begin{cases} dA = |a \times b| \\ da = |F a \times F b| \end{cases}
$$
 (A.12)

e, ricordando le propriet`a del prodotto vettoriale tali per cui il risultante del prodotto sarà perpendicolare ai due vettori di partenza

$$
\widehat{N} = \frac{\mathbf{a} \times \mathbf{b}}{|\mathbf{a} \times \mathbf{b}|} = \frac{\mathbf{a} \times \mathbf{b}}{dA} \qquad \widehat{n} = \frac{\mathbf{F} \mathbf{a} \times \mathbf{F} \mathbf{b}}{|\mathbf{F} \mathbf{a} \times \mathbf{F} \mathbf{b}|} = \frac{\mathbf{F} \mathbf{a} \times \mathbf{F} \mathbf{b}}{da} \,. \tag{A.13}
$$

Ricordando la definizione di vettore normale (ad una superficie infinitesima) ad un piano si può scrivere

$$
\mathbf{F} \mathbf{a} \cdot \hat{n} \, da = 0 \qquad \qquad \mathbf{F} \mathbf{b} \cdot \hat{n} \, da = 0 \,. \tag{A.14}
$$

Per rimuovere il gradiente dello spostamento moltiplico entrambi i membri per la sua trasposta, per cui posso riscrivere i prodotti scalari come

$$
\mathbf{a} \cdot F^T \hat{n} da = 0 \qquad \qquad \mathbf{b} \cdot F^T \hat{n} da = 0 \qquad (A.15)
$$

che, dalla definizione di prodotto scalare, corrisponde a dire

$$
F^T \hat{n} \perp (\mathbf{a}, \mathbf{b}) \tag{A.16}
$$

cioè i vettori **a** e **b** sono diretti lungo la stessa direzione di  $F^T \hat{n} \parallel \hat{N} \parallel \hat{n}$ . È possibile quindi scrivere

$$
F^T \hat{n} \, da = \alpha \, \widehat{N} \, dA \tag{A.17}
$$

con *α* costante scalare. Sostituendo dalle relazioni precedenti **F a**  $\times$  **F b** =  $\hat{n} da$  e  $\mathbf{a} \times \mathbf{b} = \widehat{N} dA$  possiamo scrivere

$$
F^{T}(\mathbf{F}\mathbf{a} \times \mathbf{F}\mathbf{b}) = \alpha (\mathbf{a} \times \mathbf{b}). \tag{A.18}
$$

Introducendo ora il vettore  $\mathbf{c} = \mathbf{a} \times \mathbf{b}$  e moltiplicando scalarmente entrambi i membri

$$
\mathbf{c} \cdot F^{T} \left( \mathbf{F} \mathbf{a} \times \mathbf{F} \mathbf{b} \right) = \alpha \mathbf{c} \cdot \left( \mathbf{a} \times \mathbf{b} \right), \tag{A.19}
$$

che posso riscrivere, dalla definizione di trasposta

$$
\mathbf{F}\mathbf{c}\cdot(\mathbf{F}\mathbf{a}\times\mathbf{F}\mathbf{b})=\alpha\mathbf{c}\cdot(\mathbf{a}\times\mathbf{b})
$$
 (A.20)

e ricordando la definizione di determinante di **F** come rapporto tra il prodotto scalare triplo tra **F a***,* **F b***,* **F c** su **a***,* **b***,* **c** (purch`e questi ultimi non siano sullo stesso piano) varrà

$$
\det F = J = \frac{[\mathbf{F} \mathbf{a}, \mathbf{F} \mathbf{b}, \mathbf{F} \mathbf{c}]}{[\mathbf{a}, \mathbf{b}, \mathbf{c}]} = \alpha.
$$
 (A.21)

Allora si dimostra che

$$
F^T \hat{n} da = \alpha \widehat{N} dA
$$
  
\n
$$
\longrightarrow F^T \hat{n} da = J \widehat{N} dA
$$
  
\n
$$
\longrightarrow F^T \hat{n} da = JF^{-T} \widehat{N} dA.
$$

#### **A.4 Traccia del tensore di piccole deformazioni**

Sia il tensore di piccole deformazioni (si esclude in questo paragrafo, per una maggiore chiarezza, la notazione  $\hat{\cdot}$ )

$$
D = \frac{1}{2} (\nabla \eta + \nabla \eta^T), \qquad (A.22)
$$

che scritta per componenti rende

$$
D_{ij} = \frac{1}{2} \left( \frac{\partial \eta (x_i)}{\partial x_j} + \frac{\partial \eta (x_j)}{\partial x_i} \right) \quad \text{con} \quad i, j = 1, 2, 3. \tag{A.23}
$$

allora la matrice scritta per esteso vale

$$
D_{ij} = \frac{1}{2} \begin{bmatrix} \frac{\partial \eta_1}{\partial x_1} + \frac{\partial \eta_1}{\partial x_1} & \frac{\partial \eta_1}{\partial x_2} + \frac{\partial \eta_2}{\partial x_1} & \frac{\partial \eta_1}{\partial x_3} + \frac{\partial \eta_3}{\partial x_1} \\ \frac{\partial \eta_2}{\partial x_1} + \frac{\partial \eta_1}{\partial x_2} & \frac{\partial \eta_2}{\partial x_2} + \frac{\partial \eta_2}{\partial x_2} & \frac{\partial \eta_2}{\partial x_3} + \frac{\partial \eta_3}{\partial x_2} \\ \frac{\partial \eta_3}{\partial x_1} + \frac{\partial \eta_1}{\partial x_3} & \frac{\partial \eta_3}{\partial x_2} + \frac{\partial \eta_2}{\partial x_3} & \frac{\partial \eta_3}{\partial x_3} + \frac{\partial \eta_3}{\partial x_3} \end{bmatrix}
$$
(A.24)

La traccia della matrice è la somma degli elementi nella diagonale principale, dunque

$$
\text{tr}[D_{ij}] = \frac{1}{2} \sum_{i=1}^{3} 2 \frac{\partial \eta_i}{\partial x_i} = \sum_{i=1}^{3} \frac{\partial \eta_i}{\partial x_i} = \nabla \cdot \eta \,. \tag{A.25}
$$

#### **A.5 Relazione costitutiva per materiali iperelastici**

Si vuole dimostrare la relazione costitutiva  $(1.62)$  di Cap[.3.](#page-64-0) Per fare ciò, si definisce un intervallo temporale [*t*0*, t*1] ed un potenziale elastico del tipo

$$
W(\widehat{F}(s)) = \int_{t_0}^s \widehat{P}(\widehat{F}(t)) \dot{\widehat{F}}(t) dt
$$
\n(A.26)

che dipende dal gradiente dello spostamento al tempo *s*, che indicheremo come  $F(s)$  $A<sub>s</sub>$  per semplicità. Affinchè si possa calcolare la variazione del potenziale rispetto al gradiente, si definisce una storia deformativa del tipo riportato in Figura [A.3](#page-153-0)

$$
A(t) \in C^1, \text{ con } t \in [t_0, s] \text{ tali che } A(s) = A_s.
$$

Considerando le definizioni date, vale

<span id="page-152-1"></span>
$$
\widehat{F}(t) = \begin{cases}\nA(t) & t_0 \le t \le s \\
A_s + \frac{t-s}{t_1 - s} M & s < t \le t_1.\n\end{cases}
$$
\n(A.27)

Allora risulta  $F(s) = A_s e F(t_1) = A_s + M$ . Derivando il gradiente si ottiene

<span id="page-152-0"></span>
$$
\dot{\hat{F}}(t) = \begin{cases} \dot{A}(t) & t_0 \le t \le s \\ \frac{1}{t_1 - s} M & s < t \le t_1 \end{cases}
$$
 (A.28)

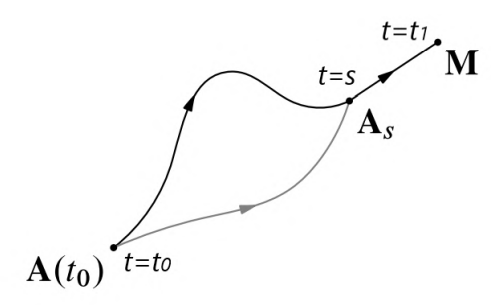

<span id="page-153-0"></span>Figura A.3: Generico percorso per la storia deformativa nell'intervallo considerato, modificato da [\[1\]](#page-166-0)

Possiamo scrivere la differenza di energia potenziale tra l'istante finale,  $t_1$  e l'istante *s* come

$$
W(A_s + M) - W(A_s) = \int_s^{t_1} \hat{P}(\hat{F}(t)) \hat{F}(t) dt = \frac{1}{t_1 - s} \int_s^{t_1} \hat{P}(\hat{F}(t)) dt \cdot M \tag{A.29}
$$

sostituendo la [\(A.28\)](#page-152-0). Applicando il teorema della media integrale otteniamo

$$
\int_{s}^{t_1} \hat{P}(\hat{F}(t))dt = \int_{s}^{t_1} \hat{P}_{il}(\hat{F}(t))dt = (t_1 - s)\hat{P}(\hat{F}(t_{il}^*))
$$
(A.30)

dove  $\widehat{F}(t_{il}^*)$  è il gradiente dello spostamento valutato in un istante temporale  $t_{il}^*$  tra  $s$  e  $t_1$ . Sostituendo nella dipendenza del tensore di Piola-Kirchhoff il gradiente dello spostamento come esposto nella seconda equazione di (*A.*[27\)](#page-152-1), si ottiene

$$
W(A_s + M) - W(A_s) = \sum_{i,l} \hat{P}_{il} \,\hat{F}(t_{il}^*) \, M_{il} = \sum_{i,l} \hat{P}_{il} \,(A_s + \frac{t_{il}^* - s}{t_1 - s} \, M) \, M_{il} \,. \tag{A.31}
$$

Sostituendo nella dipendenza del tensore di Piola-Kirchhoff il gradiente di spostamento come esposto nella seconda equazione di  $(A.27)$  $(A.27)$ . Poichè vale

$$
\lim_{M \to 0} \hat{P}_{il} \left( A_s + \frac{t_{il}^* - s}{t_1 - s} M \right) = \hat{P}_{il}(A_s) \,, \tag{A.32}
$$

nel limite per *M* tendente a 0 si ottiene

$$
W(A_s + M) = W(A_s) + \hat{P}(A_s) \cdot M + o(M), \tag{A.33}
$$

che a meno del'operatore o'piccolo dimostra la tesi

$$
\widehat{P}(A_s) = \frac{\partial W}{\partial \widehat{F}}(A_s).
$$

#### **A.6 Tensore di Cauchy-Green sinistro**

Il tensore di Cauchy-Green sinistro, inidicato con  $B$  in questo elaborato, è un tensore simmetrico e definito positivo che vale

$$
B=\widehat{F}\widehat{F}^T
$$

<span id="page-154-0"></span>Esso trasforma vettori  $\vec{v}$  uscenti da *x*, punto materiale nella configurazione deformata, in vettori  $\vec{Bv}$  uscenti dal medesimo punto della stessa configurazione indeformata. Gra-ficamente questo si può osservare in Figura [A.4](#page-154-0) dove il punto  $p = \hat{x}$  rappresenta il punto materiale nella configurazione di riferimento.

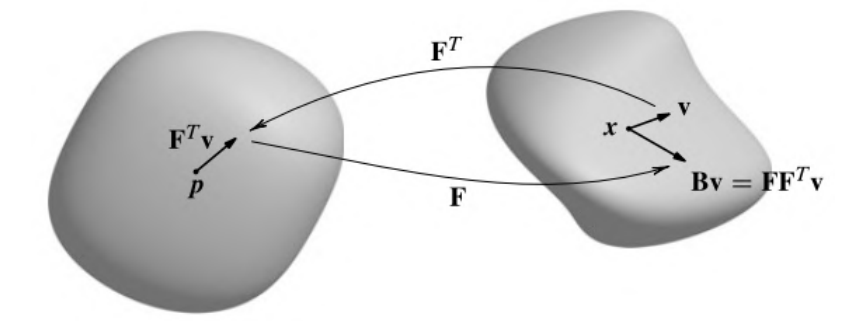

Figura A.4: Rappresentazione grafica della trasformazione compiuta dal tensore *B*, da [\[1\]](#page-166-0).

# **Elenco delle figure**

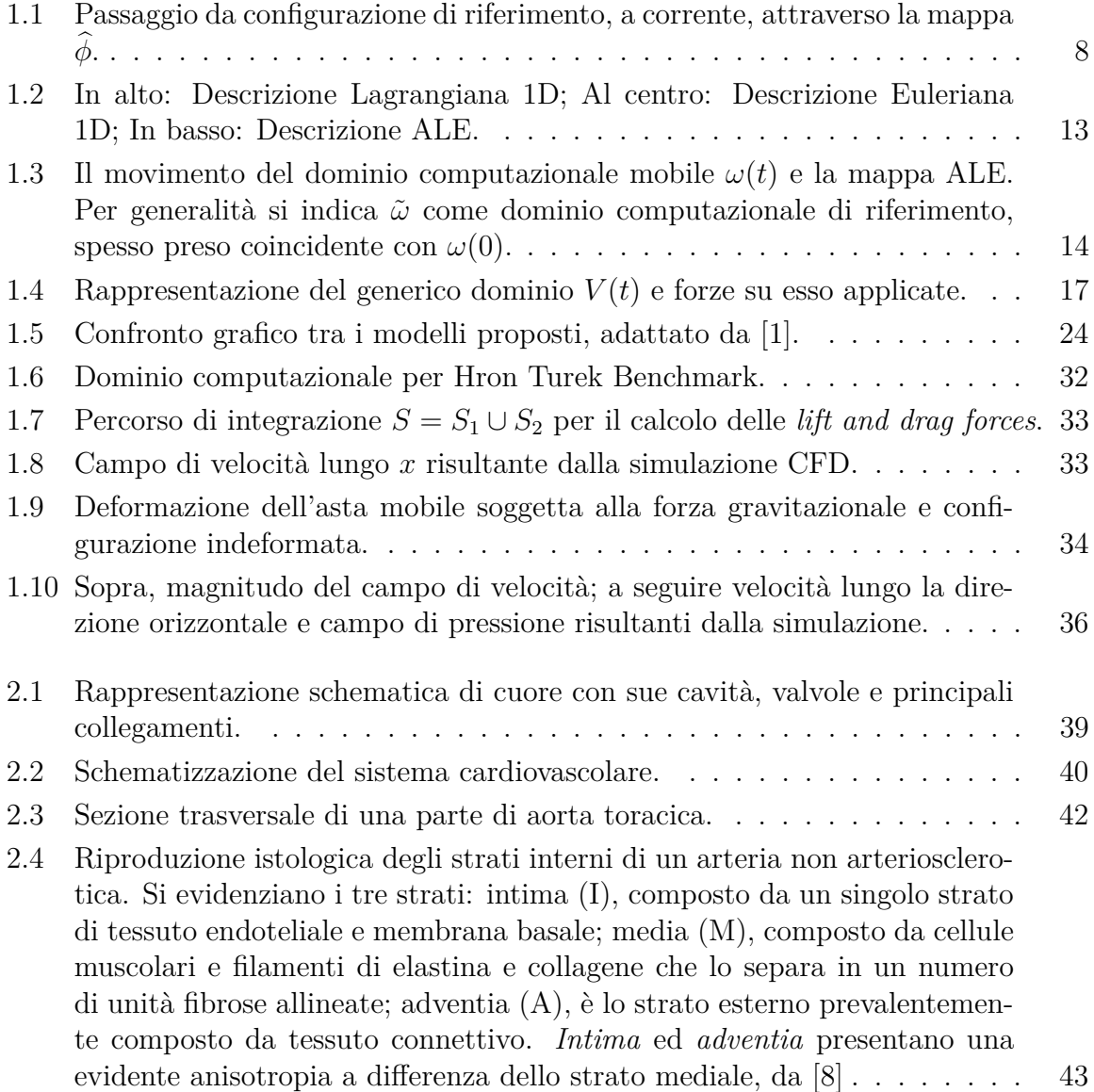

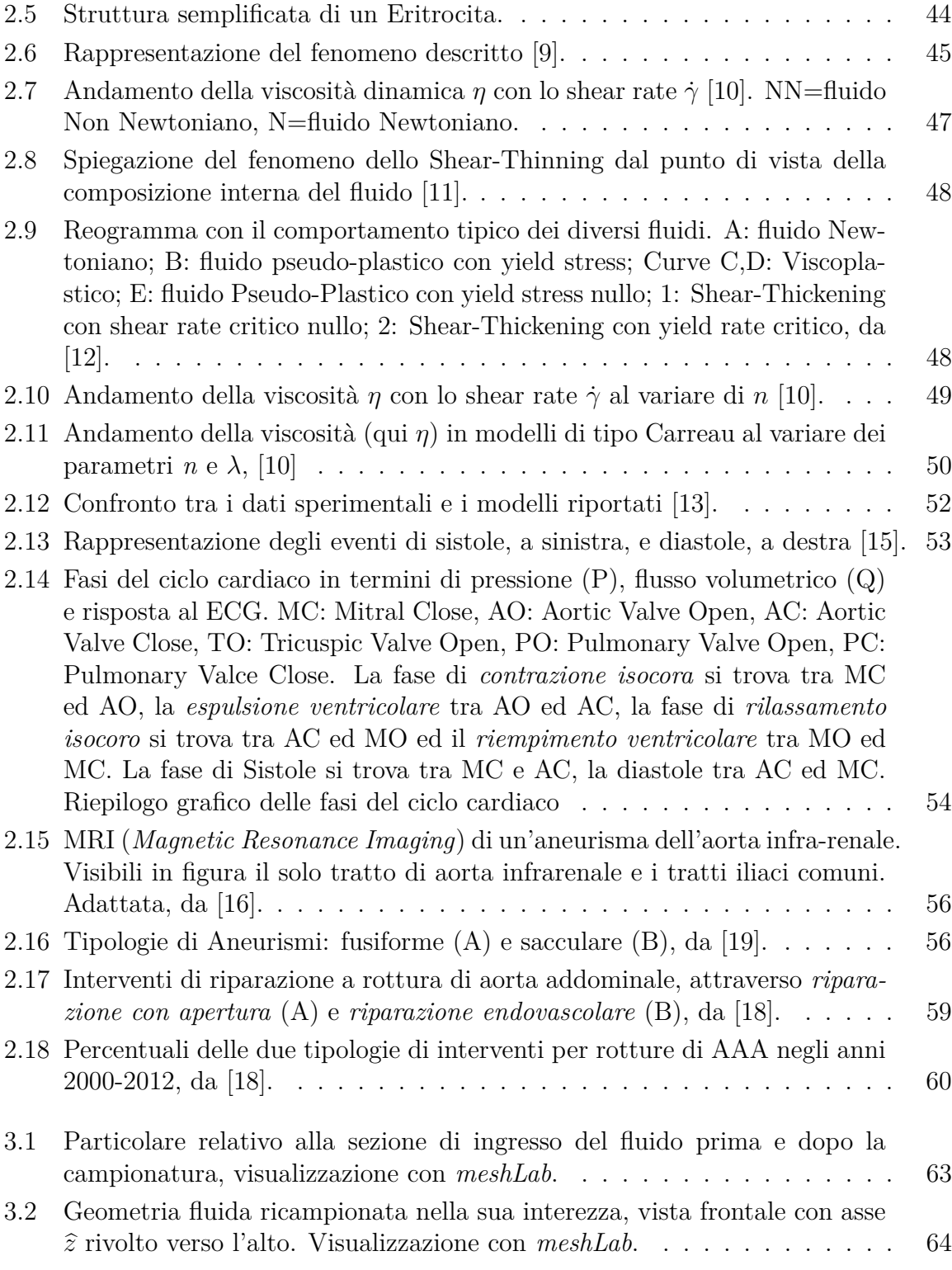

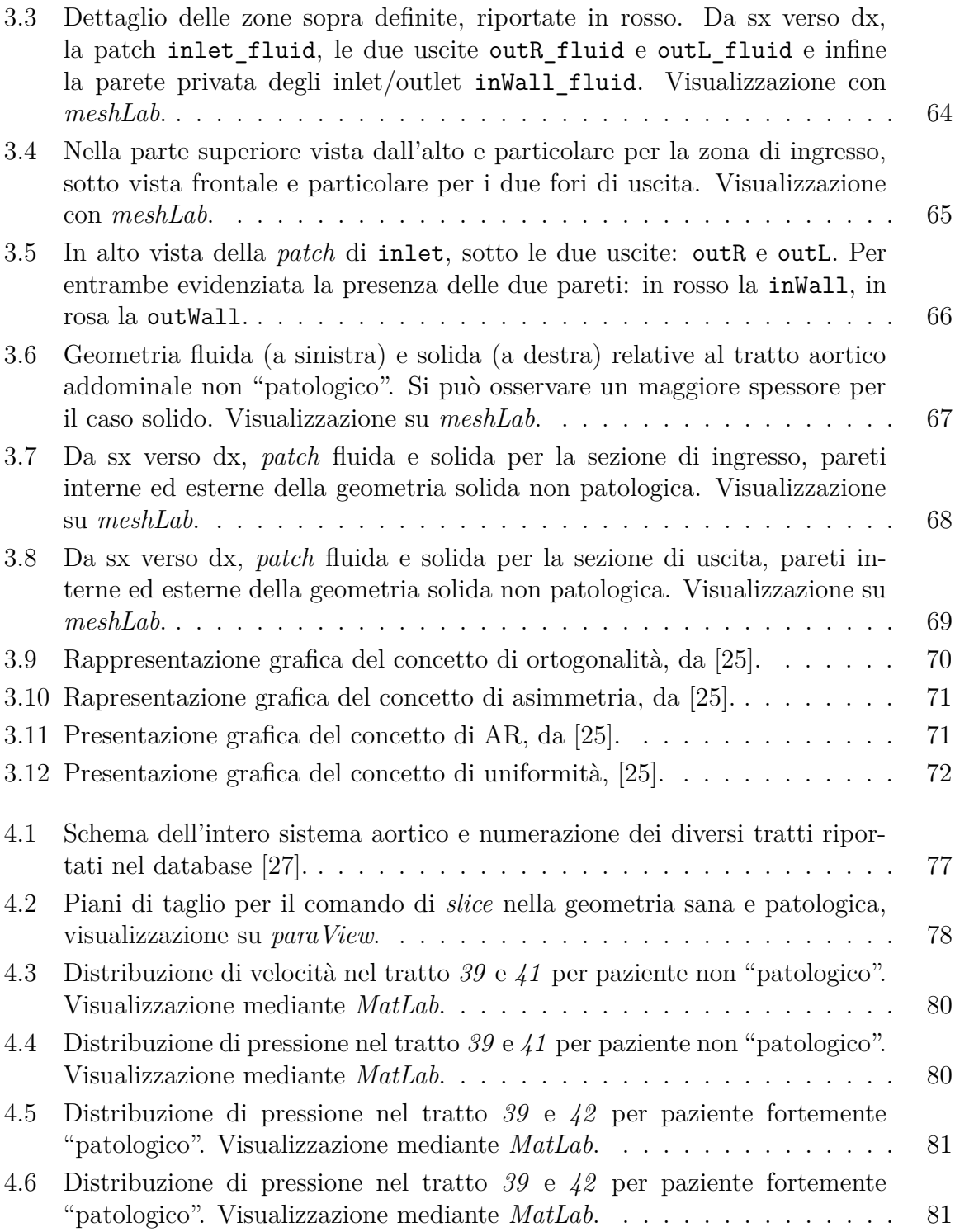

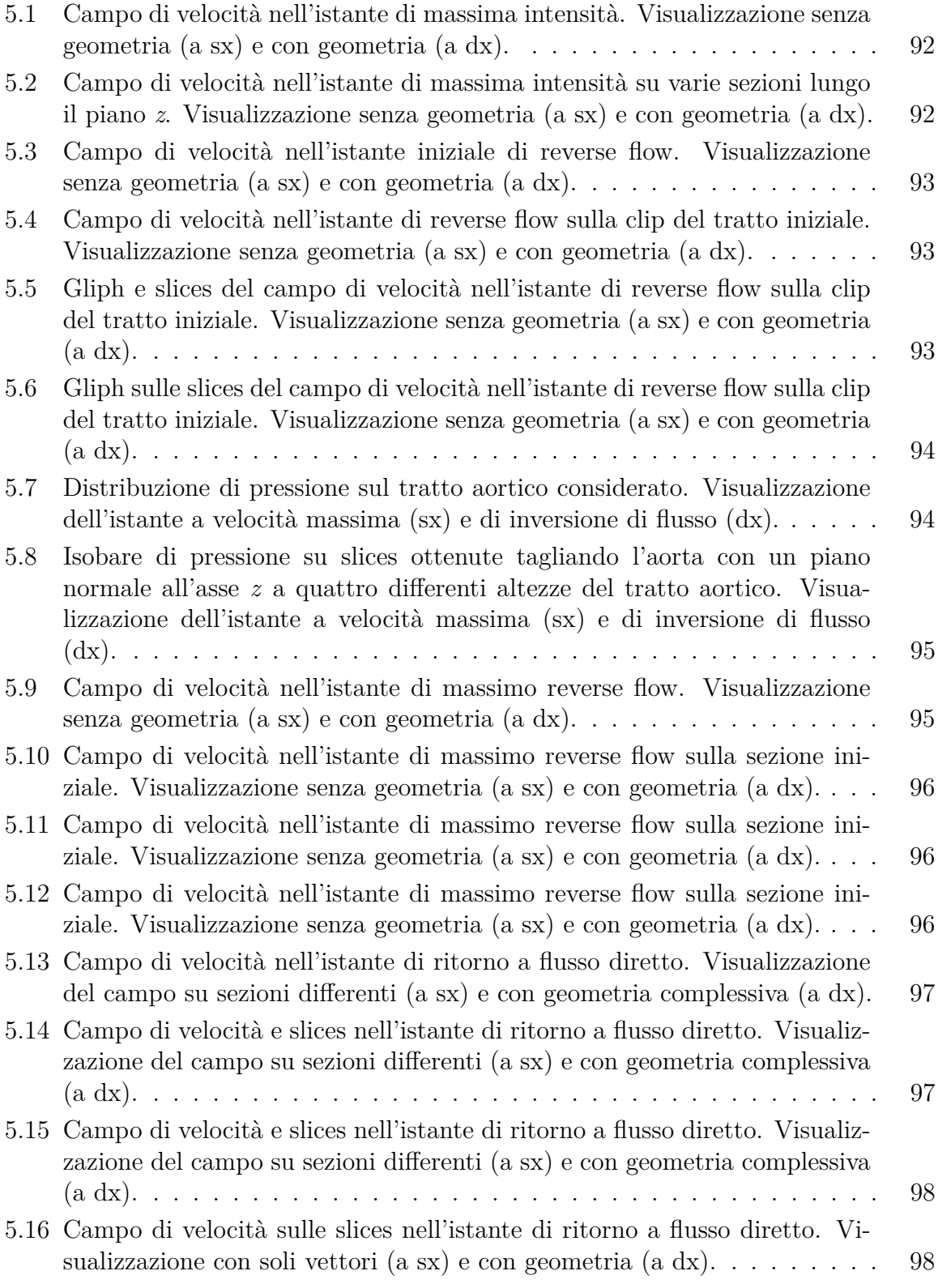

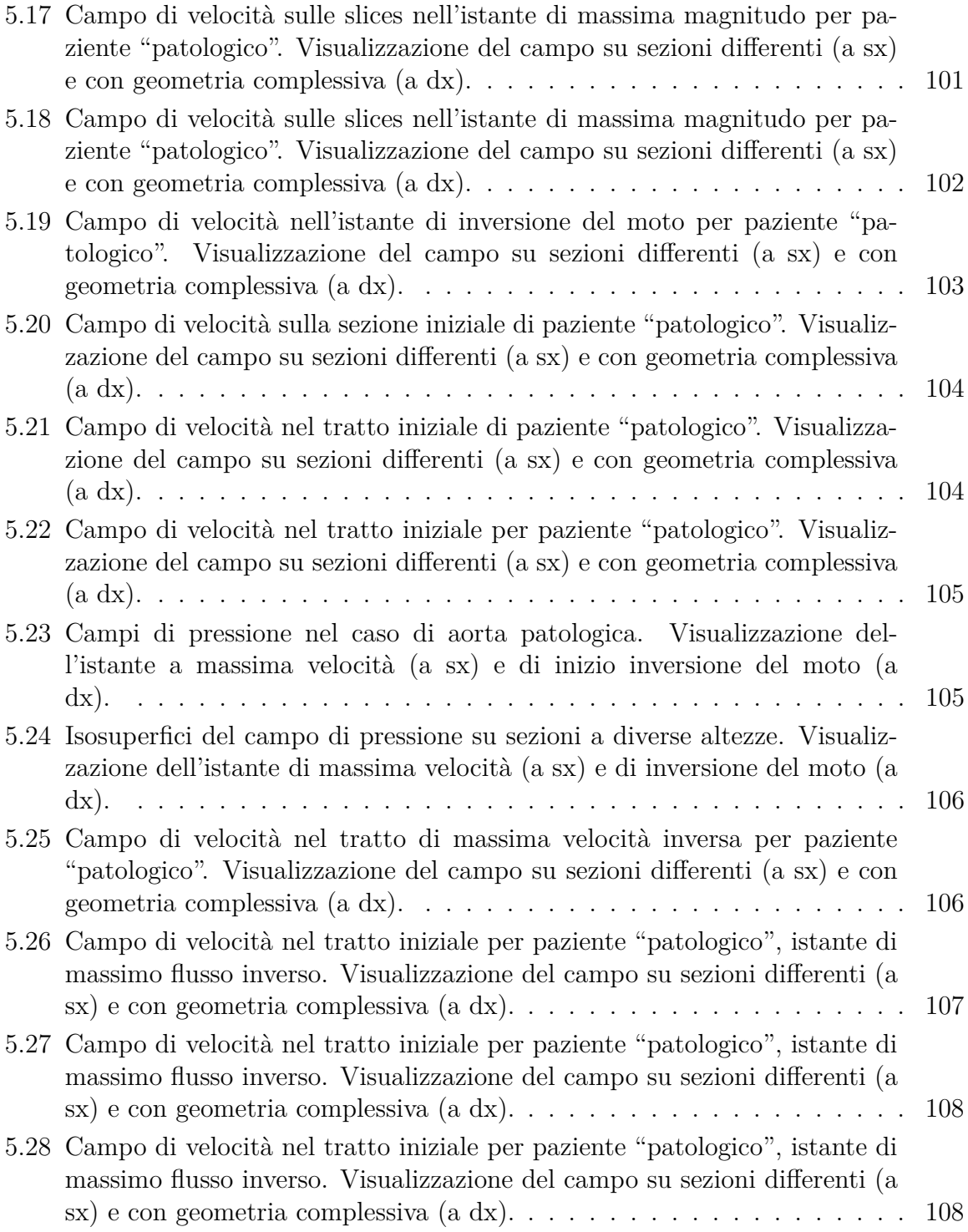

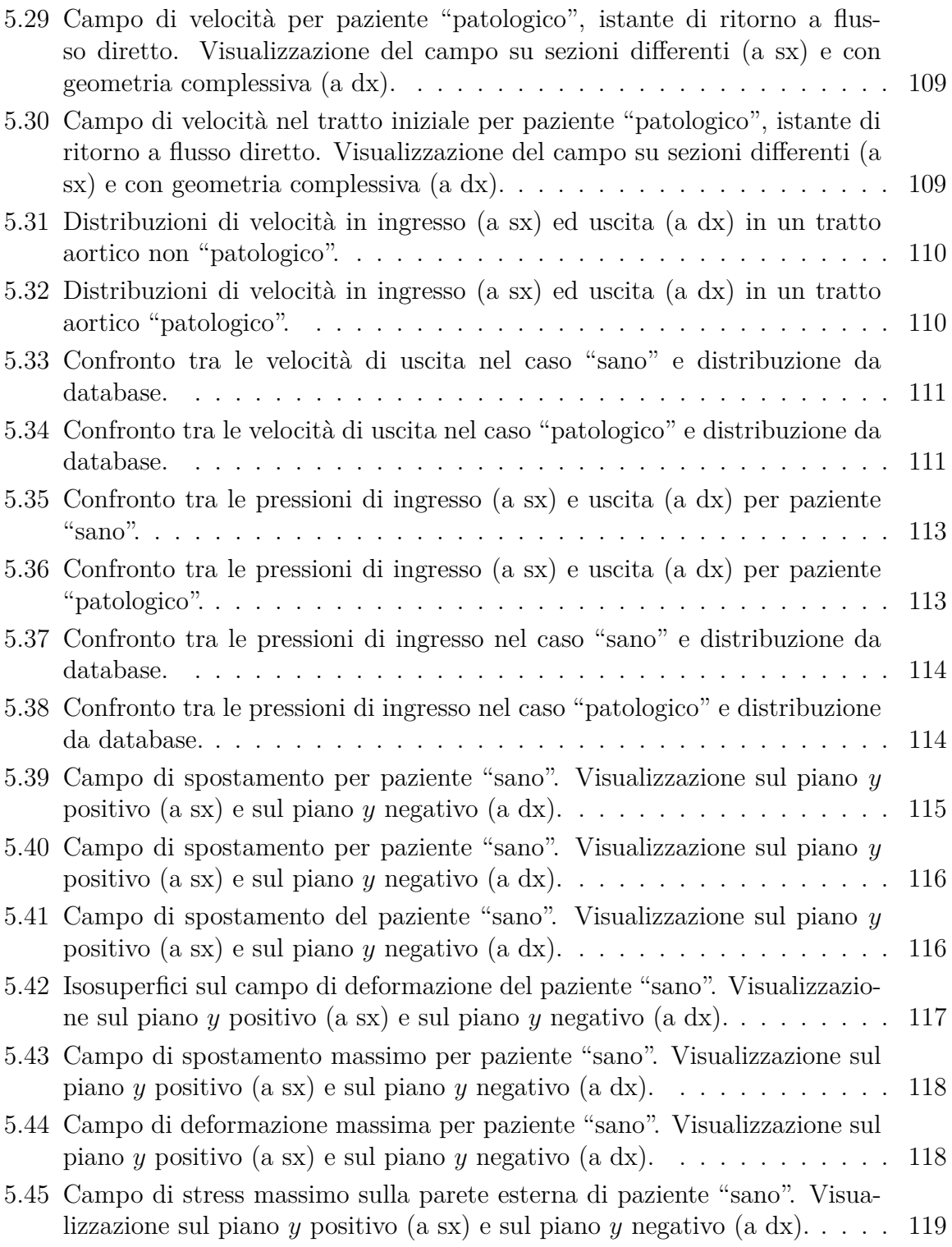

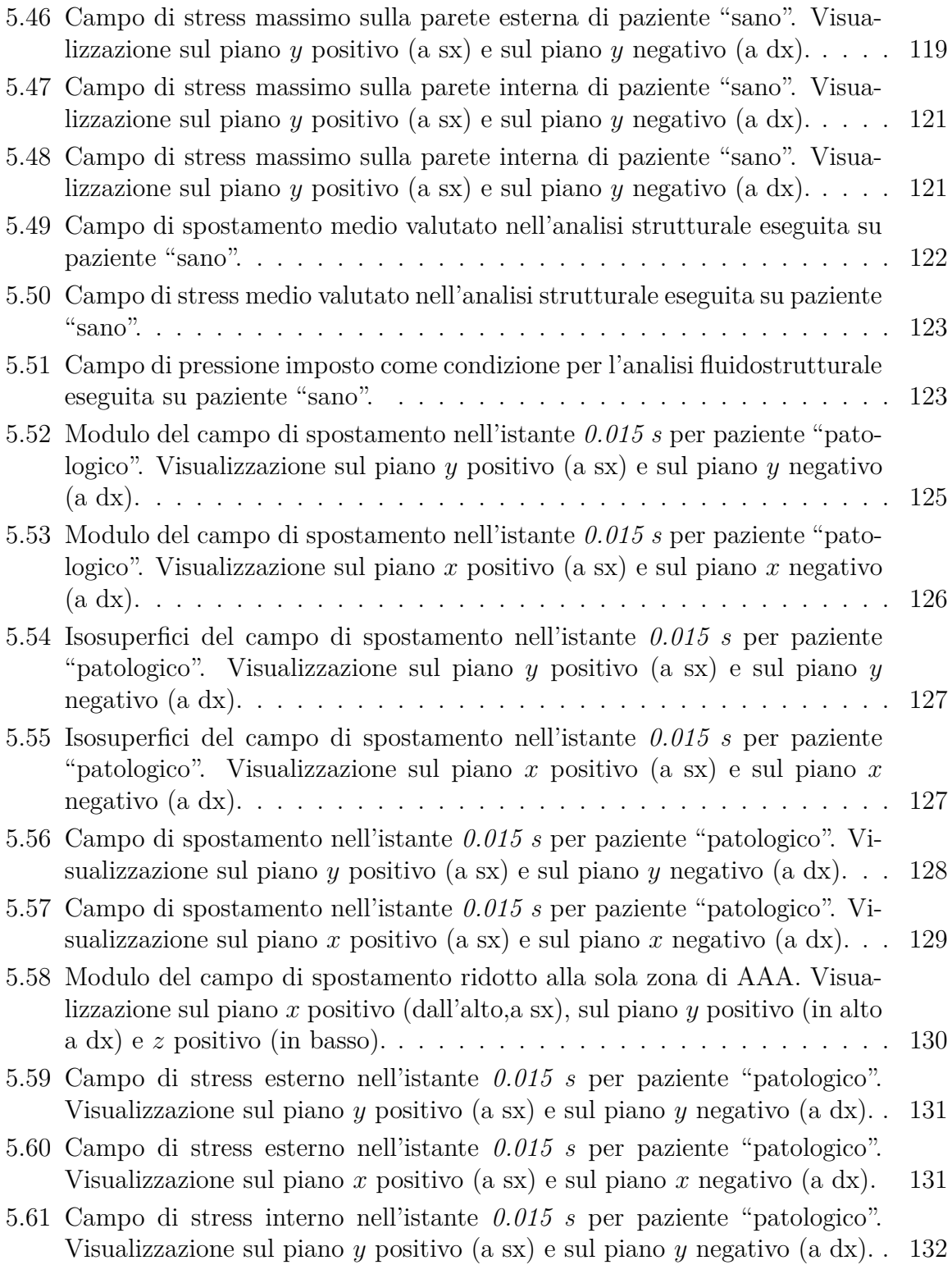

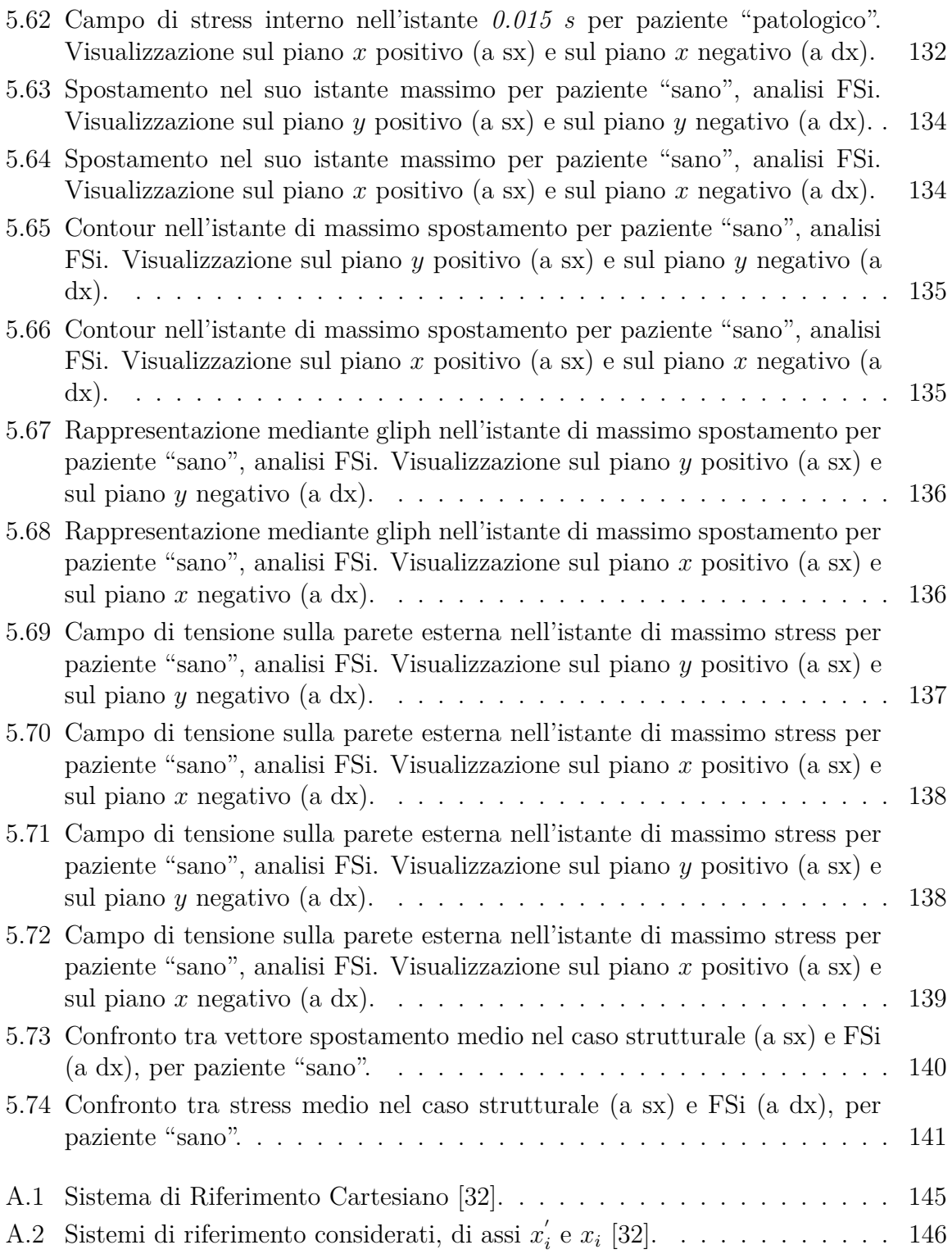

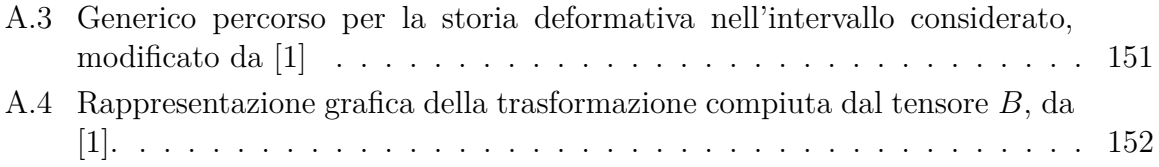

# **Elenco delle tabelle**

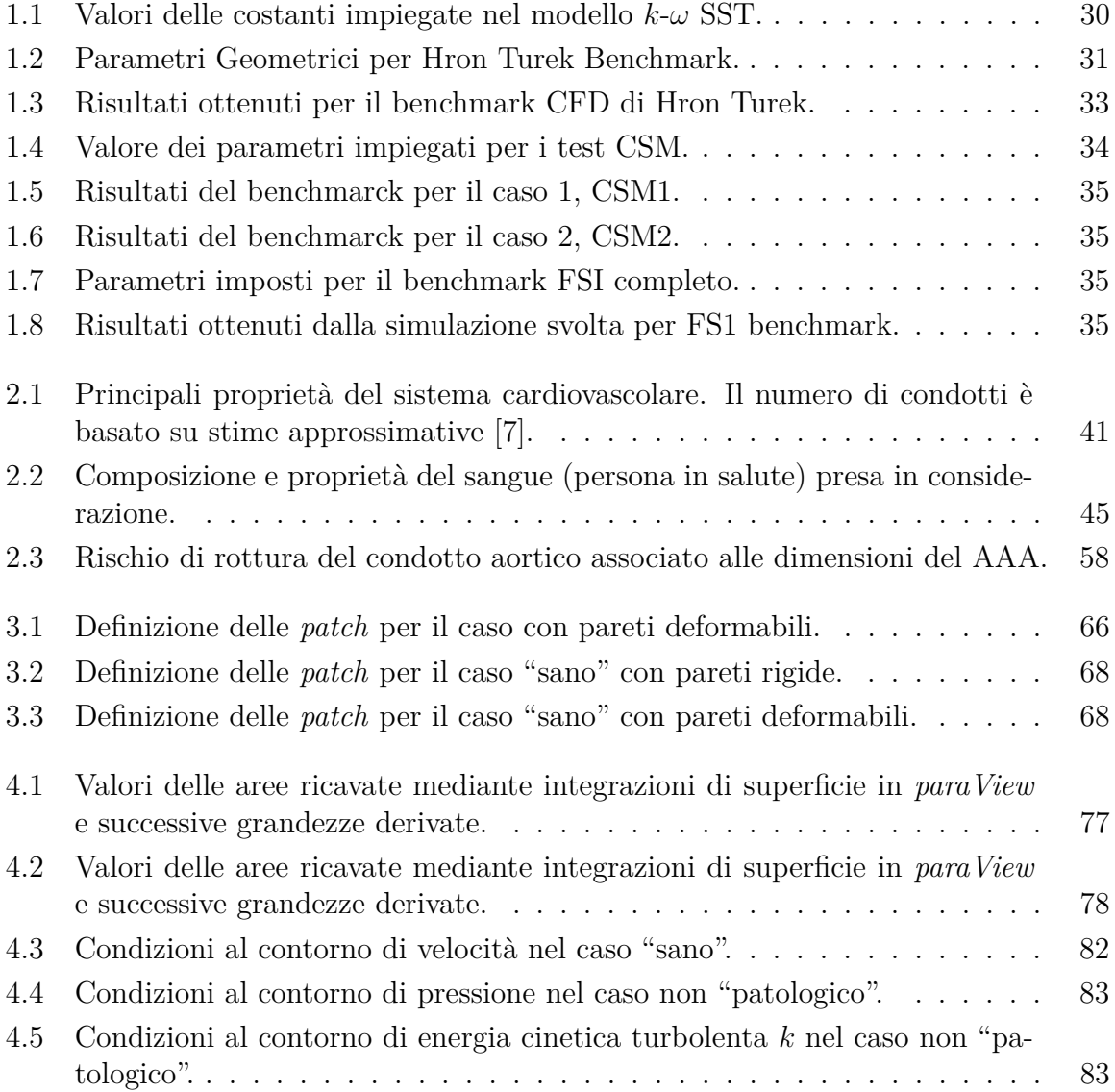

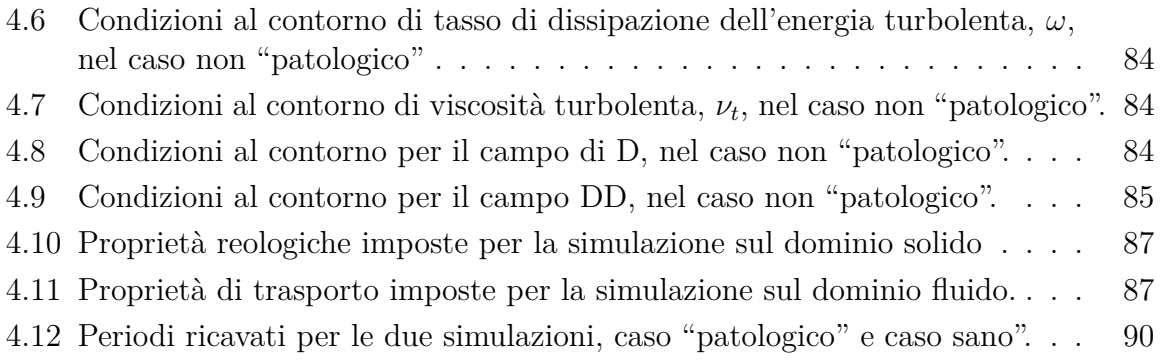

### **Bibliografia**

- <span id="page-166-0"></span>[1] S. Forte, L. Preziosi, and M. Vianello, *Meccanica dei continui*. Springer, 2019.
- [2] P. A. Davidson, *Turbulence: an introduction for scientists and engineers*. Oxford university press, 2015.
- [3] J. Mahaffy, B. Chung, C. Song, F. Dubois, E. Graffard, F. Ducros, M. Heitsch, M. Scheuerer, M. Henriksson, E. Komen, *et al.*, "Best practice guidelines for the use of cfd in nuclear reactor safety applications," tech. rep., Organisation for Economic Co-Operation and Development, 2007.
- [4] F. R. Menter, "Two-equation eddy-viscosity turbulence models for engineering applications," *AIAA journal*, vol. 32, no. 8, pp. 1598–1605, 1994.
- [5] P. Cardiff, A. Karač, P. De Jaeger, H. Jasak, J. Nagy, A. Ivanković, and Z. Tuković, "An open-source finite volume toolbox for solid mechanics and fluid-solid interaction simulations," *arXiv preprint arXiv:1808.10736*, 2018.
- [6] S. Turek and J. Hron, "Proposal for numerical benchmarking of fluid-structure interaction between an elastic object and laminar incompressible flow," in *Fluid-structure interaction*, pp. 371–385, Springer, 2006.
- <span id="page-166-4"></span>[7] L. Formaggia, A. Quarteroni, and A. Veneziani, *Cardiovascular Mathematics: Modeling and simulation of the circulatory system*, vol. 1. Springer Science & Business Media, 2010.
- <span id="page-166-1"></span>[8] T. C. Gasser, R. W. Ogden, and G. A. Holzapfel, "Hyperelastic modelling of arterial layers with distributed collagen fibre orientations," *Journal of the royal society interface*, vol. 3, no. 6, pp. 15–35, 2006.
- <span id="page-166-2"></span>[9] G. L. Civita, "Studio numerico di flussi non newtoniani in un arco aortico," Master's thesis, Alma Mater Studiorum - Universit`a di Bologna, 2017-2018.
- <span id="page-166-3"></span>[10] G. D'Avino, "Fenomeni di trasporto." Università degli studi di Napoli.
- <span id="page-167-0"></span>[11] J. Kim, *Studies of non-Newtonian fluid flows with a stabilized finite element method*. Rensselaer Polytechnic Institute, 2003.
- <span id="page-167-1"></span>[12] H. Xue, "The modified Casson's equation and its application to pipe flows of shearthickening fluid," *Acta Mechanica Sinica*, vol. 21, no. 3, pp. 243–248, 2005.
- <span id="page-167-2"></span>[13] S. Karimi, M. Dabagh, P. Vasava, M. Dadvar, B. Dabir, and P. Jalali, "Effect of rheological models on the hemodynamics within human aorta: CFD study on CT image-based geometry," *Journal of Non-Newtonian Fluid Mechanics*, vol. 207, pp. 42–52, 2014.
- [14] A. J. Apostolidis, A. P. Moyer, and A. N. Beris, "Non-newtonian effects in simulations of coronary arterial blood flow," *Journal of Non-Newtonian Fluid Mechanics*, vol. 233, pp. 155–165, 2016.
- <span id="page-167-3"></span>[15] J. G. Betts, K. A. Young, J. A. Wise, E. Johnson, B. Poe, D. H. Kruse, O. Korol, J. E. Johnson, M. Womble, and P. DeSaix, *Anatomy and physiology*. OpenStax College, Rice University, 2013.
- <span id="page-167-4"></span>[16] N. Sakalihasan, R. Limet, and O. D. Defawe, "Abdominal aortic aneurysm," *The Lancet*, vol. 365, no. 9470, pp. 1577–1589, 2005.
- [17] J. D. Humphrey and G. A. Holzapfel, "Mechanics, mechanobiology, and modeling of human abdominal aorta and aneurysms," *Journal of biomechanics*, vol. 45, no. 5, pp. 805–814, 2012.
- <span id="page-167-6"></span>[18] K. C. Kent, "Abdominal aortic aneurysms," *New England Journal of Medicine*, vol. 371, no. 22, pp. 2101–2108, 2014.
- <span id="page-167-5"></span>[19] P. Azevedo, P. Magalhaes, J. R. Rodrigues, C. Ribeiro, N. Ribeiro, D. Silva, *et al.*, "Aortic aneurysms-what the vascular surgeon needs to know," European Congress of Radiology-ECR 2018, 2018.
- [20] K. Vardulaki, N. Walker, N. Day, S. Duffy, H. Ashton, and R. Scott, "Quantifying the risks of hypertension, age, sex and smoking in patients with abdominal aortic aneurysm," *Journal of British Surgery*, vol. 87, no. 2, pp. 195–200, 2000.
- [21] S. MacSweeney, M. Ellis, P. Worrell, R. Greenhalgh, and J. Powell, "Smoking and growth rate of small abdominal aortic aneurysms," *The Lancet*, vol. 344, no. 8923, pp. 651–652, 1994.
- [22] F. A. Lederle, D. B. Nelson, and A. M. Joseph, "Smokers' relative risk for aortic aneurysm compared with other smoking-related diseases: a systematic review," *Journal of vascular surgery*, vol. 38, no. 2, pp. 329–334, 2003.
- [23] T. C. Papanastasiou, "Flows of materials with yield," *Journal of rheology*, vol. 31, no. 5, pp. 385–404, 1987.
- [24] F. Juretić, *cfMesh User Guide v1.1*. Creative Fields, Ltd, Zagreb, 2015 May.
- <span id="page-168-1"></span>[25] J. Guerrrero, "What is a good mesh?." Università degli studi di Genova.
- [26] T. Wang, W. Jin, F. Liang, and J. Alastruey, "Machine learning-based pulse wave analysis for early detection of abdominal aortic aneurysms using in silico pulse waves," *Symmetry*, vol. 13, no. 5, p. 804, 2021.
- <span id="page-168-2"></span>[27] M. Willemet, "A database of virtual healthy subjects: Reference manual," *Department of Biomedical Engineering, Division of Imaging Sciences and Biomedical Engineering, King's College London, St. Thomas' Hospital, London SE1 7EH, UK, Tech. Rep*, 2015.
- [28] G. Giannakoulas, G. Giannoglou, J. Soulis, T. Farmakis, S. Papadopoulou, G. Parcharidis, and G. Louridas, "A computational model to predict aortic wall stresses in patients with systolic arterial hypertension," *Medical hypotheses*, vol. 65, no. 6, pp. 1191–1195, 2005.
- [29] H. Kang, S. A. Jasim, S. N. Sedeh, M. Hekmatifar, D. Toghraie, W. Suksatan, S. Raheem, and O. V. Dudnik, "Heat transfer and hemodynamic analysis of systolic and diastolic hypertension on abdominal aortic thrombosis," *Case Studies in Thermal Engineering*, vol. 30, p. 101738, 2022.
- [30] K. Khanafer, A. Duprey, M. Zainal, M. Schlicht, D. Williams, and R. Berguer, "Determination of the elastic modulus of ascending thoracic aortic aneurysm at different ranges of pressure using uniaxial tensile testing," *The Journal of thoracic and cardiovascular surgery*, vol. 142, no. 3, pp. 682–686, 2011.
- [31] J. Xiong, S. M. Wang, W. Zhou, and J. G. Wu, "Measurement and analysis of ultimate mechanical properties, stress-strain curve fit, and elastic modulus formula of human abdominal aortic aneurysm and nonaneurysmal abdominal aorta," *Journal of vascular surgery*, vol. 48, no. 1, pp. 189–195, 2008.
- <span id="page-168-0"></span>[32] M. H. Sadd, *Continuum mechanics modeling of material behavior*. Academic Press, 2018.